# **THESE**

# PRESENTEE EN VUE DE L'OBTENTION DU GRADE DE DOCTEUR DE L'UNIVERSITE DE NICE

# Spécialité : ENERGETIQUE NOUVEAU REGIME

Par

### Hala KHODR-MNEIMNE

### TITRE

### TRANSFERTS THERMO-AERAULIQUES ENTRE PIECES A TRAVERS LES GRANDES OUVERTURES

Soutenue le 12 Octobre 1990 devant le jury composé de :

MM. L.Elégant F.Allard J.Brau M.C.Lemaire R.Pelletret J.Van der Maas

Président Rapporteur<br>
' Rapporteur Examinateur Examinateur Examinateur

 $\mathbb{R}$ 

VIL DA! / PC HO

 $5720$ 

 $\epsilon = \mu \geq \beta \neq$ 

L

L

L

I

I

# UNIVERSITE DE NICE-SOPHIA ANTIPOLIS

U.F.R. Faculté des Sciences<br>Service de la Scolarité

LE PRESIDENT DE L'UNIVERSITE

YU la loin" 84-52 du 26 janvier 1984

VU I' An-ete du 23 Novembre 1988

vu les rapports etabli3 par :

**1 6 0 5**  $-1$   $\frac{1}{2}$  -Monsieur F. ALLARD ,Docteur ès Sciences Charge de Recherche CNRS, IN SA LYON .

> -Monsieur J. BRAU, Professeur INSA a Villeurbanne

et l'avi3 favorable de M. le Directeur de l'UFR "Faculté des Sciences"

# **ARRRTR:**

### Article 1er - Madame Hala KHODR-MNEIMNE

est autorisé(e) à présenter et soutenir le :vendredi 12 octobre 1990 à 15 heures dans la salJe :des conferences CSTB a Valbonne une thèse en vue du doctorat - Mention :Sciences de l'Ingénieur sous la direction de M. ELEGANT, Professeur UNSA portant sur le sujet suivant : TRANSFERTS THERMO-AERAULIQUES ENTRE PIECES A TRAVERS LES GRANDES OUVERTIJRES.

Article 2 - Le jury est constitue ainsi qu'il suit : Monsieur ELEGANT, Professeur UNSA, President Monsieur BRAU, Professeur INSA, a Villeurbanne, Membre. Monsieur ALLARD francis, Docteur ès sciences, IN SA à LYON Monsieur VAN DER MAAS Docteur- Ingénieur à Genève. Madanie LEMAIRE, Ingenieur, AFME, Valbonne. Monsieur PELLETRET, Docteur-lngenieur a Valbonne

Article 3 - Le directeur de l'UFR "Faculté des Sciences" de l'Université de Nice est chargé de l'exécution du présent arrêté.

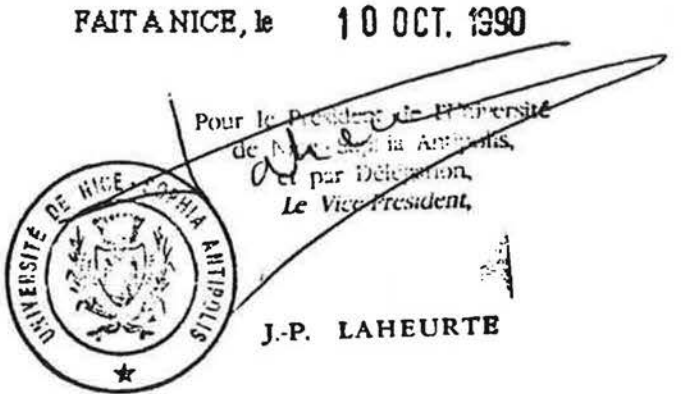

Adresse: Pan: Valrose - 06034 NICE- CEDEX -Tel 93 52 98 98 Télex UNINICE 97028 F - Télécopie 93 52 99 19

I

r

# THESE

# PRESENTEE EN VUE DE L'OBTENTION DU GRADE DE DOCTEUR DE L'UNIVERSITE DE NICE Spécialité : ENERGETIQUE NOUVEAU REGIME

Par

Hala KHODR-MNEIMNE

### TITRE

## IRANSFERIS IHERMO-AERAULIQUES ENIRE PIECES A IRA VERS LES GRANDES OUVERIURES

Soutenue le 12 Octobre 1990 devant le jury composé de :

MM. L.Elégant F.Allard I.Brau M.C.Lemaire R.Pelletret J. Van der Maas

,-

r

 $\prod_{i=1}^n$ 

Į,

I l ••

Président Rapporteur Rapporteur Examinateur Examinateur Examinateur

### AVANT- PROPOS

Ce travail de recherche a été réalisé au service Thermique et Techniques Avancées (TTA) au Centre Scientifique et Technique du Bâtiment (CSTB) à sophia Antipolis.

En cette fin de travail, mes remerciements vont à :

 $\mathbb{R}$ 

r~

I

r

I

Monsieur M. Rubinstein, chef de l'établissement, pour m'avoir accueillie dans son centre et accordé sa confiance en me donnant la possibilité de participer de très près à un large projet de recherche.

Roger Pelletret qui a guide mes premiers pas et qui m'a beaucoup appris: ses conseils ont toujours été judicieux dans tous les domaines.

Monsieur L. Elégant, directeur du Laboratoire de Thermodynamique Expérimentale, pour l'honneur qu'il me fait de présider le jury et pour son soutien moral tout au long de ces années de recherche.

Monsieur F. Allard de l'INSA de Lyon, qui a largement dépassé son rôle de rapporteur pour parvenir à celul de conseiller dans la rédaction de ce mémoire. Je lui en remercie sincèrement.

Monsieur J. Brau de l'INSA de Lyon, qui a accepté de juger ce travall. Je tiens ici à lui en rendre hommage.

Mademoiselle M.C. Lemaire de l'Agence Française pour la Maîtrise de l'Energie (AFME), d'avoir bien voulu accepter de participer à ce jury, et l'AFME elle-même pour le soutien financier qu'elle a accordé aux recherches dans lesquelles s'inscrit mon sujet de thèse.

Monsieur J. Van der Maas du LESO (Laboratoire d'Energie Solaire et de Physique du Bâtiment) de Lausanne, d'avoir accepté de participer au jury.

Je remercie également Luc Bourdeau, chef du service TTA, qui a toujours veillé à la méthodologie du travail. Ses réflexions étaient nécessaires pour le bon aboutissement de ce travail.

Je ne peux pas oublier de remercier tous les technicians du CSTB qui n'ont jamois manque de m'apporter leurs secours. surtout dons les moments de panique.

II m'est aussi tres ogreable d'exprimer mes profonds remerclements a !'ensemble du personnel du CSTB pour l'aide directe ou indirecte qu'ils m'ont apportée. Mes pensées vont porticulierement aux dames charmontes et choleureuses de cet etoblissement. qui m'ont beaucoup touche par leur sympathie.

Je ne voudrais pas être exhaustive mais je tiens absolument à saluer très vivement deux grandes dames. J. Fontes et G. Rubinstein. elles etaient pour moi une grande source d'affection qui m'a aide a traverser cette periode difficile d'integration dons une nouvelle société. Mesdames, je vous dois beaucoup de respect, vous resterez toujours dans mon coeur.

### RESUME

Les modèles thermiques multizones de bâtiments, pour l'utilisation en simulation sur de longues périodes, nécessitent un modèle adapté de calcul des conductances thermiques dues aux mouvements d'air. Ce modele adapte est l'objet de cette these; le probleme principal concerne la modélisation des transferts thermiques à travers une grande ouverture. Ce probleme est traite par le developpement et la validation d'un modele slmplifie de type Nu=f(Gr,Pr), ce modèle prend implicitement en compte les stratifications en température dans les pieces.

Un modèle de couplage permet de calculer les conductances globales dues à la fois à la convection naturelle entre pieces et aux mouvements convectifs resultant des infiltrations et du système de renouvellement d'air. Les modèles multizones de bâtiment utilisant le nouveau modele slmplifie permettent des simulations 30 fois plus ropldes en temps calcul que les modeles multizones de botiment bases sur un calcul simultane des champs de presslons et de températures.

### Mots clés

Bâtiment, Transfert de chaleur, Grande Ouverture, Convection naturelle, Convection Mixte, Modélisation, Simulation, Stratification en température.

l, ...

r~

f'~

r·

The buildings muttizone models. to be simulated on long time periods. need an adapted model computing the heat transfers due to air flow patterns. This adapted model is the main subject of this research work. The main problem is the modelling of heat and mass transfers through a large opening. This problem is solved developing and validating a simplified model based on the relation Nu=f(Gr,Pr). This simplified model takes implicitely into account the vertical profiles of temperature on each room.

Eventually. a coupling model is to compute the resulting heat transfers due to both natural convection between rooms and air movements caused by infiltrations and ventilation system. The buildings multizone models. which use the new simplified model. run on computers about 30 times faster than muttizone models based on the simultaneous computation of pressure and temperature fields.

### Keywords

Building. Heat transfers. Large opening. Natural Convection. Mixed Convection. Modelling, Simulation. Temperature Stratification.

### PRINCIPALES NOTATIONS UTILISEES

- al coefficient de stratification de température dans le zone i (K/m);
- aj coefficient de stratification de température dans le zone j (K/m);
- c coefficient de la corrélation  $Nu = C/3$  .  $\sqrt{Gr}$  . Pr;

r~

 $\mathcal{L}$ I

I

r

 $\Box$ 

I

- Cd coefficient de décharge attribué à toute la section de l'ouverture;
- ca coefficient de décharge attribué à la section supérieure de l'ouverture située au-dessus de la zone neutre;
- Cb coefficient de décharge attribué à la section inférieure de l'ouverture située sous la zone neutre;
- 0 coefficient tenant compte de la dlsparite de temperature des masses d'air traversant l'ouverture;
- Cs coefficient de contraction des lignes de flux;
- Cv coefficient de réduction de vitesse;
- Cp chaleur massique à pression constante (J/kg.K);
- $g \sim$  accélération de la pesanteur (m/s<sup>2</sup>);
- Gr nombre de Grashof =  $g.\beta.\Delta T.H^3/\nu$ 2 défini par rapport à la longueur caractéristique H;
- H hauteur de l'ouverture (m);
- Ha cote du bord haut de l'ouverture (m);
- Hb cote du bord bas de l'ouverture (m);
- Hn cote du niveau de la zone neutre dans l'ouverture (m);
- Hsp hauteur sous-plafond de la cellule (m);
- he coefficient de transfert de chaleur par convection naturelle (W/m<sup>2</sup>.K);
- Ka conductance thermique par convection mixte entre zones a travers la section supérieure de l'ouverture située au-dessus de la zone neutre (W/K);
- Kb conductance thermique par convection mixte entre zones a travers la section inférieure de l'ouverture située sous la zone neutre (W/K);
- Ken conductance thermlque entre zones sl le seul moteur de la convection etalt la différence de température entre les zones (W/K);
- Kmv conductance thermique entre zones si le seul moteur de la convection etalt le renouvellement d'air (W/K);
- L largeur de l'ouverture (m);

Nu nombre de Nusselt = hcn.H/ $\lambda$  défini par rapport à la longueur caractéristique H;

 $Pr$  nombre de Prandt $l = Cp.p.v/\lambda$ :

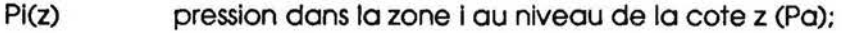

Poi pression de référence (en z=0) dans la zone i (Pa);

AP difference de pression (Pa);

f

I

r I

 $\sim$ 

- Qij débit massique transitant à travers l'ouverture de la zone j vers la zone i (kg/s);
- Qji débit massique transitant à travers l'ouverture de la zone i vers la zone j (kg/s);

Qcn debit masslque transltant a travers l'ouverture sous l'effet de la seule difference de température entre zones (kg/s);

Qm(z1,z2) débit massique traversant une section de l'ouverture comprise entre les cotes z1 et z2 (kg/s);

Qma debit massique traversant la section superieure de l'ouverture sltuee entre la zone neutre et la cote du nlveau haut de l'ouverture (kg/s):

Qmb debit massique traversant la section lnferieure de l'ouverture situee entre la cote du niveau bas de l'ouverture et la zone neutre (kg/s);

Qmv débit massique de renouvellement d'air (kg/s);

Qm(exp) debit massique experimental traversant l'ouverture dons le cos d'un ecoulement par convection naturelle (kg/s);

Rb rapport cote du nlveau bas de l'ouverture sur hauteur sous-platod = Hb/Hsp ;

Rt rapport cote du niveau haut de l'ouverture sur hauteur sous-plafod = Ha/Hsp ;

Rh rapport hauteur de l'ouverture sur hauteur sous-plafod = H/Hsp ;

- s section de l'ouverture (m<sup>2</sup>);
- $Ti(z)$ température de l'air dans la zone i au niveau de la cote z (K);
- Toi température de l'air dans la zone i au niveau de référence (z=0);
- Tl température du volume d'air supposé isotherme dans la zone i (K);
- Tj température du volume d'air supposé isotherme dans la zone j (K);
- Ta temperature de l'alr troversont la section superleure de l'ouverture sltuee au-dessus de la zone neutre (K);
- Tb température de l'air traversant la section inférieure de l'ouverture située sous la zone neutre (K);
- AT différence de température (K);
- ATl écart entre les températures moyennes des pièces (K);
- AT2 écart entre les températures moyennes des volumes d'air dans les pièces, situés entre les niveaux bas et haut de l'ouverture (K);
- AT3 écart entre les températures mésurées aux centres des pièces (K);
- $\Delta$ T4 écart entre les températures mésurées aux bords haut et bas de l'ouverture (K);
- A TS ecart entre les temperatures moyennes de l'air traversant les parties haute et basse de l'ouverture situées de part et d'autre de la zone neutre (K);
- $p_i(z)$ masse volumique de l'air dans la zone i au niveau de la cote z (kg/m<sup>3</sup>);
- Poi masse volumique dans la zone i au niveau de référence (z=0) (kg/m<sup>3</sup>);
- Pi masse volumique du volume d'air supposé isotherme dans la zone i (kg/m<sup>3)</sup>;
- $P_{\alpha}$ masse volumique de l'air traversant la section supérieure de l'ouverture située au-dessus de la zone neutre  $\frac{kg}{m^3}$ ;
- Pb masse volumique de l'air traversant la section inférieure de l'ouverture située sous la zone neutre (kg/m<sup>3)</sup>;
- p masse volumique moyenne (kg/m<sup>3</sup>);

l I

 $\sqrt{2}$ 

r··

r

l" ..

- $\Delta \rho$ différence de masse volumique (kg/m<sup>3</sup>);
- $\upsilon$ viscosité cinématique de l'air  $(m<sup>2</sup>/s)$ ;
- $\beta$ coefficient d'expansion volumique (l/K);
- *I..*  conductivité thermique de l'air (W/m.K);
- $\zeta$ coefficient de perte de charge;
- $\alpha$ coefficient de stratification lié à  $\Delta T$ I ( $i=1,...,5$ );
- E coefficient de simplification de la méthode de calcul;
- $\epsilon_{\rm v}$ coefficient de déviation des valeurs de vitesse par rapport à la valeur moyenne;
- $\varepsilon_{\text{T}}$ coefficient de déviation des valeurs de température par rapport à la valeur moyenne;
- $\sigma_{v}$  écart type sur les valeurs de vitesse;
- $\sigma_{\text{I}}$  écart type sur les valeurs de température;
- $\phi$  flux de chaleur à travers l'ouverture (W);

# SOMMAIRE

 $\sqrt{2}$ 

 $\sqrt{\phantom{a}}$ 

 $\overline{\Pi}$ 

 $\overline{\Gamma}$ 

 $\prod_{i=1}^n$ 

 $\lceil$ 

 $\prod\limits_{i=1}^{n}$ 

 $\sqrt{\phantom{a}}$ 

 $\prod_{i=1}^{n}$ 

 $\overline{\text{I}}$ 

 $\begin{bmatrix} 1 \\ 1 \end{bmatrix}$ 

Ű

 $[] \centering \includegraphics[width=0.47\textwidth]{images/TrDiag} \caption{The first two different values of the number of~\acp{thm}, with the first two different values of the number of~\acp{thm}, with the second two different values of the number of~\acp{thm}. The second two different values of the number of~\acp{thm}, with the second two different values of the number of~\acp{thm}. } \label{TrDiag}$ 

 $\begin{matrix} \end{matrix}$ 

 $\mathbb{L}$ 

 $\left\{ \right\}$ 

 $\begin{array}{c} \begin{array}{c} \begin{array}{c} \end{array} \end{array} \end{array}$ 

 $\bigcup$ 

 $\begin{bmatrix} \phantom{-} \end{bmatrix}$ 

 $\bigcup$ 

Ü

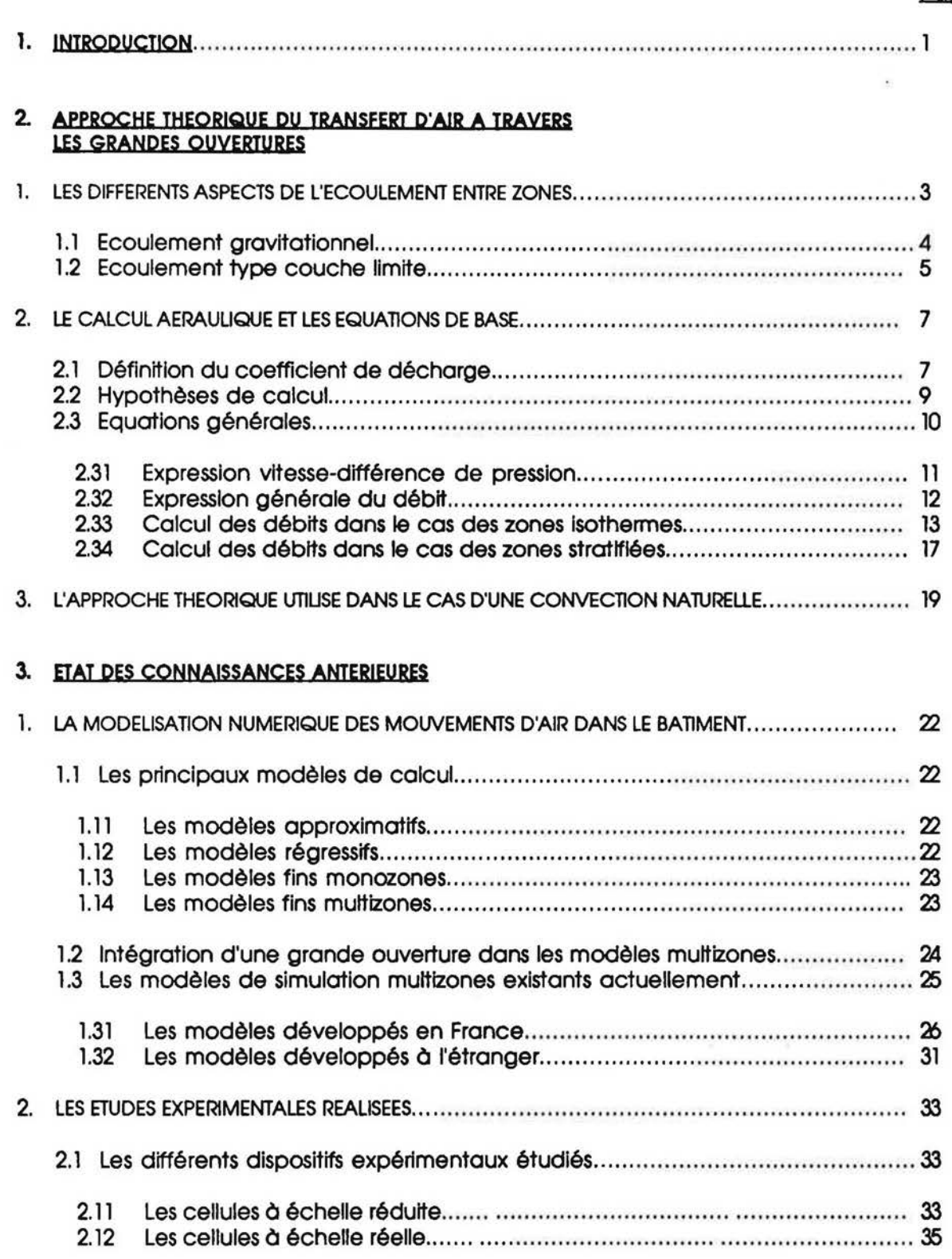

 $\frac{1}{2}$ 

# Page

 $\gamma_{\rm i}$ 

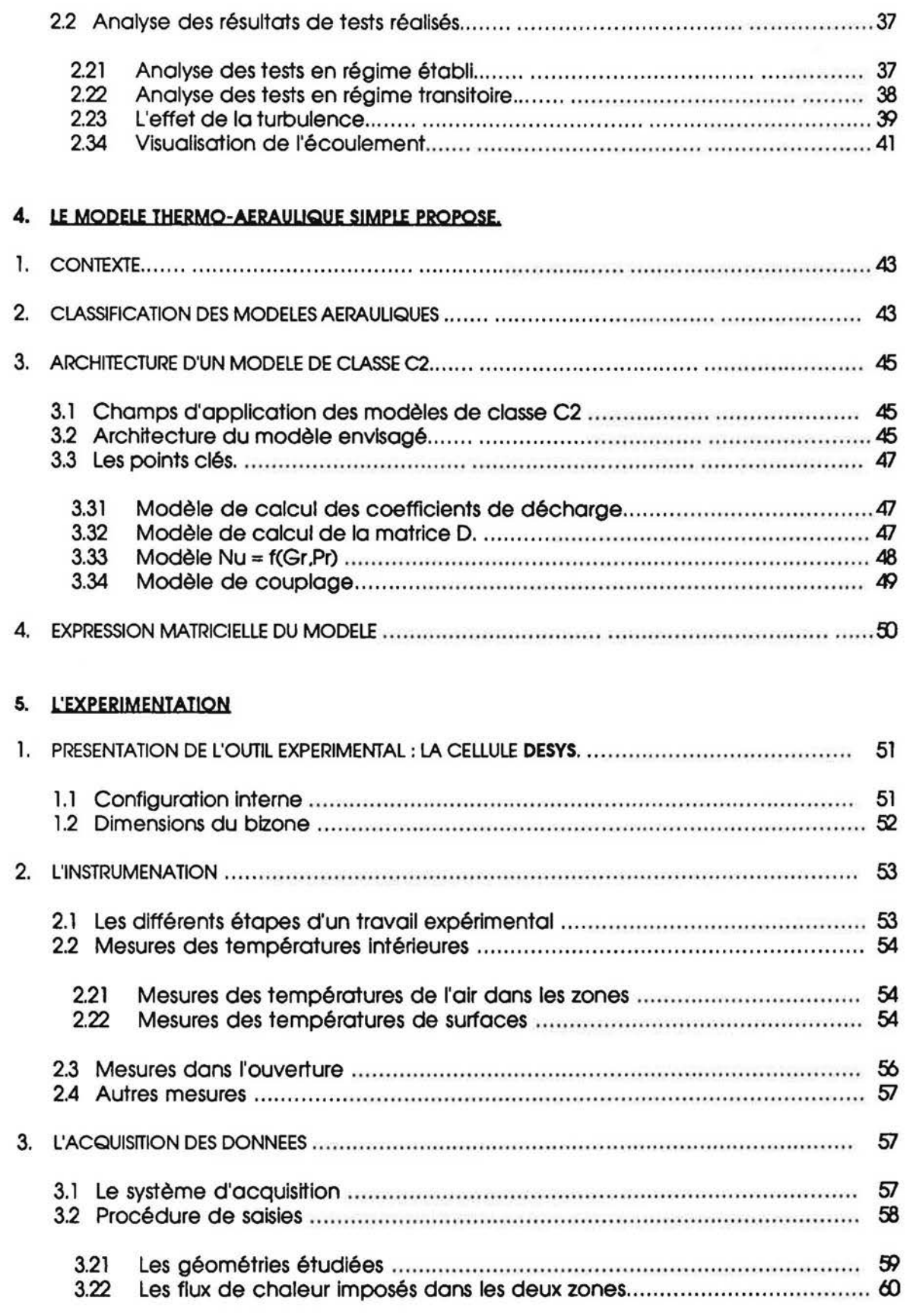

 $\frac{1}{2} \sum_{i=1}^n \frac{1}{2} \sum_{j=1}^n \frac{1}{2} \sum_{j=1}^n \frac{1}{2} \sum_{j=1}^n \frac{1}{2} \sum_{j=1}^n \frac{1}{2} \sum_{j=1}^n \frac{1}{2} \sum_{j=1}^n \frac{1}{2} \sum_{j=1}^n \frac{1}{2} \sum_{j=1}^n \frac{1}{2} \sum_{j=1}^n \frac{1}{2} \sum_{j=1}^n \frac{1}{2} \sum_{j=1}^n \frac{1}{2} \sum_{j=1}^n \frac{1}{2} \sum_{j=$ 

r·

r·-

 $\bigcap_{i=1}^n$ 

r

 $\begin{bmatrix} \phantom{-} \end{bmatrix}$ 

 $\overline{\Pi}$ 

 $\bigcap$ 

 $\prod_{i=1}^n$ 

 $\overline{\Pi}$ 

 $\left(\begin{smallmatrix} 1\\ \vdots\\ 1\end{smallmatrix}\right)$ 

 $\begin{pmatrix} 1 \\ 1 \end{pmatrix}$ 

 $\mathbb{L}$ 

 $[] \centering% \begin{subfigure}[t]{0.45\textwidth} \includegraphics[width=\textwidth]{figs/fig_10.pdf} \caption{The number of times of the number of times, and the number of times, and the number of times, are indicated by the number of times.} \label{fig:fig:fig_1} \end{subfigure} \hspace{0.05in} \begin{subfigure}[t]{0.45\textwidth} \includegraphics[width=\textwidth]{figs/fig_10.pdf} \caption{The number of times, and the number of times, are indicated by the number of times.} \label{fig:fig:fig_1} \end{subfigure} \hspace{0.05in} \begin{subfigure}[t]{0.45\textwidth} \includegraphics[width=\textwidth]{figs/fig_10.pdf} \caption$ 

 $\mathbb U$ 

 $\mathbb{C}$ 

 $\mathbb U$ 

 $\begin{bmatrix} \phantom{-} \end{bmatrix}$ 

 $\Box$ 

 $\mathbb{L}$ 

 $\bigcup$ 

 $\frac{1}{\sqrt{2}}$ 

 $\begin{array}{c} \square \end{array}$ 

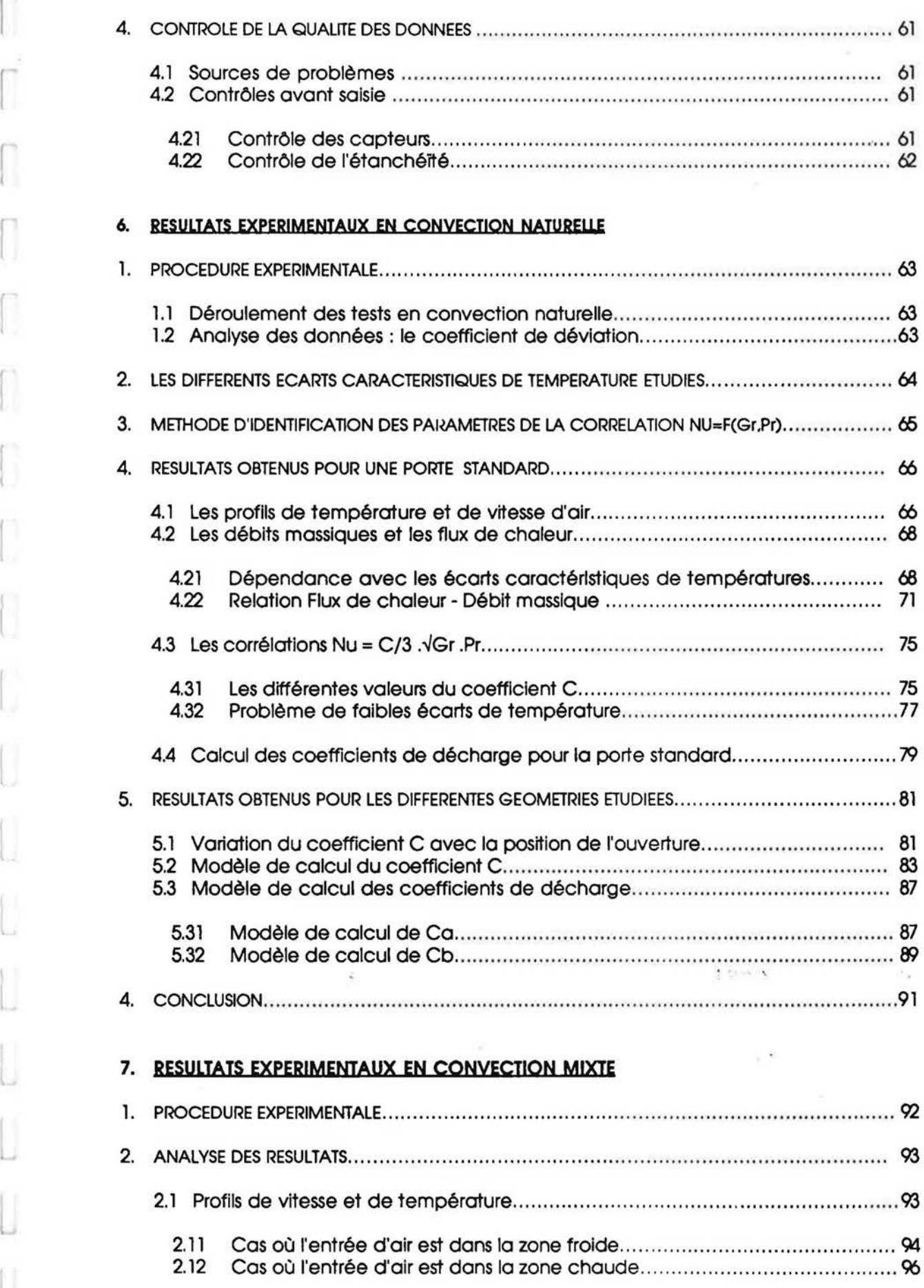

 $\lambda$ 

 $\bar{z}$ 

 $\boldsymbol{\Pi}$ 

 $\begin{bmatrix} 1 & 0 \\ 0 & 1 \end{bmatrix}$ 

 $\bigcap$ 

 $\bigcap$ 

 $\bigcap$ 

 $\bigcap$ 

 $\left\lceil \cdot \right\rceil$ 

 $\begin{bmatrix} 1 \\ 0 \end{bmatrix}$ 

 $\begin{bmatrix} \cdot & \cdot & \cdot \\ \cdot & \cdot & \cdot \end{bmatrix}$ 

 $\mathbb{L}$ 

 $\bigcup$ 

 $\begin{bmatrix} \phantom{-} \end{bmatrix}$ 

 $\bigcup_{i=1}^n$ 

 $\begin{bmatrix} \phantom{-} \\ \phantom{-} \end{bmatrix}$ 

 $\begin{bmatrix} \phantom{-} \end{bmatrix}$ 

 $\begin{bmatrix} \phantom{-} \end{bmatrix}$ 

U

 $\bigcup$ 

 $\begin{array}{c} \square \end{array}$ 

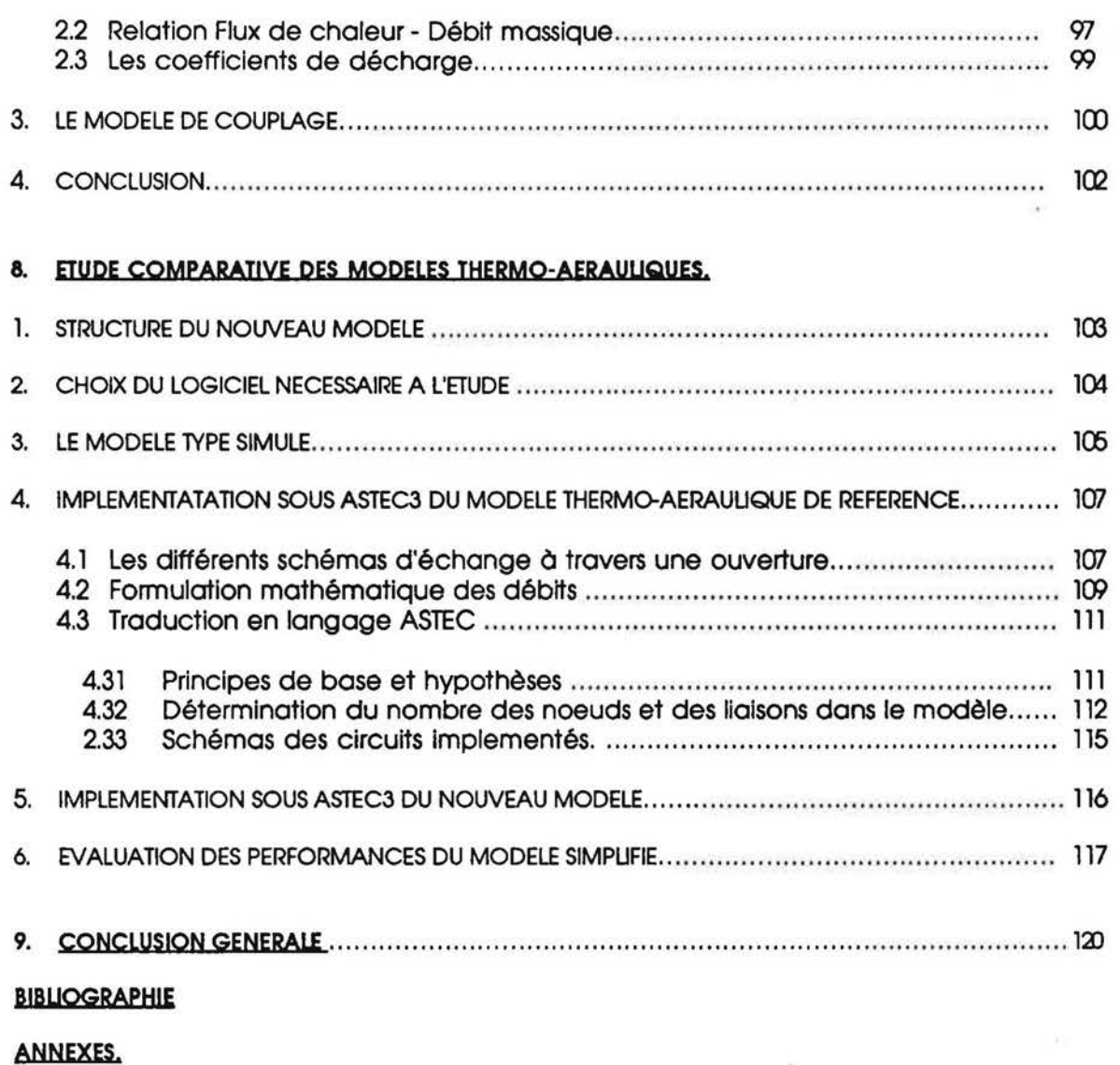

A.1 Présentation de l'outil expérimental DESYS.

ſ

- Méthode de calcul des flux de chaleur à travers l'ouverture.  $A.2$
- A.3 Structure générale de la méthode de modélisation sous ASTEC.
- Relation entre le paramètre C et les coefficients de décharge.  $A.4$

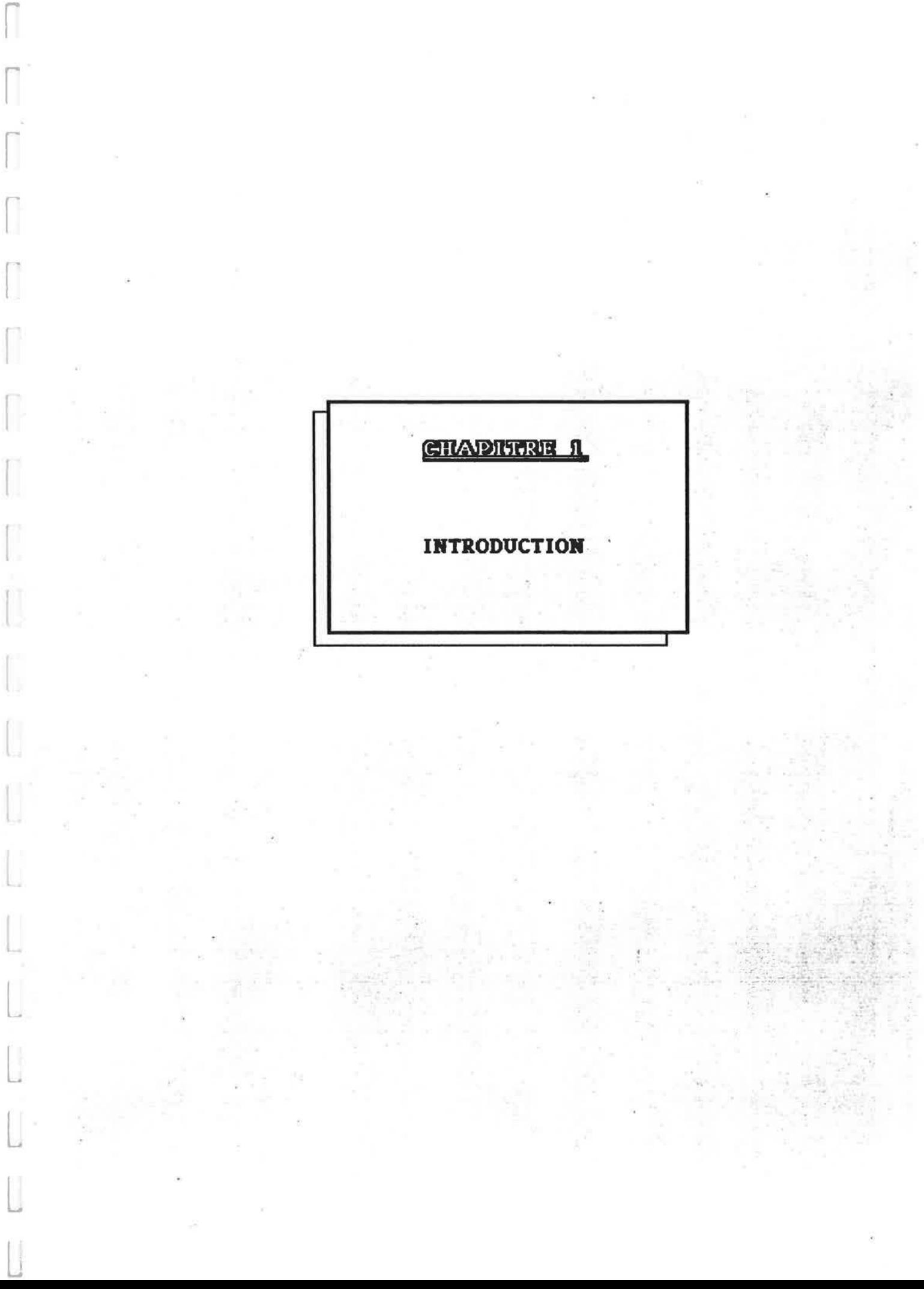

 $\sqrt{2}$ 

#### **INTROPUCT!ON**

l

 $\mathbb{R}$ 

l,

La simulation numérique occupe une place importante tant pour la recherche que, de plus en plus. pour res applications industrielles. Ceci est vrai quelquesoit le domaine. c'est en particulier le cas dans le domaine du bâtiment. Dans ce dernier domaine, la simulation numérique est encore principalement reservee aux laboratoires de recherche ou aux bureaux d'etudes de haut niveau pour des applications spécifiques.

Simuler un bâtiment nécessite un modèle validé autant que faire se peut. En fonction des objectifs de simulation. differents niveaux de modeles sont necessalres : ii faut des modeles adaptés aux problèmes à étudier.

En thermique du bâtiment, depuis 1970, se sont développés des codes de simulation dont les performances n'ont cessé et ne cessent d'être améliorées. Jusqu'en 1985, ces codes de simulation ne permettaient qu'une description monozone des bâtiments; c'est, en partie, avec ce type de modèle qu'ont été établies un certain nombre de règles et de méthodes simplifiés de calcul (Th-B 82) (cf.(l)).

En vue de la nouvelle reglementation en matiere de performances thermlques des logements neufs, il a été demandé au CSTB d'améliorer sur un certain nombre de points les méthodes simplifiées de calculs thermiques. Il s'agissait notamment de prendre en compte l'influence du partitionnement interne réel des bâtiments sur les valeurs des macro-coefficients comme, par exemple, le taux de récupération moyen des apports gratuits.

Ce travail a été réalisé en 1985 et 1986 en utilisant un solveur numérique d'équations differentielles (ASTEC3)(cf. (2)) dons l'environnement duquel des modeles thermiques multizones détaillés de bâtiments ont été implémentés. Pour modéliser les échanges thermiques dus aux mouvements d'air, des hypothèses simplificatrices auraient été retenues (portes toujours fermees entre les dlfferentes pieces. debits de renouvellement d'alr predefinis ... (cf. (3))). Une des conclusions princlpales de cette etude etait. qu'un modele monozone sous-estlme en moyenne de 15% les besoins de chauffage "reels" (c.a.d. calcules a l'aide d'un modele muttizone) d'un bOtiment.

Dans le même temps sont apparus un certain nombre de codes de simulation dédiés à la thermique du bâtiment et permettant, à priori, de prendre en compte de façon fine les transferts thermiques dus aux mouvements d'air (CSTBat V.1.1, ESP...)(cf.(4,5)). Le principe de ces codes est le calcul simultane des chomps de temperature et de pression.

1

L'utilisation de ces codes, pour atteindre les objectifs de simulation qui étaient ceux du CSTB à cette epoque (par exemple : !'evaluation des performances thermiques en moyennes annuelles des enveloppes de bâtiments), paraissait séduisante. Elle a été en faite décevante au sens où des problèmes numériques de convergence ont été fréquemment rencontrés et que. en tout etat de cause. les temps de calculs se sont averes tres longs (cf. (3)). En d'autres termes, les modèles utilisés n'étaient adaptés ni à la capacité de résolution des solveurs numeriques ni aux objectifs de simulation. Un travail d'analyse a permis de mettre en evidence que le probleme principal residait dons la simulation du comportement des grandes ouvertures (cf. (6)).

Le présent travail de thèse s'inscrit dans ce contexte. L'objectif fixé à cette thèse était de développer et de valider un modèle simplifié de calcul des transferts thermiques dus aux échanges aérauliques entre pièces, situées à un même niveau, et plus précisément aux échanges à travers les grandes ouvertures en position verticale.

La démarche suivie a été la suivante :

 $\lfloor$ 

I

1·

r-,

- \* Le probleme de la modelisation theorique des echanges aeraullques a travers une grande ouverture separant deux pieces est explicite (cf.§.2) tent pour ce qui concerne les modeles basés sur l'équation de Bernoulli (cf.§.2.2) que des modèles simplifiés (cf.§.2.3) basés sur des corrélations Nu = f(Gr, Pr).
- \* Le chapitre sulvant fait le point sur la fa9on dont les grandes ouvertures sont aujourd'hul intégrées aux codes de simulation (cf.§.3.1) et sur les modèles aérauliques qui ont été développés jusqu'à présent (cf.§.3.2).
- \* Les principes du nouveau modele de calcul des transferts thermiques entre pieces dus aux échanges aérauliques sont établis (cf.§.4) et discutés.
- \* Pour developper et valider ce modele, des experimentations sont menees (cf. §.5) et analysées (cf.§.6 et 7).
- \* Le nouveau modele ainsl defini et vallde est implemente dons l'envlronnement d'ASTEC3 et ses performances, dans son domaine d'application, sont comparées à celle d'un modèle thermo-aéraulique "classique" (calcul simultané des champs de pressions et de températures) (cf.§.8).

2

# **GILADITERIE 2**

J

ſ

 $\lceil,$ 

 $\Box$ 

Π

Г

ſ

O

H

**APPROCHE THEORIQUE DU** TRANSFERT D'AIR A TRAVERS LES GRANDES OUVERTURES

#### **INTRODUCTION**

r

r

f

l I

f

Dans ce chapitre on se propose de définir les types d'écoulement entre zones à travers les grandes ouvertures en position verticale (cf.§.1), les équations générales permettant de calculer le profil des vitesses et les debits (cf.§.2) (c'est dons ce paragraphe qu'est introdutte la notion de ·coefficient de decharge") et de faire le lien entre les equations de debits masslques et le flux de chaleur échangé (cf. §. 3).

Pour l'ensemble de ces équations, deux hypothèses seront à chaque fois envisagées:

- volumes d'alr lsothermes;
- profils linéaires de températures dans les pièces.

### 1. LES DIFFERENTS ASPECTS DE L'ECOULEMENT ENTRE ZONES.

L'écoulement d'air entre deux pièces, situées à un même niveau et séparées par une cloison comportant une grande ouverture, peut être de deux types :

- ecoulement gravitationnel (cf.§.1. l);
- écoulement de type couche limite (cf.§.1.2).

En réalité, l'écoulement est toujours une combinaison des deux types d'écoulement ci-avant cites. Mais. dons la plupart des cos pratlques, l'un ou l'autre type d'ecoulement domlne; en général, dans les problèmes de thermique du bâtiment, les écoulements entre zones sont du type gravitationnel (approche adoptée par la majorité de chercheurs) (cf. (7,8,9,18)).

Le moteur de l'écoulement entre deux pièces est toujours une différence de pression. Dans un probleme de convection naturelle "pure·, la difference de presslon resutte des differences de température entre pièces. Si dans une pièce, est positionnée une entrée d'air (zone d'insufflation) et sl. dons l'autre piece, est lnstalle un extracteur ou une bouche d'extractlon (zone d'extractlon d',Jir) alors la difference de presslon entre pieces est le resultat combinatolre entre les effets du systeme de ventilation et les effets des differences de temperatures entre zones; on parlera alors de ·convection mixte" dons l'ouverture.

## 1.1 Ecoulement aravitationnel

 $\mathbb{I}$ 

f

r I

I

 $\overline{a}$ 

I

( I

r

Un écoulement est dit gravitationnel lorsque le moteur principal des mouvements d'air est la difference entre les masses volumiques des volumes d'air.

Avec l'hypothèse de profils linéaires de température dans les zones, il vient :

$$
P_1(z) = P_{cl} - \int_0^z \rho_1(z) . g. dz
$$

 $i=1$  ou  $2$ indice correspondent aux pieces l et 2:

z cote par rapport à une référence z=0;

 $P_i(z)$ pression dans la pièce i au niveau de la cote z (Pa);

P<sub>ol</sub> pression de référence (en z=0) dans la pièce i;

 $\rho_1(z)$ masse volumique de l'air dans la zone i au niveau de la cote z (kg/m<sup>3</sup>);

 $g \sim$  accélération de la pesanteur (9.81 m/s<sup>2</sup>).

Une pièce isotherme est un cas particulier du profil linéaire de température pour lequel  $T<sub>1</sub>(z) = cste;$  il vient : (z)=P<sub>ol</sub>-ρ<sub>ι</sub>.g.z

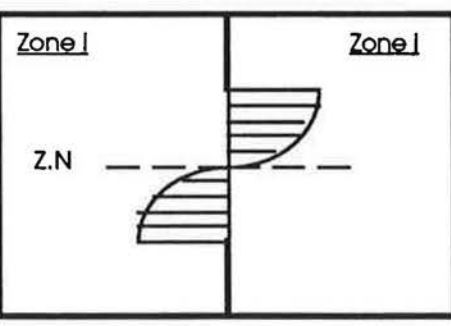

Zones stratifiées-convection naturelle. <br>Zones stratifiées-convection naturelle.

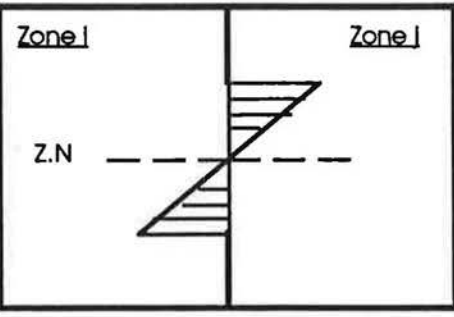

Zones lsothermes-convectlon naturelle. Zones lsothermes-convectlon mlxte .

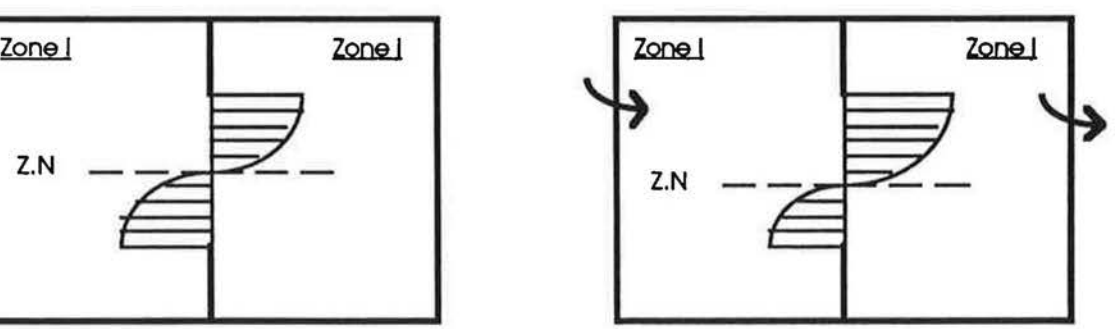

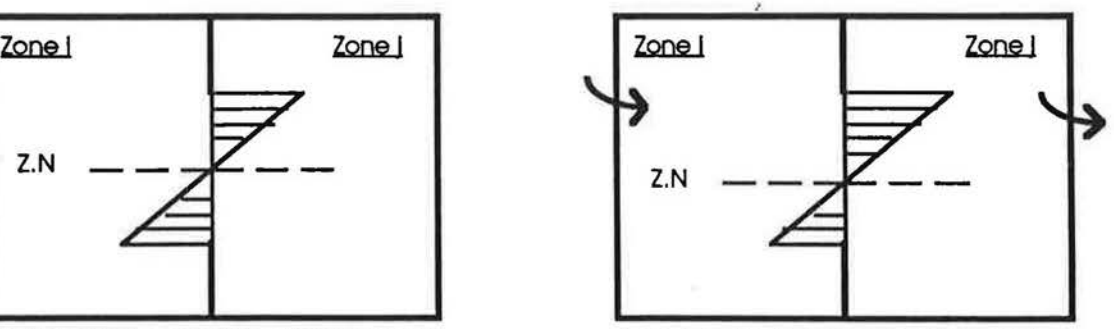

Fig.2.1: profils des différences de pression au niveau de l'ouverture pour les différents états d'écoulement entre zones.

Au sens strict, un écoulement gravitationnel suppose :

 $\mathbf{r}$ 

l

I

- qu'il y a équilibre thermique entre les volumes d'air et les parois des pièces (pas de flux échangés aux parois);
- que le volume des pieces est suffisamment grand pour que celles-ci soient assimilables a des volumes semi-infinis pour lesquels on suppose que la vitesse d'écoulement est nulle à une certaine distance de l'ouverture. D'ailleurs. des recherches experimentales et théoriques menées dans différents laboratoires (cf.(54,55)) ont montré que la vitesse de l'air a l'interieur d'un volume habitable est partout tres foible sauf a proximite immediate des ouvertures.

Les pressions dans les pièces sont supposées hydrostatiques.

Les schémas de la figure (2.1) illustrent les différences de pression au niveau de l'ouverture pour les deux hypothèses (profils linéaires de température ou volumes isothermes) et dans les cas convection naturelle "pure· ou de convection mixte.

1.2 Ecoulement type couche limite.

L'approche classique utilisée pour étudier l'écoulement à travers une grande ouverture étant de considérer que le moteur de l'écoulement est la différence de température entre les volumes d'air des deux pieces adjacentes. certains auteurs. qui ont travaille avec des parois opposees malntenues a des temperatures differentes. ont constate que l'echange d'air entre les deux pièces peut être dominé par une couche limite périphérique (cf. Fig.2.2) qui se developpe sur les parois chaude et froide des deux pieces (cf.(10,11.51)).

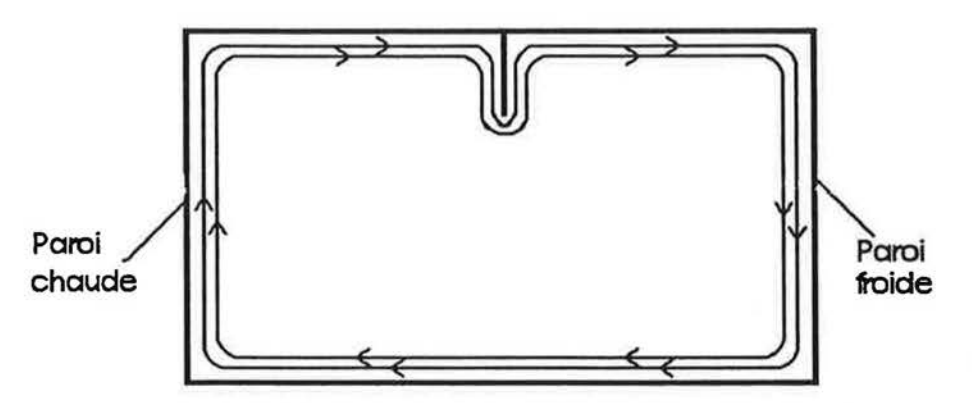

Fig. 2.2: écoulement type couche limite.

5

Dans cette approche, on prend en considération la différence de température entre les parois et l'air. La modélisation de ce type d'écoulement n'est pas très aisée, elle nécessite le recours aux équations de Navier-Stokes.

 $\Box$ 

 $\Box$ 

l,

 $\sqrt{2}$ 

f

r,

 $\mathfrak{t}$ 

I

I l,

l

l (.

l

Des recherches fondamentales sont à réaliser pour déterminer la part relative à chacune des approches. gravitatlonnel et type couche limite. dons le processus de l'echange d'air entre zones.

6

### 2. LE CALCUL AERAULIQUE ET LES EQUATIONS DE BASE

### 2.1. Définition du coefficient de décharge.

Partons d'un cas d'écoulement simple dont la loi physique est appelée, en mécanique de fluide, le théorème de Torricelli (cf.(12)).

Considérons un réservoir de section S ouvert à l'air libre, muni d'un orifice de section s << S. Ce réservoir est rempli d'eau qui coule par la section s, dite section du jet.

La hauteur H étant variable, le régime n'est pas permanent mais s étant petit par rapport à S, H varie lentement et on peut admettre que le régime est permanent pendant un intervalle de temps très court. L'écoulement peut donc être considéré comme une suite d'écoulements permanents.

Le niveau de l'eau dans le réservoir diminue lentement, ainsi on peut négliger la vitesse de l'écoulement à la surface du réservoir par rapport à la vitesse du jet. Cette vitesse est considérée uniforme dans la section du jet.

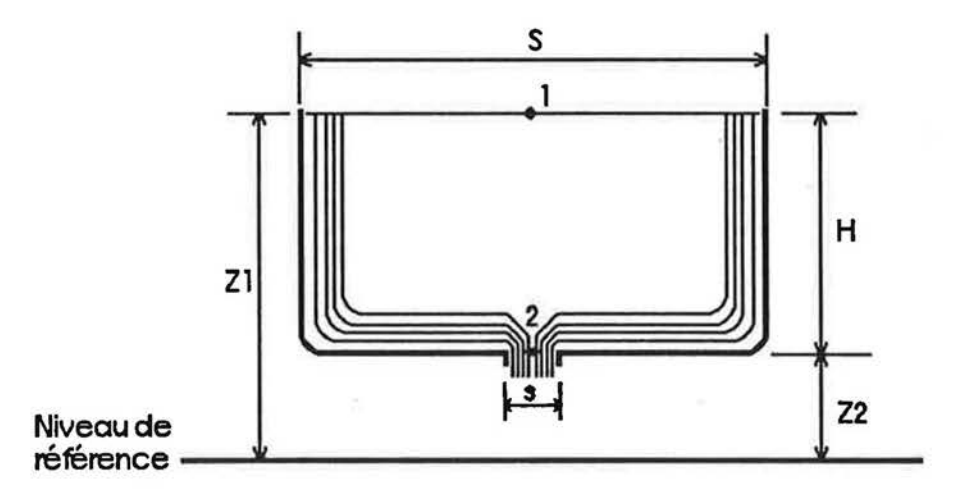

Dans l'hypothèse d'un écoulement permanent irrotationnel et d'un fluide non visqueux, I'application du théorème de Bernouili, entre un point (1) situé à la surface libre et un point (2) situé dans la section du jet, donne :

$$
P_1 + \rho.g.z_1 + \frac{1}{2}\rho.V_1^2 = P_2 + \rho.gz_2 + \frac{1}{2}\rho.V_2^2
$$

 $P_1$  et  $P_2$ pressions aux points 1 et 2;

V1 et V2 vitesses d'écoulement aux points 1 et 2;

masse volumique de l'eau. ρ

On considère que les pressions P<sub>1</sub> et P<sub>2</sub> sont égales à la pression atmosphérique .<br>
Vu que V<sub>1</sub><sup>2</sup> << V<sub>2</sub><sup>2</sup> on obtient :<br>  $\frac{1}{2} \rho \cdot V_2^2 = \rho \cdot g \cdot (z_1 - z_2) = \rho \cdot g \cdot H \implies V_2 = \sqrt{\frac{2 \cdot \rho \cdot g \cdot H}{\rho}} = \sqrt{\frac{2 \cdot \Delta P}{\rho}}$ Vu que  $V_1^2 \ll V_2^2$  on obtient:

$$
\frac{1}{2}\rho \cdot V_2^2 = \rho \cdot g \cdot (z_1 - z_2) = \rho \cdot g \cdot H \implies V_2 = \sqrt{\frac{2 \cdot \rho \cdot g \cdot H}{\rho}} = \sqrt{\frac{2 \cdot \Delta P}{\rho}}
$$

 $\Delta P = \rho$ .g.H est la différence de pression hydrostatique.

La vitesse ainsi trouvée correspond à un écoulement idéal, d'où on peut écrire :  $V_{\text{ld}} = V_2$ Le débit idéal du jet est :  $Q_{\text{ld}} = V_{\text{ld}}.s$ Dans la réalité, il faut tenir compte de deux phénomènes :

La vitesse du jet est inférieure à la vitesse idéale à cause des frottements, la vitesse réelle est:

$$
V_{r} = C_{V} \cdot V_{Id}.
$$

Cv s'appelle le coefficient de reduction de vitesse.

La section effective de l'écoulement est inférieure à la section du jet du fait de la contraction des lignes de flux dans cette section :

$$
s_{\mathbf{f}} = C_{\mathbf{S}} \cdot \mathbf{s}
$$

C<sub>s</sub> est le coefficient de contraction.

Le débit réel traversant la section du jet est :  $Q_r = V_r$ .s<sub>r</sub>

 $Q_r = C_V.C_s.V_{1d}.s = C_V.C_s.Q_{1d}$ 

 $Q = C_d Q_d$ 

r

 $\prod_{i=1}^n$ 

 $\int_{-\infty}^{\infty}$ 

(

'"'

'·

 $C_d = C_v.C_s$  est le coefficient de débit ou de décharge.

A partir de cette définition du débit réel en fonction du débit idéal, il est possible de définir une vitesse moyenne équivalente dans toute la section du jet par :<br>A Starte de la section du jet par :

 $V = Qr/s \Rightarrow V = C_d$ .  $V_{kd}$ 

r

r

f

f

On étudie l'écoulement dans un bizone, composé de deux pièces séparées par une ouverture verticale. Les deux pièces sont situés à un même niveau.

Pour simplifier l'étude du problème, le calcul qui va sulvre est basé sur les hypothèses suivantes:

- On considere le cos ideal d'un ecoulement stable et d'un flulde incompressible et non visqueux.
- L'ecoulement entre zones est du type gravitationnel. les lignes de flux sont horizontales. Du fait de cette dernière hypothèse, on suppose que les vecteurs vitesses sont perpendiculalres au plan de l'ouverture.
- L'ouverture entre zones est caractérisée par un seul coefficient de décharge. En réalité, si on veut faire l'analogie entre une grande ouverture et une section de jet. ii faudrait discrétiser l'ouverture en des sections élémentaires identiques S<sub>I</sub>, chacune est caractérisée par une vitesse uniforme, de façon à pouvoir attribuer à chaque section Si un coefficient de décharge  $C_d(0)$  (cf. Fig.2.3).

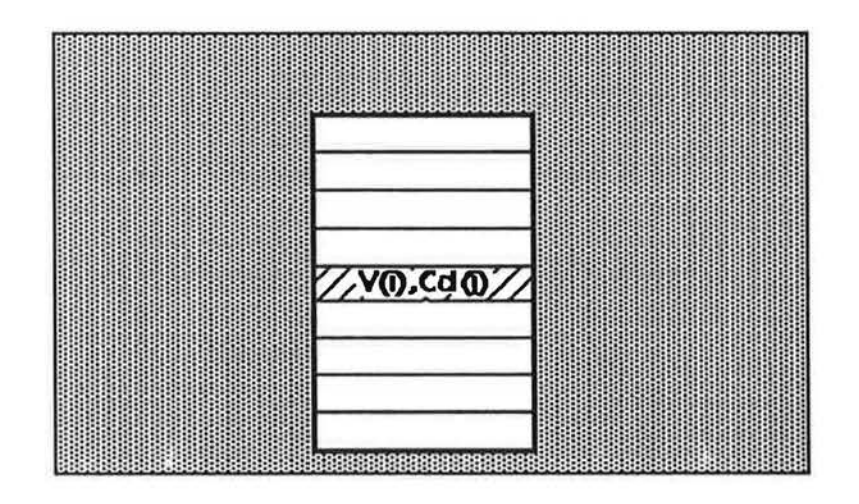

# Fig. 2.3 : discrétisation de l'ouverture en des petites sections Si caractérisée chacune par une vitesse V(I) et un coefficient de décharge Cd(I).

Dans le cas où l'on désire calculer les vitesses d'air dans l'ouverture, l'hypothèse d'un seul coefficient de décharge attribué à la grande ouverture revient à supposer que les  $C_d(i)$ sont égaux. Par contre, si l'on veut s'arrêter au calcul des débits, on pourrait dire dans ce cas que C<sub>d</sub> est le barycentre de C<sub>d</sub>(i).

- On se place dans le cas d'un régime établi, le comportement transitoire des flux dû à une légère évolution dans le temps des conditions aux limites, n'est pas pris en compte.
- Les effets de turbulence dus aux fluctuations des champs de presslon dons les zones sont négligés.

## 2.3 Equations générales

r

l,

 $\sqrt{2}$ 

r

i

En se basant sur les hypothèses précédentes, les solutions analytiques du problème de l'écoulement d'air entre zones, à travers une grande ouverture (cf. Fig.2.4), sont exposées :

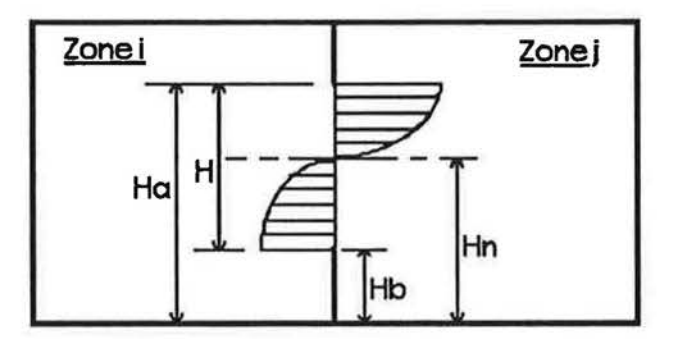

Fig. 2.4 : les diverses dimensions utilisées dans l'étude de l'écoulement à travers une grande ouverture.

L'étude concerne les deux modes de transfert aéraulique, la convection naturelle et la convection mlxte.

On etablira d'abord des solutions en supposant les zones isothermes. puis on etudiera l'influence de la stratification de température sur l'écoulement.

Pour chaque cos etudle. !'existence d'une ou de plusieurs zones neutres dons l'ouverture sera discutée.

Les notations sont les suivantes :

- Hb cote du bord bas de l'ouverture ;
- Ha cote du bord haut de l'ouverture ;
- Hn cote de la zone neutre ;
- H hauteur de l'ouverture ;
- L largeur de l'ouverture;
- T<sub>i</sub> température dans la zone i ;
- T<sub>j</sub> température dans la zone j .

 $Q_{mb}$ (Hb,Hn)  $Q_{\text{ma}}(Hn,Ha)$  $Q_{\text{mv}}$ le debit massique qui traverse la section basse de l'ouverture . le debit massique qui traverse la section haute de l'ouverture . le debit massique de renouvellement d'air .

Le plan de référence est pris au niveau du sol.

L'air est assimilé à un qaz parfait, on peut négliger les variations de pression absolue (au sens de l'équation d'état).

 $p_1.T_1 = p_2.T_2 =$  constante.

*r* 

f

 $\bigcap$ 

I

r

f

l

### 2.31 Expression vitesse-différence de pression.

Pour calculer la vitesse de l'écoulement au niveau de l'ouverture, en fonction des champs de pression qui règnent dans les deux zones, on applique le théorème de Bernoulli le long d'un filet fluide qui parcours un trajet entre les deux points 1 et 2. Ces deux points sont situés à un même niveau z.

La section de passage dS = L.dz du filet fluide dans l'ouverture est caractérisée par une vitesse uniforme V(z) .

 $ZN$ .

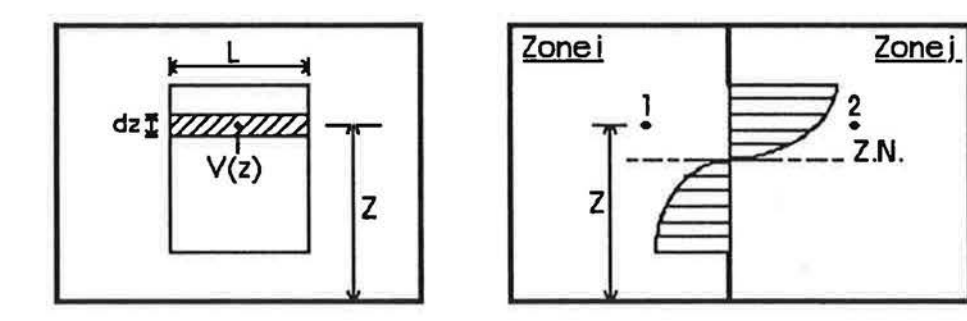

L'application du théorème de Bernoulli donne :

$$
\frac{P_1(z)}{\rho.g} + z + \frac{V_1(z)^2}{2.g} = \frac{P_1(z)}{\rho.g} + z + \frac{V_1(z)^2}{2.g} + \zeta \frac{V(z)^2}{2.g}
$$

Pj(Z) pression dans la zone i au niveau du point 1 ;

 $P<sub>j</sub>(z)$ pression dans la zone j au niveau du point 2 ;

 $V_i(z)$ vitesse de l'alr dons la zone I au niveau du point 1;

 $V_j(z)$ vitesse de l'air dons la zone j au niveau du point 2;

p masse volumique de l'air traversant l'ouverture ;

~ coefficient de perte de charge de l'ouverture.

L'écoulement étant considéré comme gravitationnel, on néglige V<sub>1</sub>2 et V<sub>1</sub>2. D'où on obtient finalement :

$$
\frac{P_1(z)}{\rho. g} = \frac{P_1(z)}{\rho. g} + \zeta \frac{V(z)^2}{2. g} \Rightarrow V(z) = \frac{1}{\sqrt{\zeta}} \sqrt{\frac{2 |\Delta P|}{\rho}}
$$

Par analogie avec l'expression de la vitesse établie dans le cas d'un écoulement à travers un orifice, on peut écrire :

$$
V(z) = C_d \sqrt{\frac{2|\Delta P|}{\rho}} \quad \text{avec} \quad C_d = \frac{1}{\sqrt{\zeta}}
$$

### 2.32 Expression générale du débit

r

 $\begin{bmatrix} 1 & 1 \\ 1 & 1 \end{bmatrix}$ 

 $\begin{bmatrix} \phantom{-} \end{bmatrix}$ 

 $\left($ 

l

 $\cup$ 

......

L'expression générale du débit massique traversant une section élémentaire dS est :

$$
dQ_m = \rho(z).V(z).dS = C_d.L.\sqrt{2.\rho(z).\Delta P(z)}.
$$

Le calcul des débits massiques traversant une grande ouverture dépend de l'existence d'une ou de plusieurs zones neutres dons l'ouverture.

Pour simplifier l'exposé, nous allons résoudre analytiquement, pour chacune des hypothèses (zones isothermes ou stratifiées), l'équation générale du débit massique traversant une section comprise entre les cotes z1 et z2, dans laquelle l'écoulement est monodirectionnel :

$$
Q_{m}(z_1 z_2) = C_d L \int_{z_1}^{z_2} \sqrt{2 \cdot \rho(z) \sqrt{\Delta P(z)}} \cdot dz
$$

Les débits seront exprimés en valeur absolue. <sup>~</sup>'· ; ."\ . .. <sup>~</sup>

Convention de signe : tout débit entrant dans une zone est compté positivement, tout débit sortant est compté négativement.

#### 2.33 Cas des zones isothermes

Dans ce cas, les températures Ti et Tj sont uniformes dans leurs zones respectives. Les pressions dans les zones sont linéaires, elles s'expriment par :

$$
P_{1}(z) = P_{ol} - p_{i} Q.z
$$
  
\n
$$
P_{j}(z) = P_{ol} - p_{j} Q.z
$$
  
\n
$$
\Delta P(z) = P_{j}(z) - P_{j}(z) = (P_{ol} - P_{ol}) - (p_{i} - p_{j}).Q.z
$$
  
\n
$$
\Delta P(z) = \Delta P_{ol} - \Delta p_{i} Q.z
$$

Les inconnues dans cette équation sont les pressions au niveau de référence P<sub>ol</sub> et P<sub>ol</sub>.

Vue la linéarité des équations de pression en fonction de la hauteur, une seule zone neutre peut exister dans l'ouverture. Exprimons AP(z) en fonction de Hn :

$$
\Delta P(Hn) = \Delta P_0 - \Delta p.g.Hn \Rightarrow Hn = \frac{\Delta P_0}{\Delta p.g}
$$

d'où :  $\Delta P(z) = \Delta \rho$ .g.Hn -  $\Delta \rho$ .g.z =  $\Delta \rho$ .g.(Hn-z)

La vitesse sera :

$$
V(z) = C_d \sqrt{\frac{2|\Delta p.g.(Hn-z)|}{\rho}}
$$

Le débit massique  $Q_m(z_1,z_2)$  est :

$$
Q_{n}(z_1 z_2) = C_d L \int_{z_1}^{z_2} \sqrt{2 \rho |\Delta \rho.g.(Hn-z)|} . dz
$$

Deux cas peuvent se présenter concernant la position de la zone neutre dans le plan de l'ouverture :

 $~ \text{Cas} 1 :$  La zone neutre existe dans l'ouverture Hb  $\leq$  Hn  $\leq$  Ha (cf. Fig.2.5, 2.6) Deux débits traversent l'ouverture Q<sub>ma</sub>(Hn,Ha) et Q<sub>mb</sub>(Hb,Hn) tel que :

$$
Q_{\text{rad}}(Hn,Ha) = C_d.L.\int_{Hn}^{Ha} \sqrt{2.p_d} \sqrt{4p.g.(Hn-z)} \ .\,dz
$$

$$
Q_{\text{ma}}(Hn,Ha) = \frac{2}{3} C_d.L.\sqrt{2.p_d.g} \sqrt{4p} .(Ha-Hn)^{3/2}
$$

et :

f

{

1

(

$$
Q_{mb}(HbHn) = C_d.L.\int_{HD}^{Hn} \sqrt{2.p_b/4p.g.(Hn-z)} \cdot dz
$$

$$
Q_{mb}(Hb, Hn) = \frac{2}{3} C_d.L.\sqrt{2.p_b.g.} \sqrt{4p}.
$$
 (Hn-Hb)<sup>3/2</sup>

Pa masse volumlque de l'air traversant le haut de l'ouverture;

 $p_b$  masse volumique de l'air traversant le bas de l'ouverture.

L'expression de Hn en fonction de Ha, Hb,  $\rho_a$  et  $\rho_b$  peut être obtenue à partir de l'équation de bilan massique.

Dans le cas d'une convection naturelle, on a  $\mathsf{Q}_{\mathsf{mA}}$ (Hn,Ha) =  $\mathsf{Q}_{\mathsf{mb}}$ (Hb,Hn)

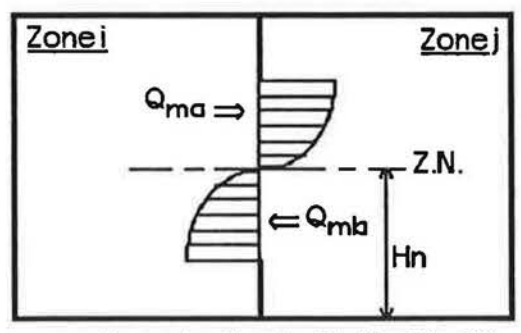

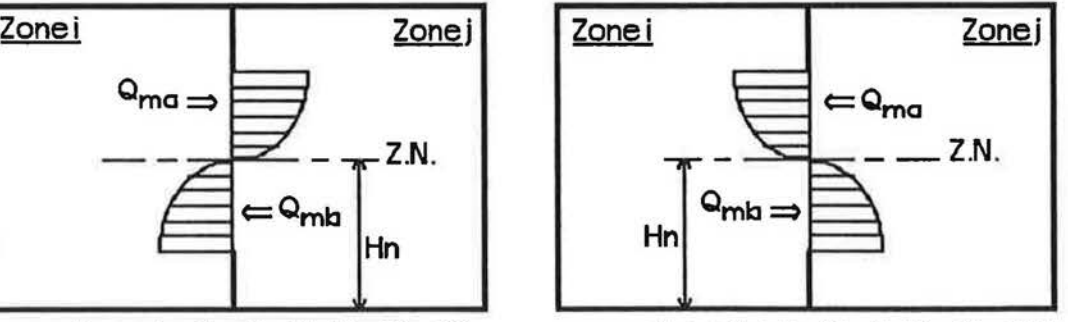

convection naturelle - 11 > 1], Hb ≤ Hn ≤ Ha<br>convection naturelle - 11 > 13 + Hb ≤ Hn ≤ Ha

Fig. 2.5 : cas où la zone neutre existe dans l'ouverture pour un écoulement par convection naturelle entre zones.

$$
\frac{2}{3} \cdot \text{C}_{d} \cdot L \cdot \sqrt{2 \cdot \text{P}_{d} \cdot g} \cdot \text{A}_{p} \cdot \text{A}_{q} \cdot \text{A}_{q} \cdot \text{A}_{q} = \frac{2}{3} \cdot \text{C}_{d} \cdot L \cdot \sqrt{2 \cdot \text{P}_{b} \cdot g} \cdot \text{A}_{q} \cdot \text{A}_{q} \cdot \text{A}_{q}
$$
\n
$$
\sqrt{\text{P}_{q}} \cdot \text{(Ha-Hn)}^{3/2} = \sqrt{\text{P}_{b}} \cdot \text{(Hn-Hb)}^{3/2}
$$

En prenant :

$$
Zn = Hn - Hb \implies Ha - Hn = H - Zn
$$

d'où :

$$
H-Zn = \left(\frac{\rho_b}{\rho_a}\right)^{1/3} Zn \implies Zn = \frac{H}{\left(1 + \left(\frac{\rho_b}{\rho_a}\right)^{1/3}\right)}
$$

Dans le cas d'une convection mixte, et selon les conditions de températures dans les zones, on aura :

 $\sin > \pi$ :  $Q_{\text{mv}} - Q_{\text{mg}} + Q_{\text{mb}} = 0$  $Q_{mv} - \frac{2}{3} C_d L \sqrt{2g/4\rho}$   $\left[\sqrt{\rho_a} (Hn-Zn)^{3/2} - \sqrt{\rho_b} Zn^{3/2}\right] = 0$  $Si$  Ti < Ti :

$$
Q_{\text{mv}} + Q_{\text{ma}} - Q_{\text{mb}} = 0
$$
  
\n $Q_{\text{mv}} + \frac{2}{3} C_d L \sqrt{2.944\rho} \left[ \sqrt{\rho_a} . (Hn-2n)^{3/2} - \sqrt{\rho_b} .2n^{3/2} \right] = 0$ 

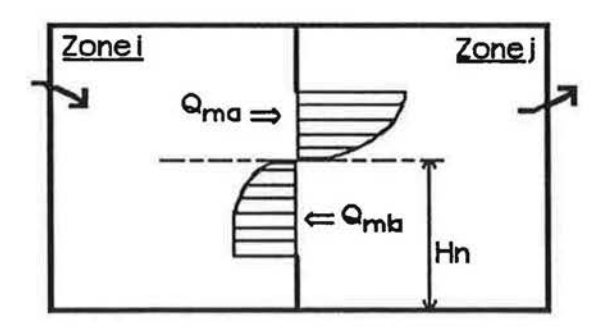

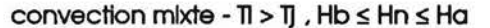

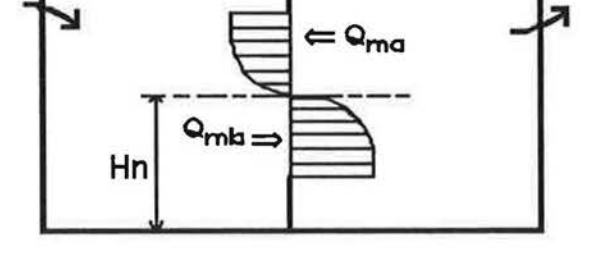

Zonej

convection mixte -  $\Pi$  <  $\Pi$  ,  $Hb \leq Hn \leq Ha$ 

Fig. 2.6 : cas où la zone : eutre se trouve dans l'ouverture pour une entrée d'air dans la zone i et une extraction dans la zone j.

Zonei

Le type d'équations obtenu étant non-linéaire, la position de la zone neutre ne peut être obtenue que par une méthode par itérations successives.

#### $Cos 2$  : La zone neutre se trouve hors de l'ouverture Hn ≤ Hb ou Hn ≥ Ha

Un seul débit traverse l'ouverture, dans un sens ou dans un autre :

$$
Q_m(Hb, Ha) = \frac{2}{3} C_d.L.\sqrt{2.p.|\Delta p|}.
$$
  $||Ha-Hn|^{3/2} - |Hb-Hn|^{3/2}||$ 

Ce cas ne peut pas être rencontré en convection naturelle lorsqu'il s'agit d'un bizone étanche. Dans le cas où l'entrée d'air s'effectue dans la zone i et l'extraction dans la zone j, on peut obtenir les schémas suivants (cf.Fig.2.7).

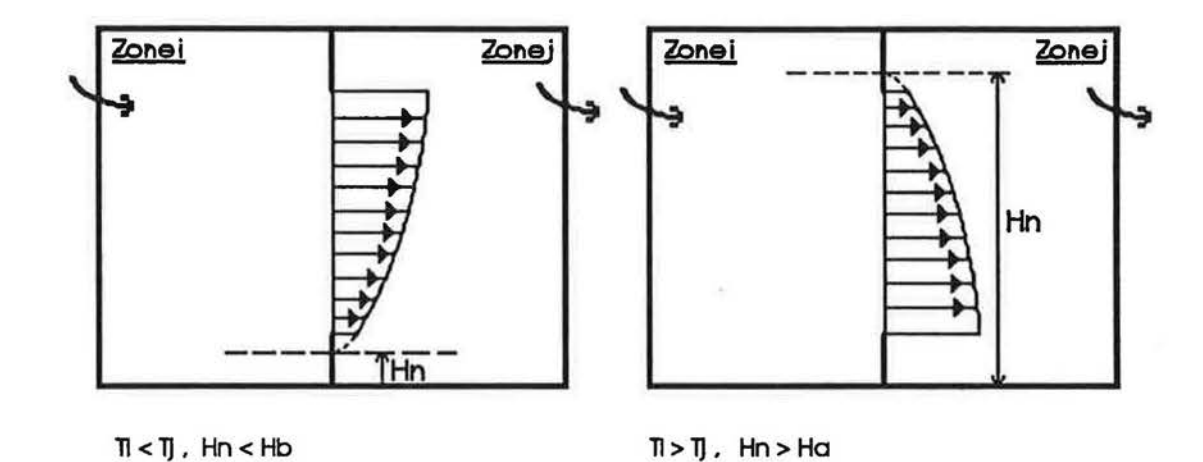

Fig.2.3 : cas où la zone neutre se trouve hors de l'ouverture, pour une entrée d'air dans la zone I et une extraction dans la zone j.

**PERSON** 

 $\mathcal{L}$ 

## 2.34 Cas des zones stratifiées

rl

 $\sqrt{2}$ 

r

f

On se propose d'étudier le cas des profils linéaires de température dans les zones :

$$
T_{1}(z) = T_{ol} - q_{1}z
$$

$$
T_{1}(z) = T_{ol} - q_{1}z
$$

a1 et OJ soot les coefficients de stratification dons les zones I et j.

Les pressions dans les zones s'expriment par :  
\n
$$
P_{1}(z) = P_{ol} - \int_{0}^{z} \rho_{1}(z).g.dz
$$
\n
$$
P_{j}(z) = P_{ol} - \int_{0}^{z} \rho_{j}(z).g.dz
$$

La masse volumique  $\rho_{\sf I}({\sf z})$  correspondant à la température  ${\sf T}_{\sf I}({\sf z})$  s'exprime en fonction de  $p_{ol}$ ,  $T_{ol}$  par :

$$
\rho_{I}(z) = \frac{\rho_{oi}T_{ol}}{T_{I}(z)} = \frac{\rho_{oi}T_{oi}}{T_{oi} + \alpha_{I}z} = \frac{\rho_{oi}T_{oi}}{T_{oi}(1 + \frac{\alpha_{I}z}{T_{oi}})}
$$

$$
\rho_{I}(z) = \rho_{oi}(1 + \frac{\alpha_{I}z}{T_{oi}})^{-1}
$$

Or, puisque a<sub>l</sub>.z/T<sub>ol</sub> <1 (ex. a<sub>i</sub>=2K/m, Tol=300K, z=2.5m ---> a<sub>l</sub>.z/T<sub>ol</sub> = 0.016), on peut faire un développement limité au premier ordre, on obtient alors :

$$
\rho_1(z) = \rho_{ol}.(1 - \frac{q_1 z}{T_{ol}})
$$
  

$$
\rho_1(z) = \rho_{ol}.(1 - \frac{q_j z}{T_{ol}})
$$

$$
\Delta \rho (z) = \rho_1(z) - \rho_j(z) = (\rho_{oi}(z) - \rho_{oj}(z)) - (\frac{\alpha_j \rho_{oi}}{T_{oi}} - \frac{\alpha_j \rho_{oj}}{T_{oj}})
$$

Si on prend:

I LJ

l

 $\cup$ 

$$
\Delta \rho_o = \rho_{ol} - \rho_{ol} \quad \text{et} \quad \Delta \left( \frac{\rho \cdot \alpha}{T} \right)_0 = \frac{q_{\parallel} \rho_{ol}}{T_{ol}} - \frac{q_{\parallel} \cdot \rho_{ol}}{T_{ol}}
$$

On obtient :

r

l,

I-

f

$$
\Delta \rho(z) = \Delta \rho_o - \Delta(\frac{\rho \cdot \alpha}{T})_0 z
$$
\n
$$
\Delta P(z) = \Delta P_o - \int_0^Z \Delta \rho(z) \cdot g \cdot dz = \Delta P_o - g \int_0^Z (\Delta \rho_o - \Delta(\frac{\rho \cdot \alpha}{T})_0 z) \cdot dz
$$
\n
$$
\Delta P(z) = \Delta P_o - \Delta \rho_o \cdot g z + \frac{1}{2} g \cdot \Delta(\frac{\rho \cdot \alpha}{T})_0 z^2
$$

Le fait de prendre en compte la stratification de température dans les zones, transforme les profils des pressions d'une forme linéaire à une forme parabolique.

La position du plan neutre est déterminé par :

$$
\Delta P_o - \Delta p_o \cdot g.Hn + \frac{1}{2} g. \Delta(\frac{p \cdot a}{T})_0.Hn^2 = 0
$$

L'équation obtenue est une équation du second ordre, elle peut avoir deux racines complexes, une racine double ou deux racines réelies.

Physiquement, on ne tient compte que de l'existence des solutions réelles, c.à.d. de l'existence d'une seule ou de deux zones neutres dans le plan de l'ouverture.

L'expression de la vitesse d'air à un niveau z est :

$$
V(z) = C_d \cdot \sqrt{\frac{2 |\Delta P_0 - \Delta \rho_0 g.z + \frac{1}{2} g. \Delta(\frac{\rho. G}{T})_0.z^2|}{\rho_k (z)}}
$$

$$
\rho_{k\,(Z)}=\rho_{\text{ok}}\,(1-\frac{q_k.Z}{T_{\text{ok}}})
$$

 $p_k(z)$  est la masse vclumique de l'air emporté par le flux.

Le débit massique  $Q_m(z_1, z_2)$  est :

$$
Q_m(z_1z_2) = C_d.L.\int_{z_1}^{z_2} \sqrt{2.p_{k}(z)} \sqrt{\Delta P_o - \Delta \rho_o g z + \frac{1}{2}g}.\Delta(\frac{\rho. \alpha}{T})_0 z^2} d z
$$

Cette intégrale n'a pas de solution analytique simple, d'où la nécessité de recourir à une méthode numérique pour calculer les débits.

Pour étudier le transfert d'air entre zones, dans le cas d'une convection naturelle, on considère toujours l'hypothèse des zones isothermes.

Les débits massiques qui traversent l'ouverture, de part et d'autre de la zone neutre sont :

$$
Q_{\text{ma}}(Hn, Ha) = Q_{\text{mb}}(Hb, Hn) = Q_{\text{ma}}
$$

Le flux de chaleur net échangé entre les zones est :

$$
\phi = Cp. Q_m. \Delta T
$$

AT est une différence de température caractéristique du problème, plusieurs définitions sont envisageables.

Exprimons ce transfert de chaleur sous forme adimentionnelle :

$$
Q_{m} = \frac{2}{3} C_{d} L \sqrt{2 \cdot p_{b} \cdot g} \sqrt{4 \rho} \sqrt{2 \cdot n^{3/2}}
$$

$$
Zn^{3/2} = \left[ \frac{H}{1 + (\frac{p_{b}}{p_{a}})^{1/3}} \right]^{3/2}
$$

$$
Q_{m} = \frac{C_{d} \cdot G}{3} L \sqrt{p_{b} \cdot g} \sqrt{4 \rho} \sqrt{4 \cdot 4 \cdot 3/2}
$$

avec:

$$
Cr = \left[\frac{2}{1 + \left(\frac{\rho_b}{\rho_a}\right)^{1/3}}\right]^{3/2}
$$

On peut écrire :

$$
\rho_{\rm b}.g.|\Delta \rho| = \rho_{\rm b}.g.\overline{\rho}.\frac{\Delta \rho}{\overline{\rho}} = \rho_{\rm b}.g.\overline{\rho}.B.\Delta T
$$

En approximant  $\rho_h \cdot \overline{\rho}$  avec  $\overline{\rho}^2$ , et en introduisant le terme v dans l'équation, on obtient :

$$
Q_{m} = \frac{C_{d}C_{f}}{3} \cdot L \cdot \overline{\rho} \cdot v \cdot \sqrt{\frac{\beta g \cdot \Delta T \cdot H^{3}}{v^{2}}}
$$

$$
Q_{m} = \frac{C_{d}C_{f}}{3} \cdot L \cdot \overline{\rho} \cdot v \sqrt{G_{f_{H}}}
$$

$$
\Phi = \text{Cp}.\text{Q}_m.\Delta T = h_c.S.\Delta T \implies h_c = \frac{\text{Cp}.\text{Q}_m}{S}
$$

surface de l'ouverture. S

Le nombre de Nusselt, basé sur la hauteur de l'ouverture, est égal à :

$$
Nu_{\mu} = \frac{h_{\text{c}}.H}{\lambda} = \frac{Cp.Q_m.H}{\lambda.L.H} = \frac{Cp.Q_m}{\lambda.L}
$$
  

$$
Nu_{\mu} = \frac{C_d.Cr}{3} \cdot \frac{Cp.p.v}{\lambda} \sqrt{Gr_{\mu}} = \frac{C_d.Cr}{3} \cdot Pr \sqrt{Gr_{\mu}}
$$
  

$$
Nu_{\mu} = \frac{C}{3} \sqrt{Gr_{\mu}}.Pr \quad \text{avec} \quad C = \frac{C_d.Cr}{3}.
$$

coefficient de transfert de chaleur par convection naturelle (W/m<sup>2</sup>.K); hc

œ capacité thermique massique à pression constante (J/kg.K);

viscosité cinématique de l'air (m<sup>2</sup>/s);  $\upsilon$ 

conductivité thermique (W/m<sup>2</sup>.K); λ

Remarque: Dans le domaine usuel d'utilisation de ce type de corrélation, Cr ≈ 1 et C = C<sub>d</sub>. par exemple, pour Ta = 30°C et Tb=20°C, il vient Cr=0.9916.

# **CHAPRERE S**

 $\overline{a}$ 

Γ

ſ

 $\bigcap$ 

 $\begin{array}{c} \square \end{array}$ 

 $\bigcap$ 

 $\sqrt{ }$ 

 $\left(\rule{0pt}{10pt}\right.$ 

ſ

 $\begin{bmatrix} \phantom{-} \end{bmatrix}$ 

O

L

ſ

# ETAT DES CONNAISSANCES **ANTERIEURES**
I

#### Resume

Du fait de la complexité du phénomène physique, les chercheurs spécialistes dans le domaine des transferts d'air entre pièces n'ont pu donner une solution générale au problème. Chacun a traité un aspect bien particulier qui correspondait à ses besoins et à ses moyens.

Malgré les efforts de certains auteurs (cf.(13)) pour rassembler des résultats encore dispersés, on est loin d'avoir etabli un recueil des cos traites qui faciliterait la comparaison des resultats et qui permettrait de dégager les lacunes existantes.

Dans ce chapitre, nous exposerons quelques résultats des travaux menés, depuis plusieurs années, sur ce sujet. Ces travaux sont en général des études à caractère théorique et expérimental.

Dans l'approche théorique, nous exposerons les différents modèles conçus pour traiter le problème de la ventilation et des infiltrations d'air dans le bâtiment, et ce sans tenir compte de la presence des grandes ouvertures. Nous montrerons par la suite le type de modelisation retenu dons de nombreux codes de simulation multizones. pour representer le comportement des grandes ouvertures.

En ce qui concerne l'approche expérimentale, nous présenterons les travaux réalisés, d'une part sur des cellules à échelle réduite, et d'autre part sur des cellules à échelle réelle. A l'issue de cette présentation, nous analyserons les principaux résultats obtenus.

#### 1. LA MODELISATION NUMERIQUE DES MOUVEMENTS D'AIR DANS LE BATIMENT

#### 1.1 Les principaux modèles de calcul (cf.(14,15,16))

#### 1.11 Les modeles aporoximatlfs

r

I

I

I

L

l

Ce sont les modèles les plus simples. La méthode de modélisation consiste à utiliser une valeur constante pour le taux de renouvellement d'alr. soit de !'ensemble du logement. soit de chaque pièce, indépendamment de l'évolution des conditions extérieures ou intérieures. Cette méthode est basée sur des études statistiques, effectuées sur de nombreux bâtiments.

Malgré ses limites au niveau de la précision du calcul, ce type de modèles, de part sa simplicité, est utilisé dans de nombreux codes de calcul. Il peut être blen adapté à certains objectifs de simulation (evaluation de performances relatives en moyennes annuelles).

#### 1.12 Les modèles régressifs

Les modèles régressifs consistent à relier, sous forme linéaire, les débits d'infiltration aux solllcltations telles que la vitesse du vent et la difference de temperature. cela donne :

 $Q = a + b \Delta T + c \Delta V$ 

Q Debit d'lnfiltration (m3/h);

 $\Delta T$  Différence de température moyenne entre l'intérieur et l'extérieur (°C);

V Vitesse du vent (m/s);

a.b.c sont les coefficients de regression qui dependent du site et du b6timent.

Ces modèles ne donnent une précision satisfaisante que pour le site et le bâtiment pour lesquels les paramètres a, b et c ont été identifiés. Toute extrapolation à d'autres environnements climatiques ou à d'autres configurations de bâtiments est hasardeuse voire Impossible.

I

I

r-

I ·

[

I

Ces modèles utilisent l'ensemble des relations mathématiques régissant le transfert d'air dans le bâtiment. L'ambiance intérieure du logement est considérée comme une zone unique à température uniforme.

Les ouvertures de ventilation dans les façades, les toitures et les planchers sont simulés dans ces modèles en tant qu'éléments perméables à l'air. Le débit massique d'air qui traverse chaque élément perméable est relié à la différence de pression entre l'intérieur et l'extérieur par une loi non-linéaire du type (cf.(17)):

m'i = C.S.  $\sqrt{\rho}$ . ( $\Delta$ Pi)<sup>n</sup>

- m'i Débit massique à travers l'élément I.
- C Coefficient de debit.
- S Section de passage de l'air.
- p Masse volumlque de l'oir.
- $\Delta$ Pi Différence de pression entre l'intérleur et l'extérieur, de part et d'autre de l'élément i (Pa).
- n Exposont qui depend de l'ecoulement et des caracterlstiques geometrlques de l'ouverture. Théoriquement 0.5 ≤ n ≤ 1.

La conservation de la masse d'air dans le logement permet d'évaluer la pression interne et oinsi de calculer les debits traversant les differents elements permeables.

1.14 Les modeles fins multizones

Les modèles exposés ci-avant n'offrent pas la possibilité de calculer le déplacement de l'air d'un espace intérieur à l'autre. Ils ne permettent pas ainsi d'étudier des phénomènes comme la qualité de l'air intérieur, le mouvement des fumées d'incendies dans un bâtiment, l'évaluation de la performance du système de ventilation, etc ....

Les modèles fins sont conçus pour répondre à de telles exigences. Il s'agit d'une extension des modèles fins monozones, mais ils sont beaucoup plus complexes. Ils tiennent compte de la disparité des températures dans les différentes zones du bâtiment. Les débits qui transitent dans le bâtiment regroupent les infiltrations, les débits de ventilation et les débits entre zones. La loi qui relie le débit et la différence de pression à travers un élément perméable est la même loi utilisée dans les modèles fins monozones.

Dans les modèles multizones, un bâtiment est schématisé par un réseau où les noeuds représentent des régions de pressions différentes (zones), reliées entre elles par des ouvertures (connections).

Mathematiquement. ce schema est decrit par un systeme d'equations non-lineaires  $(m'=f(\Delta P))$ , les inconnues étant les pressions aux différents noeuds.

La conservation de la masse d'air sur chaque noeud permet la résolution de ces équations, par une methode d'iterations numeriques. et ainsi le calcul des debits a travers chaque élément perméable.

Bien que des progrès aient été constatés dans des domaines importants tels que l'estimation de la pression due au vent. et l'etude des rnouvements d'alr entre zones. l'utillsation de ces modeles reste difficile. Outre le materiel lnformatlque lourd dont on dolt disposer. ces modèles requièrent un nombre considérable de données à l'entrée et nécessitent un temps de calcul important.

# 1.2 Intégration d'une grande ouverture dans les modèles multizones

I

r .

l,

l

l

Si la section de passage de l'air est de faible extension verticale, on pourra négliger les variations de la différence de pression avec la hauteur et l'écoulement sera monodirectlonnel. Ce n'est pas le cos des grandes ouvertures.

A cause des differences de temperature entre zones. une grande ouverture est souvent le siège de deux courants simultanés, monodirectionnels, mais de sens inverses. Ces deux courants ne peuvent pas être simulés par une seule équation de débit.

Walton et Roldan ont été les premiers (cf.(18,19,20)) à proposer une méthode pour modéliser le comportement des grandes ouvertures. Cette méthode consiste à décrire une grande ouverture comme une conjonction des petites ouvertures en parallèles, avec seulement un seul sens de debit permise par ouverture.

Chaque ouverture est simulée en utilisant l'équation non-linéaire du débit, exprimée en fonction de la différence de pression locale (correspondant à la position de l'ouverture ou hauteur de tirage).

Si H est la hauteur de la grande ouverture. la hauteur de la petite ouverture sera h=H/n: nest le nombre des ouvertures élémentaires. La détermination de n est laissée au choix de l'utllisateur.

Cette méthode, qui consiste à définir une grande ouverture comme un ensemble d'éléments perméables, a été utilisé dans les différents modèles multizones développés plus tard (cf.(52)).

Walton a procédé à une validation de cette méthode en comparant les résultats de simulation avec les résultats expérimentaux de Weber, exprimés sous forme de la corrélation Nu = 0.26  $\sqrt{G}$ r. Pr. il a trouvé que les résultats sont très comparables à condition de diviser la grande ouverture en deux parties. et de calculer les differences de pression a des hauteurs de tirage de (5/18)H et (13/18)H (cf.(20)).

# 1.3 Les modèles de simulation multizones existants actuellement

**reduced** 

r-

r

l, J

l.

I I

l.

 $\overline{\phantom{a}}$ 

Depuis plusieurs années, la nécessité d'appréhender les mécanismes régissant les mouvements d'air dans le bâtiment, a amené des chercheurs dans différents pays, à entreprendre un Important travail de modelisatlon et d'elaboration de loglciels de simulation. Chaque auteur avait pour but de developper le logiciel qui satisfalsait ses propres objectifs.

Actuellement. on dispose de plusleurs modeles de simulation. plus ou molns complexes. qui n'offrent pas les mêmes possibilités de traitement.

Dans les paragraphes qui suivent, nous allons présenter les différents modèles de simulation multizones, ayant été recensés d'une part en France, et d'autre part à l'étranger, en nous basant principalement sur des synthèses déjà existantes (cf.(14,21)).

Cette présentation consiste en une explication rapide de certains éléments qui caractérisent ces modeles : les equations de debits a travers les grandes ouvertures. la modellsation du système de ventilation mécanique, l'algorithme utilisé pour résoudre le système d'équations non-linéaires, ainsi que le language informatique utilisé pour la traduction du modèle.

On ne pretend pas d'avoir identlfie tous les modeles existents. neanmoins, ii s'agit des modèles les plus connus dans l'univers des codes de simulation thermiques du bâtiment.

25

# 1.31 Les modèles développés en France

# - Modeles **B!LGA-BILBO** (cf. (22))

 $\sqrt{2}$ 

I

f

{

I t Depuis 1981. un axe de recherche F.N.B.-C.E.B.T.P. a permis le developpement de deux logiciels de simulation de comportement hygrothermique du bâtiment : BILGA et BILBO. BILGA est écrit en Fortran IV sur HP1000, tandis que BILBO est développé en Fortran 77 et GW BASIC sur IBM-XT/AT.

Les deux logiciels ne se diffèrent pas au niveau du calcul des échanges aérauliques. Ces échanges sont traités selon deux options :

- débits imposés;
- débits calculés en fonction des paramètres suivants :
	- perméabilité globale des parois;
	- perméabilités des ouvrants en position fermée (intégration des débits en position ouverte);
	- relation débit-perte de charge des bouches d'entrée d'air, d'extraction d'air et des ventilateurs.

Les différents éléments intervenant dans le transfert d'air sont classés en deux catégories :

- Eléments à un seul débit (entrant ou sortant mais pas les deux simultanément) : la relation debit-difference de pression est de la forme:

$$
Q = 0.83.A.\Delta P^{0.5}
$$
 (m3/s)

A est la surface de l'élément (m2).

Eléments à deux débits (entrant et sortant simultanément) : Pour un élément de nauteur dz, on considère la relation suiva. ite:

$$
dQ = Kp.L.\Delta P(z)^{n}.dz
$$
 (m3/s)

Kp coefficient de perméabilité à l'air de l'élément ;

L largeur de l'ouverture (m);

ΔP(z) différence de pression relative à la hauteur z (Pa);

n exposant variant suivant le type de l'élément.

En fonction de la position du plan neutre dons l'ouverture et des valeurs des masses volumiques dans les zones situées de part et d'autre de l'ouverture, les débits à travers une grande ouverture sont obtenus par integration de !'equation precedente sur la hauteur de l'ouverture.

En écrivant les bilans massiques des zones formant le bâtiment et en linéarisant les équations de débit, on obtient un système d'équations linéaires de type A.X = C qu'on résout par itérations successives.

- Mod91e **S!REN2** (cf.(23))

f

r

r I

( I

l,

l,

 $\mathbb T$ 

Li

C'est un programme developpe au CSTB de Champs-Sur-Mame. dons le cadre de travaux sur l'évaluation des systèmes de ventilation. Il est rédigé en Fortran et tourne sur un ordinateur VAX/VMS.

Ce modèle a pour objet de déterminer, à un instant donné, les débits d'air et les pressions dons les differentes zones d'un logement. en fonction de la temperature dons chaque zone. des pressions du vent et des caractéristiques de l'installation (entrées d'air, bouches d'extractions, dimensions des ouvrants, perméabilité du logement).

II existe en deux versions salon que l'on desire prendre en compte ou non la compressibilite de l'air dons les pieces.

Les différents éléments perméables sont modélisés de la façon suivante :

- La perméabilité du logement est fixée et répartie au choix de l'utilisateur.
- Salon qu'il s'agisse d'un asplrateur statlque ou d'un extracteur mecanlque. le systeme de ventilation est caractérisé par la courbe débit-pression correspondante.
- Les ouvertures à deux débits sont modélisées à partir de l'équation du débit élémentaire :

## $dm = Cd.L.\sqrt{(2.p.1\Delta P1).}dz$

- dm débit massique à travers une section élémentaire de hauteur dz (Kg/s);
- Cd coefficient de décharge supposé constant;
- L largeur de l'ouverture (m):
- $\Delta P$  différence de pression de part et d'autre de l'ouverture (Pa).

27

En établissant les équations du bilan de masse pour chaque zone, on obtient un système d'équations non-linéaires qu'on résout par une méthode numérique basée sur l'algorithme de Levenberg Marquardt.

- Modale **!CARE** (cf. (24))

 $\lfloor$ 

l,

1

I l

ICARE est un logiciel de simulation du comportement thermique d'un bâtiment. C'est un outil simplifié élaboré par le Laboratoire Equipement de l'Habitat de l'INSA de Lyon.

Son elaboration s'est inscrite dons le cadre suivant :

- Possibilité de simuler un bâtiment multizone.
- Intégration au logiciel des échanges d'air entre zones et des infiltrations.

Ce modèle propose un traitement des transferts d'air à trois niveaux optionnels :

- 1- méthode détaillée : elle s'appuie sur les travaux de G.N. Watton et de A. Roldan. Elle prend en compte les différents phénomènes intervenant dans le calcul des infiltrations et permet de troduire les mouvements d'oir inteme. Lo ventilation mecanique intervient par une voleur fixe de debit extrait dons certains zones.
- 2- méthode simplifiée : le principe est le suivant :
	- les débits occasionnés par le vent sont calculés, une fois pour toutes, pour une certoine gamme de conditions climatiques (vitesse et direction du vent);
	- les débits dus au tirage thermique sont calculés pour chaque zone et pour un couple température extérieure - température intérieure.

Le débit résultant est calculé à chaque pas de temps en prenant la racine carrée de la somme quadratique des debits dus au vent et au tirage thermlque.

3- méthode très simplifiée : il s'agit d'imposer des taux de renouvellement d'air constants par zone.

Dans ces deux dernières méthodes, les mouvements d'air interne ne sont pas pris en compte.

- Modèle COSVENI (cf.(14))

 $\begin{bmatrix} 1 \\ 1 \end{bmatrix}$ 

r

f

f

f

l.

Le développement d'un modèle multizone a été entrepris par le COSTIC dès 1980. La première version de ce modèle a été mise au point en 1985. Une deuxième version est en cours de developpement.

Ce modèle a été élaboré dans deux optiques :

- Permettre la détermination, sur une période donnée, de la part de déperditions dues à la ventilation.
- Permettre la simulation et l'optimisation de la distribution d'air dans le bâtiment.

II prend en compte l'effet du vent. du tirage thermique. et simule de manlere complete les réseaux d'extraction et de soufflage. La description des réseaux d'extraction est basée sur la théorie des graphes (cf. (25)).

- Modele **Aeroggz** (cf.(14))

I

~

Ce modèle a été développé par G.D.F-D.E.T.N. sur la base des modèles BILGA-BILBO, dont il reprend les éléments concernant les paramètres climatiques et la perméabilité. Deux objectifs sont visés :

- d'une part, intégrer le modèle dans un code de simulation du comportement des bâtiments et des équipements en régime varié RIGEL (Recherche Informatisée pour la Gestion Energétique des Logements);
- d'autre part, il doit permettre de définir des conseils d'installation du chauffage aéraulique en fonction de la typologie de !'habitat.

Modèle CLIM (cf.(26))

r

f

r

 $\left($ 

l,

f

1

l,

 $\overline{\mathcal{L}}$ 

Développé par le groupe d'études 'Thermique du Bâtiment 3 d'E.D.F.(DER-Centre des Renardieres). ce modele permet d'effectuer une simulation en regime transitolre du comportement thermique d'un bâtiment.

L'effet aéraulique est pris en compte par les effets du vent, du tirage thermique, et de la dépression créée par la V.M.C.

Le modèle considère la perméabilité globale de chaque paroi sans chercher à localiser chaque ouverture. La ventilation mécanique intervient par l'intermédiaire des débits fixes des certaines zones.

Ce modèle est en cours de développement et d'amélioration et des éléments nouveaux comme par exemple les grandes ouvertures entre pieces sent malntenant decrites dons cet environnement.

#### Modèle INFILTR1 (cf.(15))

Développé par le Laboratoire Equipement de l'Habitat de l'INSA de Lyon, à la demande de l'etablissement de Sophia-Antipolis du CSTB. ce programme a pour but de tenir compte d'une description multizone de l'habitat et de considérer les transferts d'air internes lors d'une simulation thermique des bâtiments. Mis au point sur micro-ordinateur HP 9836, il a été ensuite inclus à CSTBât.

Au niveau des paramètres climatiques et de la perméabilité, ce programme prend en compte les mêmes éléments que les codes BILGA-BILBO. La ventilation mécanique intervient pour une valeur flxe de debit extralt dons certaines zones.

Pour ce modèle, il a été effectué:

- des confrontations avec des résultats expérimentaux publiés par EDF;
- une comparaison avec les résultats de simulation faite à l'aide du programme CLIM;
- une étude de sensibilité de paramètres, comparée à celle effectuée sur CLIM.

f

r

r

f

{

l

Le Centre d'Infiltration d'Air (AIC) a publié en 1983 une synthèse portant sur 10 modèles de simulations aérauliques, développés dans 5 pays membres de l'AIC. Parmi ces 10 modèles, 5 seulement sont des modèles multizones.

H.E. FEUSTEL et V.M. KENDON de LBL(Lawrence Berkely Laboratory) ont recensé (cf.(21))10 autres modèles multizones. Pour pouvoir bien décrire ces 15 modèles multizones, ils ont envoyé des questionnaires à tous les auteurs des programmes dans 8 pays (U.K., Finlande, Canada, U.S.A., Danemark, Pays-Bas, R.F.A., Union Soviétique). Les résultats de ces travaux ont été publiés en 1985.

En comparant les modeles entre eux. FEUSTEL et KENDON ont tire les conclusions suivantes :

- L'équation de débit utilisée pour 12 modèles (parmi les 15) est une loi empirique du type :  $Q = C \Delta P^n$ .
- Six modèles utilisent la méthode de Newton pour résoudre les équations non-linéaires.
- Les programmes diffèrent par les possibilités qu'ils offrent pour simuler le système de ventilation mecanique. Huit des 15 ne sont pas du tout capable de simuler ce type de systeme. deux utilisent une methode simplifiee en fixant les debits de renouvellement d'air et cinq seulement permettent de décrire le système de ventilation mécanique au moyen de sa courbe caractéristique. Ces derniers sont capables de simuler l'interaction entre la ventilation mécanique et la ventilation naturelle.

Dans la liste présentée par ces deux auteurs, nous avons constaté que la présence des grandes ouvertures est prise en compte par hult modeles uniquement. Six de ces modeles sont illustrés par le tableau suivant :

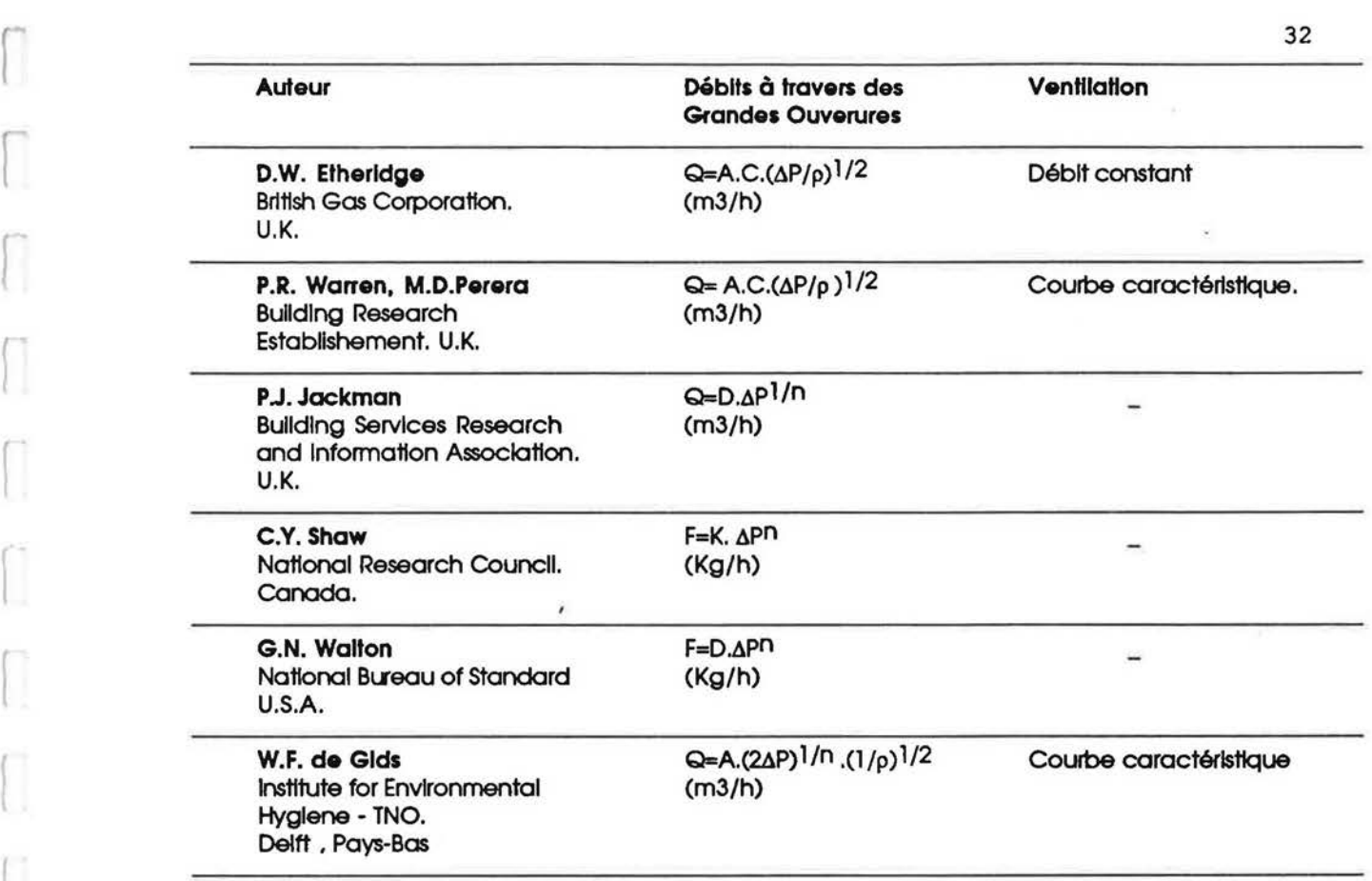

 $\alpha$ 

A surface  $(m<sup>2</sup>)$ ;

*r-*

r

Γ

 $\sqrt{2}$ 

Ū

 $\begin{pmatrix} 1 \\ 1 \end{pmatrix}$ 

 $\begin{bmatrix} \phantom{-} \end{bmatrix}$ 

 $\int$ 

 $\prod_{i=1}^{n}$ 

l

L

Ţ.

L

L,

C coefficient de flux par unité de surface;

 $\overline{H}$ 

D coefficient de flux;

K constante.

 $\label{eq:2.1} \frac{1}{2} \left( \frac{m_1}{m_1} \right) = \frac{1}{2} \left( \frac{m_1}{m_1} \right)$ 

 $-8$ 

#### 2. LES ETUDES EXPERIMENTALES REALISEES

## 2.1 Les différents dispositifs expérimentaux étudiés

Depuis 1960, de nombreuses équipes de recherches se sont engagées dans la voie expérimentale pour étudier le transfert de chaleur à travers les grandes ouvertures.

Les outils expérimentaux utilisés varient entre les cellules à échelle réduite, où les conditions aux limites sont parfaitement maîtrisables, et les cellules à échelle réelle où l'on peut étudier le phénomène dans les conditions réelles du bâtiment.

Nous allons parcourir rapidement les principaux objectifs qui ont suscités ces études expérimentales, et présenter un sommaire des différents paramètres étudiés.

## 2.11 Les cellules à échelle réduite

Tous les expérimentateurs travaillant sur ce type de cellules, utilisent les mêmes techniques :

- la cellule expérimentale est une enceinte parallélépipédique bien isolée, munie d'une partition comportant une ouverture;
- l'écart de température de part et d'autre de l'ouverture est établi en chauffant et refroidissant les deux parois faisant face à l'ouverture;
- le transfert de chaleur par convection entre zones est déduit de bilans thermiques effectués sur la cellule d'essais;
- la plupart des tests sont menés en régime établi.

Dans le tableau suivant, sont présentés les principaux travaux réalisés sur des cellules à échelle réduite :

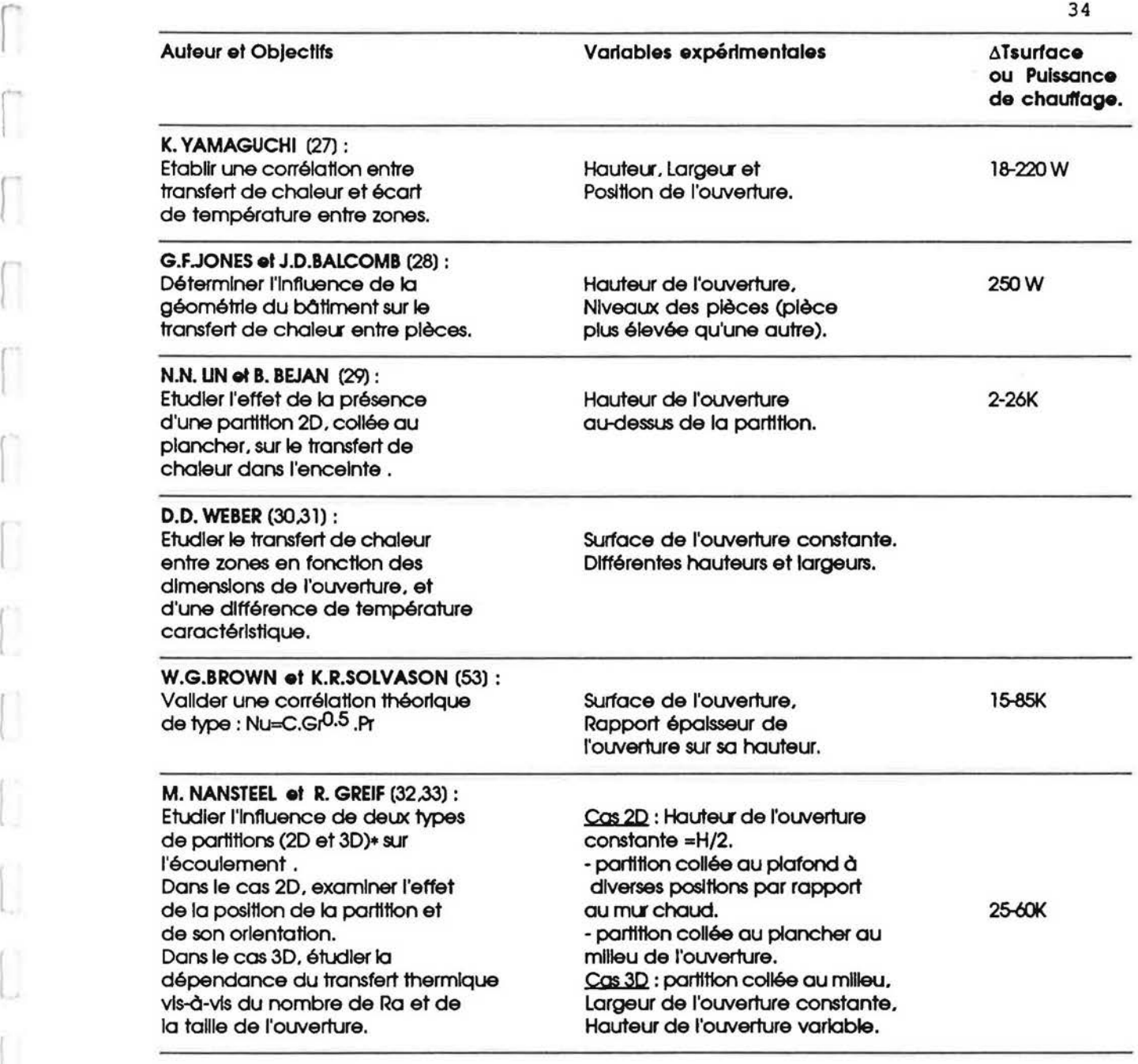

• Partition 2D : la largeur de l'ouverture est égale à la largeur de la partition. Partition 3D : la largeur de l'ouverture est lnferleure a la largell' de la partition.

r  $\begin{bmatrix} 1 \\ 1 \end{bmatrix}$  $\sqrt{2}$  $\int_0^\infty$  $\int_0^\infty$  $\overline{\Box}$  $\begin{bmatrix} 1 \\ 1 \end{bmatrix}$ Ü  $\begin{bmatrix} 1 \\ 1 \end{bmatrix}$ Û Ĺ W

 $\bigcup$ 

š,

 $\Box$ 

r

L

l,

r

Si les techniques utilisées dans le cas des cellules à échelle réduite sont les mêmes, les tests réalisés sur des cellules en vrai grandeur, ne sont pas soumis aux mêmes conditions techniques.

Les configurations géométriques étudiées, les systèmes de chauffage et de refroidissement mis en place, et les méthodes utilisées pour mesurer les flux sont assez variés.

Le tableau suivant montre les principaux travaux réalisés sur des cellules à échelle réelle.

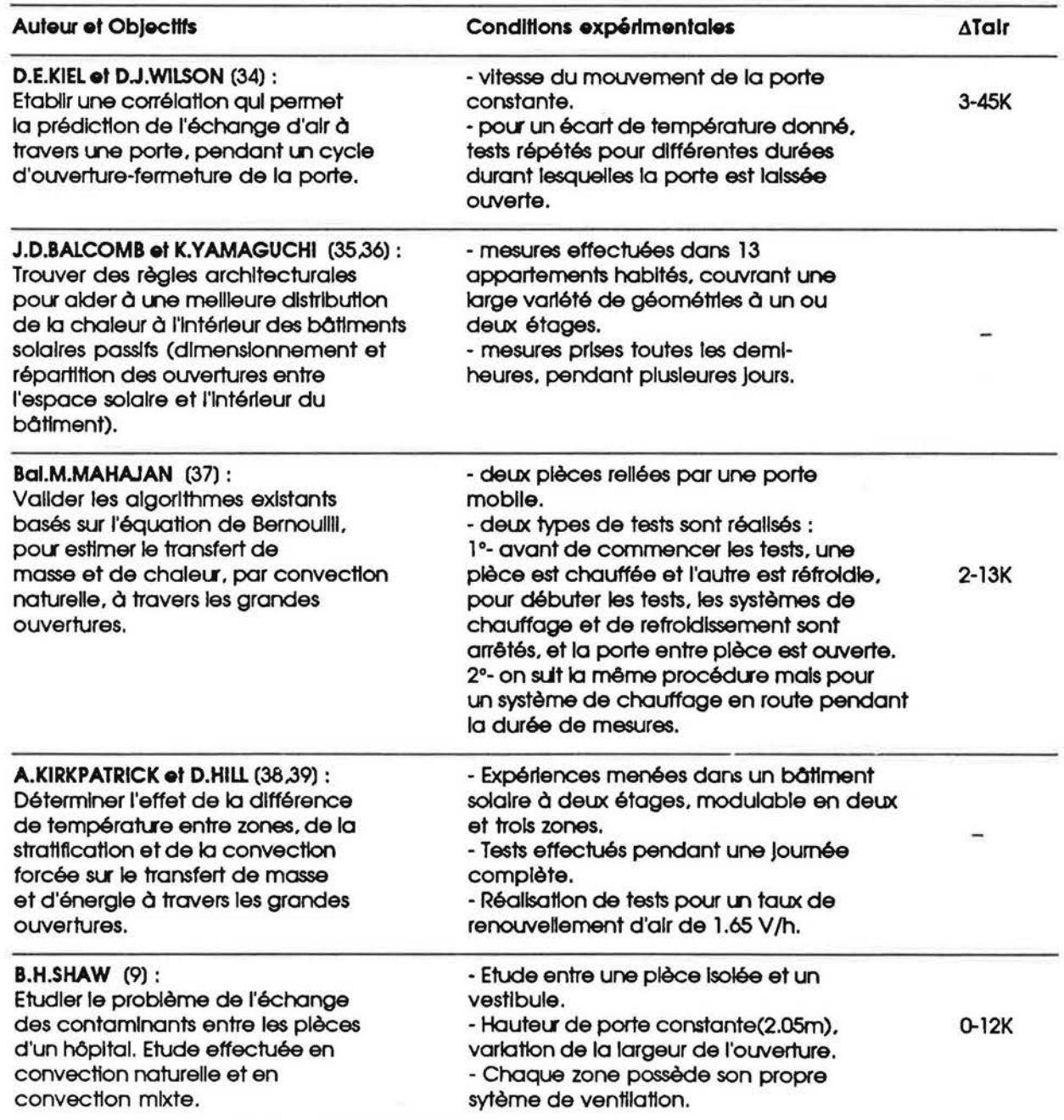

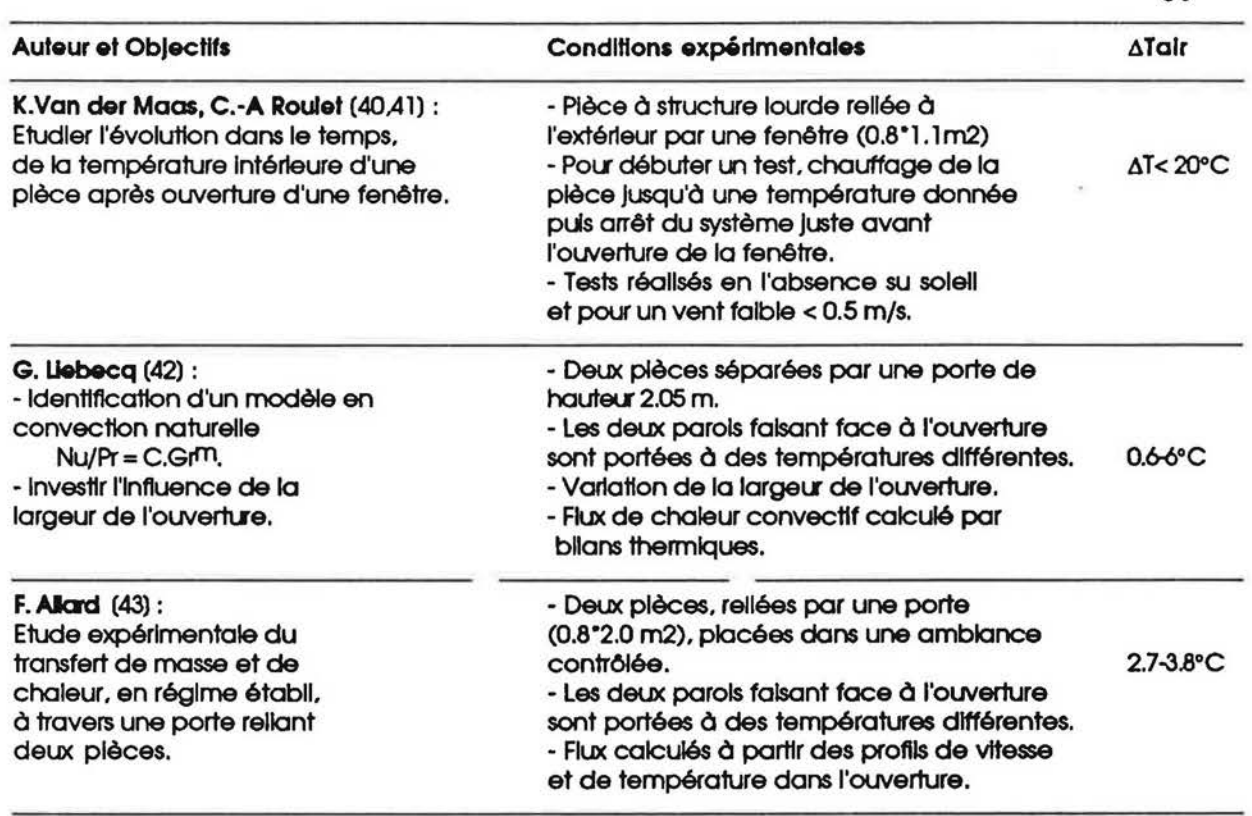

 $\sim$ 

 $\leq \! \! \leq \! 1$ 

 $\frac{\partial \mathcal{L}_{\mathcal{A}}}{\partial \mathcal{L}_{\mathcal{A}}}$ 

*r* 

 $\overline{\Box}$ 

r

 $\bigcap$ 

 $\left\lceil \right\rceil$ 

 $\bigcap$ 

r t

 $\lceil$ 

 $\Box$ 

 $\left(\rule{0pt}{10pt}\right.$ 

Ū

 $\begin{bmatrix} \phantom{-} \end{bmatrix}$ 

 $\begin{array}{c} \begin{array}{c} \begin{array}{c} \end{array} \end{array} \end{array}$ 

 $\bigcup$ 

 $\begin{array}{c} \begin{array}{c} \begin{array}{c} \end{array} \\ \end{array} \end{array}$ 

l

U

 $\begin{array}{c} \hline \end{array}$ 

 $\begin{array}{c} \square \end{array}$ 

 $\alpha$ 

 $\frac{1}{\alpha\beta}$ 

 $\overline{\mathbb{L}}$ 

u

## 2.2 Analyse des résultats de tests réalisés

f

 $\mathfrak{l}_{\circ}$ 

I

l.

I l

## 2.21 Analyse des tests en régime établi

La revue des recherches antérieures sur le transfert de chaleur entre zones à travers une ouverture, montre que le cas "écoulement par convection naturelle" a reçu plus d'attention que le cas "écoulement par effet combiné convection naturelle - convection forcée".

Il est apparu, à partir de la théorie et des expérimentations, que le transfert de chaleur par convection naturelle entre deux zones, peut être exprimé par une corrélation du type :  $Nu/Pr = C/3$  . $\sqrt{Gr}$ , en prenant comme longueur caractéristique la hauteur de l'ouverture.

La valeur de C dépend du choix de l'écart caractéristique de température AT et de la géométrie de l'ouverture (cf.(13)).

Selon certains auteurs, Shaw et Whyte (cf.(8)), la différence de température qui aboutit à la meilleure correlatlon du flux de chaleur est la difference entre les temperatures moyennes des deux couches d'air traversant l'ouverture dons les deux sens.

Yamaguchi (cf.(27)) précise qu'on obtient de meilleurs résultats si on tient compte uniquement des températures des volumes d'air dans les pièces, limités par les bords de l'ouverture. Dans ce cas, il obtient, pour des petites ouvertures, un coefficient C supérieur à celul des grandes ouvertures. Ces resultats ne correspondent pas a ceux de Weber sans que pour autant la raison des écarts ait été analysée.

Tous les résultats antérieurs indiquent un faible effet de la largeur de l'ouverture sur le coefficient de transfert de chaleur (cf.(13)).

Les auteurs (cf.(37,38,39)) qui ont mesuré les profils de vitesse et de température dans l'ouverture, ont constaté que la position de la zone neutre est située au-dessus du milieu de l'ouverture. Kirkpatrick a noté que, dans son expérience, la zone neutre est déplacée de 0.3 m vers le haut à partir du milieu de l'ouverture.

2.22 Analyse des tests en régime transitoire

La solution la plus courante pour étudier l'évolution dans le temps des débits d'air dans un bâtiment, consiste à intégrer le modèle de Bernoulli à un code de simulation thermique. Le modèle ainsi utilisé permet de calculer les débits dans un état stable correspondant aux conditions aux limites de chaque pas de temps de simulation du processus dynamique.

L'hypothèse principale prise dans ce cas est de considérer que les flux sont entièrement développés instantanément et qu'il vont suivre l'imposition des nouvelles conditions aux limites à chaque pas de temps (cf.(18)).

Or, certains auteurs ont préféré l'utilisation d'une approche plus simple qui permet une estimation rapide des débits transitoires.

Kiel et Wilson (cf.(34)) ont étudié le flux total, dû au tirage thermique, pour un cycle d'ouverture-fermeture d'une porte reliant une pièce à un espace extérieur. Ils ont donné deux corrélations, fonctions de la période durant laquelle la porte est laissée ouverte (tb) :

pour t<sub>h</sub> faible, le débit volumique correspondant à cette période demeure stable, il est égal à:

$$
Qn = (Cd/3).L.\sqrt{(2g.8.\Delta T.H^3)}.
$$

Le débit total pour un cycle complet sera exprimé en fonction de Qn :

$$
V = Qn.t
$$

$$
t = 2t_{eq} + t_h
$$

 $t_{eq} = (2/\pi)t_0$  uniquement pour une vitesse constante d'ouverture et de fermeture de porte. période de déplacement de la porte de la position 0 à la position 90°.  $t_{\rm o}$ 

- pour t<sub>h</sub> plus importante, le débit correspondant à cette période commence à diminuer à partir du moment où l'air extérieur a rempli plus que la moitié de la pièce. Dans ce cas, la corrélation utilisée est :

$$
V = Vmax (1 - e^{-A(t-B)})
$$

A et B sont déterminés par les conditions aux limites.

Theoriquement. Vmax est egal au volume d'air dons la piece. limite par le nlveau haut de la porte V<sub>H</sub> ( on suppose que l'air chaud se piège près du plafond et que l'air froid rempli la pièce jusqu'au bord supérieur de la porte).

Les résultats expérimentaux ont montré que Vmax est légèrement supérieure à VH, ceci s'explique par le fait qu'une couche d'air intérieur, située au dessus de l'ouverture, participe à l'échange en se mélangeant avec l'air extérieur.

Van der Maas (cf.(40,41)) a regardé le problème d'un autre point de vue, il a étudié l'évolution de la température intérieure d'une pièce après l'ouverture d'une fenêtre.

La réponse transitoire de la température intérieure est modélisée en couplant le modèle de Bernoulli à un modèle thermique des murs. Les murs sont supposés homogènes et représentés par une seule température.

> $Tln(t) = Twall(t) - Q/(C2.Si.hc)$  $Twall(t) = Twall(0) - (2.Q/(C2.Si.\lambda)) \sqrt{(a.t/\pi)}$

- $Q$  flux de chaleur à travers la fenêtre (W);
- *C2* coefficient de surface;

l,

f

f

U

 $\cup$ 

- SI surface des murs (m<sup>2</sup>);
- $\lambda$  conductivité thermique (W/m.K);
- a diffisuvité thermique  $(m^2/s)$ ;
- he coefficient de flux convectif pris égal  $\dot{a}$  6 W/m<sup>2</sup>.K.

Une confrontation de ce modele avec les resultots experimentaux a donne un bon accord.

## 2.23 L'effet de la turbulence

Lorsqu'on étudie l'écoulement à travers une grande ouverture, on se place toujours dans l'hypothèse d'un écoulement stable.

Or, dans la réalité, les champs de pression de part et d'autre de l'ouverture subissent des fluctuations. On parle ainsi des turbulences agissant sur l'écoulement et qui sont dues à un vent instable pour une ouverture extérieure, et aux défauts d'étanchéité pour une ouverture intérieure. Ces turbulences créent des tourbillons au niveau de l'ouverture et induisent un débit d'air alternatif, entrant et sortant simultanément à travers l'ouverture.

Jusqu'a present. oucune loi theorique ne nous permet de quantifier ce debit de turbulence. Une corrélation empirique a été proposée par Phaff et de Gids (cf.(51)), elle permet de combiner le débit de l'état stable au débit alternatif. Ce dernier est causé par une pression fluctuonte Pfl tel que :

 $Pf1 = (1/2)p_{\text{m}}x.(Pwind + Ptherm + Pturb)$ 

 $\rho_m$  masse volumique moyenne de l'air situé de part et d'autre de l'ouverture (Kg/m<sup>3</sup>);

x terme correctif qui dépend du type de l'ouverture (porte ou fenêtre);

Ptherm terme dû au tirage thermique =  $0.0035 \Delta T.H$ 

 $\Delta T$  différence de température (°C);

H hauteur de l'ouverture (m).

Pour une ouverture intérieure :

 $\Box$ 

 $\lceil$ 

r

l,

f

I  $\mathfrak{t}$  .  $Pwnd=0$ Pturb =  $1/8(0.01 ((1-n)/n)^4)$ 

Pour une ouverture extérieure :

Pwind =  $0.001 V_u$ , 2

Pturb =  $0.01$  ((1-n)/n)<sup>4</sup>

n exposont de !'expression du flux;

 $V_{w}$  vitesse du vent (m/s).

Le débit de turbulence est calculé par l'équation suivante :

 $Q_{AC} = 1/2$  (  $C(\Delta P + PfI)^{n} - Q_{DC}$ )

 $\Delta P$  différence de pression pour un état stable (Pa);

 $\Theta_{DC}$  débit correspondant à l'état stable =  $\text{CaP}^D$  (m<sup>3</sup>/s);

C coefficient de flux.

L'importonce de l'echange atternotif dons le processus de l'echonge d'air est limitee au cos ou les valeurs de la difference de pression de l'etot stable n'excedent pas celles de la pression fluctuonte (dP < Ptl). Pour des valeurs plus importantes de dP. le debit attematif peut être négligé.

40

# 2.34 Visualisation de l'écoulement

Pour comprendre l'aspect qualitatif de l'écoulement entre zones, à travers les grandes ouvertures, certains auteurs ont réalisé des visualisations adaptés à leurs conditions de travail. Les auteurs travaillant sur des maquettes, avec de l'eau comme fluide, ont utilisé une injection colorée (cf.(10,11)). Les autres travaillant sur des cellules à échelle réelle se sont servis de la fumée (cf.(35,36,37)).

Nous avons choisi de présenter ici les résultats de deux visualisations réalisées sur des cellules à échelle réelle. Ce choix est vérifié par le fait que nous travaillons sur ce même type de cellule.

- Mahajan a constaté que le flux d'air à travers l'ouverture est tri-dimensionnel avec domination des composantes verticale et horizontale perpendiculaire au plan de l'ouverture. Ce flux n'est pas symétrique par rapport au milieu de la porte et le plan neutre est déplacé vers le haut. Le flux chaud a une composante ascendante de vitesse assez importante, tandis que le flux froid a une composante descendante de vitesse. Les lignes de flux sont plus courbées au bord supérieur de la porte.
- Balcomb et Yamaguchi ont tiré de leur visualisation les informations suivantes :
	- en s'approchant de la porte, la masse d'air froid en provenance de la zone froide, perd de son niveau. En rentrant dans la pièce froide, cette masse d'air devient plus froide que toute autre masse d'air dans la zone chaude, elle retombe pour devenir proche du plancher:
	- par contre, la masse d'air chaud prend une allure ascendante en s'approchant de la porte. En rentrant dans la zone froide, cette masse d'air chaud remonte vers le plafond  $(cf.Fiq.3.1).$

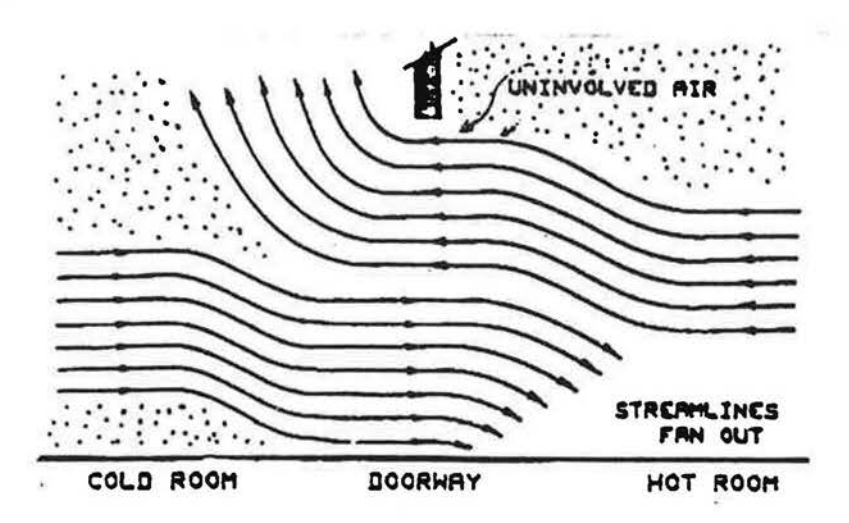

Fla.3.1: Lignes de flux obtenues par Balcomb et Yamaguchi

Ceci induit l'existence de trois paquets d'air non directement impliqués par l'échange convectif :

- une petite couche d'air près du plancher de la pièce froide;

U

 $\mathbf{I}$ 

 $\bigcap$ 

- une couche d'air dans la pièce chaude dont le niveau inférieur est situé à 48cm au-dessous du bord supérieur de l'ouverture;
- une couche d'air dans la pièce froide qui commence à 36cm au-dessus du milieu de l'ouverture et qui s'étend presque au plafond.

42

# **CHAPRER 4**

Γ

 $\lceil$ 

 $\lceil$ 

 $\bigcap$ 

 $\lceil$ 

 $\begin{bmatrix} \phantom{-} \end{bmatrix}$ 

 $\overline{\phantom{a}}$ 

 $\begin{bmatrix} \phantom{-} \end{bmatrix}$ 

 $\Box$ 

 $\left(\rule{0pt}{10pt}\right.$ 

 $\begin{bmatrix} \phantom{-} \end{bmatrix}$ 

U

 $\begin{bmatrix} \phantom{-} \end{bmatrix}$ 

 $\begin{bmatrix} \phantom{-} \end{bmatrix}$ 

Ľ

U

 $\mathbb{I}$ 

LE MODELE THERMO-AERAULIQUE **SIMPLE PROPOSE** 

 $v_{\zeta_i}$ 

#### 1. CONTEXTE

r

f

f

r

l

I <sup>~</sup>......

Si les différents modes d'échange intervenant au sein d'un bâtiment sont relativement simples et faciles à modéliser, le problème des mouvements d'air est assez compliqué. Les mouvements d'air sont fonctions de nombreux parametres (conditions du vent. de température, du système de ventilation, de la perméabilité du bâtiment, du scénario de gestion des ouvertures. etc ... ) dent la pluport fluctuent au cours du temps.

Des modèles numériques ont été développés pour quantifier les transferts aérauliques dans un batiment (cf.§.3). Tous ces modeles. bases sur le colcul des champs de pression, permettent un calcul assez précis des transferts aérauliques entre pièces.

Cependant pour un usage thermlque (but unique du modele : calcul des conductances thermiques connexes des tronsferts aerauliques entre pieces) ce type de modele aéraulique est trop complexe. En effet, son utilisation conduit à des temps de calcul longs, incompatibles avec toute simulation sur une saison de chauffe (et même parfois ces modèles induisent des difficultés numériques qui se traduisent par des divergences entre algorithmes) (cf.(3)).

Un nouveau modèle, adapté aux calculs thermiques, a été imaginé (cf.(53)). Le champ d'application de ce nouveau modèle est défini relativement à une classification de !'ensemble des modeles aerauliques (cf.§.2). L'architecture en est decrite au paragraphe 3.

#### 2. CLASSIFICATION DES MODELES AERAUUQUES.

Une classification entre les différents modèles aérauliques a été envisagée. Elle différencie les modèle en fonction de leur champ préférentiel d'application. Les différentes classes sont les suivantes:

- Classe C1 : ensemble des modèles à scénarios prédéfinis ;
- Classe C2 : les modeles "fins· avec prise en compte a, cheque pas de temps des variations des chomps de temperatures mals sans calcul des champs de pressions;
- Classe C3 : les modèles 'fins' basés sur un calcul, à chaque pas de temps, des champs de presslons.

Les modèles de classe C1 sont les modèles aérauliques les plus simples. Leur champ d'applicatlon est strlctement celul des codes de calculs thermiques. Dans ce type de modele. la distribution des debits d'air entre zones (y compris avec l'exterieur) est definie

avant toute simulation dynamique. Cette distribution reste figée tout au long de la simulation; tout au plus est-il possible de définir des scénarios temporels.

r

r-

l,

l I

.....

Les modèles de classe C2 sont préférentiellement adaptés aux codes de calculs de la thermique du bâtiment. C'est dans cette catégorie que s'inscrit le nouveau modèle proposé. Ce type de modèle permet un calcul assez précis, à chaque pas de temps, des conductances thermiques resultantes des mouvements d'air.

Les modèles de classe C3 s'appliquent en priorité aux calculs fins des débits d'air entre zones (y compris avec l'extérieur). Ils permettent en théorie de prendre en compte les effets du vent, des températures extérieure et intérieure, les systèmes de ventilation, etc. Des modeles de ce type sont actuellement utilises dons les codes de simulation de la thermique du bâtiment (CSTBåt, ESP) pour calculer en fait des conductances thermiques.

En conclusion de cette presentation d'une typologie des modeles aerauliques, ii apparart qu'un module aeraullque complet (cf.Flg.4.1) devrait comprendre les trois types de modele afin d'offrir aux utilisateurs des codes de calcul des possibilités variées, adaptées à leurs besoins spécifiques.

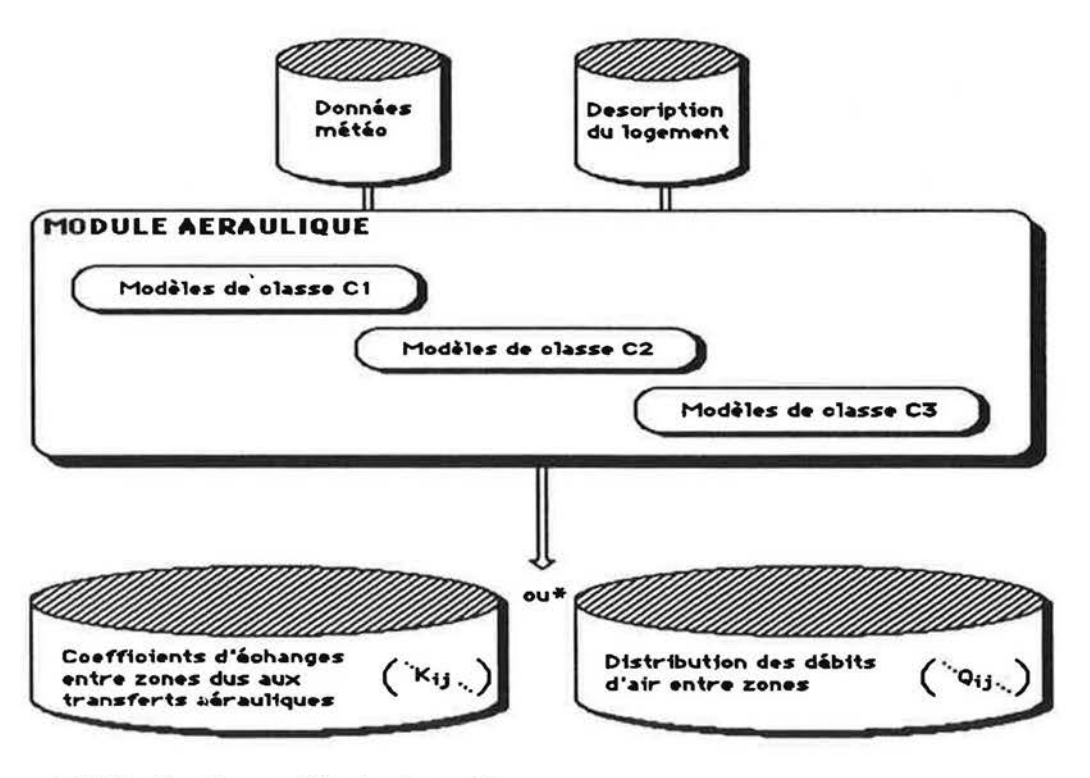

•Utilisation d'un modil• d• class• C3

Fla.4.1 : Module aéraulique

44

#### 3. ARCHITECTURE D'UN MODELE DE CLASSE C2

r-

*r* 

r

l.

l, I

r

#### 3.1 Champs d'application des modèles de classe C2

Les modèles de classe C2 visent à permettre une évaluation fine (éventuellement sur toute une saison de chauffe) des performances energetiques de composants (d'enveloppes ou de systèmes) insérés dans leur environnement. Les disparités de températures entre zones doivent être prises en compte avec précision; ainsi, les modèles de classe C2 autorisent un calcul dynamique précis des flux échangés entre zones.

Par contre, ils ne s'appliquent pas, comme les modèles de classe C3, au calcul précis des débits d'air dus à la ventilation spécifique et aux infiltrations. Ils ne sont pas conçu non plus pour permettre un calcul des débits transitant à travers une fenêtre ouverte (communication intérieur - extérieur).

#### 3.2 Architecture du modele envisage

Au sens d'un calcul des performances thermiques sur toute une salson de chauffe, prendre en compte la variation instantanée des débits de renouvellement d'air apparaît comme secondaire par rapport à la prise en compte de l'influence des transferts internes. Aussi, des valeurs moyennes pour les debits de renouvellement d'alr sont-elles suffisantes pour l'objectif vise. Eventuellement. on pourra distlnguer le coeur de la saison de chauffe et les deml-saisons (dans le cas où une analyse climatique conduirait à définir des régimes moyens de vent assez différents et si la mauvaise étanchéïté de l'enveloppe ou le mode de fonctionnement de la ventilation le justiflalt). Bien entendu, tout scenario temporal pour la ventilation speclfique est envisageable.

Le modele aeraulique comporte done un preprocesseur de calcul des valeurs moyennes des debits de renouvellement d'alr par zone et des debits entre zones qui en resultant. Ces calculs peuvent être effectués à l'alde d'un modèle de classe C3 en supposant que toutes les zones sont à même température. Avec cette dernière hypothèse, les modèles actuels convergent en général sans problème et les calculs demandent peu de temps. Le préprocesseur effectue autant de calculs de distribution des débits d'air qu'il y a de configurations internes possibles (c.à.d. de combinaisons des différentes possibilités d'ouverture et de fermeture des portes de communication entre zones).

Au final les resultats soot tradults sous forme de coefficients de couplage thermique entre zones, notés K<sub>im</sub>. Une matrice penta-dimensionnelle est initialisée avec les valeurs, calculees 0 priori. des conductances thermiques, dues aux renouvellements d'air. Cetta matrice est notée **D**(i, j, k, l,m).

- L'indice i repère les périodes de l'année (i = 1 ou 2).
- L'indice j repère les périodes du scénario temporel journalier.
- L'indice k repère les différentes configurations. La valeur maximale de cet indice dépend du nombre de zones, des communications entre zones et des possibilités de modifier ces communications (ouverture ou fermeture des portes).
- Les indices l et m repèrent les zones de part et d'autre de l'ouverture considérée, l'extérieur étant, par convention, repéré par l'indice 0.

Cette phase d'initialisation terminée, les calculs en dynamique peuvent débuter. Les échanges aérauliques entre zones sont dus au renouvellement d'air et aux différences de températures. Les conductances dues au renouvellement d'air sont extraites de la matrice D. Les conductances dues aux différences de températures entre zones sont calculées par un modèle simplifié, par exemple une relation Nu = f(Gr, Pr). Ce type de modèle conduit à définir une conductance dépendante entre deux noeuds représentatifs de deux zones contigues.

La conductance résultante est calculée à l'aide d'un modèle de couplage entre les conductances dues d'une part au renouvellement d'air et d'autre part dues aux différences de températures entre zones.

Le modèle aéraulique envisagé est représentée par la figure 4.2.

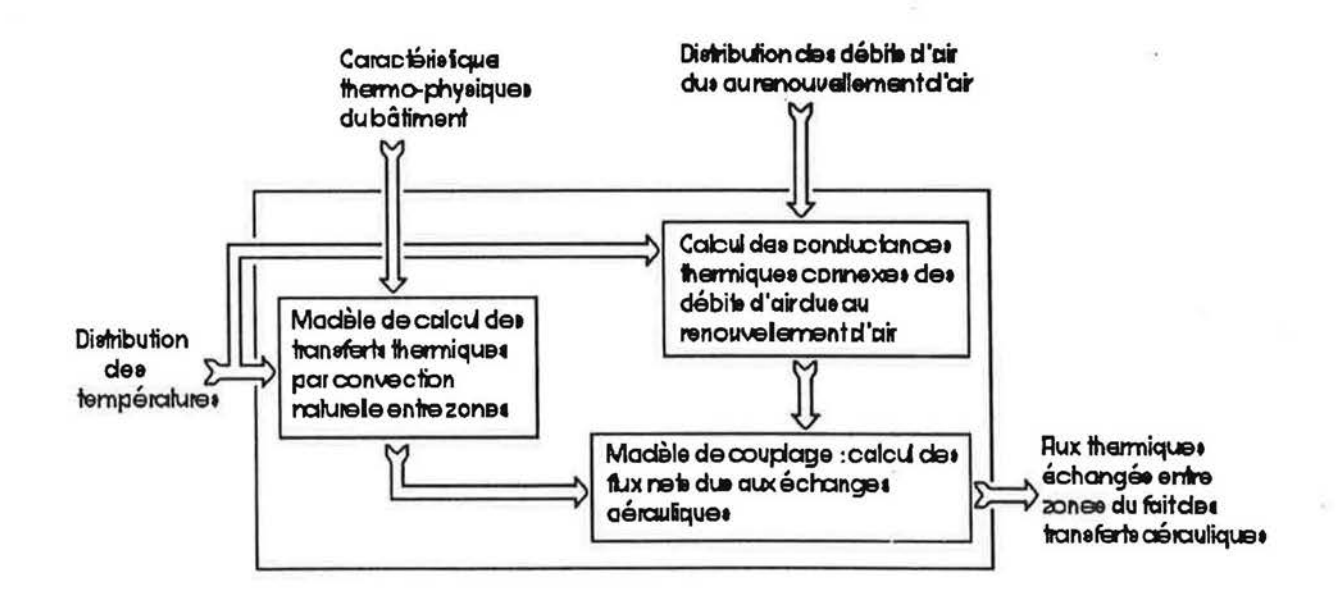

Fig.4.2 : Architecture d'un modèle aéraulique de classe C2

## 3.3 Les points clés

Le modèle aéraulique, dont l'architecture est ci-avant détaillée, comporte plusieurs modèles qui peuvent être définis indépendamment les uns des autres. Il s'agit :

- d'un modèle de calcul des coefficients de décharge ;
- d'un modèle de calcul des distributions des conductances thermiques dues au renouvellement d'air :
- d'un modèle de calcul des conductances thermiques dues aux différences de températures entre zones ;
- d'un modèle de couplage entre conductances thermiques dues d'une part au renouvellement d'air et d'autre part aux différences de températures entre zones.

# 3.31 Modèle de calcul des coefficients de décharge

Ce modèle intervient en amont du calcul des conductances dues au renouvellement d'air. Il a pour objet de calculer les coefficients de décharge des grandes ouvertures en fonction de divers paramètres dont les principaux sont les dimensions des ouvertures (éventuellement d'autres paramètres pourraient être utilisés comme par exemple la position des ouvertures ou encore les modes de chauffage).

Concernant les grandes ouvertures, les travaux effectués par A. Lamrani ont montré qu'il est possible de calculer un coefficient de décharge en fonction des seules dimensions de l'ouverture (diamètre hydraulique ou hauteur et largeur), donc en négligeant l'influence de la vitesse de l'air et de la température (cf. (44)).

De telles relations existent déjà et apparaissent implicitement dans les corrélations Nu=f(Gr,Pr). L'expérience permettra de valider (et éventuellement de modifier d'améliorer-) une relation de ce type sur un domaine couvrant les applications usuelles du bâtiment (ouvertures pouvant atteindre plusieurs mètres carrés, différences de températures de quelques degrés).

# 3.32. Modèle de calcul de la matrice D

Il s'agit d'un modèle "classique" de calcul des débits d'air dus à la ventilation spécifique et aux infiltrations. Dans cette phase des calculs, la température à l'intérieur du logement est supposée uniforme. Cette hypothèse, par rapport à une hypothèse d'hétérogénéité des températures internes, ne modifie pas sensiblement les valeurs des débits entrants et extraits et donc des débits entre zones résultant du renouvellement d'air.

L'une des difficultés à résoudre concerne le calcul automatique de toutes les configurations possibles. En effet, l'utilisateur se contentera de décrire son application : nombre de zones et liaisons entre les zones. Il devra préciser, lorsqu'une ouverture existe entre deux zones, si celle-ci reste toujours ouverte ou si elle peut être ouverte et fermée (le cas "toujours fermée" est trivial et correspond à l'absence de grande ouverture entre deux zones). A partir de ces informations, le préprocesseur devra générer l'ensemble des cas possibles.

A l'issue du passage dans le préprocesseur, la distribution des débits entre le logement et l'extérieur et à l'intérieur du logement est connue pour l'ensemble des configurations possibles. Les résultats sont stockés en termes de conductances thermiques (W/K) ; la relation qui lie la valeur de la conductance à celle du débit est :

$$
K_{\text{mw}} = Q_{\text{mw}} C p
$$

Débit massique (kg/s)  $\Theta_{\textsf{mv}}$ 

œ Capacité calorifique de l'air (J/kg.K)

# 3.33 Modèle Nu = f(Gr. Pr)

Ce modèle a l'avantage de relier directement le flux de chaieur, échangé par convection naturelle entre deux zones, à une différence de température caractéristique.

De nombreuses recherches (8, 9, 10, 11) ont déjà été menées sur ce thème dans différents laboratoires (Université de Glasgow, Los Alamos Scientific Laboratory, Lawrence Berkeley Laboratory ...). Ces recherches sont en général basées sur des expérimentations à échelle réduite (maquettes). Les domaines de validité des corrélations ainsi obtenues ne correspondent pas toujours aux cas rencontrés en thermique du bâtiment. De plus, les grandeurs caractéristiques utilisées dans le calcul des nombres de Nusselt et de Grashof ne sont pas toujours adaptées aux problèmes concrets ou directement accessibles dans les codes de simulation de la thermique du bâtiment. En particulier, la différence de températures, utilisée dans le calcul du nombre de Grashof, est souvent égale à l'écart entre les températures moyennes des murs extrêmes (ce choix est directement issu des expérimentations sur maquettes dans lesquelles les murs opnosés de chaque zone sont respectivement chauffés et refroidis) ou parfois est égale à l'écart entre les températures aux centres des pièces ou encore à l'écart entre les températures des parties haute et basse de l'ouverture.

48

I '-"'

r

#### 3.34 Mode!e de couplage

Le modèle aéraulique envisagé repose sur l'hypothèse suivante :

ii est possible de definir un modele de couplage simple permettant de calculer le debit total transitant entre deux zones à partir des calculs séparés des débits dus d'une part à la ventilation speclflque et d'autre part aux differences de temperatures entre zones.

En effectuant une analyse de sensibilité par voie numérique, il a été montré (cf. (6) § 4.2.5.), que le modele de couplage suivant :

> $Q_{\parallel} = Q_{CN} + x \cdot 1 Q_{NN}$  $Q_{\parallel} = Q_{CN} + x2 Q_{NN}$

 $\mathsf{a}$ vec :  $\mathsf{a}_1$ Débit massique transitant de la zone i vers la zone j (kg/s);

Débit massique transitant de la zone j vers la zone i (kg/s);

- ව.<br>ඉග Débit massique qui transiterait, par convection naturelle, d'une zone à l'autre sous l'effet de la seule différence de température entre les zones (la valeur de  $Q_{CN}$  est déduite d'un modèle Nu = f(Gr, Pr)) (kg/s);
- Q<sub>mv</sub> Débit massique dans l'ouverture résultant du renouvellement d'air dans le logement (kg/s).

 $x = -x^2 = x$   $x = +1/2$  si  $Q_{\text{mv}}$  est orienté de i vers j  $x = -1/2$  si  $Q_{\text{mv}}$  est orienté de j vers i

permettrait de calculer les débits résultant avec une précision de l'ordre de 1 %.

L'étude expérimentale devra viser à valider ce modèle. De plus, l'objectif du nouveau module aeraullque etant simplement de calculer des flux thermlques. ii est plus judicieux d'exprimer le modele ci-dessus en termes de conductances (relation conductance <--> débit massique:  $K_{ij} = Q_{ij}$  Cp). Il vient:

> $K_{\parallel} = K_{CN} + x1 K_{rw}$  $K_{\text{II}} = K_{\text{CN}} + x2 K_{\text{T}}$

 $\mathsf{a} \mathsf{v} \mathsf{e} \mathsf{c}: \mathsf{K}_{\mathsf{II}}$  $K_{\parallel}$ K<sub>CN</sub> Conductance thermlque de la zone i vers la zone j (W /K) Conductance thermique de la zone j vers la zone i (W/K) Conductance si le seul moteur de la convection etalt la difference de température entre les zones (W/K)  $K_{\text{mv}}$  Conductance si le seul moteur de la convection était le renouvellement d'air (W/K) (la valeur de K<sub>mv</sub> est lue dans la matrice D)

r

r~

 $\mathbf{r}$ 

 $\sqrt{2}$ 

I

r

l,

f

L

l .

i

L

I L. Considerons l'exemple simple d'un bizone (cf .Fig.4.3) dont les parois sont adiabatiques et dons lequel les circulations d'air sont les suivantes :

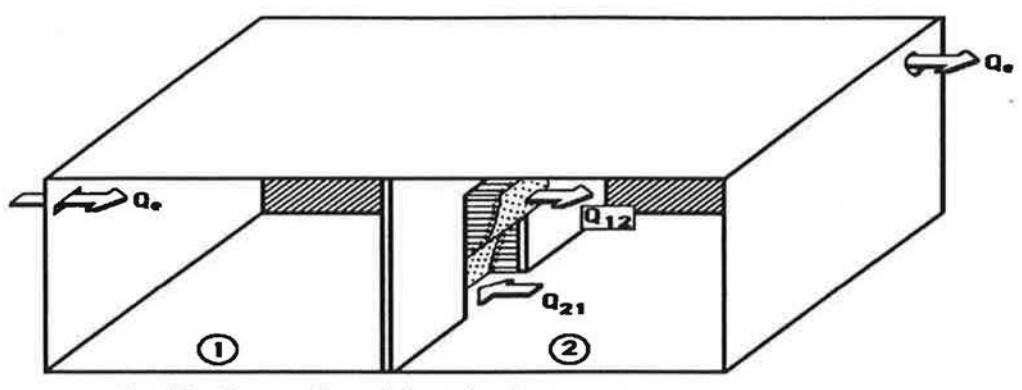

Flg.4,3 : Convection mlxte entre deux zones

Les conductances thermiques équivalentes (exprimées en W/K) sont :

 $K_{01} = K_{\text{mw}} = Q_{\text{mw}}$  Cp  $K_{12} = Q_{12} Q p$  $K_{21} = Q_{21} Q p$ 

L'équilibre thermique du système s'écrit :

$$
K_{01} (T_0 - T_1) + K_{21} (T_2 - T_1) = C_1 \frac{dT_1}{dt}
$$
 (C<sub>1</sub> = M<sub>1</sub> Cp)  
\n
$$
K_{12} (T_1 - T_2) = C_2 \frac{dT_2}{dt}
$$
 (C<sub>2</sub> = M<sub>2</sub> Cp)

- M<sub>1</sub> et M<sub>2</sub> sont les masses d'air des volumes 1 et 2.

Solt sous forme matricielle  $\overrightarrow{X} = AX + BU$ :

$$
\left[\begin{array}{c}\frac{dT_1}{dt} \\ \frac{dT_2}{dt} \end{array}\right] = \left[\begin{array}{cc} -\frac{K_{01}+K_{21}}{C_1} & \frac{K_{21}}{C_1} \\ \frac{K_{12}}{C_2} & -\frac{K_{12}}{C_2} \end{array}\right] \left[\begin{array}{c}\frac{T_1}{T_2} \\ \frac{T_2}{t_2} \end{array}\right] + \left[\begin{array}{c}\frac{K_{01}}{C_1} \\ 0 \end{array}\right] \qquad \left[\begin{array}{c}\frac{T_0}{T_0} \end{array}\right]
$$

**CHAPTERE** 5 **L'EXPERIMENTATION** 

I

П

 $\sqrt{2}$ 

 $\sqrt{2}$ 

 $\lceil$ 

 $\bigcap$ 

 $\int_0^1$ 

 $\begin{pmatrix} 1 \\ 1 \end{pmatrix}$ 

 $\left(\rule{0pt}{10pt}\right]$ 

 $\Box$ 

 $\left(\rule{0pt}{10pt}\right.$ 

 $\left(\right)$ 

Ü

L

 $\begin{pmatrix} 1 & 1 \\ 1 & 1 \end{pmatrix}$ 

L

 $\left\{ \right.$ 

#### 1. PRESENTATION DE L'OUTIL EXPERIMENTAL : LA CELLULE DESYS

# 1.1 Configuration interne

r·

 $\sqrt{2}$ 

r I

I

f

r I

l

{

l

l

En 1986. le CSTB a construit sur son site de Sophia Antipolis une cellule experimentale de 85 m2 baptisée DESYS (Dynamique de l'Enveloppe et des Systèmes)(cf.(47)). Cette cellule est conçue pour recevoir divers systemes de chauffage ou de climatlsatlon. Elle constitue un outil pour l'étude en vraie grandeur des phénomènes physiques concernant le cadre bâti, les équipements ou les interactions enveloppe/systèmes.

Dans une première phase, la cellule DESYS est dédiée à deux études: l'une porte sur les couplages thermlques entre zones. l'outre sur lo dynamique des systemes de chouffage et les interactions enveloppe/systèmes.

Le cloisonnement actuel définit tois zones principales, thermiquement découplées :

- Une zone Nord (etude des systemes)
- Une zone Sud et Sud-Est (etude du transfert d'air entre zones)
- Une zone Sud-Ouest (acquisition des données expérimentales).

Les zones d'expérimentations sont elles-mêmes configurées en espaces bizones. Au final cinq zones sont definles (cf. Flg.5. l).

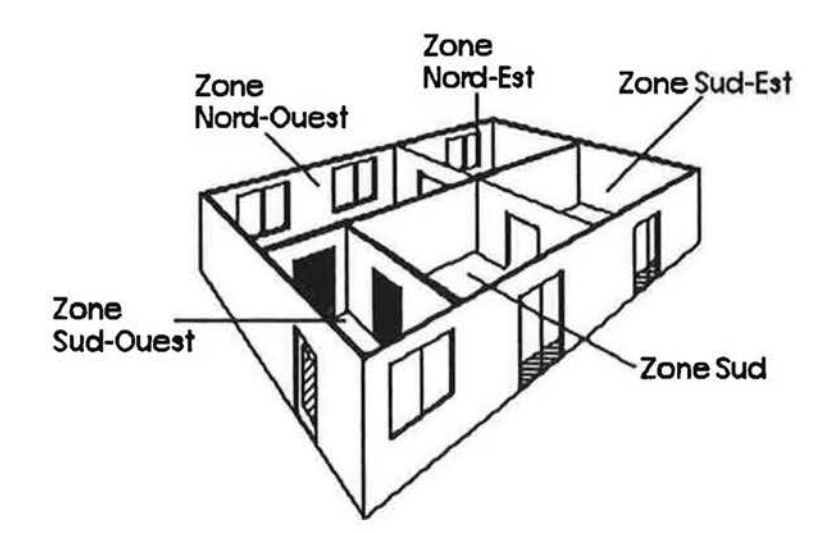

Fig. 5.1 : configuration interne de la cellule DESYS.

Par la suite. on se contentera de presenter les informations concemant le bizone (Sud. Sud-Est) ou sont deroulees nos experiences. La construction. la constitution et les caracterlstiques thermiques des parois, la perméabilité du bizone seront présentées en annexe (cf. A.1).

# 1.2 Dimensions du bizone

[

Þ

Γ

l

l

La cloison séparant les deux zones (Sud et Sud-Est) comporte une ouverture de dimensions variables.

Les dimensions du bizone sont portées sur le plan suivant (cf.Fig.5.2):

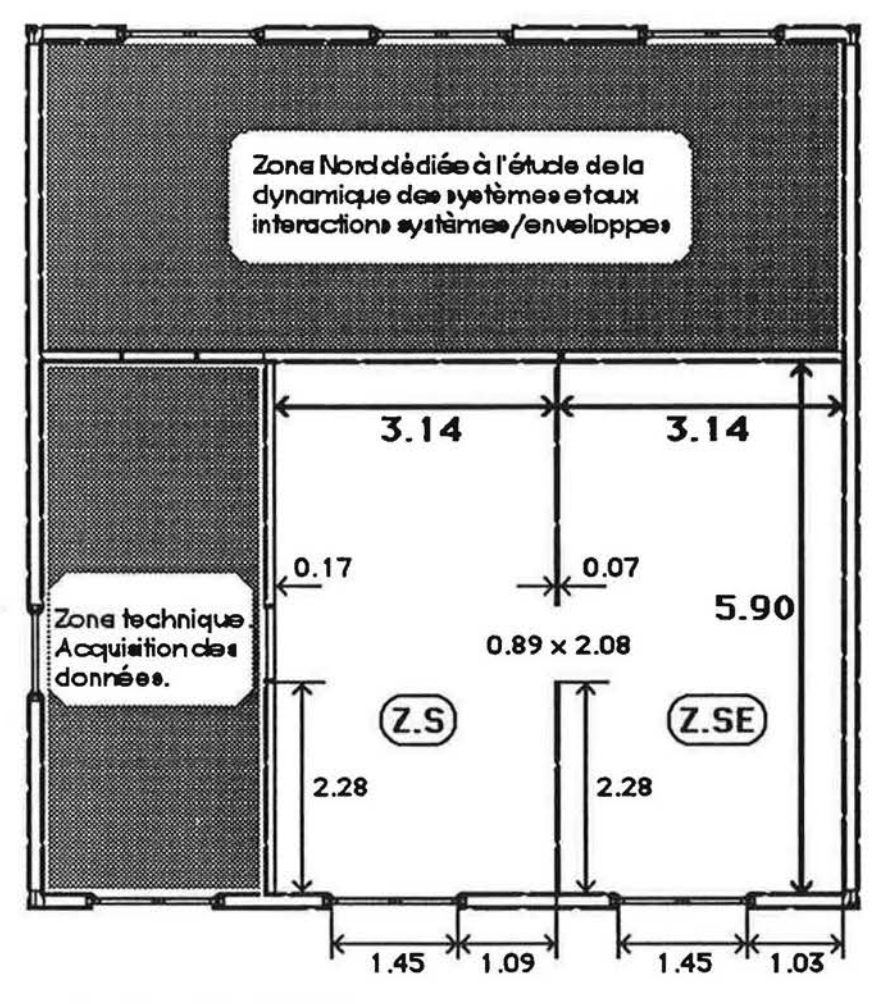

Elg. 5.2 : dimensions du blzone

La hauteur sous-plafond est en moyenne de 2.487m. Les surfaces et volumes des deux zones sont :

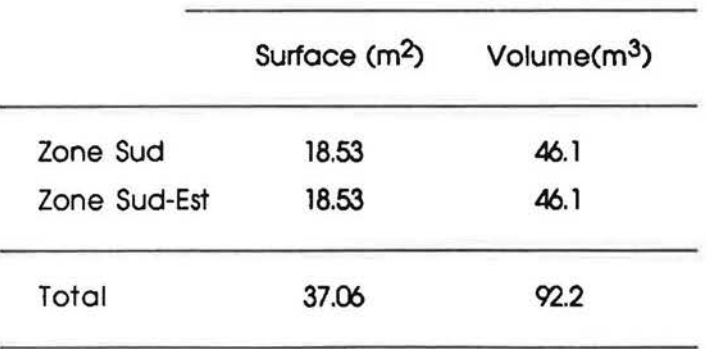

#### 2. L'INSTRUMENTAT!ON

f

l.

r I

1

t

l

#### 2.1 Les différents étapes d'un travail expérimental

Lorsqu'on s'intéresse à la mesure d'une grandeur et à son exploitation, un certain nombre de conditions doivent être réunies pour mener à bien ce processus (cf. (47)).

- 1- Il faut d'abord choisir le capteur approprié pour la mesure de la grandeur et vérifier qu'll est peu sensible aux bruits. Par exemple, pour la mesure de la temperature exterleure. on cholsira une sonde protegee qui n'est pas ou tres peu perturbee par le rayonnement solaire (protection adequate).
- 2- Les capteurs doivent fonctionner correctement (calibrage et contrôle réguliers), être suffisamment sensibles et être placés à des emplacements judicieux.
- 3- Une fols la mesure effectuee. l'lnformation electrique est transformee dons la dimension physique de la grandeur et stockée dans un fichier. A ce niveau, une fiabilité et un bon fonctionnement de l'ensemble du matériel et des logiciels du système d'acquisition de données sont exigés.
- 4- Réunies et stockées, les données subissent un prétraitement (moyennage de plusieurs mesures de la même grandeur par exemple) avant d'être utilisées par l'algorithme d'identification des parametres du modele recherche.

II est clair que la moindre erreur au niveau des étapes (1) à (4) compromet les résultats des travaux d'identification ou de validation des modeles.

l.

 $\mathbb{R}$ 

l

l

l l,

## 2.21 Les températures de l'air dans les pièces

L'air à l'intérieur d'une pièce peut présenter des différences importantes de température à cause du phenomena de stratification. de la localisation ponctuelle d'un systeme de chauffage ou de refroidissement, de la proximité de parois froides (surfaces vitrées), etc..... Il est donc nécessaire de faire plusieurs mesures de températures en différents points.

Le nombre de sonde de température d'air a été fixé à 13 par pièce. Les capteurs sont des sondes à résistance de platine PT100 à 4 fils. La précision de ces sondes est de l'ordre de 0.05°C.

Ces sondes sont distribuées sur 5 verticales, une verticale centrale et 4 verticales symétriquement disposées dans les angles de la pièce, à 1m des parois (cf. Fig.5.3 et 5.4)

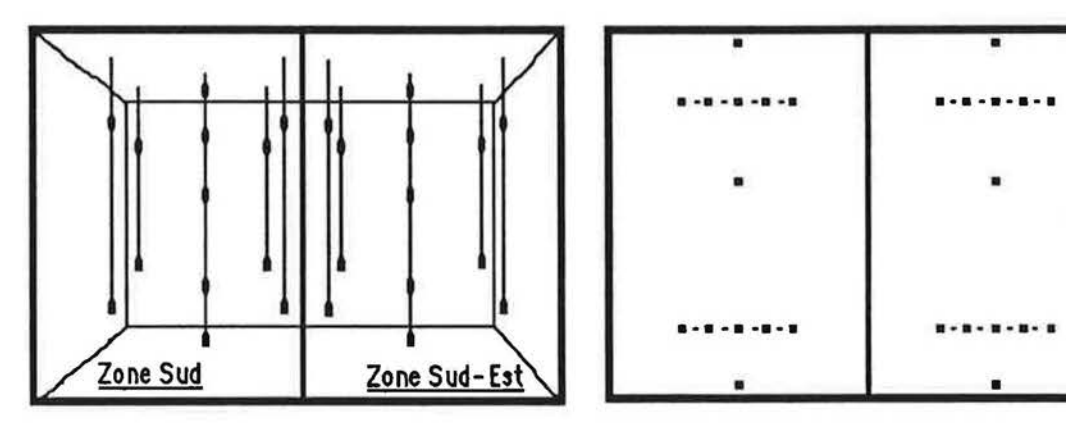

Fig.5.3:Distribution des sondes de température ... Fig.5.4: positions des sondes dans le plan<br>de l'air dans les zones. vertical (distance en cm).

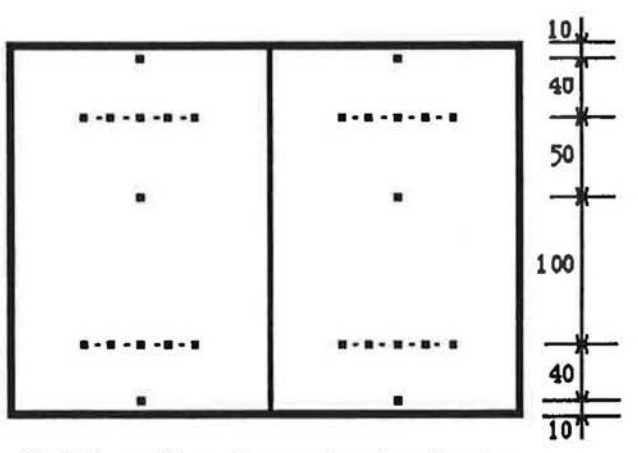

vertical (distance en cm).

# 2.22 Les températures de surfaces

La mesure des temperatures de surface est importante. eile permet la connalssance des conditions aux limites de l'écoulement pariétal.

Chaque porol comporte au moins une sonde platine. de precision O.Ol°C (sonde de type SP683 1/3DIN). elle mesure so temperature de surface. Le bizone comporte 23 sondes de ce genre. distribuées de la façon suivante (cf.Fig. 5.5 et 5.6):
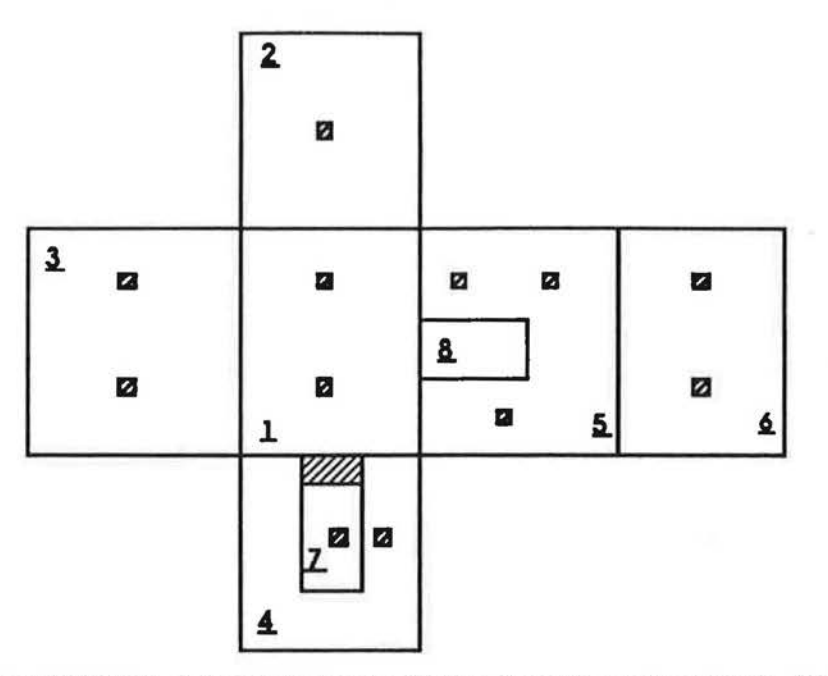

Fig. 5.5 : Distribution des sondes de température de surfaces dans la zone Sud

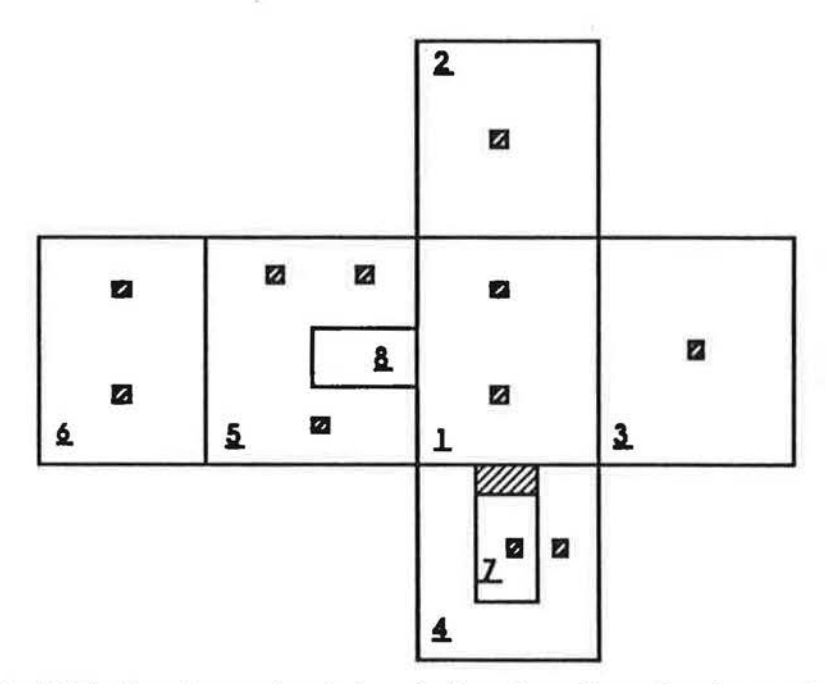

Fig.5.6 : Distribution des sondes de température de surfaces dans la zone Sud-Est

Plancher. 1

L

1

 $\begin{bmatrix} \phantom{-} \end{bmatrix}$ 

П

I

- $\overline{a}$ parol Nord.
- $\mathbf{3}$ Paroi Ouest (zone sud) ou est (zone sud-est).
- Paroi Sud. 4
- Cloison entre pièces.  $\overline{2}$
- plafond. ₫
- Z Porte-fenêtre.
- Ouverture entre pièces. 8

55

## 2.23 Les mesures dans l'ouverture

La méthode adoptée pour le calcul des flux convectifs entre zones est une méthode directe. Il s'agit d'un calcul à partir des profils de températures et de vitesses de l'air dans l'ouverture.

Les premiers essais de mise au point ont montré que 54 à 72 points de mesures sont suffisants pour déterminer les flux avec une précision raisonnable. Ces mesures sont rendues possibles grâce à 9 sondes anémométriques (DANTEC 54R10) omnidirectionnelles, compensées en température. Ces sondes sont portées sur une canne mobile qui peut se déplacer dans un plan vertical parallèle à l'ouverture, et situé à environ 15 mm de celle-ci (cf.Fig.5.8). La précision sur les valeurs de vitesse et de température mésurées par les sondes anémométriques est de l'ordre de ±1cm/s pour la vitesse et de ±0.5°C pour la température.

Durant son déplacement, la canne peut s'arrêter sur 8 points de mesures de façon à obtenir, en fin de course, une cartographie des champs de vitesses et de températues, comportant 72 points de mesures.(cf. Fig.5.7)

|           | + + + + + + + |            |            |            |                      |           |            |
|-----------|---------------|------------|------------|------------|----------------------|-----------|------------|
|           |               |            |            |            |                      |           | $\ddot{}$  |
|           |               |            |            | $+ +$      | $\overline{1}$       | $\ddot{}$ | $\ddot{+}$ |
| $\ddot{}$ |               |            | $\ddot{+}$ | $+$        |                      |           | $\ddot{}$  |
|           |               |            |            | $+ +$      |                      |           | $\ddot{+}$ |
|           |               | $\ddot{+}$ |            | $+ +$      | $\ddot{\phantom{2}}$ |           | $\ddot{+}$ |
|           |               | $\ddot{}$  | $\ddot{+}$ | $\ddot{+}$ |                      |           | $\ddot{}$  |
|           |               |            |            |            |                      |           | $\ddot{}$  |
|           |               | $\ddot{+}$ |            |            | $+ + +$              |           |            |

Fig. 5.7: Cartographie des points de mesure dans le plan de l'ouverture

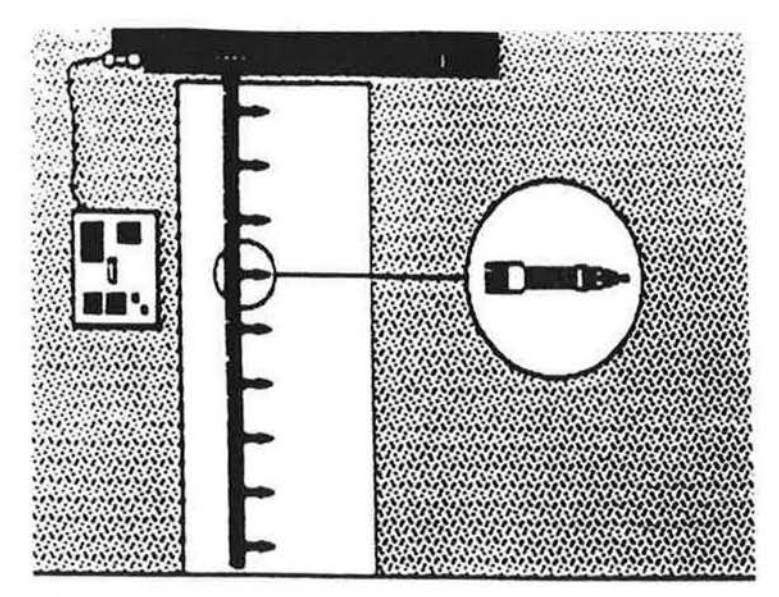

Fla.5.8 : vue de la canne et des sondes anémométriques.

## 2.24 Autres mesures

r

I

f

f

{

Pour pouvoir determiner le debit de renouvellement d'air dons la bizone, on mesure simultanément le débit à l'entrée d'air et celui à l'extracteur, à l'aide de deux moulinets conçus et étalonnés par le CETIAT d'Orsay. La différence entre le débit d'entrée et le débit de sortie donne l'ordre de grandeur des infiltrations totales dons les deux zones. Ces Infiltrations seront forfaitairement distribuées proportionnelement aux coefficients de perméabilité de chaque zone.

On mesure également :

- La vitesse du vent à l'aide d'un moulinet placé à 10 m du sol (position standard prise par la météorologie nationale).
- L'ensoleillement sur le plan vertical sud de la cellule à l'aide d'un pyranomètre.
- La température extérieure au nord de la cellule à l'aide d'une sonde PT100.
- 3. L'ACQUISITION DES DONNNEES
- 3.1 Le systeme d'acauisitlon

Le système d'acquisition des données comporte :

Une centrale d'acquisition HP 3497A et son extension HP 3498A qui permettent la mesure des valeurs de températures, des débits entrant et sortant, des variables météorologiques ainsi que la commande de la canne (arrêt ou mise en marche, test de l'état de fonctionnement).

Cet ensemble possède un voltmètre numérique (option 001) programmable avec horloge sauvegardée. Cette horloge déclenche les scrutations à l'heure voulue et à l'intervalle de temps choisie. Les commandes sont reçues sous forme de chaînes de caractères de longueurs variables et sont exécutées de manière séquentielle.

Les sondes anémométriques sont branchées sur un mesureur multivoles DANTEC 54N10. Ce système permet de réaliser des mesures quasi instantanées de la vitesse et de la température de l'air en un point donné. Pour réaliser une mesure donnée sur DANTEC, il faut envoyer le code caractère de la valeur décimale de la fonction demandée. Un délai est nécessaire pour que le mesureur multivoies assimile les commandes, surtout lorsqu'il reçoit un ordre de séquence de mesures, ce délai est de l'ordre de 0.5 sec.

Un micro-ordinateur HP85 gère l'ensemble du système. Le dialogue entre les appareils se fait par l'intermédiaire d'une interface HP-IB conforme à la norme IEEE-488.

Les données sont stockées sur des cassettes puis elles sont transférées vers un VAX par une liaison série RS232 (cf. Fig.5.9).

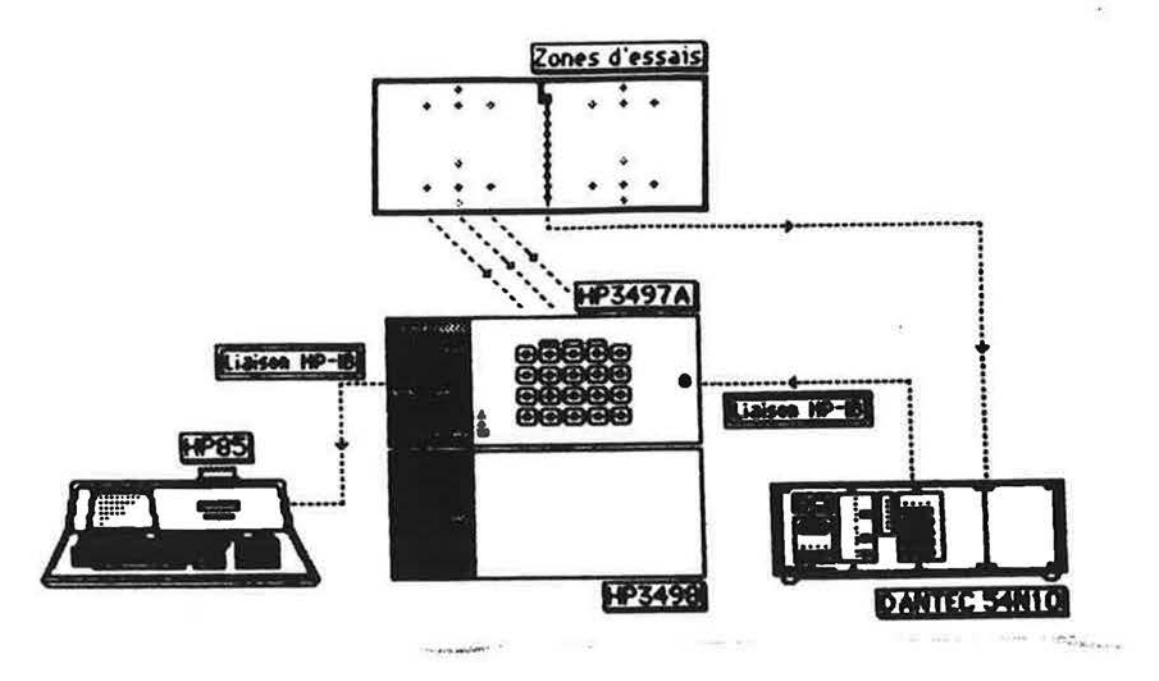

Fig.5.9 : figure de l'ensemble du système d'acquisition.

## 3.2 Procédure de saisies

Les expériences ont pour but la détermination du flux de chaleur qui transite entre les deux zones lorsque différentes conditions s'appliquent.

Deux types d'expérimentations sont à réaliser :

- Expérimentations en convection naturelle : les bouches d'entrée et d'extraction de l'air sont obturées.
- Expérimentations avec renouvellement d'air : introduction d'un débit donné (< 250m3/h) dans la zone sud-est et extraction dans la zone sud.

Pour les tests en convection naturelle, on a choisi de faire varier les paramètres intervenant dans le nombre de Grashof : la hauteur de l'ouverture et l'écart de température caractéristique.

Pour les tests en convection mixte, on va se contenter dans une première phase d'étudier le cos d'une porte standard .

## 3.21 Les géométries étudiées en convection naturelle

**r** 

11

f

l

Soit H la hauteur de la porte standard. nous allons etudier 4 hauteurs d'ouverture : H. 3H/4. H/2 et H/4.

Le transfert de chaleur entre zones étant fonction non seulement de la hauteur de l'ouverture, mais aussi de sa position (influence de la stratification en température en d'autre terme), neuf géométries vont être étudiées (G#1, G#2, G#3, G#4, G#5, G#6, G#7, G#8, G#9).

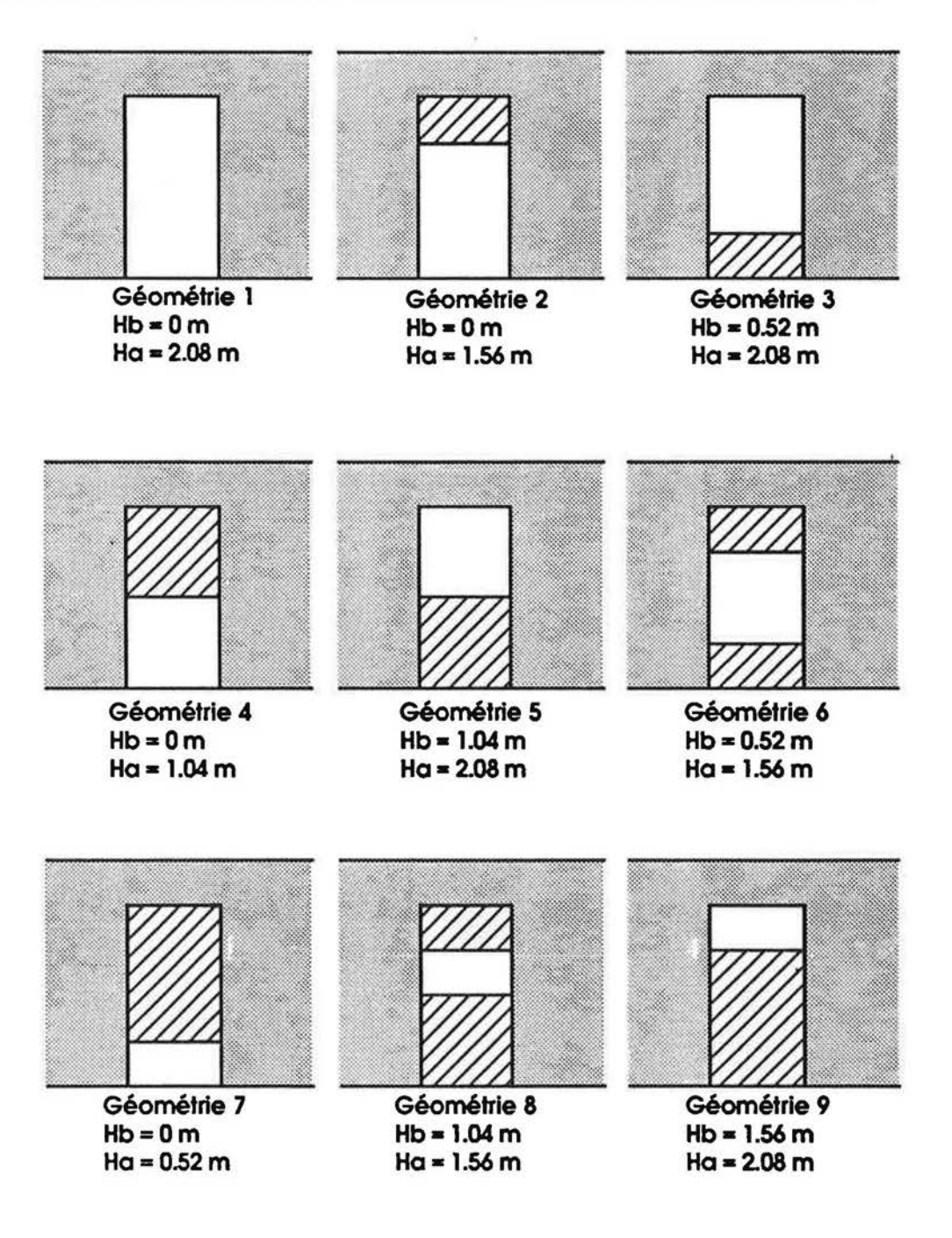

## 3.22 Les flux de chaleur imposés dans les deux zones

Les écarts de température entre zones sont obtenus en modulant les flux de chaleur imposés dans les zones. Ces flux sont délivrés par deux convecteurs électriques, régulés par thermostats différentiels  $\dot{a} \pm 1^{\circ}C$ . La puissance maximale de chaque convecteur est de 1000W.

Pour obtenir une large gamme d'écart de température. 4 types d'essais seront réalisés en fonction de la puissance injectée dans chaque zone (cf. Fig.5.10).

Les essais réalisés sans chauffage et ceux réalisés avec un convecteur dans chaque zone ont pour but d'obtenir des écarts de température faibles entre zones.

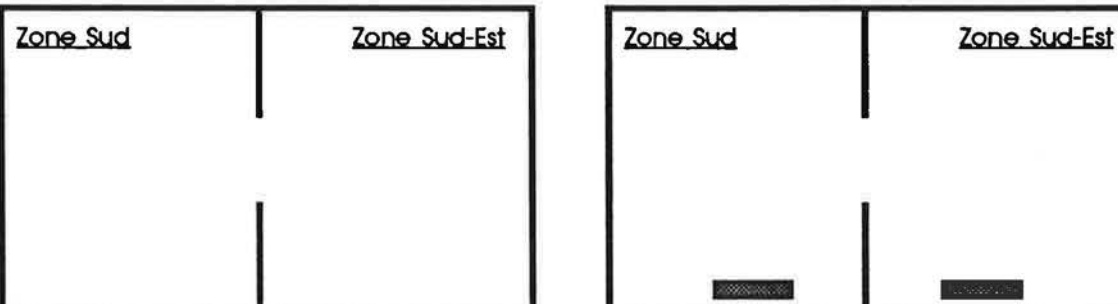

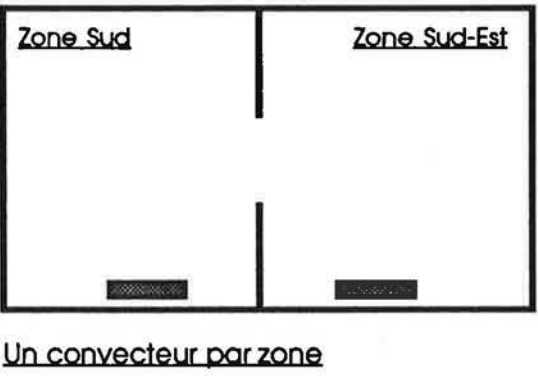

Pas de chauffage

I

 $\mathfrak{l}$  .

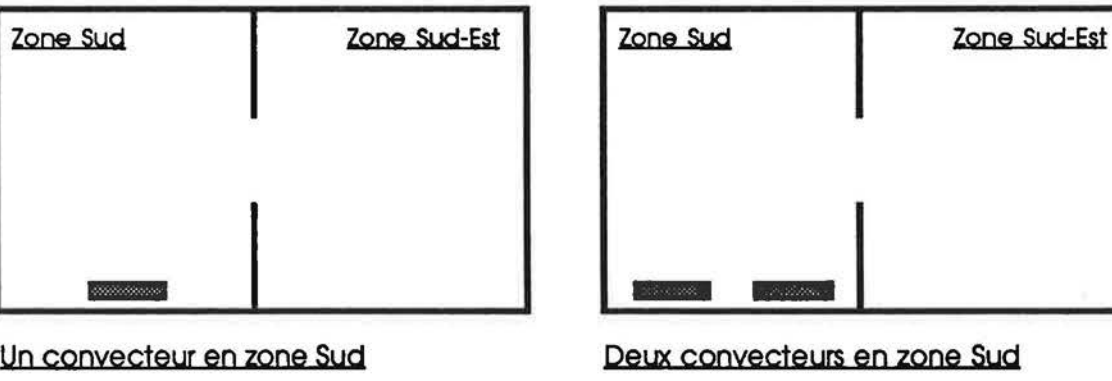

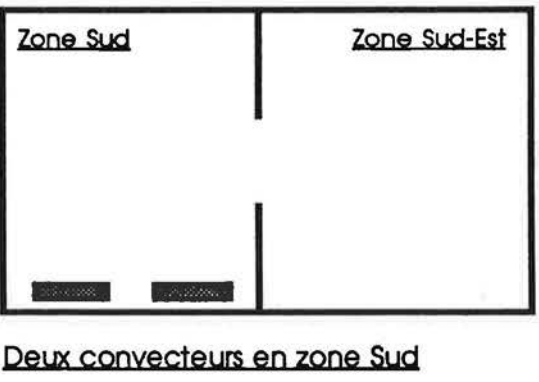

Fig. 5.10 : les différents types d'essals réalisés en fonction de la puissance injectée dans les pièces.

,~

#### 4. CONTROLE DE LA QUALITE DES DONNEES

### 4.1 Sources de problèmes

La qualité des données peut être altérée soit par des problèmes constants (C), soit par des problèmes temporaires (T) apparaissant lors de l'expérimentation.

On peut s'affranchir du premier type de problèmes en procédant à un certain nombre de contrôles avant la mise en route de l'expérimentation proprement dite. Par contre, le plus souvent il n'est pas possible de se prémunir contre les problèmes temporaires. Il s'agit donc de repérer leurs effets après la saisie des données.

Ferraro et al. (cf. (48)) ont classé les sources possibles de problèmes comme suit :

- Défaut d'un capteur (C ou T) : sonde non alimentée (T).
- Positionnement mauvais (C) ou dégénéré (T) d'un capteur : sonde de mesure de température d'air en contact avec un matériau.
- Perturbations dues à l'environnement : tempérartures élevées auteur d'un capteur (C ou T), pies de tension d'allmentation perturbants les copteurs ou le systeme d'acqulsitlon.
- Défaut du logiciel d'acquisition (C ou T) : les fautes temporaires peuvent apparaître lors d'une Intervention sur le logiclel lors de la salsle.
- Défaut du matériel d'acquisition (convertisseur analogique/digital,...) : voltmètre devant fonctionner à 60 Hz et alimenté à 50 Hz (C).

## 4.2 Contrôles avant saisle

Les procédures de contrôle avant saisie consistent principalement à contrôler les capteurs et l'étanchéïté à l'air du bizone.

#### 4.21 Contrôle des capteurs

A chaque type de capteurs correspond un contrôle bien spécifique :

### Capteurs extérieurs :

Les capteurs extérieurs sont exposés aux intempéries et à la poussière et sont donc très vulnérables. Des contrôles réguliers doivent être effectués tels que :

- Pour le capteur de température d'air extérieure : vérifier qu'il est dans la bonne position et qu'il n'est pas endommage.
- Pour le pyranomètre : corriger sa position et nettoyer le dôme en verre et l'écran.

## Capteurs intérieurs :

l,

I

li,

r

l\_ ..

L ..

Ces capteurs sont moins vulnérables que ceux placés à l'extérieur. Néanmoins il est utile de vérifier régulièrement l'emplacement des capteurs (par exemple, vérifier si une sonde de température de surface ne s'est pas détachée ).

Enfin, pour tous les capteurs, il faut vérifier que les câbles de connexion avec le système d'acqulsltlon ne sont pas coupes (cela opparait alors en examinant la mesure falte par le système d'acquisition).

## 4.22 Contrôle de l'étanchéité

Pour éliminer la perturbation due aux infiltrations d'air sur la qualité des données, il faut veiller à ce que la ceilule soit oussi etanche que possible.

Les principales sources d'infiltrations dans notre bizone sont les porte-fenêtres, la porte d'accès au bizone et les trous pratiqués dans les murs pour faire passer les câbles allant jusqu'au systeme d'acquisition.

La procédure d'étanchéification du bizone consiste à bien coimater les joints et les trous avec des bandes adhésives ou du mastic. Une vérification régulière de l'étanchéité est nécessaire puisque lo qualite du prodult utlllse pour le colmatoge peut se degrader avec le temps.

Les mesures effectuées avec un système de ventilation en marche, nous ont permis de constater que la perméabilité du bizone est de l'ordre de 15 m<sup>3</sup>/h. Cette valeur est supérieure a celle trouvée expérimentalement (10 m3/h) lors de la détermination de la perméabilité totale de la cellule (cf. A.1). La raison réside dans le fait que dans cet essai, la perméabilité des cloisons n'a pas été prise en compte.

# **СНАРЛЯЖЕ 6**

Π

Γ

Γ

Г

 $\Box$ 

n

ſ

O

Γ

ſ

Ü

ĺ.

L

RESULTATS EXPERIMENTAUX EN **CONVECTION NATURELLE** 

#### 1. PROCEDURE EXPERIMENTALE

r~

I

 $\begin{bmatrix} 1 \\ 1 \end{bmatrix}$ 

l.

### 1.1 Déroulement des tests en convection naturelle

Les expériences menées en convection naturelle ont pour objectifs l'identification de deux modèles :

- Modale de calcul des conductances thermiques dues 6 lo difference de temperature entre zones.
- Modèle de calcul des coefficients de décharge des ouvertures.

Le but des tests est de calculer les flux de chaleur échangés entre les deux zones lorsque différentes conditions s'appliquent. Les flux sont calculés à partir des profils de vitesse et de température mesurées dans l'ouverture (cf. annexe A.1).

Les tests sont réalisés sous un régime établi (mise en marche du système de chauffage avant le début de chaque test), pendant une période où la température extérieure est lentement fluctuante (généralement la nuit).

La durée de chaque test est de 5 à 7 h, le nombre des trajets réalisés par la canne varient entre 20 et 30. Chaque trajet dure environ 10 min. pendant lesquelies une cartographie complete des champs de vitesse et de temperature dons l'ouverture est dressee. A la fin de chaque trajet. on saisie les valeurs des températues des volumes d'air et des parols dans les deux pièces, ainsi que les valeurs météorologiques (température extérieure, ensoleillement, vitesse du vent).

## 1.2 Analyse des données : Le coefficient de déviation

Les sondes avec lesquelles on mesure les vitesses de l'air dans l'ouverture sont omnidirectionnelles. elles delivrent uniquement les modules de la vitesse. De ce fait. ii n'est pas possible de determiner directement le sens de l'ecoulement . Seuls une analyse des profiis verticaux de temperature dons les zones et un bilan masslque permettent de determiner la position de la zone neutre dons l'ouverture et le sens de l'ecoulement de part et d'autre de cette zone.

Pendant la période de test, le régime d'écoulement est supposé stable. Pour représenter l'état d'ecoulement entre pieces. on calcule les profils moyens de vitesse et de temperature mesures dons l'ouverture pendant toute la periode de solsle. Les moyennes calculees sont les moyennes arithmétiques des valeurs de vitesses et de températures mésurées pendant toute la période de test.

Afin de pouvoir déterminer les zones de fluctuation dans l'ouverture, on calcule le coefficient de déviation & tel que :

$$
\varepsilon_{\mathsf{v}}(\mathscr{C}) = (\sigma_{\mathsf{v}} / \mathsf{V_{mov}})^*100
$$

 $\mathcal{E}_{T}(\%) = (\sigma_{T} / T_{mov})'100$ 

écart type sur les valeurs de vitesse (V);  $\sigma_{\mathsf{v}}$ 

écart type sur les valeurs de température (T);  $\sigma_{\texttt{T}}$ 

vitesse moyenne à un niveau donné (m/s); V<sub>moy</sub>

température moyenne au même niveau (°C). T<sub>moy</sub>

On estime que l'impact des fluctuations sur les valeurs de  $\sigma_{\mathsf{v}}$  est plus significatif que sur les valeurs de  $\sigma_{\tau}$ .

## 2. LES DIFFERENTS ECARTS CARACTERISTIQUES DE TEMPERATURE ETUDIES

Dans sa revue de la littérature, Barakat a rapporté que la valeur du coefficient C de la corrélation  $Nu/Pr = (C/3)\sqrt{G}$ r est étroitement liée à l'écart caractéristique de température choisi par les expérimentateurs.

Il existe une grande variété de définitions du AT caractéristique, les chercheurs du LBL (Lawrence Berkeley Laboratory) en ont testé 50 et ils ont retenu celle qui conduisait au meilleur coefficient de regression. Ce n'est pas forcément le choix adopté par tous les auteurs : Shaw a choisi l'écart de température entre les centres des pièces, bien qu'il n'aboutisse pas au meilleur coefficient de regression, parce que c'est l'écart de température le plus facilement accessible.

En ce qui nous concerne, nous avons choisi d'étudier 5 écarts caractéristiques de température :

- AT1 écart entre les températures moyennes des pièces : c'est l'écart de température qui concerne directement les codes de simulation de la thermique du bâtiment;
- AT2 écart entre les lempératures moyennes des volumes d'air dans les pièces, situés entre les niveaux bas et haut de l'ouverture : cet écart pourrait représenter le vrai moteur thermique de l'écoulement entre pièces à travers l'ouverture;
- AT3 écart entre les températures mésurées aux centres des pièces (à 1.5 m du plancher);
- AT4 écart entre les températures mésurées aux bords haut et bas de l'ouverture;
- AT5 écart entre les températures moyennes des parties haute et basse de l'ouverture, situées de part et d'autre de la zone neutre.

Le choix d'étudier les 3 derniers écarts caractéristiques de température est fait pour que nos résultats soient comparables aux résultats obtenus par d'autres équipes travaillant sur le sujet.

Le calcul de la température moyenne se fait par la méthode de trapèze, en supposant les plans horizontaux comme isothermes et représentés par une température unique, égale à la moyenne arithmétique des températures rélevées sur le même plan (cf. annexe A.1).

## 3. METHODE D'IDENTIFICATION DES PARAMETRES DE LA CORRELATION NU=F(Gr.Pr)

I

r

f

 $\lfloor$ 

 $\mathbf{I}$ 

l,

(

I l

l

A partir des valeurs de flux de chaleur déterminées expérimentalement, on cherche à établir une corrélation reliant le nombre de Nusselt au nombre de Grashof.

$$
Nu = h_C.H/\lambda = \phi_C/(w.AT.\lambda)
$$
 (Eq. 6.1)

$$
Gr = g.8.\Delta T.H^3/12^2
$$
 (Eq. 6.2)

Pour chaque géométrie. Nu est rapporté aux écarts caractéristiques de températures ATI, AT2, ΔT3, ΔT4 et ΔT5. Chaque ensemble de valeurs de Nu (Nu1, Nu2, Nu3, Nu4, Nu5) sera ensuite corrélé à une définition correspondante du nombre de Grashof.

L'équation à identifier est une équation simple, adopté par la plupart des expérimentateurs (Barakat) et qu'on a etabli theoriquement dons le chapitre 2 :

$$
Nu/Pr = C/3 \sqrt{Gr}
$$
 (Eq. 6.3)

Ce modèle nécessite la détermination d'un seul paramètre : le coefficient C. En supposant que C est indépendant des valeurs de l'écart de température caractéristique considéré, sa valeur est prise égale à la valeur moyenne de tous les coefficients Ci relatifs à une série d'expériences (N) menées pour une géométrie donnée :

$$
C = \sum C i/N
$$
 (Eq. 6.4)

La pertinence de la corrélation sera jugée au travers d'un coefficient E qui est l'écart moyen entre les valeurs de Nusselt calculées et mesurées.

## 4.1 Les profils de température et de vitesse de l'air

Pour calculer les flux transitant à travers l'ouverture, nous nous sommes basés sur l'hypothèse de l'existence d'une seule zone neutre dans l'ouverture.

L'analyse des profils verticaux de température et de vitesse de l'air confirme cette hypothèse, surtout lorsqu'un fort gradient thermique existe entre les zones.

Sur les figures suivantes (cf. Fig. 6.1 et 6.2), nous avons reporté à titre d'exemple, les profils verticaux moyens de température dans les zones et dans l'ouverture, ainsi que le profil moyen de vitesse correspondant à une des 24 expériences réalisées avec une ouverture standard.

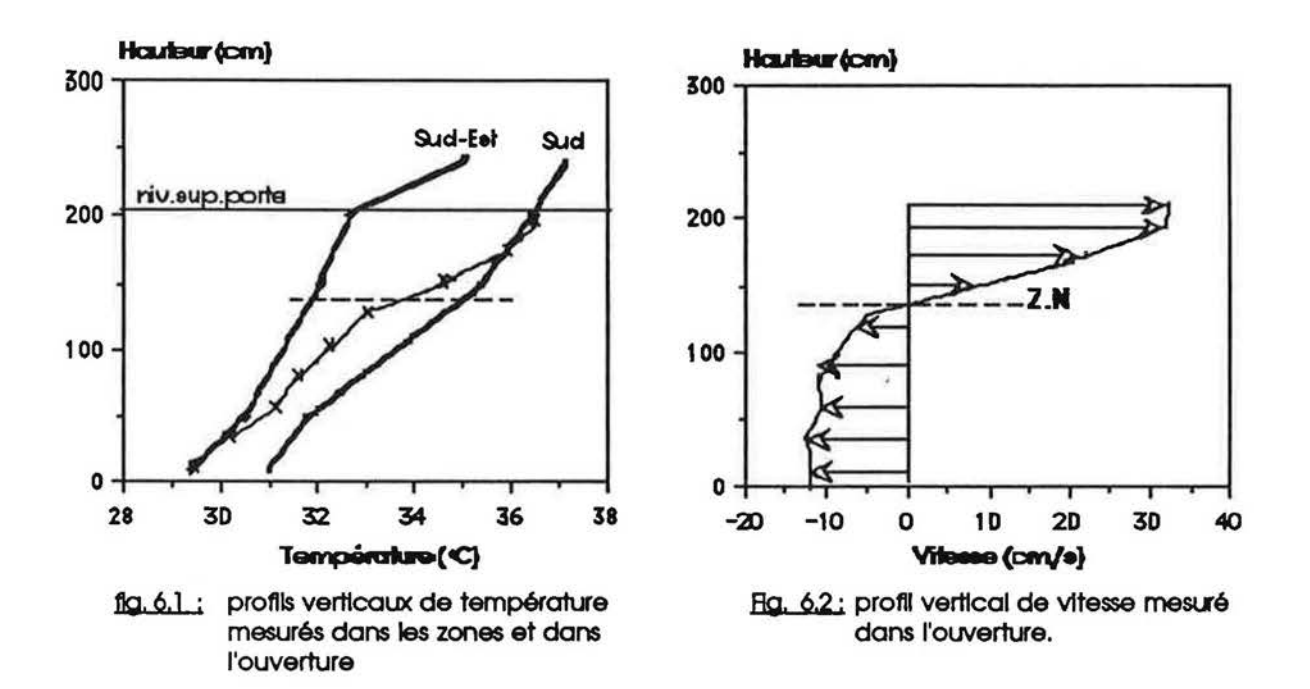

En examinant les profils de température, on constate que :

- L'écart de température entre pièces augmente avec la hauteur, ce qui a induit une vitesse d'écoulement plus grande dans la partie supérieure de l'ouverture.
- Le profil de température dans l'ouverture est proche du profil de la pièce froide dans le bas de l'ouverture, il devient plus proche du profil de la pièce chaude dans le haut de l'ouverture, ce qui indique bien que l'air froid traverse la partie inférieure de l'ouverture et que l'air chaud traverse la partie supérieure.
- Un fort gradient vertical de température existe dans l'ouverture au niveau de la zone neutre.

Ainsi l'on constate que le profil de vitesse n'est pas symétrique par rapport au milieu de l'ouverture, et que la zone neutre est située au-dessus de la mi-hauteur de l'ouverture.

La variation du coefficient de déviation  $\varepsilon_{\mathsf{v}}$  selon la hauteur de l'ouverture indique la présence d'une zone de fluctuation autour de la zone neutre. ceci est dû à un mélange des masses d'air chaud et froid dans cette zone (cf. Fig. 6.3 et 6.4).

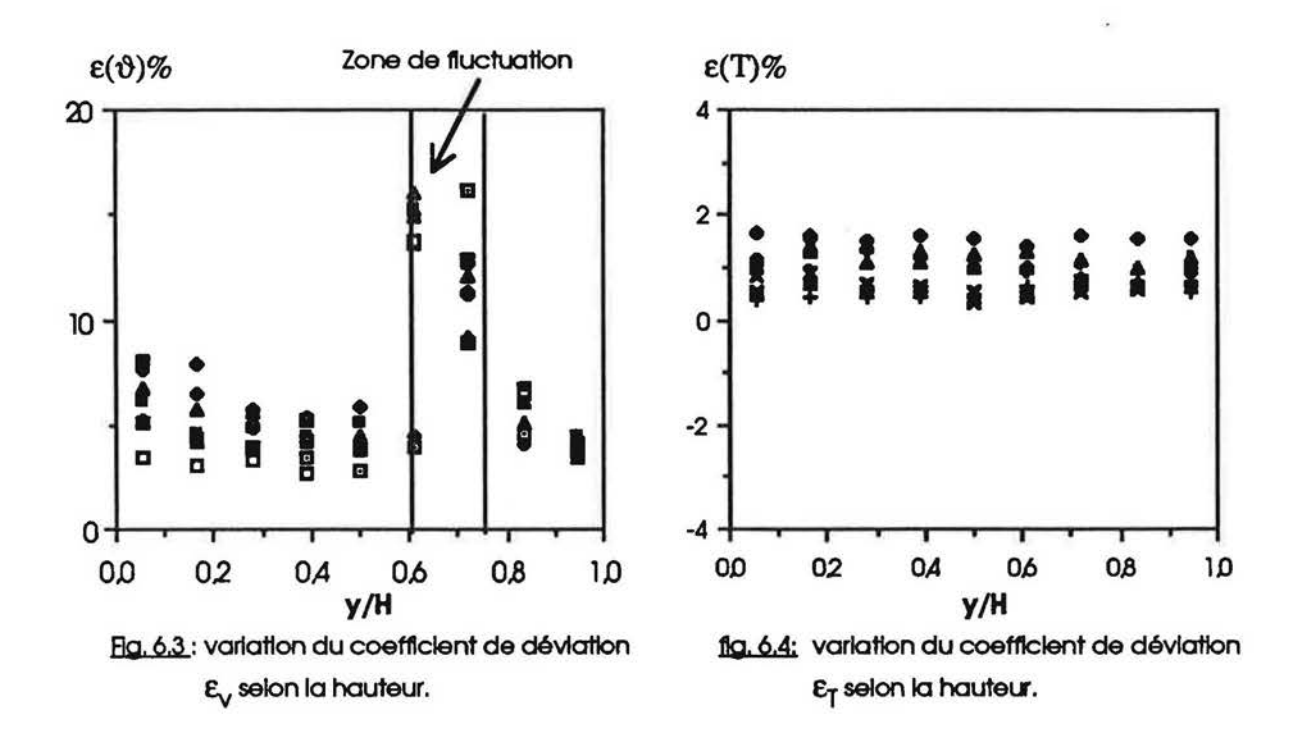

67

4.2 Les débits massiques et les flux de chaleur

 $\Box$ 

f

f

r

f

 $\mathfrak{l}$  ,

{

*l* 

l

### 4.21 Dépendance avec les écarts caractéristiques de température

Les débits massiques et les flux de chaleur expérimentaux sont calculés à partir des profils de vitesse et de température de l'air dans l'ouverture (cf. annexe A.1) :

$$
\phi(\exp) = Cp \left( \sum p i.vi.Ti.Si \right)_{Ssup} - \sum p i.vi.Ti.Si \right)_{Sinf} \tag{Eq. 6.5}
$$

$$
Qm(exp) = (\sum \rho i.vi.Si)_{Ssup} = (\sum \rho i.vi.Si)_{Sinf}
$$
 (Eq. 6.6)

Ces deux quantités, calculées à partir d'équations basées sur le théorème de Bernoulli, sont linéairement dépendantes de  $(AD<sup>n</sup>$  tel que, en théorie:

n = 0.5 pour les debits massiques;

n = 1 .5 pour les flux de chaleur:

AT est la différence caractéristique de température entre zones.

Pour confronter les résultats expérimentaux avec la théorie, nous avons tracé les flux de chaleur en fonction de ( $\Delta$ TI)<sup>1.5</sup> (cf. Fig. 6.5) et les débits massiques en fonction de ( $\Delta$ TI)<sup>0.5</sup> (cf. Fig. 6.6) et ce pour tous les écarts caractéristiques  $\Delta\Pi$  (i=1,2,3,4,5) de température étudiés.

L'analyse des données montre une dépendance linéalre entre  $\phi$ (exp) et (ATi)<sup>1.5</sup> , et entre Qm(exp) et (ATi)<sup>0.5</sup>, sauf pour l'écart caractéristique AT3 qui est l'écart entre les températures mesurées aux centres des pièces. Par exemple, pour un  $\Delta T3=3^{\circ}C$ , le flux de chaleur prend deux valeurs très différentes, du simple au triple (200-600W), et le débit massique varie de 288Kg/h à 468 Kg/h. Cette dispersion signifie que, pour un même écart de température aux centres des pièces, les gradients de températures dans ces pièces peuvent être très divers et que le flux de chaleur et le debit massique dependent des stratifications dons les zones.

L'utillsation de cet ecart caracteristlque de temperature (AT3) n'est pas pertinent. Dans ce qui suit. nous abandonnons !'analyse de son Influence sur les parametres etudles.

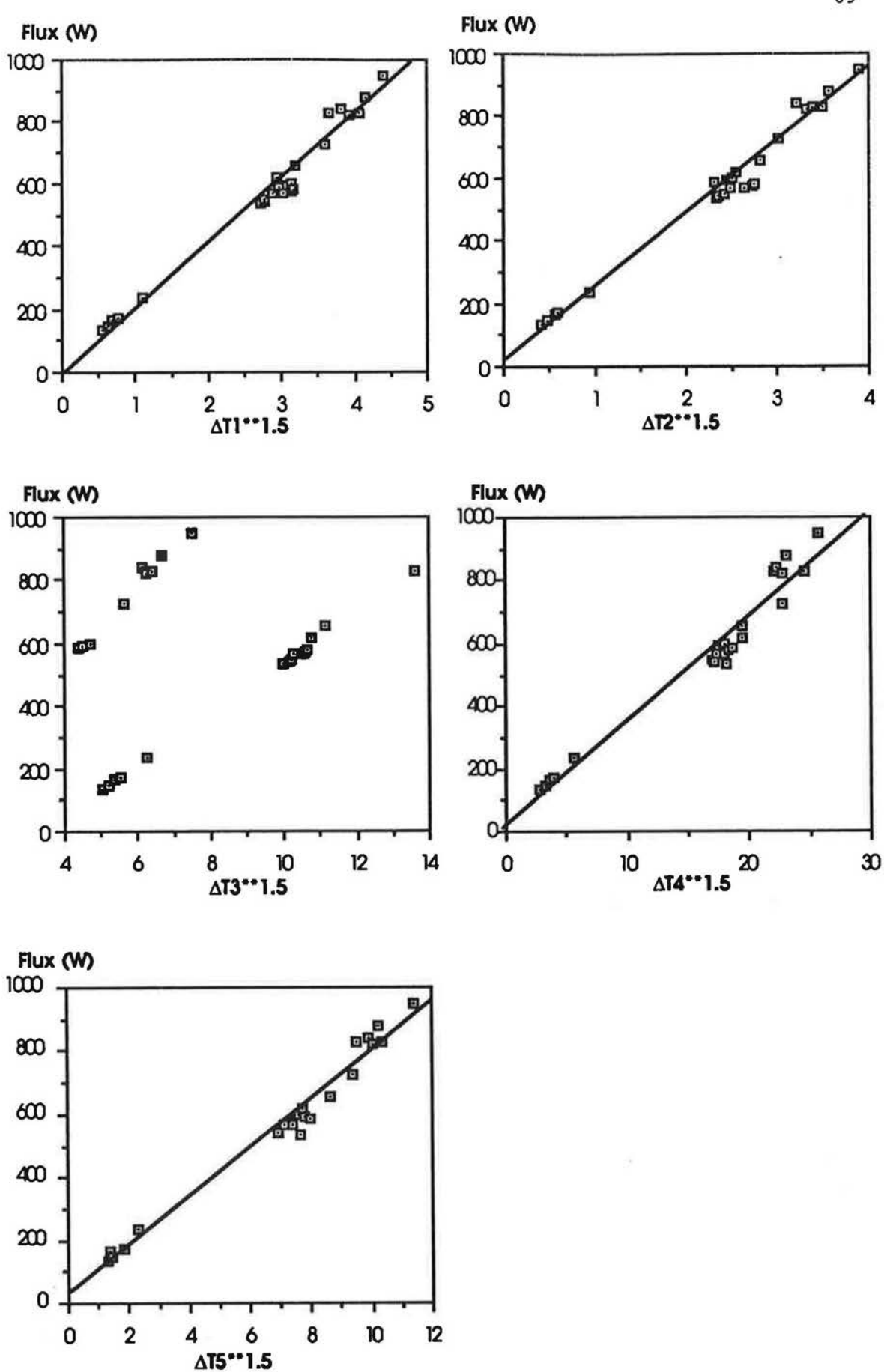

L

Г

Γ

U

 $\begin{array}{|c|c|} \hline \quad \quad & \quad \quad & \quad \quad & \quad \quad \\ \hline \end{array}$ 

 $\begin{picture}(20,20) \put(0,0){\line(0,1){10}} \put(15,0){\line(0,1){10}} \put(15,0){\line(0,1){10}} \put(15,0){\line(0,1){10}} \put(15,0){\line(0,1){10}} \put(15,0){\line(0,1){10}} \put(15,0){\line(0,1){10}} \put(15,0){\line(0,1){10}} \put(15,0){\line(0,1){10}} \put(15,0){\line(0,1){10}} \put(15,0){\line(0,1){10}} \put(15,0){\line(0$ 

 $\Box$ 

N

 $\begin{array}{c} \left\{ \begin{array}{c} 1 \\ 1 \end{array} \right. \end{array}$ 

L.

 $\left\{ \right\}$ 

Rg.6.5 : dépendance entre les flux de chaleur trouvés expérimentalement et les divers écarts caractéristiques de température.

69

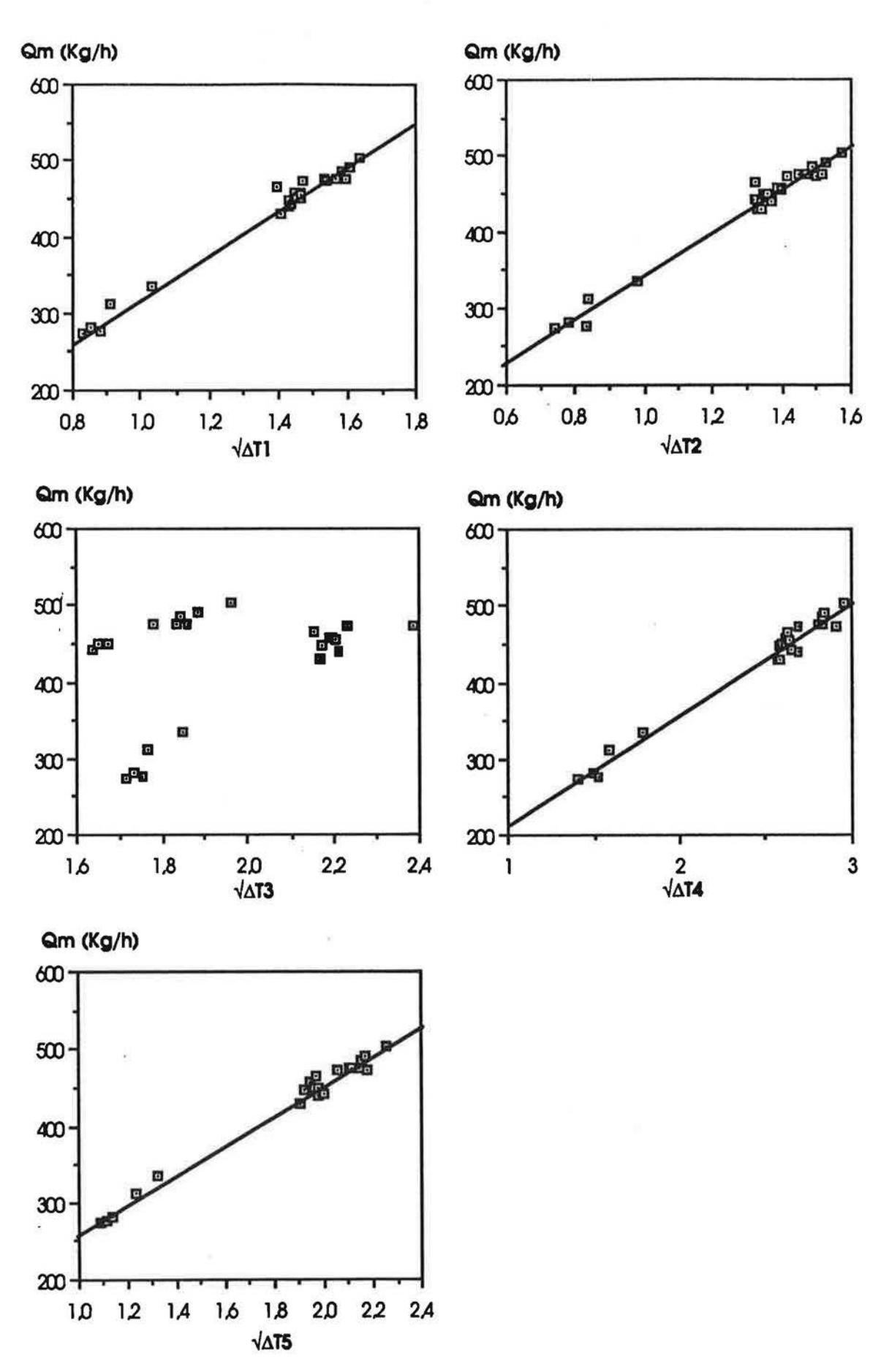

l

L

Ī

 $\left(\begin{array}{c} \rule{0pt}{12pt} \rule{0pt}{12pt} \$ 

 $\int$ 

ſ

Fig. 6.6 : dépendance entre les débits massiques expérimentaux et les divers écarts caractéristiques de température.

 $\mu$ 

l"-

r·

f

f

l.

l I

1

{

f

l

l

l.

l

l

 $\bigcup\limits_{i=1}^n$ 

Théoriquement, le flux de chaleur se calcule à partir du débit massique en utilisant l'équation calorimetrique suivante :

$$
\phi(\text{th}) = \text{Cp}.\text{Qm}.\Delta \text{T} \tag{Eq. 6.7}
$$

AT est l'écart de température caractéristique.

Nous avons cherché à appliquer cette équation pour traiter le problème de l'écoulement d'air a travers une grande ouverture. En se basant sur les valeurs de debits massiques trouves expérimentalement, nous avons calculé les flux à partir de l'équation précédente. La comparaison des flux calculés par l'équation (Eq. 6.7) avec les flux expérimentaux révèle une nette différence entre ces deux quantités, et ce pour les divers écarts caractéristiques étudiés.

La principale raison de cette différence réside dans les méthodes de calcul des flux : l'expression du flux expérimental tient compte implicitement de l'écart caractéristique  $\Delta T5$  $(\Delta T5 = T_{\text{mov}}(\text{sup}) - T_{\text{mov}}(\text{inf})).$ 

Si l'on veut simplifier l'expression de  $\phi$ (exp) (Eq. 6.5) pour faire apparaître le terme du débit massique, on peut supposer que les temperatures dons la partle superieure de l'ouverture sont uniformes et égales à T<sub>mov</sub>(sup), et que les températures dans la partie inférieure de l'ouverture sont aussi uniformes et égales à T<sub>mov</sub>(Inf), ce qui nous donne :

 $\phi$ (exp)s=Cp( T<sub>mov</sub>(sup)  $\Omega$  pi.vi.Si )<sub>Ssup</sub> - T<sub>mov</sub>(lnf)  $\Omega$  pi.vl.Si )<sub>Sinf</sub> )

 $\phi$ (exp)s=Cp.Qm(exp). (T<sub>mov</sub>(sup) - T<sub>mov</sub>(lnf))=Cp.Qm(exp). $\Delta$ T5 (Eq. 6.8)

 $\phi$ (exp)s est l'expression simplifiée du flux expérimental.

Pour obtenir les valeurs expérimentales du flux à partir de cette expression simplifiée, il faut la multiplier par un coefficient £ qu'on pourrait nommer coefficient de simplification de la methode de calcul:

$$
\phi(\exp) = \mathbf{E} \cdot \phi(\exp) \mathbf{s} = \mathbf{E} \cdot \mathbf{C} \mathbf{p} \cdot \mathbf{Q} \mathbf{m}(\exp) \cdot \Delta \mathbf{T} \mathbf{5}
$$
 (Eq. 6.9)

Pour l'ouverture standard,£ est de l'ordre de 1.3 (cf. Fig. 6.7).

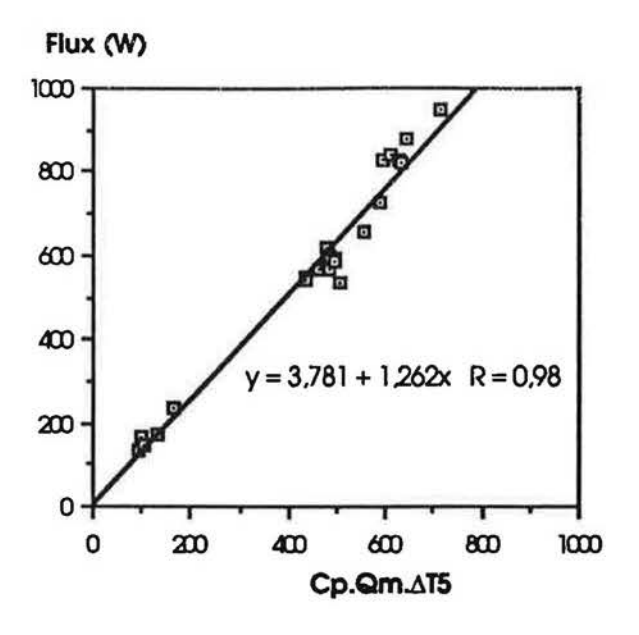

Fg. 6.7; comparalson entre flux expérimentaux et flux calculés par l'équation (Eq. 6.7) pour l'écart caractéristique de température 175.

Si l'on veut calculer le flux de chaleur pour n'importe quel écart caractéristique de température, de façon à obtenir  $\phi_{\Delta\Pi} = \phi(\exp)$ , on peut écrire :

 $\phi_{\Delta T1} = \varepsilon$ .Cp.Qm(exp).( $\Delta T5/\Delta TI$ ). $\Delta TI$ 

 $E$ . ( $\Delta$ T5/ $\Delta$ Ti). Cp. Qm(exp). $\Delta$ Ti

 $= \alpha$ i.Cp.Qm(exp). $\Delta \Pi$  $(Eq. 6.10)$ 

 $\alpha i = \varepsilon$ . ( $\Delta T5/\Delta Ti$ ) est un coefficient de stratification lié à  $\Delta Ti$ .  $(Eq. 6.11)$ 

 $\alpha$ 1 =  $\epsilon$ . ( $\Delta$ T5/ $\Delta$ T1);

 $\alpha$ 2 =  $\epsilon$ . ( $\Delta$ T5/ $\Delta$ T2);

 $\alpha$ 4 =  $\epsilon$ . ( $\Delta$ T5/ $\Delta$ T4);

Cette équation est aussi valable pour AT5 :

 $\alpha$ 5 =  $\epsilon$ . ( $\Delta$ T5/ $\Delta$ T5) =  $\epsilon$ .

Nous avons calculé les  $\alpha$ i par deux méthodes :

1 - en corrélant directement  $\phi$ (exp) avec Cp. Qm (exp). ATI;

2- en appliquant l'équation  $\alpha i = \varepsilon$ . ( $\Delta T5/\Delta TI$ ) après avoir calculé les valeurs de ( $\Delta T5/\Delta TI$ ).

Les figures suivantes montrent que les deux méthodes donnent les mêmes valeurs pour les  $\alpha$ i (cf. Fig.6.8 à 6.9).

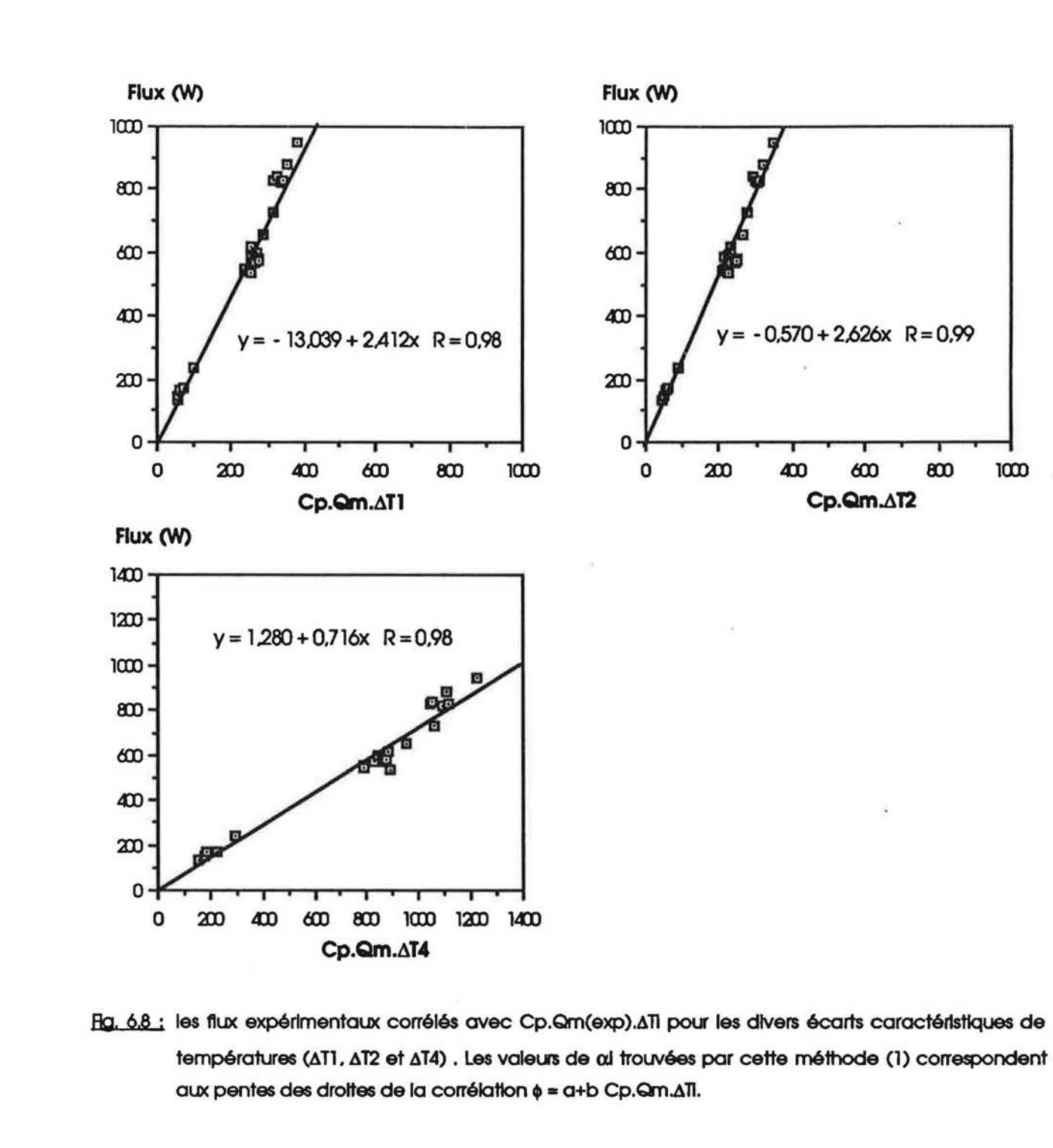

l

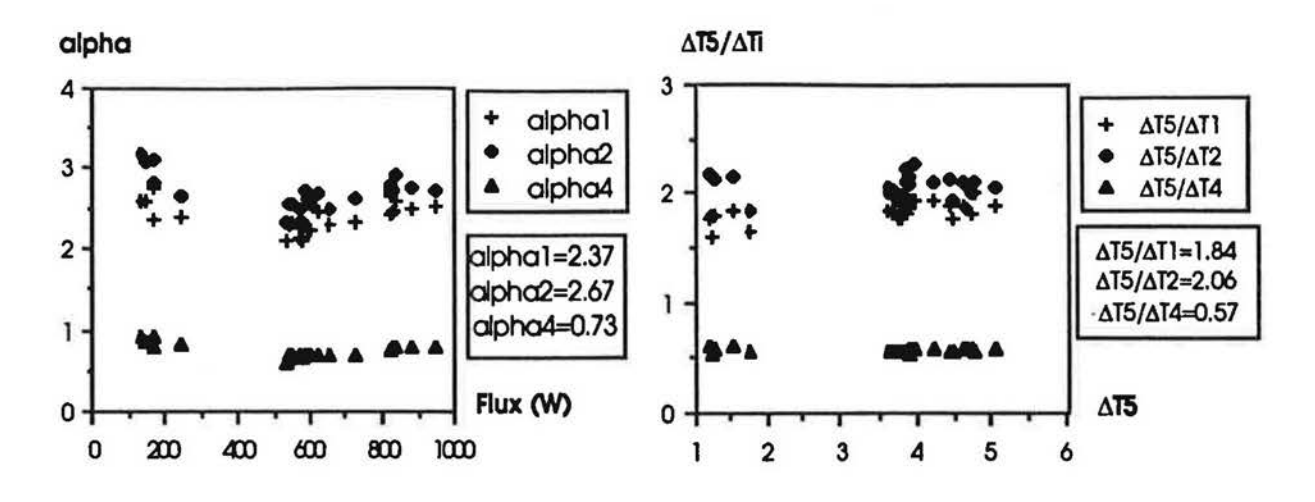

Rg. 6.9 : l'ensemble des valeurs de αi calculées par la méthode 2, ainsi que les valeurs de ΔΤΙ/ΔΤ5 pour tous les tests réalisés pour l'ouverture standard.

On conclut que dans le cas d'un écoulement à travers une grande ouverture séparant deux pièces non isothermes, les flux de chaleur à travers l'ouverture peuvent être calculés à partir des valeurs des débits massiques à condition d'utiliser un coefficient multiplicateur empirique qui traduit l'influence sur l'écoulement de la stratification dans les deux pièces.

Les corrélations Nu = (C/3) Gr. Pr  $4.3$ 

## 4.31 Valeurs du coefficient C

Comme nous l'avons mentionnée au paragraphe 3 de ce chapitre, la recherche d'une corrélation reliant le nombre de Nusselt au nombre de Grashof se fait à partir des valeurs de flux obtenues expérimentalement. La corrélation à identifier est du type Nu = (C/3) VGr. Pr.

Les figures suivantes montrent l'ensemble des valeurs C/3, relatives à tous les tests réalisés avec la géométrie 1, en fonction des différentes définitions de l'écart caractéristique de température (ΔT1, ΔT2, ΔT4 et ΔT5) (cf. Fig.6.10).

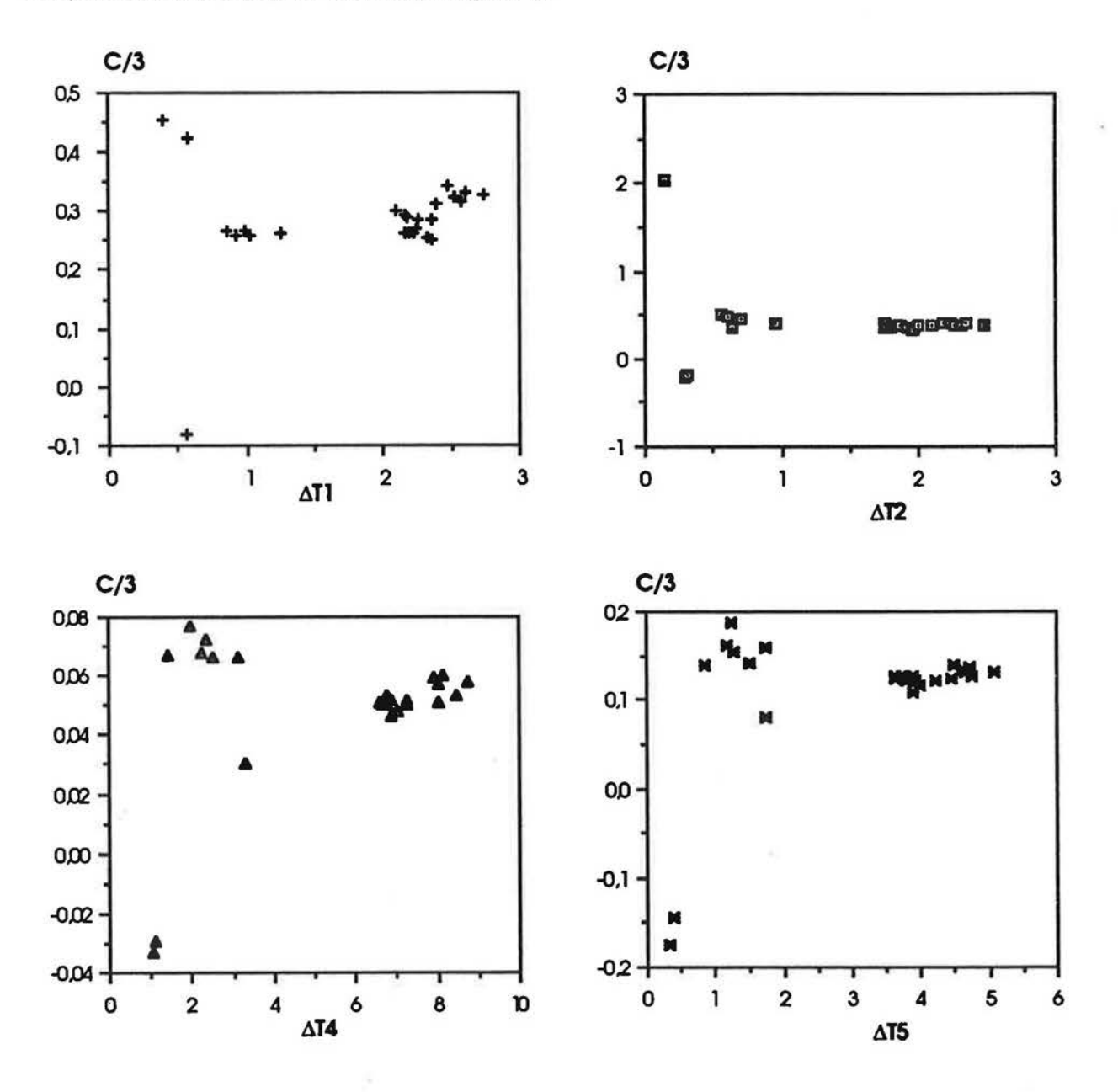

Fig. 6.10; valeurs C/3 relatives à chaque expérience réalisée avec l'ouverture standard en fonction des différentes définitions de l'écart caractéristique de température.

A l'examen de ces 4 figures pour des faibles écarts de température entre zones (ATI< 0.7°C), on constate une grande dispersion des valeurs de Ci autour de la valeur moyenne. Ce point sera développé au paragraphe suivant.

Sans tenir compte de cette dispersion, pour les faibles valeurs de ATI, les différentes corrélations obtenues, pour les 4 écarts caractéristiques de température, sont données dans le tableau suivant:

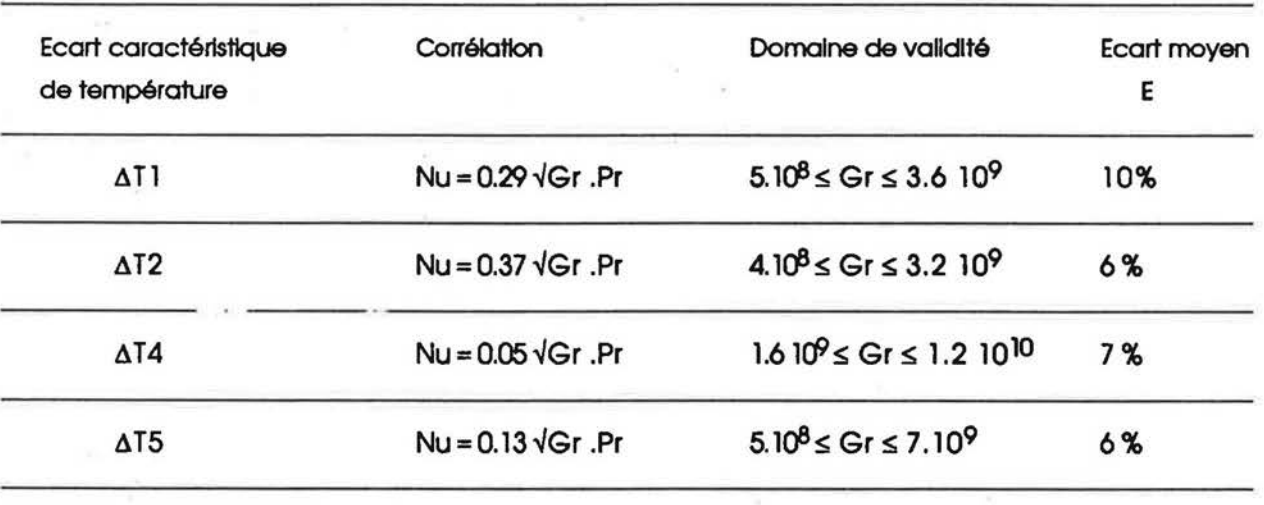

On remarque que les 4 corrélations donnent des résultats à peu près équivalents concernant la valeur de l'écart moyen E.

#### 4.32 Problème des faibles écarts de température entre zones

La méthode de calcul du flux de chaleur à partir des données expérimentales est basée sur les hypothèses suivantes :

- dans les pièces, les plans horizontaux sont isothermes, ce qui signifie que l'écoulement est bidimensionnel et que les profils de températures aux centres des pièces sont confondus avec les profils des températures moyennes des plans horizontaux;
- dans l'ouverture, il n'existe qu'une seule zone neutre : l'écoulement est bidirectionnel, l'air chaud passe dans la partie supérieure de l'ouverture, l'air froid passe dans la partie inférieure.

Lorsque les écarts de température entre pièces sont forts, ces hypothèses sont valables et les variations des coefficients CI autour de la valeur moyenne C sont faibles.

Par contre, pour les faibles écarts de températures entre pièces, on observe une grande dispersion des valeurs de Ci (cf. Fig. 6.10), on obtient parfois des valeurs négatives! Cela signifie que les hypothèses utilisées ne sont pas vérifiées : les plans horizontaux dans les pièces ne sont plus isothermes et/ou il ya plusieurs zones neutres dans l'ouverture.

Pour essayer de comprendre les phénomènes physiques, observons deux situations très différentes; pour l'une la différence entre les températures moyennes des pièces est importante (AT1=2.5°C)(cf. Fig.6.11 à 6.12); pour l'autre, cette différence est faible (AT1=0.4°C) (cf. Fig. 6.13 à 6.14).

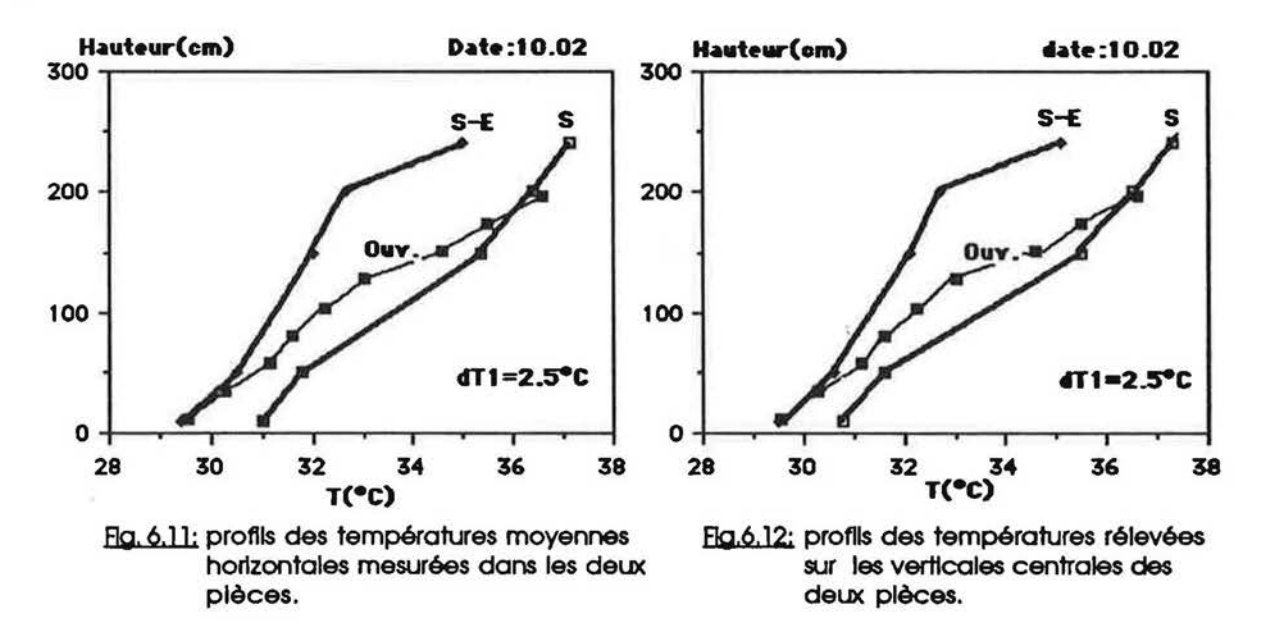

A l'observation de ces figures (6.11 et 6.12), il est clair que, quand le 'moteur thermique' entre pièces est fort (AT1=2.5°C), les plans horizontaux dans chaque pièce sont presque isothermes (comparaison entre les profils moyens et les profils mesurés aux centres des pièces), le profil

des temperatures dons la partie superieure de l'ouverture est proche du profil dons la piece la plus chaude (de l'alr choud posse effectivement dons le haut de l'ouverture). dons la partie inférieure de l'ouverture, il est proche du profil de température de la pièce la plus froide (de l'air froid posse effectivement dons le bas de l'ouverture). Les conditions d'application de la méthode de calcul du coefficient C sont alors vérifiées.

r

i~

r .

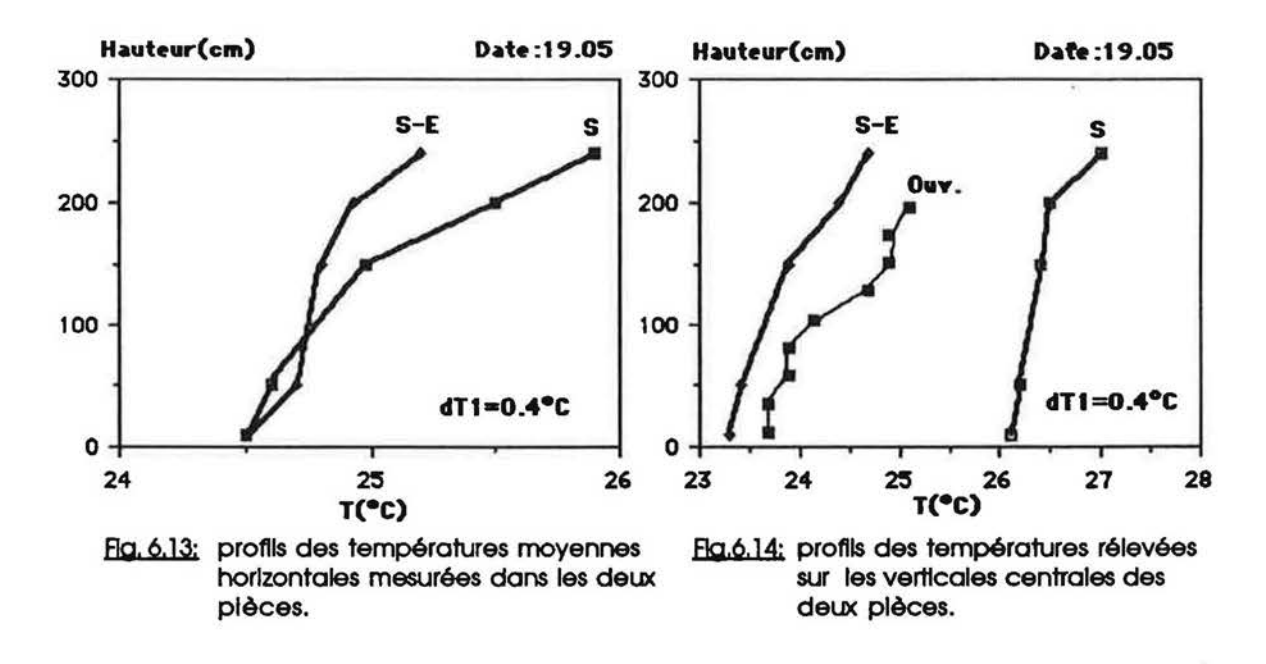

Par contre, lorsque le "moteur thermique" entre pièces est faible ( $\Delta T1$ =0.4°C), l'anisothermie des plans horlzontaux dons chaque piece est forte. le profll des temperatures dons l'ouverture est proche du profil des températures dans la pièce froide (les sondes anémométriques sont placées du côté de la pièce froide). Cela signifie que les mouvements d'air entre pièces sont faibles et que, par contre, les mouvements d'air à l'intérieur d'une pièce sont forts. De plus, il peut y avolr plusleurs zones neutres dons l'ouverture (cf.(49)).

Avant de commencer l'identification des coefficients de décharge, il est utile de signaler que le calcul sera basé sur l'écart entre les températures moyennes des pièces AT1 (chaque pièce est caractérisée par une température unique égale à la température moyenne globale).

Pour aboutir à la corrélation Nu/Pr = C.VGr, nous avions adopté une hypothèse simplificatrice qui considère que l'écoulement à travers une grande ouverture est caractérisé par un seul coefficient de décharge Cd. Le coefficient C est égal au produit de Cd par un coefficient Cr qui représente la disparité de température entre les masses d'air traversant l'ouverture, de part et d'autre de la zone neutre.

Or, bien qu'avec cette hypothèse, il a été possible d'établir une corrélation qui permette un bon calcul du flux de chaleur entre pièces, le "coefficient de décharge" figurant dans cette corrélation ne permet pas de retrouver les valeurs de débits massiques expérimentaux.

La figure suivante (cf. Fig. 6.15) montre la différence qui existe entre les valeurs expérimentales de débit et les valeurs calculées à l'aide de l'équation suivante :

$$
Qm = (Cd.Cr)/3.Lp.v.\sqrt{Gr}
$$
 (Eq.6.12)

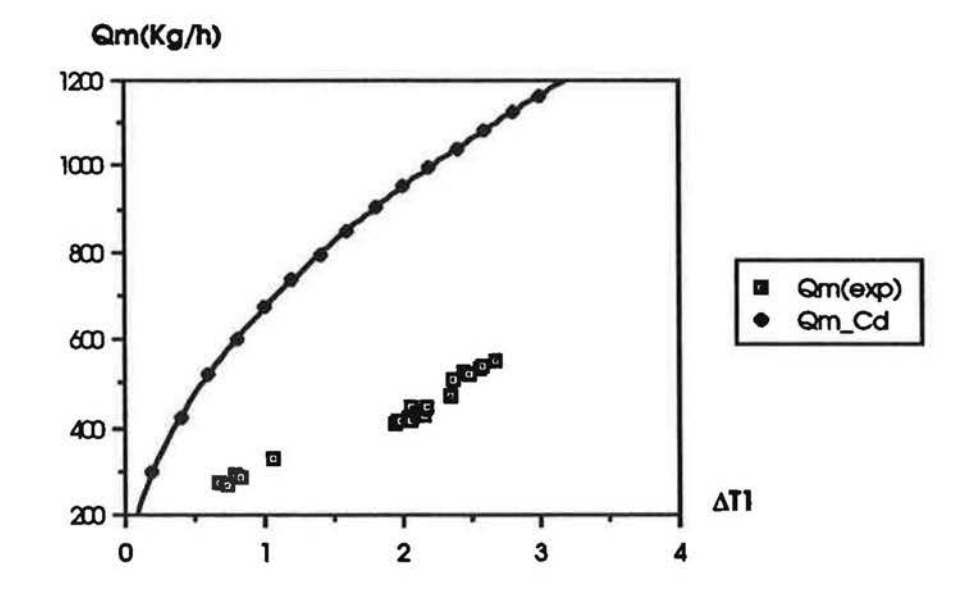

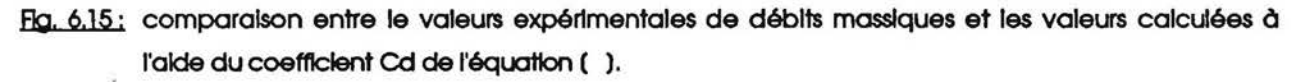

Arrivé à un tel résultat, on peut facilement constater que l'hypothèse (cf.§.2.2) prise sur le coefficient de décharge n'est pas valide.

Parce que, physiquement parlant, un coefficient de décharge caractérise une ouverture à travers laquelle l'écoulement est monodirectionnel, et que l'écoulement à travers une grande ouverture est bidirectionnel, nous avons discrétisé l'ouverture en deux sections situées de part

79

et d'autre de la zone neutre : la section haute sera caractérisée par un coefficient de décharge Ca, et la section basse caractérisée par un coefficient de décharge Cb.

Les débits traversant l'ouverture sont liés à Ca et Cb par les équations suivantes :

r

l.

I

<sup>~</sup>...

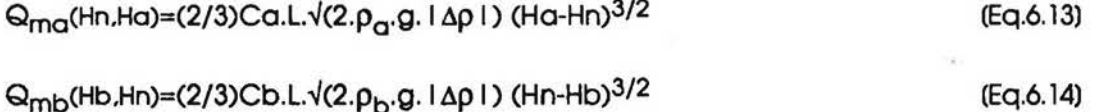

La position de la zone neutre est supposée connue, sa valeur est égale à la valeur de Hn trouvée expérimentalement.

Pour la porte standard. on trouve les valeurs moyennes suivantes: Ca=1.0 avec un écart moyen de 7 % Cb=0.27 avec un écart moyen de 6%

Les différentes valeurs de Ca et Cb, calculées pour l'ensemble des tests réalisés sont montrées par la figure suivante (cf. Fig.6.16):

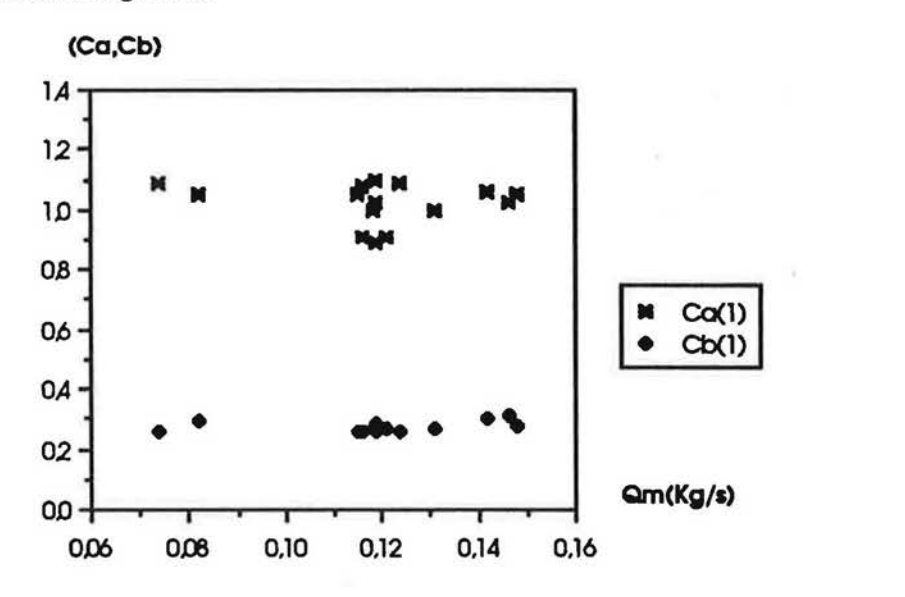

Rg. 6.16: valeurs de Ca et de Cb calculées à l'aide des équations (6.13 et 6.14), à partir des valeurs experlmentales de debits mosslques.

Ainsi l'on constate que pour des volumes d'air supposés isothermes dans les deux pièces, le calcul des débits massiques à travers une grande ouverture, basé sur l'équation de Bernoulli, nécessite la spécification de deux coefficients de décharge : Ca qui caractérise la partie supérieure de l'ouverture et Cb qui caractérise la partie inférieure. Pour une porte standard, le rapport Ca/Cb est de l'ordre de 3.

#### 5. RESULTATS OBTENUS POUR LES DIEEERENTES GEOMETRIES

,-

 $\mathcal{L}^{\mathcal{A}}$ 

f

l.

 $\Box$ 

f

t

### 5.1 Variation du coefficient C avec la position de l'ouverture

On donne dans ce qui suit les valeurs de C obtenues pour toutes les géométries étudiées, et ce en fonction des écarts caractéristiques de température  $\Delta T1$ ,  $\Delta T2$ ,  $\Delta T4$  et  $\Delta T5$ . On donne aussi les valeurs de l'écart moyen (E) entre les valeurs de Nusselt calculées et mesurées.

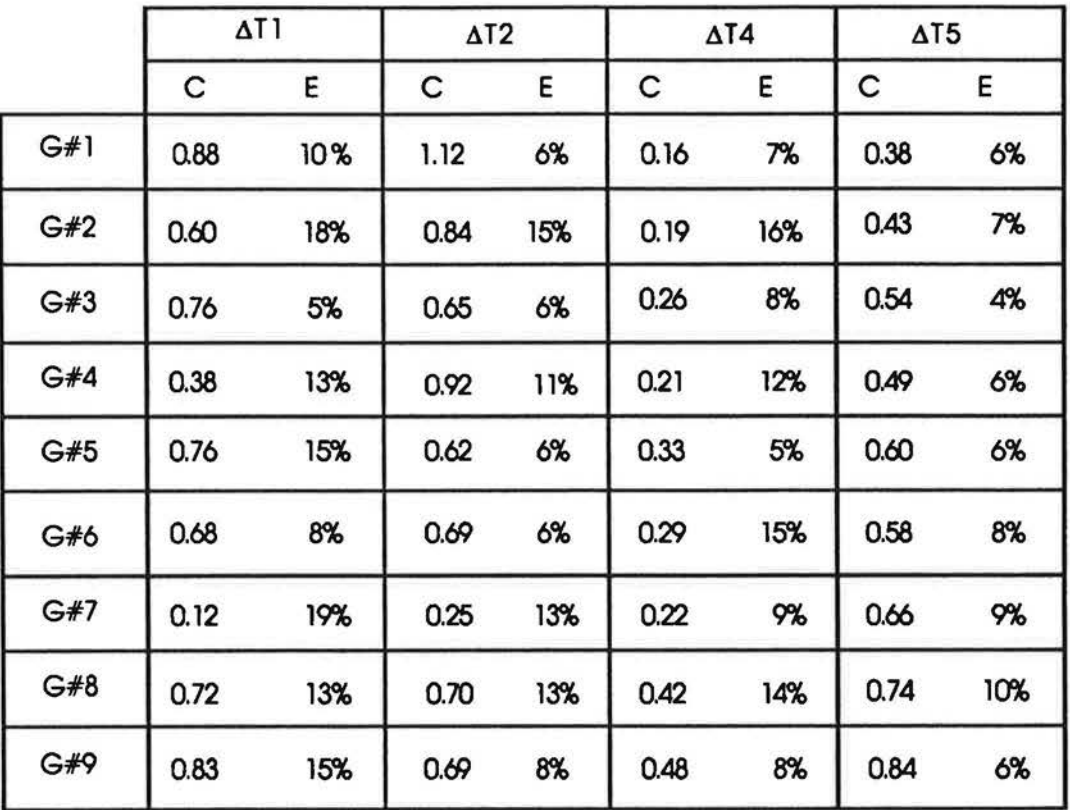

L'analyse du tableau montre que AT5 est l'écart de température qui donne les meilleurs résultats, cela paraît logique car c'est bien l'écart utilisé implicitement dans le calcul des flux de chaleur à travers les ouvertures (cf. annexe A.1).

L'influence de la position de l'ouverture sur le coefficient C se presente comma suit :

Pour une même hauteur d'ouverture (G#2,G#3: H=1.5m). (G#4,G#5,G#6: H=1m) et (G#7,G#8,G#9: H=0.5m), les valeurs de C<sub>AT1</sub>, C<sub>AT4</sub> et C<sub>AT5</sub> augmentent lorsque l'ouverture se déplace vers le plafond. Par contre la valeur de  $C_{\Delta T2}$  diminue, sauf en comparant les géométries 7 et 8 où C<sub>AT2</sub> augmente.

Comment ces phenomenes peuvent-ils s'expliquer ?

Pour un même écart entre les températures moyennes des zones AT1, l'écart entre les profils de temperature augmente avec la hauteur. le moteur thermique entre zones est plus fort en haut

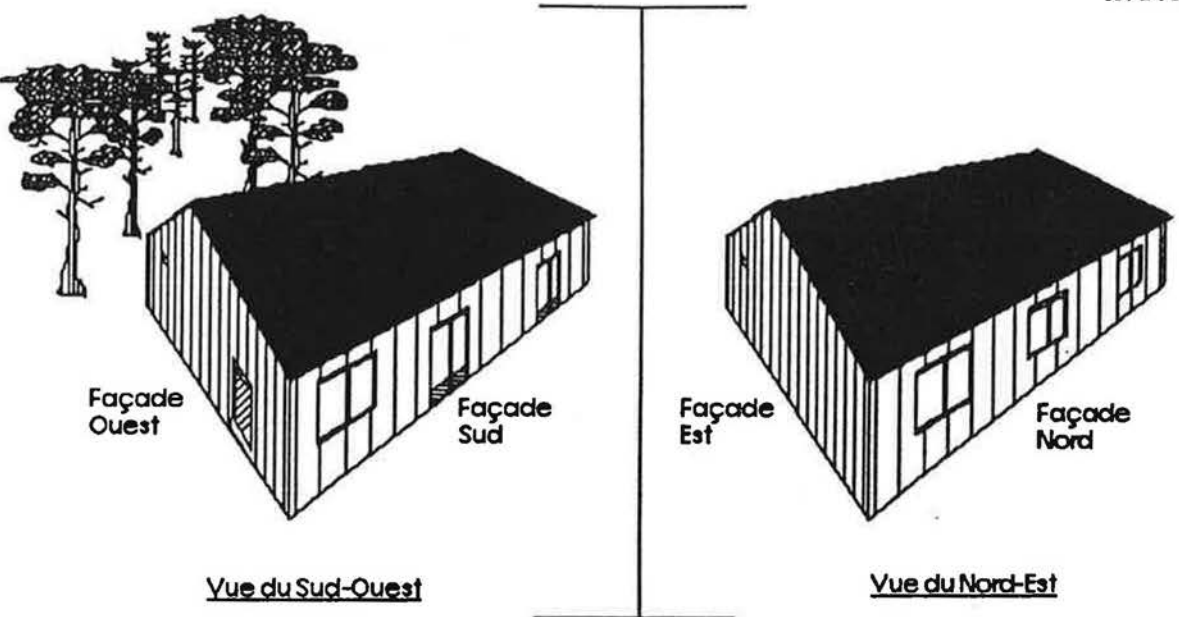

Fla. A.1.2: les deux vues Sud-Ouest et Nord-Est de la cellule DESYS.

Vue de l'intérieur, la cellule se présente comme un parallélépipède rectangulaire parfaitement lisse : un plafond constitué d'un élément isolant (TOILATTE/Avis Technique n:5/81-344) est fixé par des ridoins à la charpente, les parois extérieures sont complétées par des contre-cloisons en panneaux de particules. Les cloisons sont constituées de panneaux composite (ROLICLOISON PHONIQUE PYRELITE, Avis Tecnique n: 10179-16) difficilement inflammable, montés sur vérins. Ce montage permet de reconfigurer assez rapidement l'intérieur de la cellule.

## A.1.2 Constitution et caractéristiques thermiques des parois.

Н

U

l

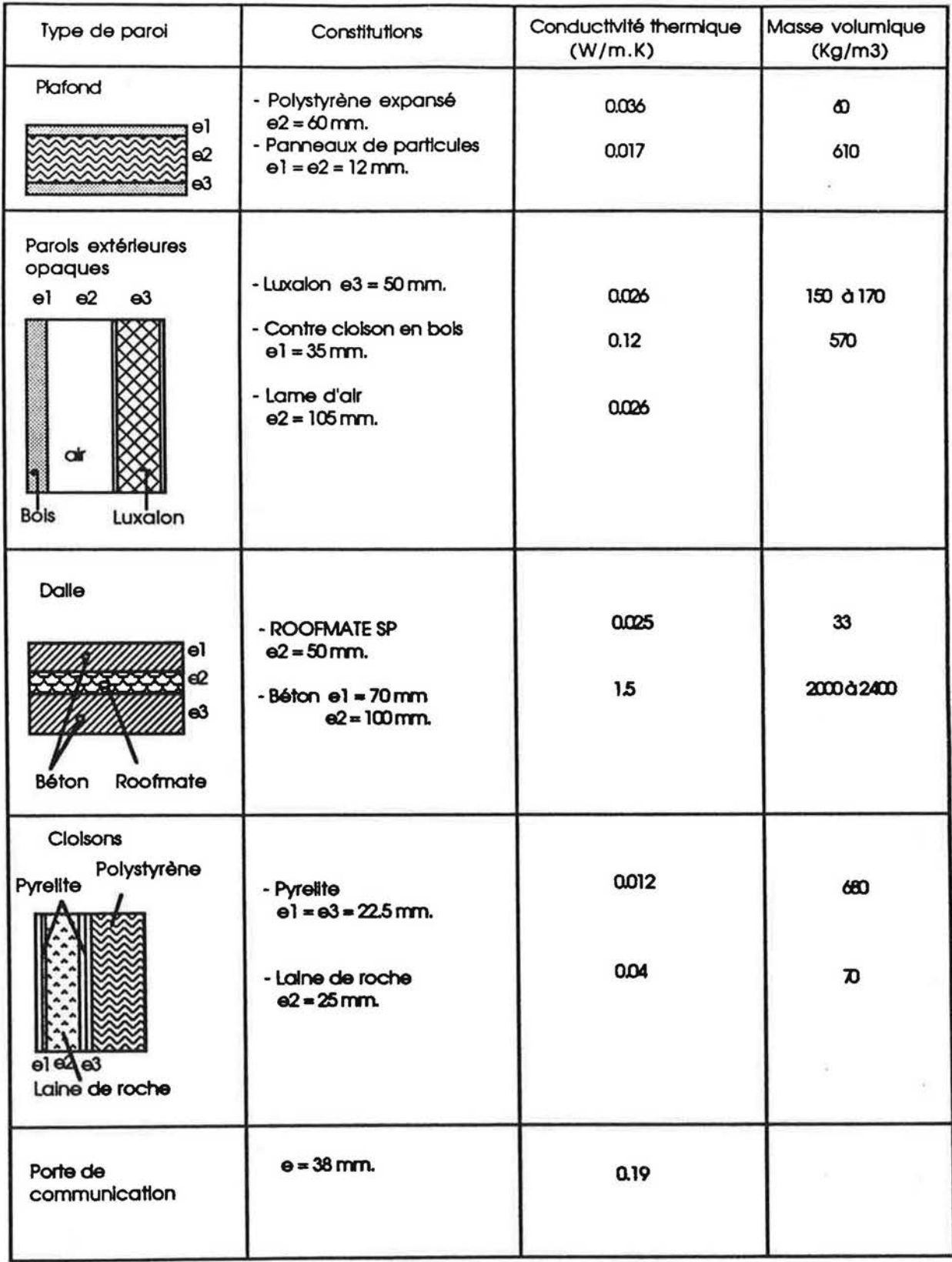

Les porte-fenêtres sont des menuiseries industrielles en bois. Les vitrage sont doubles (vitres de 3mm et lame d'airde 8mm), leur classe d'étanchéité à l'alr est A3. La hauteur de chaque porte fenêtre est de 2.20m.

Pour éviter l'impact direct du rayonnement solaire sur les mesures, on a posé sur le vitrage un film d'aluminium mince de coefficient d'absorbtion du rayonnement solaire  $\alpha$ = 0.065 ± 0.005 (mesuré avec les moyens techniques du service Physique des Matériaux du CSTB Grenoble).

#### A.1.3 Etanchéïté de la cellule

l.

r

. {

l

I l

L

La perméabilité de l'enveloppe d'un bâtiment est la valeur du débit d'air (en m3/h) qui la traverse, lorsqu'une différence de pression de 1 Pa existe entre l'intérieur et l'extérieur (cf. ref. )

Des mesures de perméabilité ont été effectuées pour l'ensemble de la cellule DESYS, selon la méthode dite de la "fausse porte". Son principe consiste à mettre l'ensemble du logement en dépression au moyen d'un ventilateur à vitesse variable et à mesurer le débit d'air extrait pour différentes valeurs de la différence de pression entre l'intérieur et l'extérieur.

L'apparelllage est compose d'une "fausse porte" parfaltement etonche en feulllure. qui remplace une aes portes du local testé. Sur cette "fausse porte" sont reliés le ventilateur et le disposltif de mesure de debit par dlaphragme.

Les mesures conduisent à des séries de valeurs (API,QI) qui permettent d'ajuster une courbe du type  $Q = K \Delta P^{2/3}$  conformément à la norme NF P20-302.

Plusieurs types d'essais ont été réalisés, avec une bouche d'extraction d'air obturée. L'objectif est de quantifier séparement la perméabilité des ouvrants, des prises de courant puis celle correspondant aux défauts d'étanchéité.

La loi de débit d'air de fuite, établie pour l'ensemble de la cellule est :

## $Q = 27.4 \, \Delta P^{2/3}$

Pour chaque zone, en fonction de la surface de parois extérieures et de plafond, du nombre de prises de courant, une cartographie précise des infiltrations d'air a été dressée (cf. Flg.A.1.3).

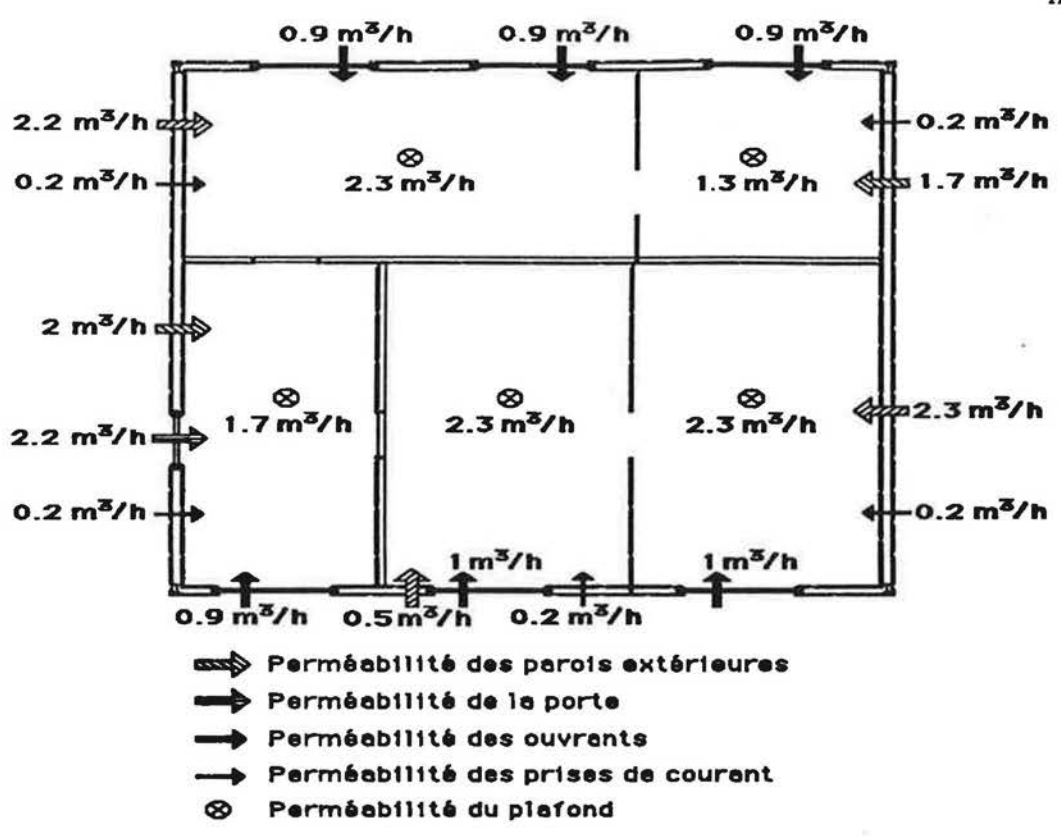

 $\mathcal{C}$ 

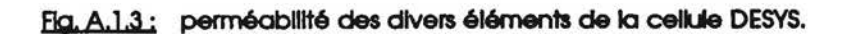

## **ANNEXE 2**

Г

 $\sqrt{2}$ 

 $\sqrt{2}$ 

 $\Box$ 

 $\lceil$ 

 $\Box$ 

 $\prod_{i=1}^n$ 

 $\begin{bmatrix} 1 \\ 1 \end{bmatrix}$ 

 $\begin{array}{c} \begin{array}{c} \begin{array}{c} \end{array} \end{array} \end{array}$ 

 $\begin{bmatrix} 1 \\ 1 \end{bmatrix}$ 

 $\begin{bmatrix} 1 \\ 1 \end{bmatrix}$ 

L

 $\begin{bmatrix} 1 \\ 2 \end{bmatrix}$ 

Ü

L

 $\begin{bmatrix} 1 \\ 1 \end{bmatrix}$ 

# METHODE DE CALCUL DES FLUX DE CHALEUR A TRAVERS L'OUVERTURE

A.2.1. Détermination des flux

f

r

I

*r* 

f

I

l,

I

Les flux sont calculés en régime thermique étabil<sup>\*</sup>. Une série de mesures s'étale sur une période de 7 à 10 h et comprend 4 cartographies par heure.

Pour chaque série de mesures (N cartographies), on calcule le débit massique moyen, Qm, et le flux de chaleur moyen,  $\phi_m$ , transitant à travers l'ouverture.

$$
Q_m = \begin{pmatrix} N & & N \\ \sum_{k=1}^{N} & Q_k \end{pmatrix} / N \qquad (Q_k \text{ d\'ebit massique correspondant à la kàme cartographie)}
$$

$$
\phi_m = (\sum_{k=1}^N \phi_k) / N
$$
 ( $\phi_k$  flux de chaleur correspondant à la k<sup>ème</sup> cartographie)

Les débits Q<sub>k</sub> sont calculés par intégration du profil des vitesses (il s'agit blen évidement d'une intégration par une méthode approchee -methode des trapèzes - décrite ci-après).

On calcule en fait deux débits ; le débit Qa<sub>k</sub> dans le haut de l'ouverture et le débit Qb<sub>k</sub> dans le bas de l'ouverture. Le débit Q<sub>k</sub> est celul pour lequel le bllan massique de chaque zone est conservé (on procède par approximations successives en effectuant des hypothèses sur la position effective de la zone neutre - côte h<sub>n</sub>-). Il vient :  $\mathbb{R}$  .

$$
QQ_k = \sum_{Ssup} Q_{ij}
$$
  

$$
QQ_k = \sum_{Sinf} Q_{ij}
$$
  

$$
Q_{ij} = \rho_{ij} V_{ij} S_{ij}
$$

Ssup la partie de l'ouverture située au-dessus de la zone neutre;

Sinf la partie de l'ouverture située sous la zone neutre:

 $V_{11}$  (resp.  $\rho_{11}$ ) est la vitesse (resp. la masse volumique) de l'air aux points d'interpolation définis sur la figure A.2.1. Son mode de calcul est donné ci-après.

Durant un même essal, les températures moyennes des zones ne fluctualent que de moins de 0,2 degré autour de leur valeur moyenne.

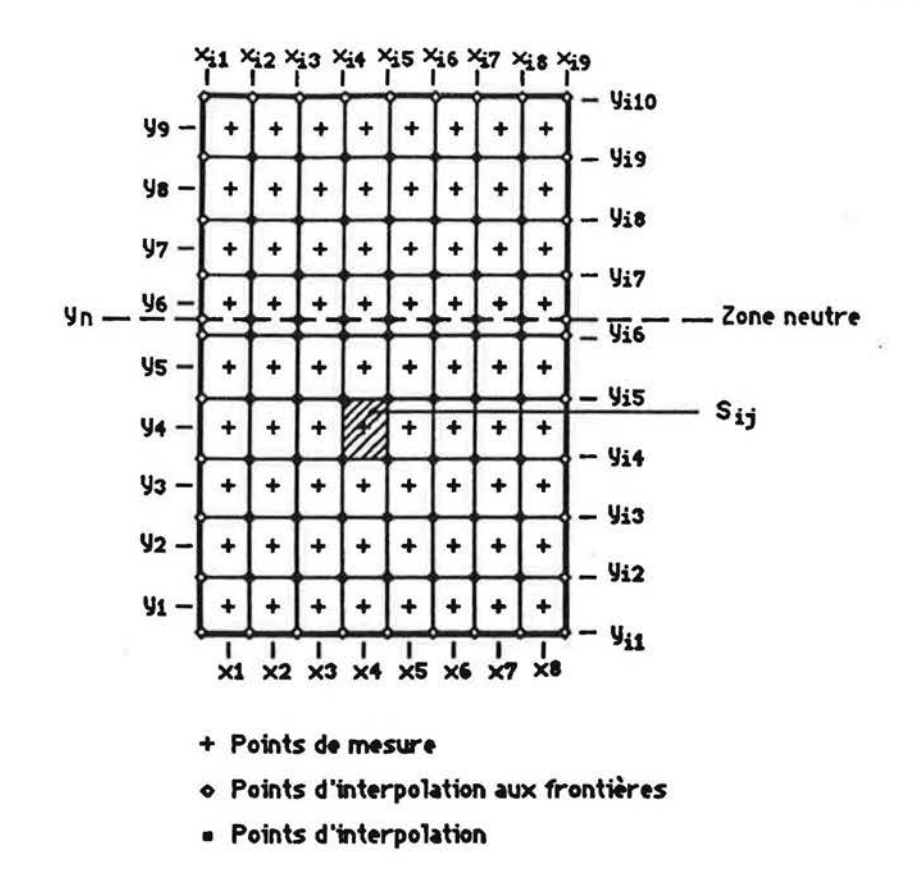

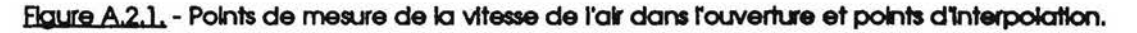

A partir des points de mesure, on détermine les vitesses aux frontières avec les hypothèses suivantes :

- frontières verticales : la vitesse est égale à la vitesse au point de mesure voisin situé sur une horizontale
- frontières horizontales (bords supérieur et inférieur de l'ouverture) : deux hypothèses ont été testées\* (cf. fig. A.2.2.) :

hypothèse A : la vitesse est égale à la vitesse au point de mesure voisin situé sur une verticale

hypothèse B: la vitesse est déduite par interpolation linéaire à partir des vitesses mesurées aux deux points immédiatement voisins situés sur une verticale.

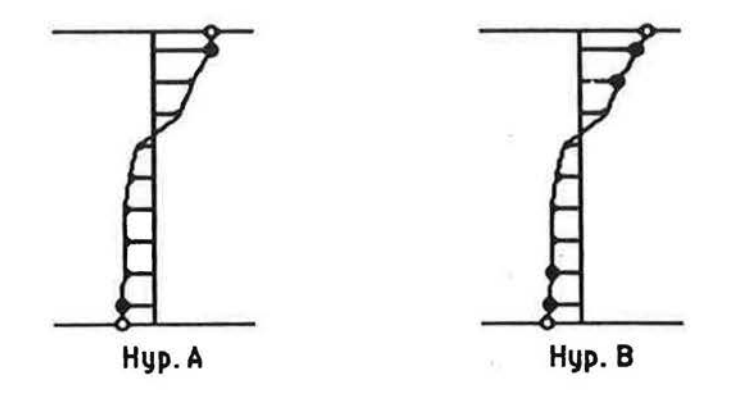

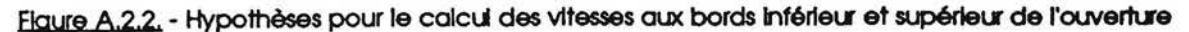

La comparaison des résultats obtenus avec l'une et l'autre hypothèses conduit à des écarts relatifs de 4 % sur la valeur des débits massiques. En conséquence, on utilisera dorénavant l'hypothèse A, plus simple.

Les points de mesure et les points d'interpolation aux frontières déterminent un quadrillage complet de l'ouverture. La vitesse moyenne V<sub>II</sub>, correspondant à chaque surface élémentaire S<sub>II</sub>, est la moyenne arithmétique des vitesses aux points définissant S<sub>II</sub>.

On procède de même pour calculer le champ des températures ; les masses volumiques sont déduites des températures interpolées par :

$$
\rho_{ij} = \rho_0 \frac{\tau_0}{\tau_{ii}} -
$$

Po masse volumique de l'air à To

 $T_0$  = 273,16 K

Le flux de chaleur net,  $\phi_k$ , échangé entre les deux zones est égal à la différence des débits enthalpiques dans les parties haute et basse de l'ouverture. Ces derniers sont définis par :

$$
\phi a_k = \sum_{S \text{sup}} \phi_{ij}
$$
  
\n
$$
\phi b_k = \sum_{S \text{inf}} \phi_{ij}
$$
  
\n
$$
\text{avec}: \phi_{ij} = \rho_{ij} \text{ Cp } V_{ij} \text{ Sj } J
$$

Blen évidemment, la vitesse au niveau des bords inférieur et supérieur de l'ouverture est nuille ; la couche limite est mince (quelques mm) et la vitesse calculée par interpolation est celle au-delà de la couche limite.
## **ANNEXE 3**

 $-750$ 

 $\ddot{\phantom{1}}$ 

П

 $\sqrt{ }$ 

J

 $\sqrt{ }$ 

ſ

 $\overline{\Gamma}$ 

ſ

 $\sqrt{ }$ 

 $\begin{array}{c} \end{array}$ 

 $\begin{bmatrix} 1 \\ 1 \end{bmatrix}$ 

Ĺ

Ü

Ü

L

L

# STRUCTURE GENERALE DE LA METHODE DE **MODELISATION SOUS ASTEC.**

 $\mathcal{F}^{\mathcal{F}}$  . The set of  $\mathcal{F}^{\mathcal{F}}$ 

### A.3.1 Caractéristiques générales du logiciel ASTEC3.

ASTEC3 est un progiciel qui permet de simuler un circuit électrique ou un système analogique en régime continu, transitoire ou alternatif.

ASTEC3 est une nouvelle version du programme ASTEC développé au Commissariat à l'Energie Atomique (Direction des Applications Mllitalres CEA/DAM) et diffuse par la Compagnie Internationale de Services en lnformatlques (CISI).

Il possède un langage évolué de description pouvant faire appel à des modèles, mais aussi un langage très complet pour spécifier les calculs à effectuer et les résultats à éditer. Il permet, dans la description, l'emploi d'équations différentielles et de dérivées temporelles.

Les performances obtenues tant en temps calcul qu'en encombrement mémoire font qu'actuellemnt ASTEC3 est utilisé en Electronique par les principales sociétés françaises et également pour des problèmes thermiques, hydrauliques, etc ...

Le langage ASTEC3 est structuré en commandes permettant la description d'un système (\$DESC), la simulation en regime continue (\$CONT), en regime transltoire (\$TRAN) ou en regime attematif (\$ALTR), la gestion de la bibliothèque (\$BIB) et enfin l'édition des résultats (\$EDIT).

Pour chaque commande, Il y a un certain nombre de séquences disponibles et pour chaque sequence, des Instructions permettant de decrlre un circuit, de demander un calcul ou d'edlter des résultats.

### A.3.2 Structure générale de la méthode de modélisation

La méthode de modélisation utilisée est la méthode nodale. Elle consiste à discrétiser un système physique en un nombre fini d'éléments de volume VI. L'élément VI sera représenté par un noeud i doté d'une capacité thermique égale à la capacité de l'élément volumique considéré.

Le système physique sera entièrement défini par :

l

f'

 $\Gamma$  .

r

- le potentiel de chacun des éléments VI ( supposé constant dans tout l'élément);
- les flux échangés entre les différents éléments Vi.

### A.3. 2

La description d'un problème thermique sous ASTEC est basée sur la similitude des équations thermiques et électriques.

En thermique, l'expression du flux échangé entre deux noeuds est analogique à la loi d'Ohm :

 $Q = Gt(T)-TD$   $\qquad \qquad ; \qquad I = Ge(U)-UD$ 

L'équation du bilan thermique à un noeud est analogue à la loi de Kirchoff:

 $Ci(dTi/dt) = \sum Gt(Tj-Ti) + Qi$  $Cl(dU)/dt$ ) =  $\sum$  Ge(UJ-Ui) + JI

Q flux échangé entre les noeuds l et j;

Gt conductance thermique entre les noeuds I et J;

Ti température au noeud i;

r

r

 $\overline{\phantom{a}}$ 

Tj température au noeud j;

 $G$  capacité thermique de l'élément  $I = m.Cp$ 

Qi apport de chaleur au noeud I.

Le flux de chaleur est remplacé par un courant électrique, la différence de température (ou de presslon) par une difference de potential. et la conductance thermlque par une conductance électrique.

Les conditions aux limites du système thermique, données sous forme de flux de chaleur imposé et/ou de potentiel thermique Imposé seront représentées par une source de courant et/ou une source de tension.

On peut donc décrire un système thermique en décrivant le réseau électrique analogue comportant :

- Des capacités.
- Des conductances linéaires ou dépendantes.
- Des sources de courant ou de tension.

### A.3.3 Principe de représentation du transfert de chaleur par écoulement fluide.

Considérons l'écoulement d'un fluide entre deux noeuds i(amont) et j(aval), le débit massique étant m'.

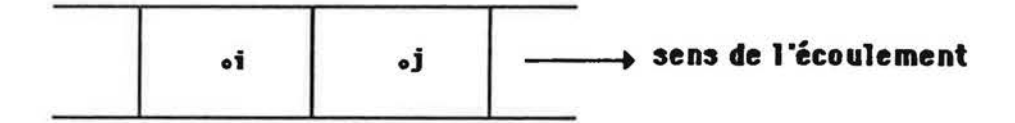

Le bilan thermique au niveau du noeud j est :

### mj.Cp.(dTj/dt)= m'.Cp.(Tj-Ti)

ml masse de l'élément de volume que représente j;

- C chaleur massique du fluide;
- $T1$ température du noeud l;
- Τj température du noeud j.

Représenter ce type de transfert de chaleur par une conductance électrique de valeur m'.Cp, se traduirait au niveau du blian du noeud amont, par l'apparition d'un flux dépendant du noeud aval, alors que le noeud aval est sans influence thermique sur le noeud amont.

Trois possibilités sont offertes pour le montage du circuit électrique analogue à une conductance fluide :

Montage avec un noeud intermédiaire :

Il s'agit d'implanter une conductance électrique Gf=m' Cp entre le noeud aval et un noeud Intermédiaire, sur lequel est reportée la tension du noeud amont par un générateur de tension

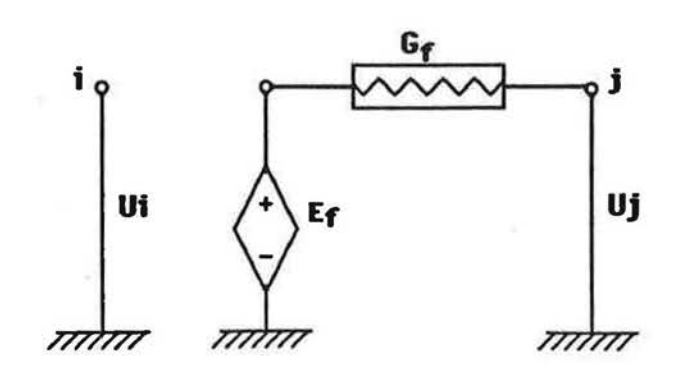

### Montage avec un générateur de courant :

l,

r

l,

l,

L

L

L

Il s'agit d'implanter un générateur de courant *Jf* = m' Cp (Ti-T) entre le noeud de référence et le noeud oval.

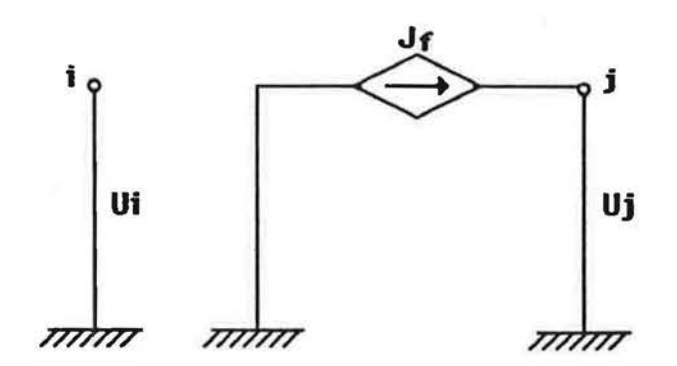

### Montage en parallèle :

Implanter en parallèle, entre le noeud de référence et le noeud aval, un générateur de courant dépendant du noeud amont Jf = m'.Cp.TI et une conductance Gf=m'.Cp.

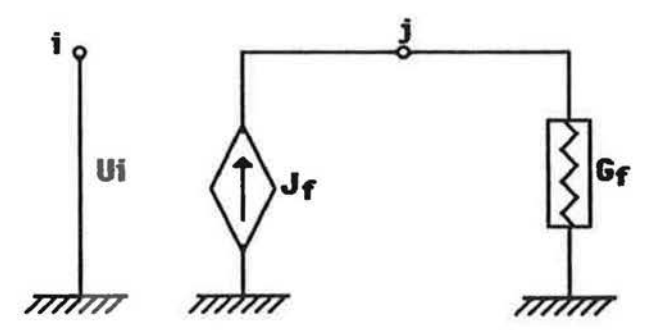

Le dernier montage (montage en parallèle ) est celul qu'on a cholsi pour la représentation des transferts d'alr dons le programme de simulatlon.

### **ANNEXE4**

Г

Г

 $\begin{bmatrix} 1 & 1 \\ 1 & 1 \end{bmatrix}$ 

Г

 $\lceil$ 

Π

ſ

 $\sqrt{2}$ 

O

 $\begin{bmatrix} \phantom{-} \end{bmatrix}$ 

O

Ü

L

Ü

L

L

H

 $\overline{\mathcal{L}}$ 

 $\epsilon = \frac{1}{2}$ 

## RELATION ENTRE LE PARAMETRE C ET LES COEFFICIENTS DE DECHARGE Ca ET Cb.

- 14

 $\label{eq:3.1} \mathbb{E}\left[\mathbf{y}_{t}\right]=\mathbf{y}_{t} \qquad \qquad \mathbb{E}\left[\mathbf{y}_{t}\right]=\mathbf{y}_{t} \qquad \qquad \mathbb{E}\left[\mathbf{y}_{t}\right]=\mathbf{y}_{t} \qquad \qquad \mathbb{E}\left[\mathbf{y}_{t}\right]=\mathbf{y}_{t} \qquad \qquad \mathbb{E}\left[\mathbf{y}_{t}\right]=\mathbf{y}_{t} \qquad \qquad \mathbb{E}\left[\mathbf{y}_{t}\right]=\mathbf{y}_{t} \qquad \qquad \mathbb{E}\left[\mathbf{y}_{t}\right]=\mathbf{y}_{t}$ 

and the control of the

A.4.1. RELATION ENTRE LE PARAMETRE C ET LES COEFFICIENTS DE DECHARGE CO ET CD.

Après avoir introduit deux coefficients de décharge dans les équations des débits d'air traversant l'ouverture, nous allons réécrire l'équation du bilan massique, dans le cas d'une convection naturelle, afin d'aboutir à une nouvelle relation entre le paramètre C de la corrélation Nu = C/3 (Gr)<sup>0.5</sup>.Pr et les deux coefficients de décharge Identifiés au chapitre 6.

Le bilan massique dans l'ouverture donne :

$$
\frac{2}{3} \text{Ca.L.}\sqrt{2\rho_{\text{a}}.g.|\Delta\rho|} \quad (\text{H-Zn})^{3/2} = \frac{2}{3} \text{Cb.L.}\sqrt{2\rho_{\text{b}}.g.|\Delta\rho|} \quad \text{Zn}^{3/2}
$$

$$
\text{Ca V}\overline{\rho_{\text{a}}} = \text{Cb V}\overline{\rho_{\text{b}}} - \frac{2n^{3/2}}{(\text{H-Zn})^{3/2}}
$$

Cette équation aboutit à :

$$
Zn = \frac{H}{\left[1 + \left(\frac{Q_0 \sqrt{\rho_b}}{G \alpha \sqrt{\rho_a}}\right)^{2/3}\right]}
$$

 $Qb = \frac{2}{3}$  Cb.L $\sqrt{2p_b g} \sqrt{4p}$ .<br> $1 + \left(\frac{Qb \sqrt{p_b}}{Qd} \right)^{2/3}$ 

D'où :

$$
Qb = \frac{Cr\cdot Cb}{3} \cdot L \cdot \sqrt{p_b \cdot g} \cdot \boxed{\Delta p} \cdot H^{3/2}
$$

avec

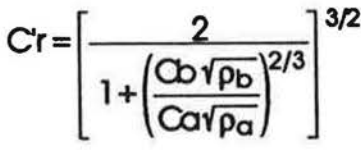

L'expression du flux en fonction de Qb est :

$$
\phi = \alpha 1.Cp.Sd_0.\Delta T1 = \alpha 1.Cp.\Delta T1.\frac{Cr.Cb}{3}.\frac{1}{\sqrt{p_b.g.}|\Delta p|}.\frac{H^{3/2}}{}
$$

Par analogie avec l'expression établi au chapitre 2, le coefficient C prend la valeur sulvante :

 $C = \alpha 1.C'r.Cb$ 

Dans le cas particulier où les zones sont parfaitement isothermes et/ou la zone neutre se trouve au milieu de l'ouverture, on aura :

 $\alpha$ 1=1

Ш

Г

 $Ca = Cb = Cd$ 

et l'expression de C en fonnction de Cd sera celle établie au chapitre 2.

### A.4.2

### RESUME

Les modèles thermiques multizones de bâtiments, pour l'utilisation en simulation sur de longues périodes, nécessitent un modèle adapté de calcul des conductances thermiques dues aux mouvements d'air. Ce modèle adapté est l'objet de cette thèse; le problème principal concerne la modélisation des transferts thermiques à travers une grande ouverture. Ce problème est traité par le développement et la validation d'un modèle simplifié de type Nu=f(Gr,Pr), ce modèle prend implicitement en compte les stratifications en température dans les pièces.

Un modèle de couplage permet de calculer les conductances giobales dues à la fois à la convection naturelle entre pièces et aux mouvements convectifs résultant des infiltrations et du système de renouvellement d'air. Les modèles multizones de bâtiment utilisant le nouveau modèle simplifié permettent des simulations 30 fois plus rapides en temps calcul que les modèles multizones de bâtiment basés sur un calcul simultané des champs de pressions et de températures.

#### Mots clés

Bâtiment, Transfert de chaleur, Grande Ouverture, Convection naturelle, Convection Mixte, Modéllsation, Simulation, Stratification en température.

-•.

qu'en bas. Quand l'ouverture est dons la partie superieure de la cloison. les debits sont principalement induits par les écarts de températures entre les masses d'air situées dans le haut des pièces. Or, ces écarts sont plus importants que  $\Delta Tl$ . Par contre, si l'ouverture est dans la partie inférieure de la cloison, c'est le cas inverse.

Etant donné que les corrélations recherchées sont en fonction de AT1, il faut "compenser" l'écart entre le "moteur réel" (qui est quasi-proportionnel à  $\Delta$ T2) et le "moteur utilisé dans les corrélations' par un coefficient emirique C. C'est pourquoi  $C_{\Delta T1}$  est plus grand lorsque l'ouverture est dans le haut de la cloison que lorsqu'elle est dans le bas.

Un pareil raisonnement peut s'appliquer pour les écarts  $\Delta T4$  et  $\Delta T5$ , qui représentent, d'une certaine façon, le gradient vertical de température dans l'ouverture. Or, on peut très bien obtenir un même gradient vertical de température pour deux écarts de températures entre zones différents.

En ce qui concerne  $\Delta T2$ , le problème est différent. Cet écart de température représente le "moteur reel" de l'ecoulement entre pieces. Quond l'ouverture est dons lo partie superieure de la cloison, la vitesse d'écoulement de l'air à travers l'ouverture est plus grande, ce qui induit plus de frottement aux bords de l'ouverture (c.à.d. un coefficient de perte de charge plus grand) d'ou un coefficient de dechorge plus petit (le coefficient de decharge est inversement proportionnel à la racine carrée du coefficient de déclient (cf. §. 2.31)).

Le coefficient C étant directement proportionnel au coefficient de décharge (cf. annexe A.4), il s'ensuit que C<sub>AT2</sub> est plus petit lorsque l'ouverture est dans le haut de la cloison que lorsqu'elle est en bas.

On remarque d'ailleurs une exception à ce raisonnement en comparant les géométries 7 et 8. En effet, pour G#7, l'ouverture est au ras du sol, le flux entre zones reste faible quelquesoit l'écart  $\Delta$ T2.

Nous allons établir une corrélation qui permet de calculer le coefficient C, basé sur l'écart caractéristique de température ATI, en fonction des dimensions de l'ouverture. Cet écart caractéristique est choi i puisqu'il l'écart qui intéresse plus partic Jlièrement les codes de calcul.

Considerons les notations suivontes :

Rt =Ho/Hsp Rb= Hb/Hsp  $Rh = H/Hsp.$ 

L

L.

r

r-

 $\mathsf{L}_\mathsf{r}$ 

 $\lceil$ 

82

En étudiant successivement l'influence sur CATI de la hauteur, de la cote du niveau haut et de la cote du niveau bas de l'ouverture, on remarque que CATI est mieux corrélé avec Rt (cf. Fig. 6.17  $d6.19.$ 

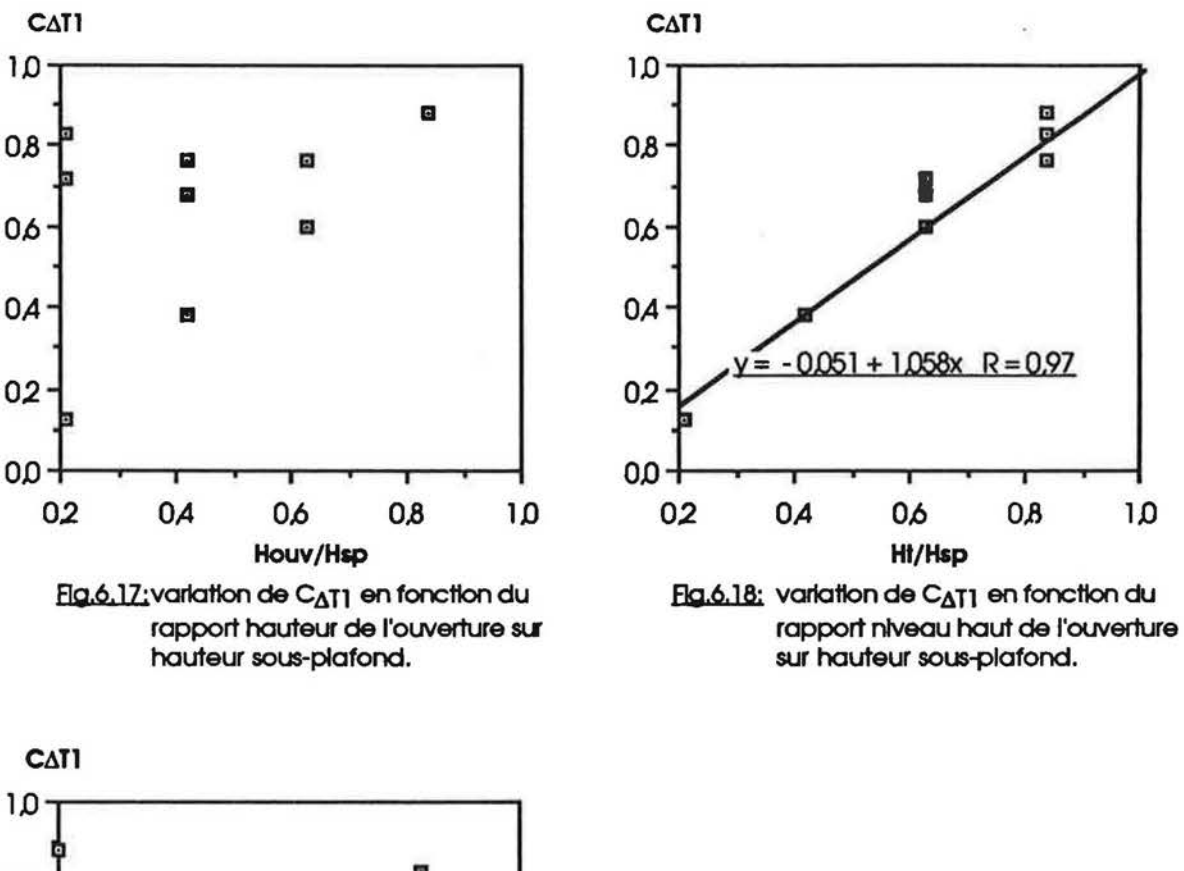

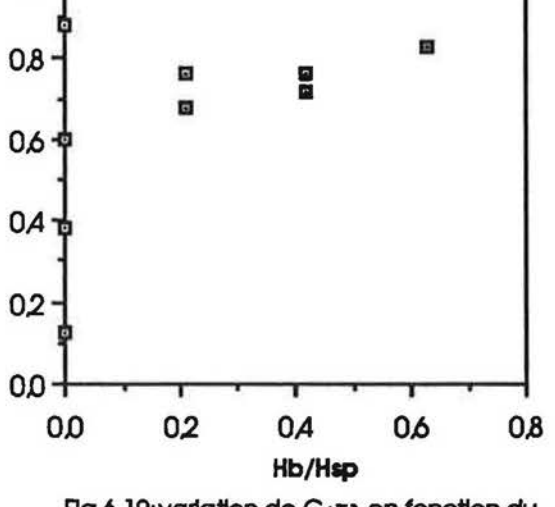

Fig.6, 19: variation de CAT1 en fonction du rapport niveau bas de l'ouverture sur hauteur sous-plafond.

Considérons les valeurs de  $C_{\Delta T1}$  en fonction du niveau haut de l'ouverture, pour un même niveau bas (cf. Fig.6.20).

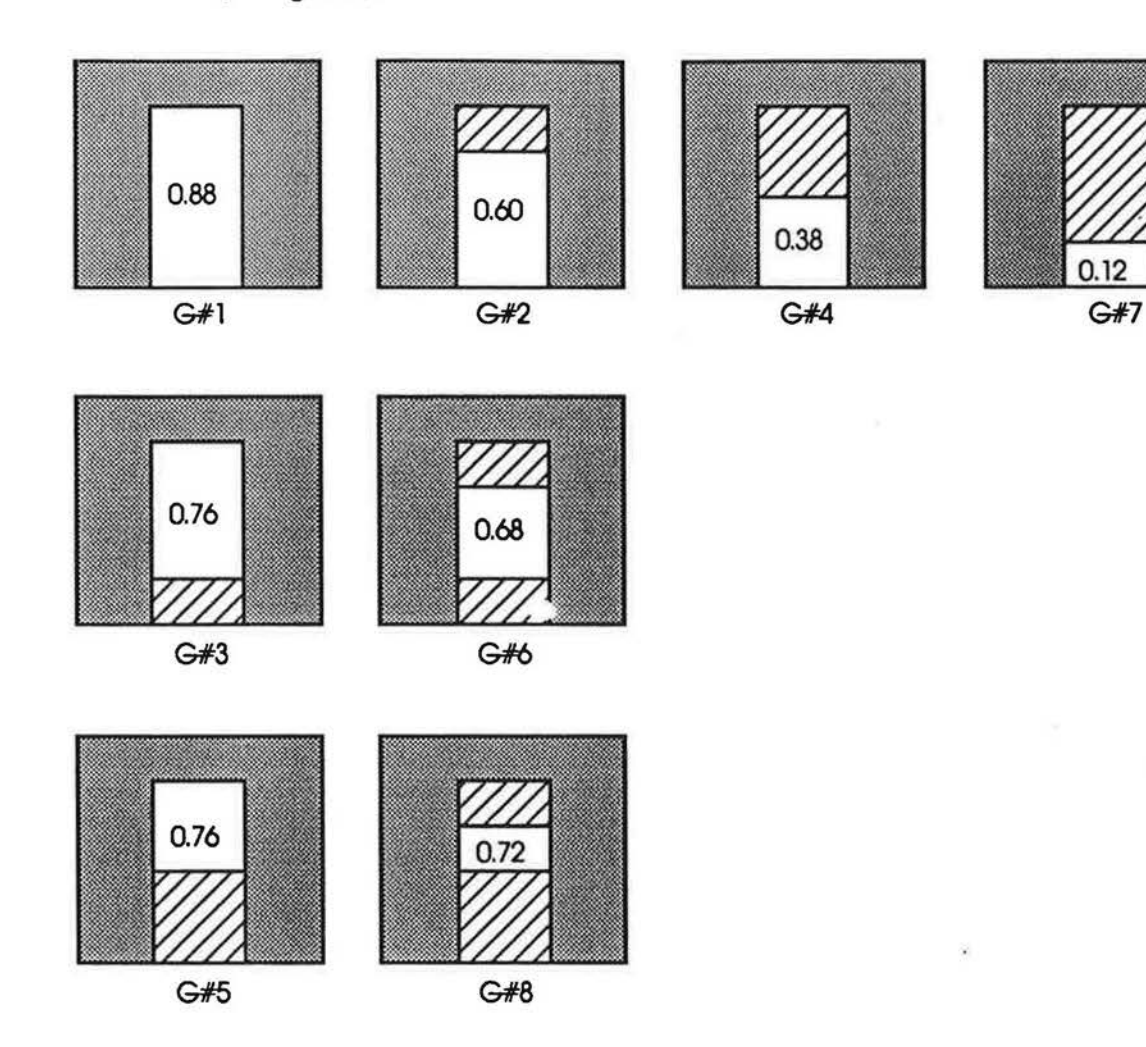

Flg.6.20: variation de CAT1 en fonction de Ha pour un même niveau bas de l'ouverture.

Une corrélation exprimant  $C_{\Delta T1}$  en fonction de Rt et Rb peut s'écrire sous la forme:

$$
C_{\Delta T1} = ARt + B
$$

A et B sont fonctions de Rb.

I

L

l..

•

En regroupant les valeurs de  $C_{\Delta T1}$  qui correspondent à des géométries ayant un même niveau bas, on peut obtenir 3 types d'équations (cf. Fig.6.21) qui sont :

> $C_{\Delta$ T<sub>1</sub> (Rb=0) = 1.19 Rt - 0.126  $C_{\Delta$ T1 (Rb=0.21) = 0.383 Rt + 0.44  $C_{\Delta$ T1 (Rb=0.42) = 0.19 Rt + 0.6

84

 $-1.9$ 

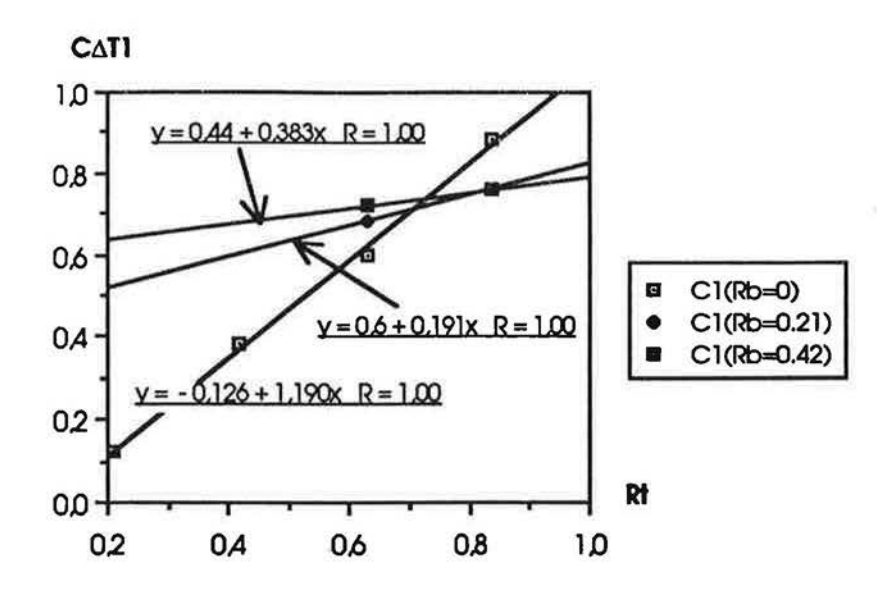

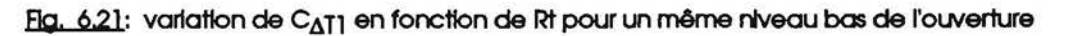

En correlant les valeurs de A et Ben fonction de Rb (cf. Fig.6.22). on obtient:

 $A = -2.26$  Rb + 1.07

 $B = 1.82$  Rb  $- 0.07$  $(A, B)$  $2.0$  T  $y = 1.069 - 2.259x$  R = 0.97 1.0 • A(Rb) • B(Rb) 0.0  $y = -0.070 + 1.822x$  R = 0.9 -1.0 -----------..------- Rb 0.0 *02 OA* 0.6 0.8

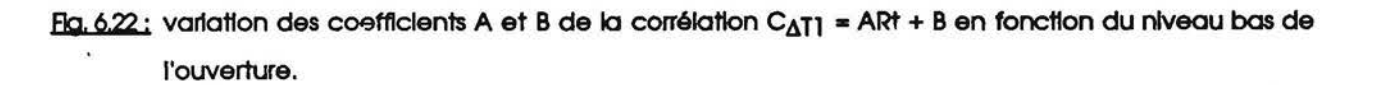

D'où la corrélation finale est :

r

l,

I

I

' l

!

L

 $\mathbb{C}$ 

$$
C_{\Delta T1} = (-2.26 \text{ Rb} + 1.07) \text{Rt} + (1.836 \text{ Rb} - 0.07) \tag{Eq.6.15}
$$

L'écart moyen entre les valeurs expérimentales de C<sub>AT1</sub> et les valeurs obtenues à l'aide de cette corrélation, est de l'ordre de 10 %. Le plus grand écart concerne la géométrie 7 où il est de l'ordre de 25%. Si on élimine la valeur correspondante à cette géométrie, l'écart moyen devient de l'ordre de 5%.

I

[

l

l

l

La figure suivante (cf. Fig.6.23) est une figure comparative entre les valeurs expérimentales et les valeurs résultantes de la corrélation.

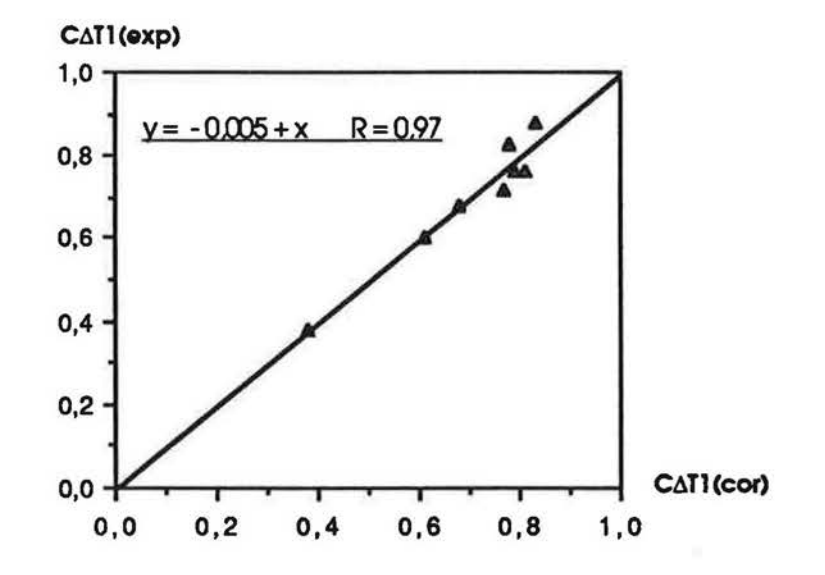

Flg. 6.23 : comparalson entre les valeurs expérimentales de CAT1 et les valeurs obtenues à l'aide de l'équation (6.15)

Le domaine de validité en terme de Grashof de cette corrélation est :  $8.10^7 < Gr_H < 3.6.10^9$ 

Le tableau suivant montre les différentes valeurs de Ca et Cb obtenues pour toutes les géométries, et calculées sur la base de l'écart caractéristique AT1.

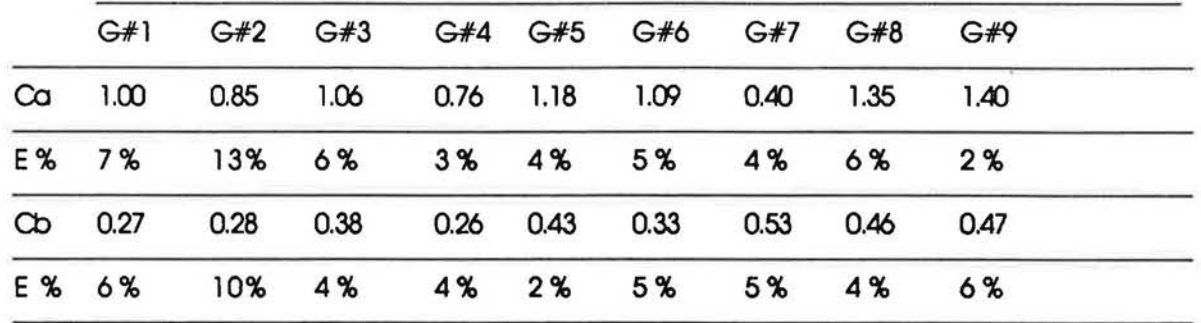

Pour une même hauteur d'ouverture, les coefficients de décharge Ca et Cb augmentent avec la position de l'ouverture (à l'exception de la géométrie 7 pour Cb, où sa valeur est supérieure aux valeurs de Cb pour G#8 et G#9). Ici on peut raisonner de la même façon que dans le cas C<sub>ATI</sub> : l'écart ATI ne représente pas le "moteur réel" de l'écoulement entre pièces.

### 5.31 Modèle de calcul de Ca

Considérons les valeurs de Ca en fonction du niveau haut de l'ouverture, pour un même niveau bas (cf. Fig.6.24).

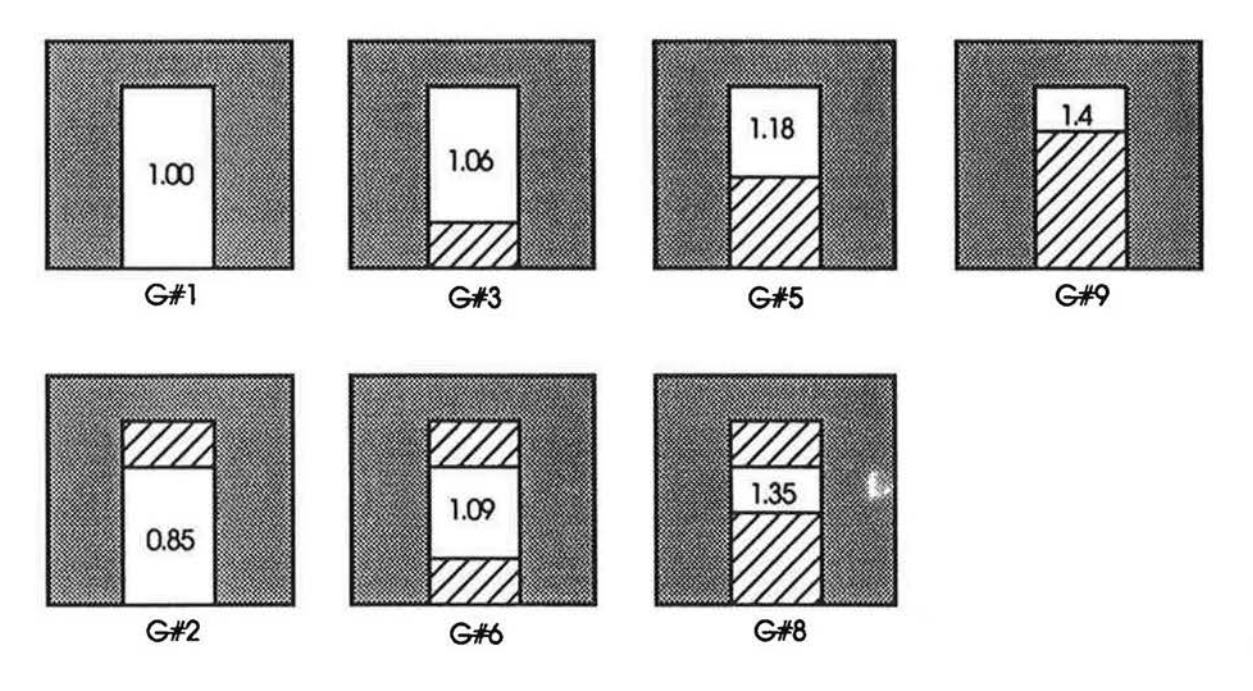

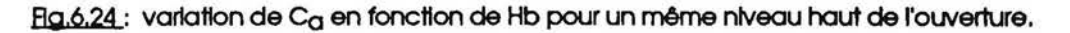

En regroupant les valeurs de Ca qui correspondent à des géométries ayant un même niveau haut, on obtient les 2 équations suivantes (cf. Fig.6.25):

 $Ca(Rt=0.84) = 0.632 Rb + 0.962$ 

 $Ca(Rt=0.63) = 1.196 Rb + 0.847$ 

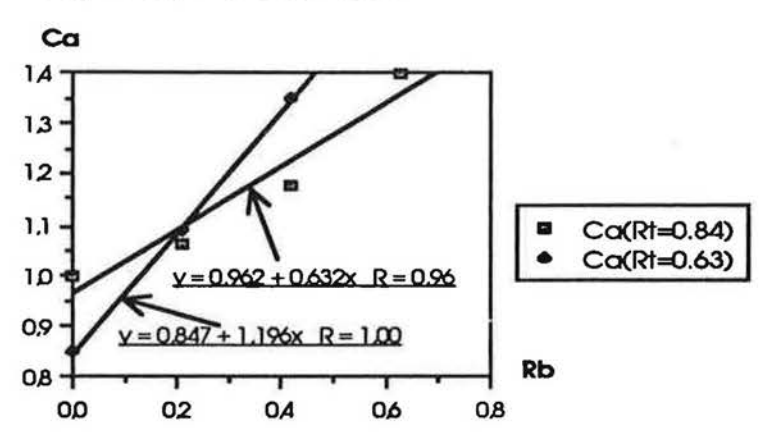

 $F_1G$ , 6.25 : variation de C $_G$  en fonction de Hb pour un même niveau haut de l'ouverture.

En corrélant les coefficients de ces 2 équations en fonction de Rt, on obtient la corrélation suivante :

$$
Ca = (-2.7 \text{ R}t + 2.9 \text{ R}t + (0.55 \text{ R}t + 0.5) \tag{Eq. 6.16}
$$

L'écart moyen de cette équation est de l'ordre de 19%. L'écart maximum entre les valeurs expérimentales de Ca et les valeurs obtenues à partir de cette corrélation est celui de G#7, il est de l'ordre de 50%. Si l'on élimine la valeur de cette géométrie, la précision devient de l'ordre de  $3\%$ .

Sur la figure suivante (cf. Fig.6.26), on trace les valeurs expérimentales de Ca et les valeurs obtenues par la corrélation (Eq. 6.16).

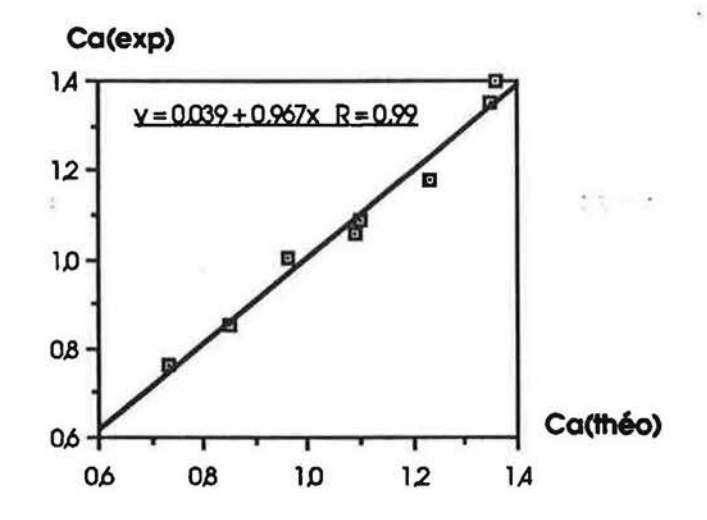

#### comparalson entre les valeurs expérimentales de Ca et les valeurs obtenues à l'aide de Fla. 6.26: l'équation (6.16)

,~

r

f

l.

l

Considérons les valeurs de Cb en fonction du niveau bas de l'ouverture, pour un même niveau haut.

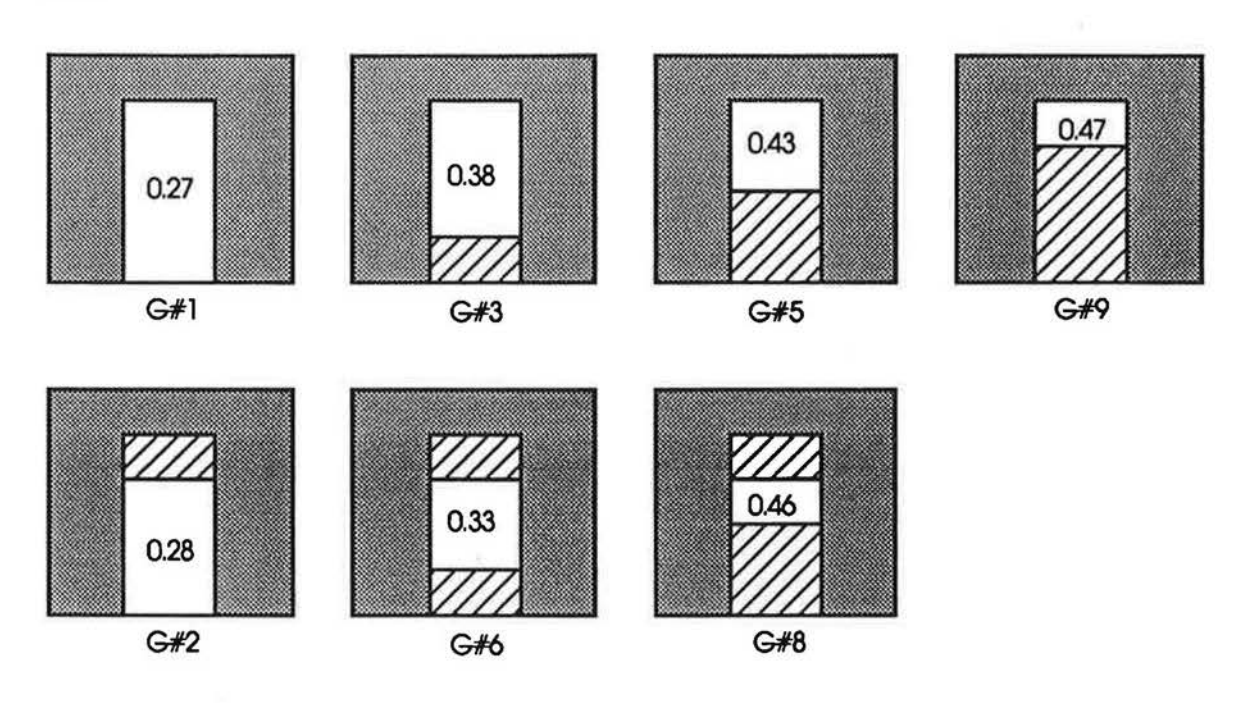

Flg.6.27 : variation de Cb en fonction de Hb pour un même niveau haut de l'ouverture.

Le coefficient de décharge Cb suit la même loi que Ca : pour un même niveau haut de l'ouverture. Cb augmente avec la diminution de la hauteur de l'ouverture.

En regroupant les valeurs de Cb qui correspondent à des géométries ayant un même niveau haut, on obtient 2 équations (cf. Fig.6.28):

> $Cb(Rt=0.84) = 0.311 Rb + 0.29$  $Cb(Rt=0.63) = 0.431 Rb + 0.267$

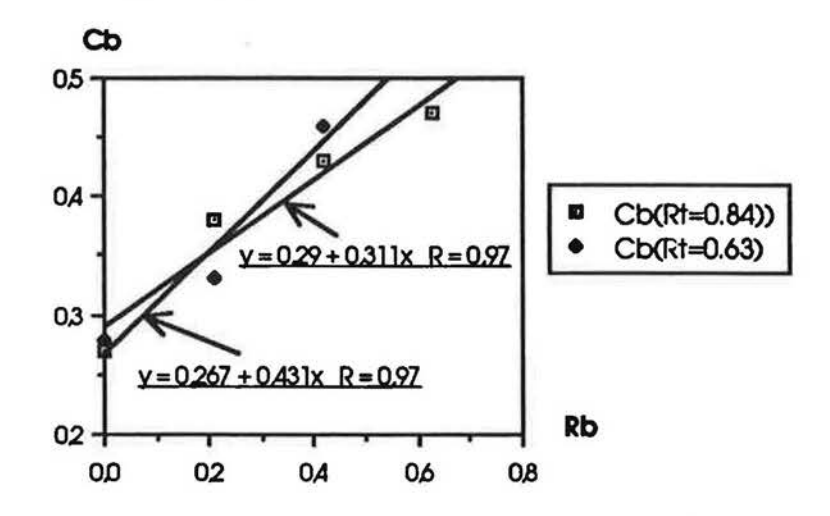

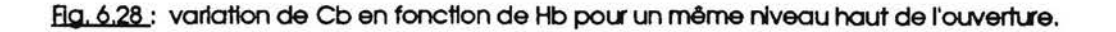

En corrélant les coefficients de ces 2 équations en fonction de Rt, on obtient la corrélation finale suivante :

$$
Cb = (-0.57 \text{ Rt} + 0.79) \text{Rb} + (0.11 \text{ Rt} + 0.20) \tag{Eq.6.17}
$$

L'écart moyen de cette équation est de l'ordre de 20%. Là aussi, l'écart maximum entre les valeurs expérimentales de Cb et les valeurs obtenues à partir de cette corrélation est celul de G#7, il est de l'ordre de 56%. Si l'on élimine la valeur de cette géométrie, l'écart moyen devient de l'ordre de 5%.

Sur la figure suivante (cf. Fig.6.29), on trace les valeurs expérimentales de Ca et les valeurs obtenues par la corrélation (Eq.6.17).

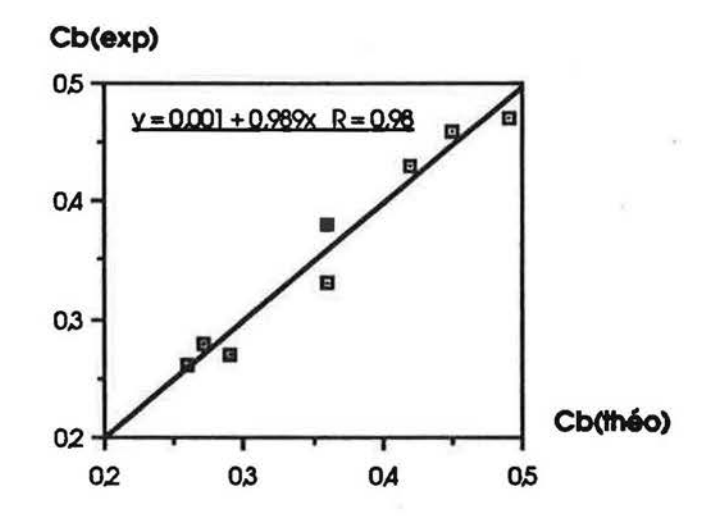

comparalson entre les valeurs expérimentales de Cb et les valeurs obtenues à l'alde de Flg. 6.29: l'équation (6.17).

### 6. CONCLUSION

l

A la fin de ce chapltre. on voit vallde un modele de calcul du coefficient C de la correlation Nu=C/3.vGr .Pr. en fonction des dimensions de l'ouverture.

Théoriquement, et avec l'hypothèse des volumes d'air isothermes dans deux pièces séparées par une ouverture verticale, le coefficient C peut être assimilé au coefficient- de décharge théorique Cd. En pratique, cette relation entre C et Cd ne peut être vraie vue l'anisothermie des champs de temperatures dons les deux pieces. Le coefficient C n'est autre qu'un coefficient empirique qui exprlme lmplicitement la stratification en temperature dons les pieces.

Quant à l'hypothèse de caractériser une grande ouverture par un seul coefficient de décharge, elle n'est pas valide dans notre cas où l'écoulement n'est pas soumis aux mêmes conditions aux limites en haut qu'en bas de l'ouverture (la vitesse d'ecoulement est plus grande au-dessus de la zone neutre qu'en dessous). la position de la zone neutre etant situee au-dessus de la mi-hauteur de l'ouverture.

A noter enfin que notre modele de calcul des conductances thermlques dues aux differences de températures entre pièces (Nu=C/3.  $\sqrt{G}$ r.Pr) est utilisable dans la plupart des cas courants du bâtiment : pièces de dimensions courantes, un système de chauffage de type radiateur à eau ou convecteur electrique. Par contra. II ne s'appllque pas dons le cos des grands volumes (Hangars, Hall d'essais, etc...) ou d'un système de chauffage à air pulsé.

# **CHADITERE 7**

 $\sqrt{2}$ 

Γ

 $\vert$ 

# RESULTATS EXPERIMENTAUX EN **CONVECTION MIXTE**

### 1. PROCEDURE EXPERIMENTALE

En convection mixte, les tests réalisés sont moins nombreux que ceux réalisés en convection naturelle. Notre etude a ete limitee au cos d'une porte standard. ouverture courante dons les båtiments.

Comme le montre les figures suivantes, l'entrée d'air s'effectue dans la zone Sud-Est et !'extraction dons la zone Sud. Le scenario ·entree d'alr dons la zone chaude ou dons la zone froide" ne peut être réalisé qu'en déplaçant le système de chauffage, puisque le système de ventilation est immobile.

Ainsi, nous avons réalisé deux types de tests :

- Cos A: l'entrée d'air est dans la zone froide : dans ce cas, on chauffe la zone Sud, et la zone Sud-Est reste sans chauffage (cf. Fig 7.1).
- $\cos B$ l'entrée d'air est dans la zone chaude : dans ce cas, la zone chauffée est la zone Sud-Est, et la zone Sud est laissee sans chauffage (cf. Fig 7.2).

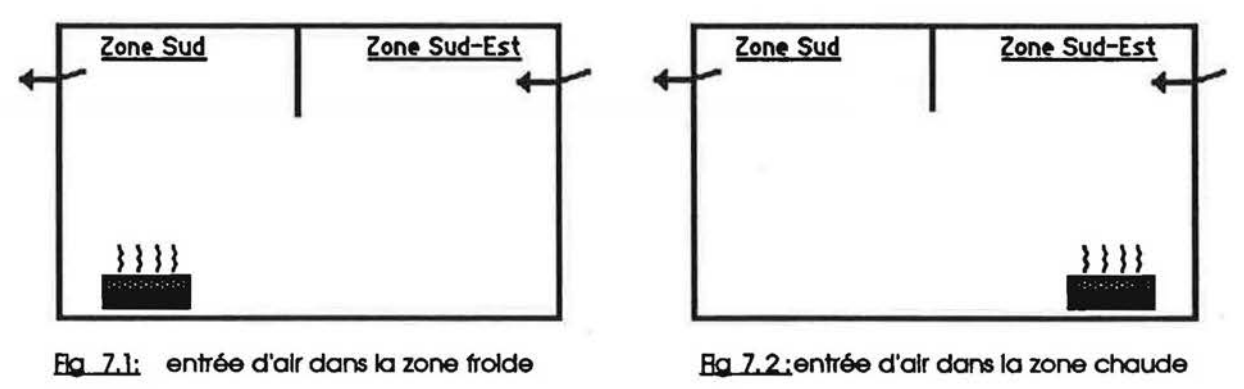

Les tests ont été réalisés en régime établi : mise en marche des systèmes de chauffage et de ventilation plusieurs heures avant le debut de chaque test. Le deroulement des tests (acquisition des données, temps de saisie) s'effectue de la même manière qu'en convection naturelle.

#### ANALYSE DES RESULTATS 2.

I

f

r

f

I l ..

### 2.1 Profils de vitesse et de température

Comme nous l'avons souligné au chapitre 6, nous n'avons pas le moyen matériel pour determiner la direction de l'ecoulement 6 travers l'ouverture. La position de la zone neutre dons l'ouverture est determinee 6 l'aide des equations de bilan masslque dons les zones.

Dans le cas où l'entrée d'air s'effectue dans la zone froide, l'air chaud qui traverse la partie supérieure de l'ouverture serait en provenance de la zone Sud (cf. Fig 7.3), et l'équation du bilan massique s'écrit :

 $Qmv + Qma = Qmb \implies Qmb - Qma = Qmw$ 

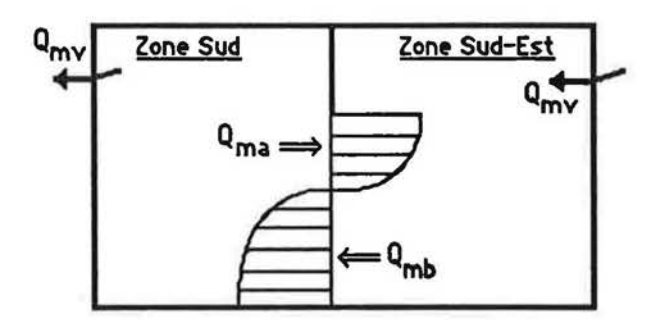

 $Eq 7.3$ :  $Cos A: Qmb - Qma = Qmv$ 

Gma débit massique traversant la partie supérleure de l'ouverture (kg/h).

Qmb débit massique traversant la partie inférieure de l'ouverture (kg/h).

Qmv débit de renouvellement d'air (kg/h).

Toutes les valeurs de débit massique sont données en valeur absolue.

Dans le cas où l'entrée d'air s'effectue dans la zone chaude, l'air chaud traversant la partie supérieure de l'ouverture est en provenance de la zone Sud-Est (cf. Fig 7.4). Le bilan massique devlent:

 $Qmv + Qmb = Qma \implies Qma - Qmb = Qmw$ 

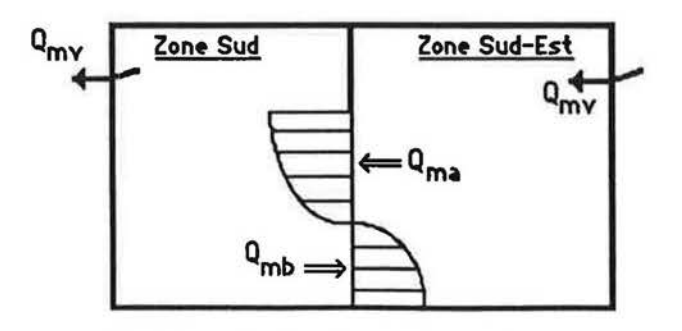

 $Eq 7.4:$   $CasB:$   $Q_{T1Q} - Q_{T1D} = Q_{T1N}$ 

Examinons cos par cos les profils de vitesse et de temperature dons l'ouverture.

### 2.11 Cas A : Entrée d'air dans la zone froide,

li.

r

l,

I

l

l

l ."

La figure suivante montre des profils de température semblables à ceux relevés dans le cas "convection naturelle": l'ecart de temperature entre zones ougmente avec la hauteur. la zone neutre est située largement au-dessus du milieu de l'ouverture (elle est située à 139cm du sol) (cf. Fig 7.5 et 7.6).

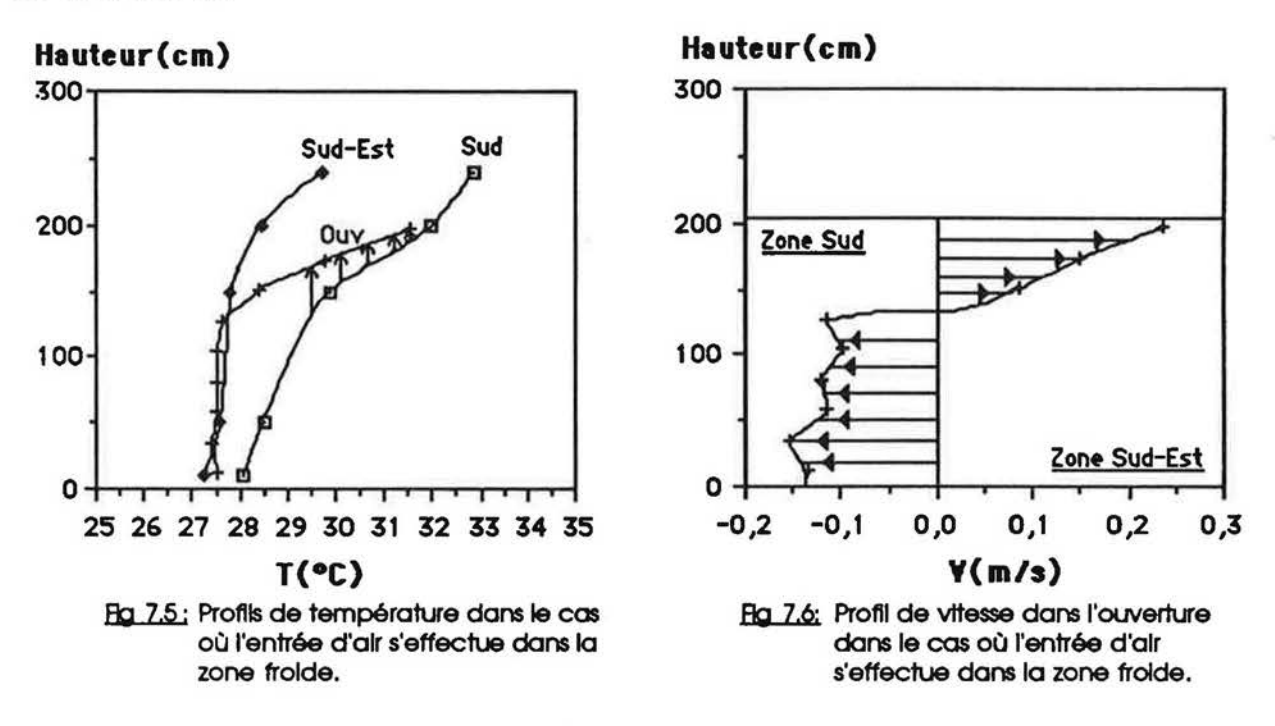

En convection naturelle. l'examen du profil de temperature mesure dons le plan de l'ouverture (cf. Fig.7.7) permet de constater que les lignes de flux subissent une certaine courbure en traversant l'ouverture : les lignes de flux chaud s'élèvent en s'approchant de l'ouverture, et les llgnes de flux froid perdent de leurs nlveaux (cf. Flg.7.8).

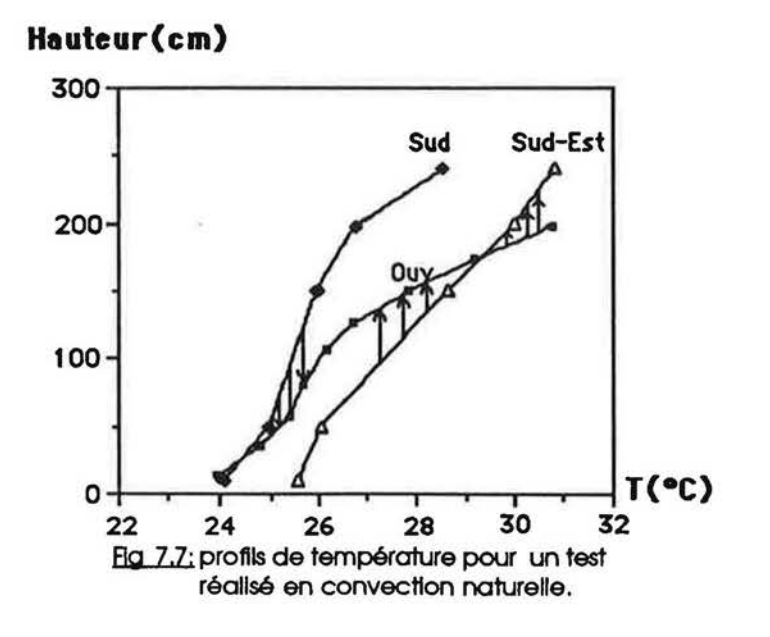

En effet, sur la figure (7.7), on remarque qu'une température mesurée dans la zone chaude à un certain niveau, correspond à un niveau plus élevé dans l'ouverture, sauf au niveau du bord supérieur de l'ouverture où de l'air chaud en provenance du plafond descend pour traverser l'ouverture. De même, une température mesurée à un certain niveau dans la zone froide, correspond à un niveau inférieur dans l'ouverture, sauf au bord inférieur de l'ouverture où les lignes de flux sont horizontales.

r

l

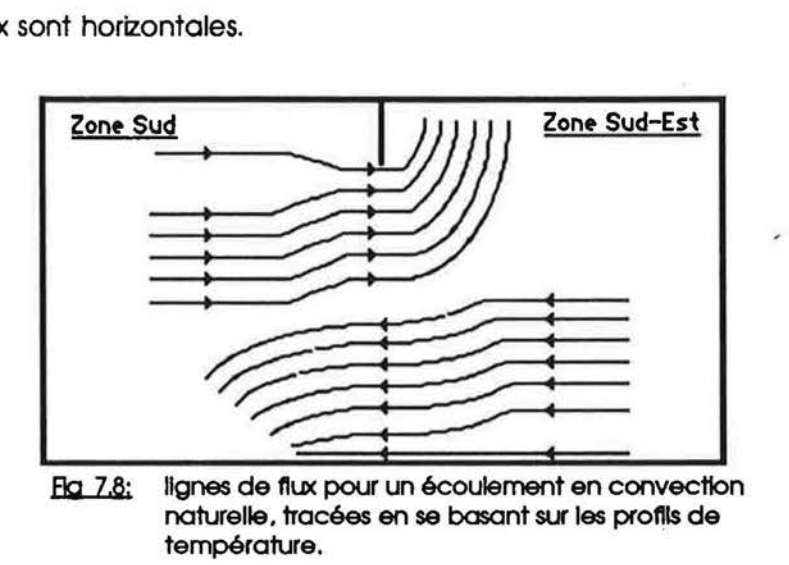

Dans le cas où l'entrée d'air s'effectue dans la zone froide, on remarque que le profil de température mesuré dans le bas de l'ouverture correspond au profil de température dans la zone froide, ce qui veut dire que les lignes de flux sont horizontales et ne subissent pas, comme dans le cas précédent, une chute de niveau en s'approchant de l'ouverture.

Par contre, le profil de température mesuré dans la partie supérieure de l'ouverture est semblable à celui mesuré dans le cas d'une convection naturelle. Les lignes de flux pourraient avoir l'allure suivant (cf. Fig 7.9):

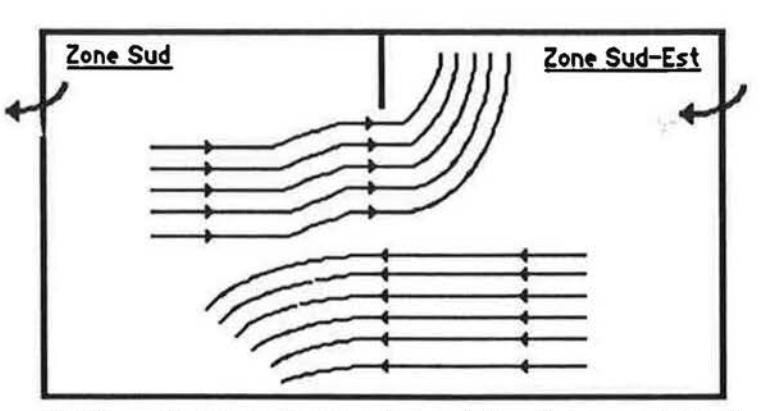

Fla. 7.9: Lignes de flux pour le cas A, tracées en se basant sur les profils de température.

95

 $. 9 - 1$ 

La vitesse maximale est mesurée dans la partie supérieure de l'ouverture, elle est de l'ordre de 25cm/s (cf. Fig7.4). La plus grande valeur de vitesse mesuree en bas de l'ouverture est de l'ordre de 15cm/s. Cette valeur est supérieure aux valeurs de vitesse, mesurées en bas de l'ouverture, dans le cas d'une convection naturelle, et ce pour le même moteur thermique entre zones. Cela est dû au passage forcé du débit de ventilation par le bas de l'ouverture.

### 2.12 Cas B : Entrée d'air dans la zone chaude.

I

I

I

l

Dans ce cas, les profils de températures sont tout à fait différents : l'écart de température entre zones reste constant jusqu'à un niveau égal à 3/4 de la hauteur de l'ouverture, au delà de ce niveau, l'écart s'élargit avec la hauteur. La zone neutre est proche du milieu de l'ouverture, elle est située à 114 cm du sol (cf. Fig 7.10 et 7.11).

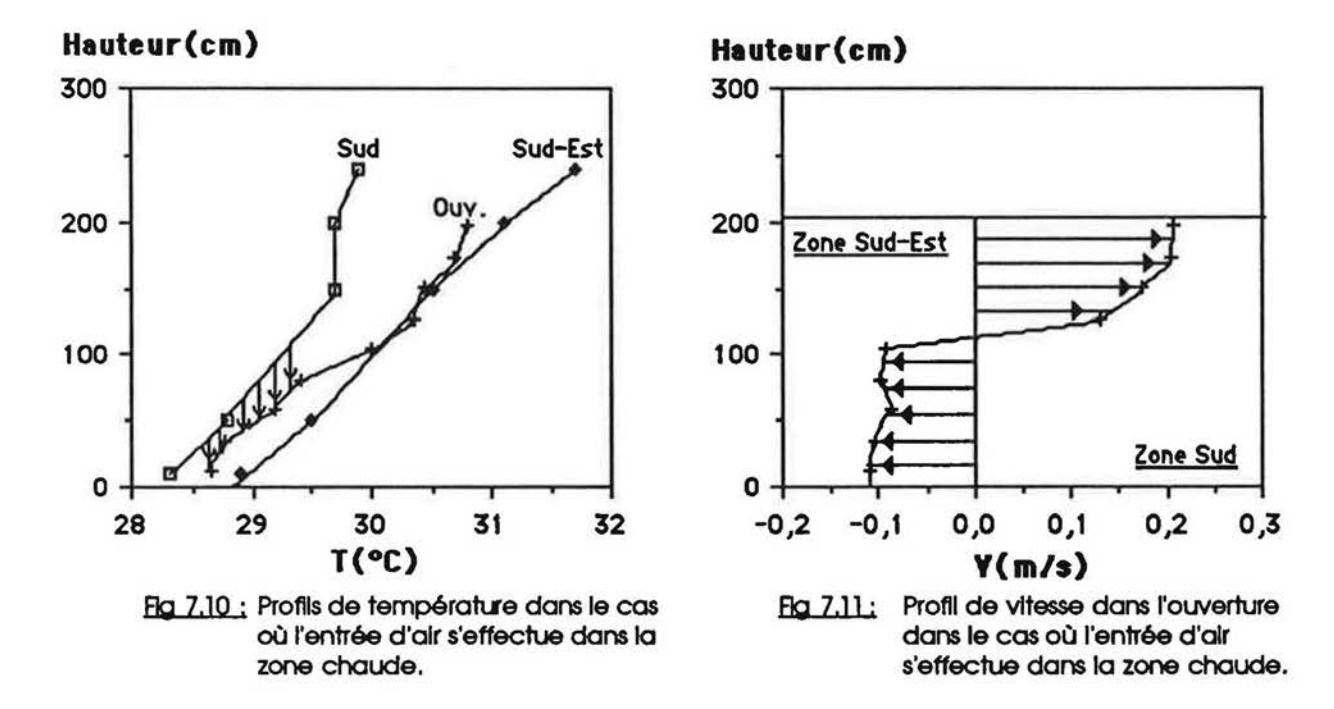

Contrairement au cas A, c'est le profil de température mesuré dans la partle supérieure de l'ouverture qui correspond au profil de température mesuré dans la zone chaude. Le profil de température mesuré en bas de l'ouverture est semblable à celui mesuré en convection noturelle.

Les lignes de flux chaud sont hortzontales, tandis que les lignes de flux froid perdent de leurs niveaux en s'approchont de l'ouverture (cf.Fig 7.12).

96

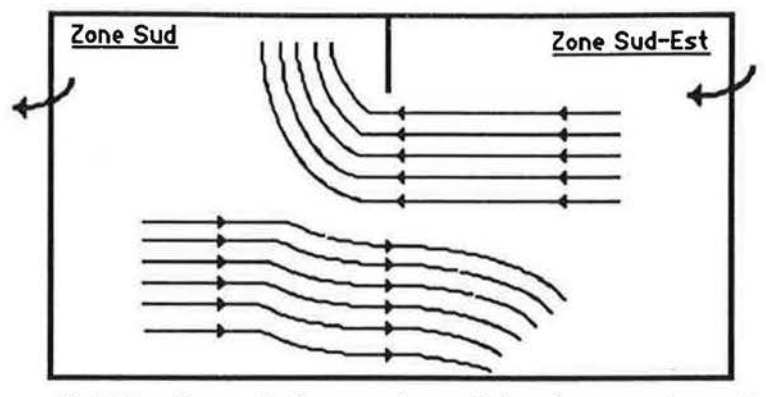

Ha 7.12: Lignes de flux pour le cas B, tracées en se basant sur les profils de température.

La valeur maximale de vitesse, mesurée en bas de l'ouverture est de l'ordre de 10cm/s, celle mesurée dans le haut de l'ouverture est le double.

### 2.2 Relation Flux de chaleur - Débit massique

I

I

Les debits massiques traversant l'ouverture. de part et d'autre de la zone neutre. ne sont pas égaux dans le cas d'un écoulement par convection mixte. Les flux enthalpiques à travers l'ouverture s'écrivent :

 $\phi_{\alpha}$  = Cp.Qma.T<sub>a</sub>

$$
\phi_b = Cp.\mathsf{Qmb}.T_b
$$

 $T<sub>a</sub>$  température de l'air traversant la partie supérieure de l'ouverture;

T<sub>b</sub> température de l'air traversant la partie inférieure de l'ouverture.

le flux net, en valeur absolue, échangé entre zones est :

$$
\phi_{\text{net}} = \phi_{\text{d}} - \phi_{\text{b}} \mathbf{1} = \text{Cp} \, \text{I} \, \text{Gm} \, \text{a} \, \text{I}_{\text{d}} - \text{Gm} \, \text{b} \, \text{I}_{\text{b}} \, \text{I}
$$

Pour étudier l'impact de la posittion de l'entrée d'air, par rapport au système de chauffage, sur le flux entre zones, nous allons calculer le flux net en considérant deux hypothèses sur les températures d'air :

Hoothèse 1 :  $T_{\alpha}$  = Tsup la valeur moyenne pondérée des températures d'air mesurées dans la partie supérieure de l'ouverture;

> $T<sub>b</sub>$  = Tinf la valeur moyenne pondérée des températures d'air mesurées dons la partie inferieure de l'ouverture.

 $Si Ts > Tse$  ---> Ta = Ts et Tb = Tse Hpothèse 2 : Si  $Ts < Tse$  --->  $Ta = Tse$  et  $Tb = Ts$ .

T<sub>s</sub> température moyenne pondérée de la zone sud;

Tse température moyenne pondérée de la zone sud - est.

Le tableau suivant montre une comparaison entre les valeurs expérimentales de flux et celles calculées selon les deux hypothèses 1 et 2 :

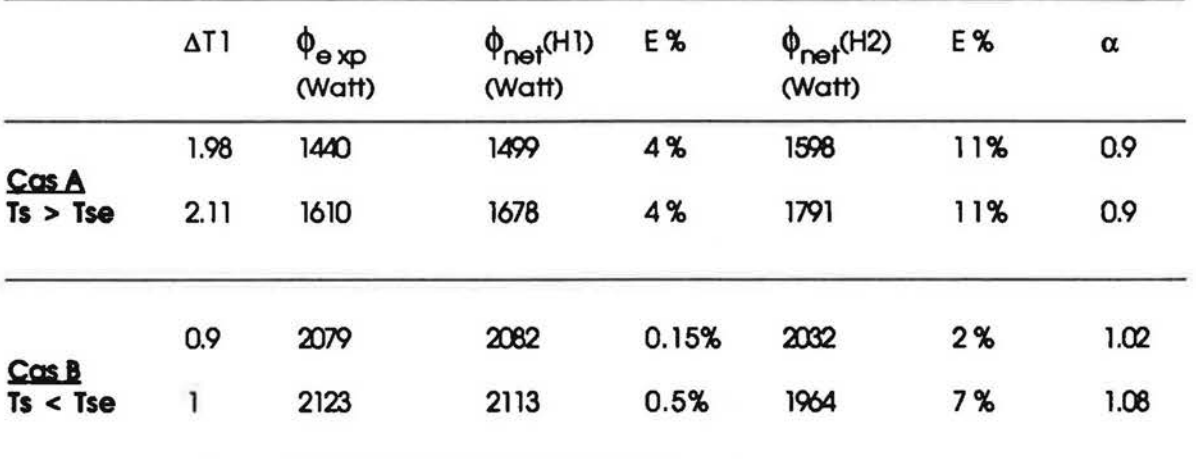

 $\alpha$  est défini comme suit :

$$
\phi_{\text{exp}} = \alpha \phi_{\text{net}}
$$

On remarque que dans les deux cas : entrée d'air dans la zone froide ou dans la zone chaude, les valeurs expérimentales des flux peuvent être obtenues à partir des valeurs de débits massiques par l'intermédiaire de l'équation théorique, avec un écart maximum de 11%.

### 2.3 Les coefficients de décharge

I

I

r.

l

Dans les deux cas étudiés en convection mixte, cas A et cas B, le profil de vitesse d'air mesuré dans l'ouverture n'est symétrique par rapport à sa mi-hauteur.

Comme en convection naturelle, nous supposons que l'ouverture est caractérisée par deux coefficients de decharge Ca et Cb tel que :

> $Qma = (2/3)$ .Ca.L. $\sqrt{(2.pq.q.1\Delta p)}$ . (Ha - Hn) $^{3/2}$  $Qmb = (2/3)$ .Cb.L. $\sqrt{(2.pb.g.1\Delta p 1)}$ . (Hn - Ha)<sup>3/2</sup>

L'identlflcation de Ca et Cb est basee sur l'hypothese de zones lsothermes. et sur les valeurs experimentales de Qma, Qmb et Ho.

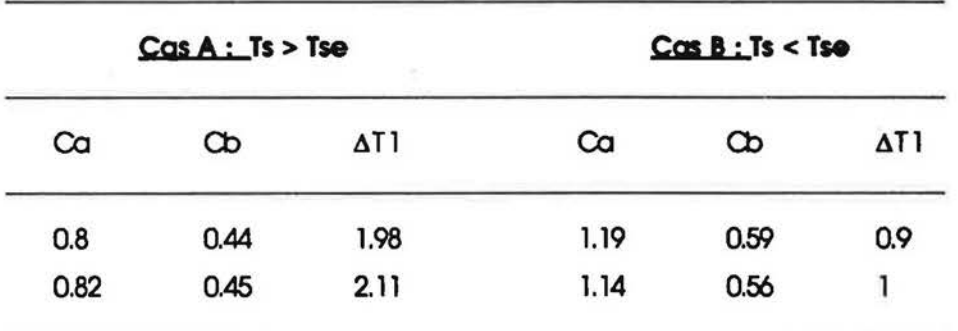

On peut retenlr les valeurs moyennes sulvante :

 $Co<sub>5</sub>A$ :  $Co = 0.8$   $Cb = 0.45$   $Co/Cb = 1.78$ 

 $Cos B: Ca = 1.16$   $Cb = 0.58$   $Ca/Cb = 2$ .

On constate que le rapport des coefficients de decharge Co/Cb en convection mlxte est inférieur à celul en convection naturelle, où Ca/Cb est de l'ordre de 3.

ŧ,

### 3. Lf MODELE DE COUPlAGE

I

I

I

l I

I

l

l.

On rappelle que le modèle de couplage simple qu'on cherche à identifier, doit permettre de calculer les débits transitant entre deux zones à partir des calculs séparés des débits dus d'une part à la ventilation spécifique et, d'autre part, aux différences de température entre zones. Les seules paramètres à connaître sont les champs de température dans les zones et le débit de renouvellment d'air.

Le modèle de couplage est présenté sous forme de conductances thermiques (relation  $conductance \Leftrightarrow \dot{\text{d}}$ ébit massique : K = Cp.Qm) :

> $Ka = k_{cn} + x1.K_{mv}$  $KD = K<sub>cn</sub> + x2.K<sub>mv</sub>$

Ka conductance entre zones à travers la partie supérieure de l'ouverture (W/K);

Kb conductance entre zones à travers la partie inférieure de l'ouverture (W/K).

Le calcul de Kcn doit se faire à l'aide de la corrélation établie dans le cas d'une convection naturelle  $Nu/Pr = C/3$   $\sqrt{Gr}$ .

En prenant  $\Delta$ Tl comme écart caractéristique de température, on a :

Or.

D'où on déduit :

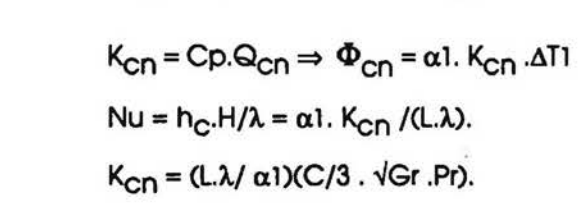

 $\Phi_{\text{cn}} = h_C \cdot S \cdot \Delta T1 = \alpha 1 \cdot \text{Cp} \cdot Q_{\text{cn}} \cdot \Delta T1$ 

Le coefficient  $\alpha$ 1 a été identifié au chapitre 6, sa valeur est égale à 2.37.

Le nombre de données étant limité, nous présenterons dans des tableaux l'ensemble des valeurs utillsees pour identifier les deux modeles de couplage des deux cos A et B.

 $Cos A$ :

Н

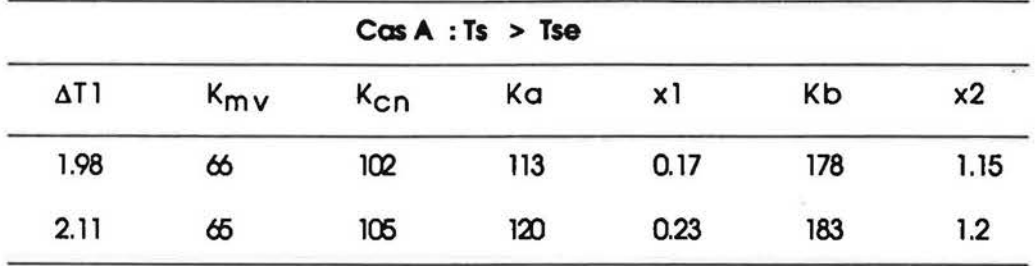

En prenant les valeurs moyennes de x1 et de x2, le modèle de couplage pour le cas A est :

ï

 $Ka = K<sub>cn</sub> + 0.2K<sub>mv</sub>$  $kb = K<sub>cn</sub> + 1.18K<sub>mv</sub>$ 

### $CosB$ :

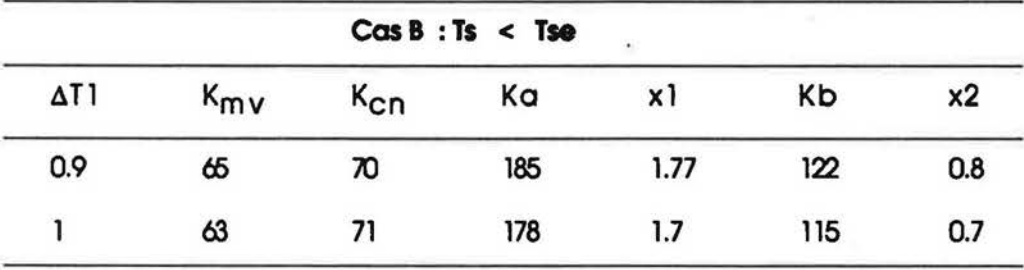

En prenant les valeurs moyennes de x1 et de x2, le modèle de couplage pour le cas B est :

 $Ka = K_{cn} + 1.74K_{mv}$ <br> $Kb = K_{cn} + 0.75K_{mv}$ 

### 4. CONCLUSION

 $\lfloor$ 

f

l.

r

( I

I

t .

I l~

L

L

Les tests, peu nombreux, menés en convection mixte nous ont permis de valider le modèle aéraulique simplifié qui permet de calculer les conductances thermiques entre pièces, à travers une grande ouverture. dues aux transferts d'air causes d'une part par la ·difference de température entre pièces et d'autre part par le débit de renouvellement d'air.

Il est apparu que les coefficients de ce modèle sont largement influencés par la position de l'entrée d'air vis à vis de la pièce chauffée. L'influence du système de ventilation (VMC ou bouches d'aération...) n'a pas été testée, mais il est évident que le mode de ventilation a des conséquences sur le modèle simplifié.

Des travaux restent à effectuer pour élargir le domaine de validité du modèle simplifié que nous avons identifié, et éventuellement pour tester d'autre type de système de ventilation.

# **CHAPTERE** 8

ľ

 $\begin{bmatrix} 1 \\ 1 \end{bmatrix}$ 

Γ

 $\lceil$ 

 $\lceil$ 

Π

 $\lceil$ 

 $\begin{bmatrix} 1 & 1 \\ 1 & 1 \end{bmatrix}$ 

ſ

Ũ

ij

ETUDE COMPARATIVE DES **MODELES** THERMO-AERAULIQUES

1. SIRUCTURE DU NOUVEAU MODELE

!.

l

La structure et le champ d'application du nouveau modèle simplifié sont rappelés ci-après;

Le nouveau modèle simplifié permet le calcul des transferts thermiques résultant de la distribution des débits d'air dans un bâtiment multizone. Il a pour objectif de permettre une simulation relativement précise du comportement thermique des bâtiments multizones (chaque zone -volume d'air- étant représentée par un seul noeud de température), équipés de leurs systèmes de chauffage et de ventilation. sur des sequences de temps assez longues (une semalne au molns ou mleux encore une saison de chauffe). Ce modele est adapte pour des objectifs de simulation visant essentiellement à l'évaluation des consommations de chauffage et à la comporoison. en valeur relative. des performances des composants ou macro-composants d'enveloppes ou d'equipements thermlques.

La pertinence du nouveau modele repose sur l'hypothese qu'il est inutile de modeliser de facon précise les échanges aérauliques extérieur-intérieur, lorsque les objectifs de simulation sont ceux cl-avant cites. Les echonges aerauliques exterleur-interieur sont olors modellses par lo simple donnée de scénarii prédéfinis de ventilation et d'infiltration, ces scénarii sont fonction de la zone considérée et du temps. Pour ce qui concerne l'ouverture et la fermeture des fenêtres et les debits d'air que cela lndult. tout type de scenario est a priori possible (cf. (3) §.A.1.2 et A.2).

Ces hypothèses impliquent que le nouveau modèle simplifié utilise en tant que paramètres des distributions predeflnies de debits d'alr entre les zones et l'exterleur et entre les zones elles-mêmes, débits dus aux infiltrations et au système de renouvellement d'air. A chaque pas de temps. la cartographle des transferts thermiques. connexes aux debits dus au renouvellement d'oir. est ainsi calculable.

D'autre part, à un instant donné, le nouveau modèle calcule les flux de chaleur échangés entre les différentes zones du fait de la convection naturelle ; c'est à dire du fait des mouvements d'air entre zones, à travers les grandes ouvertures reliant ces zones, dus aux différences de températures entre zones.

Un modele de couplage entre !'ensemble des coefficients d'echanges thermiques entre zones resultant du renouvellement d'alr et !'ensemble des coefficients d'echanges thermiques entre zones résultant de la convection naturelle à travers les grandes ouvertures permet d'obtenir une cartographie complète des coefficients d'échanges thermiques entre zones résultant à la fois du renouvellement d'alr et des phenomenas de convection naturelle inteme.

103

### 2. CHOIX DU LOGICIEL NECESSAIRE A L'ETUDE

I~

l

' l

 $\prod_{i=1}^n$ 

Les codes de simulation thermique actuellement disponibles ne sont pas, pour la plupart, des logiciels modulaires et/ou souples à manipuler. L'intégration d'un nouveau modèle thermique dans un code de calcul est souvent une tâche longue et fastidieuse.

Ce travail, coûteux en temps, n'est pas justifié dans le cadre de la présente étude. Notre objectif est de tester la rapidité et le degré de précision du modèle aéraulique élaboré. Ultérieurement, l'implémentation de ce modèle dans des codes de calcul comme CSTBat ou ESP, etc..., est nécessaire pour qu'il soit d'une utilité plus universelle.

Pour cette étude, le progiciel ASTEC3 (cf.(2)) a été utilisé. ASTEC3 est un solveur numérique de systèmes d'équations différentielles non-linéaires à conditions aux limites éventuellement discontinues. II a la particularite de permettre a l'utllisateur de decrire son probleme sous la forme d'un réseau électrique (résistances, conductances, capacités...) en respectant une syntaxe bien définie. Ainsi de nombreux travaux ont été menés par les thermiclens de différents laboratoires en utilisant ASTEC3 et en decrlvant les problemes thermiques en respectant les règles de l'analogie thermique-électrique. L'intérêt d'ASTEC3 est sa souplesse d'implémentation de nouveaux modèles; il suffit de décrire ceux-ci sous forme d'un réseau électrique ou d'un système d'équation différentielles sans avoir à définir nl une méthode de résolution, ni un algorithme, ni à fortiori un sous-programme en langage informatique.

Le nouveau modèle aéraulique est comparé au modèle aéraulique classique reliant le débit à travers une ouverture et la difference de pression relative.

Ces deux modèles sont intégrés dans un programme décrit préalablement sous ASTEC, et qui permet de calculer, entre autres. le besoin de chauffage d'un logement multlzone.

Les caractéristiques générales du logiciel ASTEC3, la structure générale de la méthode de modélisation et le principe de représentation du transfert de chaleur par écoulement fluide, seront exposés en annexe (cf. A.3).

### 3. LE MODELE MULTIZONE TYPE SIMULE

 $\mathfrak{l}_{\mathbb{Z}}$ 

I

I

I

r

r

l,

I,

l

l

l

l .

' I lJ Le modèle simplifié et le modèle de référence sont comparés dans le cadre de la modélisation d'un logement multizone composé de trois pièces (cf. Fig.8.1).

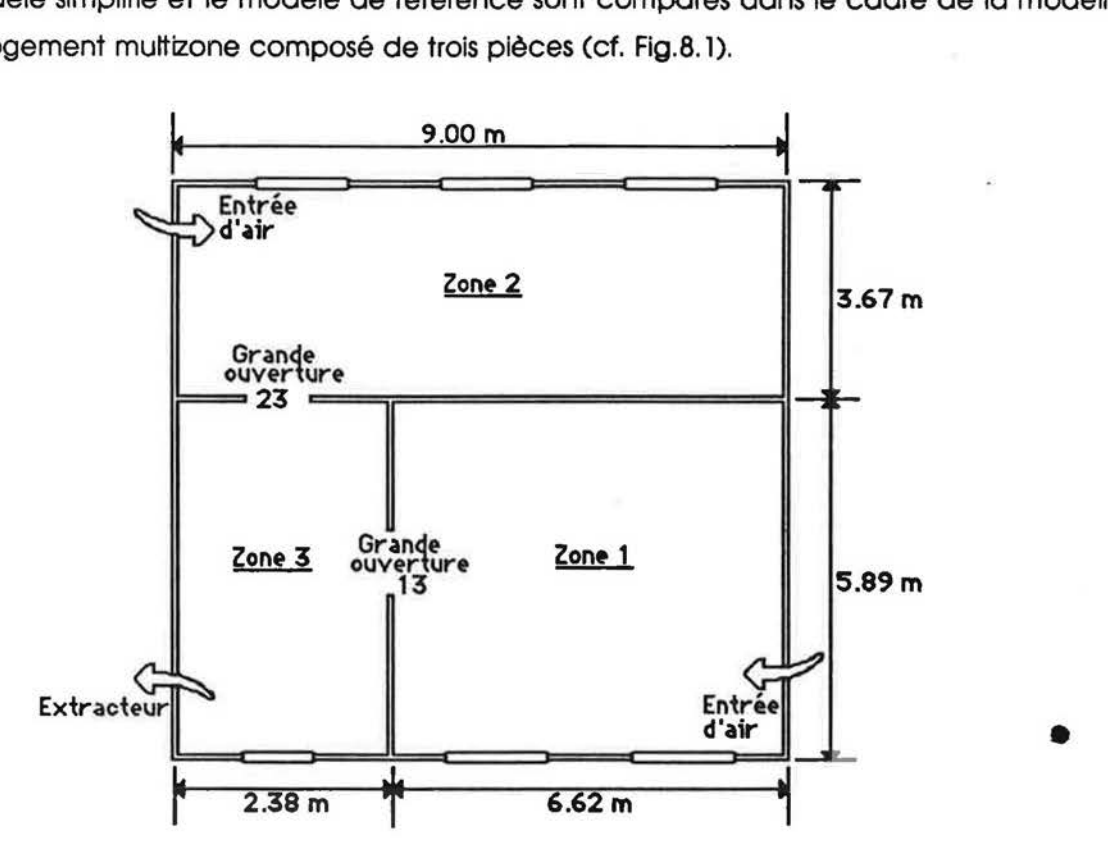

Hg, 8.1 : Logement multizone utilisé pour effectuer les tests comparatifs entre le nouveau modèle simplifié et un modele 'classlque' base sur le calcul des champs de presslons.

Les caractéristiques thermo-physiques de ce logement sont celles de la cellule DESYS (cf. (47)). Pour la comparaison des modèles, un scénario d'apports internes a été utilisé ainsi qu'un scénario pour le fonctionnement de la VMC (cf.(3)). Le chauffage est supposé idéal.

Les différents débits massiques d'air circulant dans le logement sont représentés par la figure sulvante (cf. Fig.8.2).

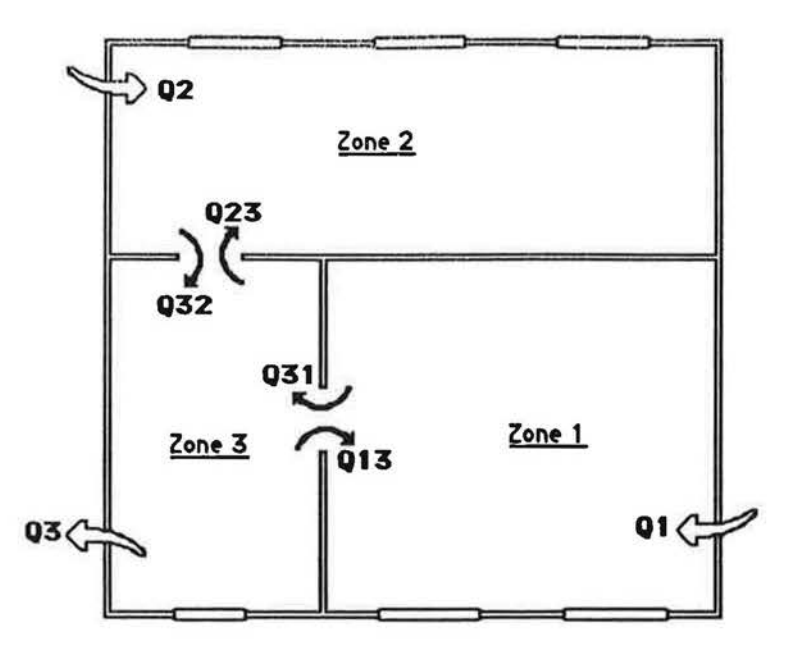

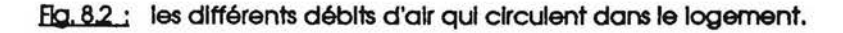

Adoptons la notation suivante :

r·

l

*i*  L

! L,

 $\sqrt{2}$ 

Qlj = Le debit masslque entrant dons la zone I en provenance de la zone J.

Dans ce qui suit, l'expression du débit est donnée en valeur absolue.

Les débits massiques circulant à travers les portes sont :

- Ql3 de la zone 3 vers la zone 1.
- Q31 de la zone l vers la zone 3.
- $Q23$  de la zone 3 vers la zone 2.
- Q32 de la zone 2 vars la zone 3.

Les débits massiques d'entrée d'air sont :

- Ql dons la zone 1.
- *Q'2* dons la zone 2.

Le debit massique extralt de la zone 3 est Q3.

Les équations de bilan massique s'écrivent : Pour les zones : Zone 1: Ql +Ql3-Q3l=C. Zone 2: *Q'2* + Q23- Q32= 0.  $Zone 3: Q31 + Q32 - (Q13 + Q23 + Q3) = 0.$ 

Pour l'ensemble du logement :  $Q1 + Q2 - Q3 = 0 \implies Q3 = Q1 + Q2$ On suppose dans ce qui suit que  $Q1 = Q2 = (1/2)Q3$
#### 4. IMPLEMENTATION SOUS ASTEC D'UN MODELE AERAULIQUE DE REFERENCE

#### 4.1 Les différents schémas d'échange à travers une ouverture

Etudions l'écoulement entre deux zones i et j, supposées isothermes, dans lesquelles règnent les champs de temperature respectifs Ti et Tj.

Considerons les notations suivantes :

HAij = La cote du niveau haut de l'ouverture séparant les zones i et j. HBIj = La cote du niveau bas de l'ouverture séparant les zones i et j.

L'expression de la différence de pression entre zones, à une hauteur z tel que (HBij  $\leq$  z  $\leq$  HAij), en fonction de la position de la zone neutre, est telle que :

 $\Delta P(z) = P(z) - P(z) = \Delta p \cdot g \cdot (Hn - z)$ 

 $\Delta p = \rho i - \rho j$  différence de masse volumique entre zones (kg/m<sup>3</sup>);

Hn position de la zone neutre dans l'ouverture (m)

La connaissance de Hn est indispensable pour pouvoir quantifier les débits qui transitent à travers l'ouverture.

Trots cos peuvent se presenter concernant la position de la zone neutre dons le plan de l'ouverture :

a- La zone neutre est située entre les cotes basse et haute de l'ouverture HBij≤Hn≤HAij.

b- La zone neutre est situee au-dela de la cote haute de l'ouverture Hn>HAij.

c- La zone neutre est situee au-dessous de la cote basse de l'ouverture Hn<HBij.

Connaissant la position de la zone neutre , la determination des sens de l'ecoulement entre les zones dépend des champs de température.

Or, trois conditions sont possibles concemant les temperatures dons les zones I et j :  $T_i > T_j$ ,  $T_i < T_j$  et  $T_i = T_j$ .

En supposant que l'entrée d'air s'effectue dans la zone i et que l'extraction se fait dans la zone J, cinq schémas d'échange à travers l'ouverture sont possibles (a1, a2, a3, a4, a5) (cf. Fig.8.3).

 $\sin \pi > \sin \Rightarrow \Delta \rho = \rho i - \rho j < 0 \Rightarrow \Delta P(z)$  et (Hn-z) sont de signes contraires.

 $\text{Si } \text{T} \text{i} < \text{T} \implies \Delta \text{p} = \text{pi} \cdot \text{pi} > 0 \implies \Delta \text{P} \text{(z)} \text{ et } (\text{Hn-z}) \text{ sont de mêmes signes.}$ 

 $\overline{S}$ i Ti = Tj  $\Rightarrow$   $\Delta P(z) = \Delta P_o \Rightarrow$  l'écoulement se passe de i vers j.

APo est la difference de pression de reference calculee au niveau du sol.

## Cas al:

r

l,

l I,

 $Ti > Ij$  et HBij  $\leq$  Hn $\leq$  HAij.

Pour  $z < Hn == > Hn - z > 0 == > \Delta P(z) < 0 == > P(z) < P(z)$ z > Hn ==> Hn - z < 0 ==> &P(z) > 0 ==> Pi(Z) > Pj(z)

L'écoulement s'effectue donc de j vers i dans la section située au-dessous de la zone neutre, et de i vers j dans celle située au-dessus.

## Cas a2:

 $Ti < I$ j et HBij  $\leq Hn \leq HA$ ij Ce cos est !'inverse du cos a 1.

#### Cas a<sub>3</sub>:

 $Ti$  et  $Hn < HBij$ 

 $z$  est toujours > HBij ==> Hn -  $z < 0$  ==>  $\Delta P(z) > 0$  ==> Pi(z) > Pj(z) L'écoulement s'effectue de I vers j sur toute la section de l'ouverture.

## Cas o4:

 $Ti < IJ$  et  $Hn > HAJ$ 

 $z$  est toujours > HAij ==> Hn -  $z > 0$  ==>  $\Delta P(z) > 0$  ==>  $\text{Pi}(z) > \text{Pi}(z)$ L'écoulement s'effectue de I vers j sur toute la section de l'ouverture.

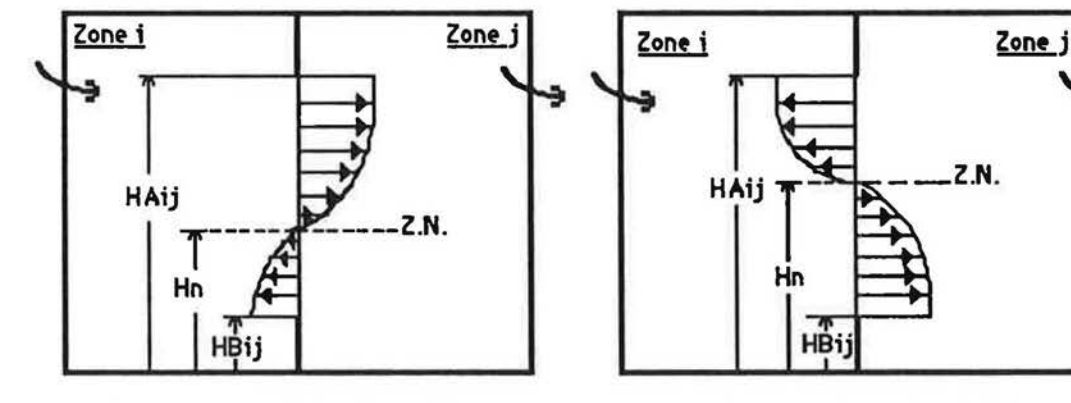

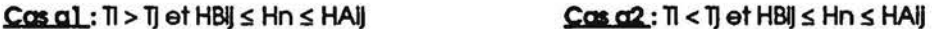

HAij 1

Hn

\_\_ z.N.

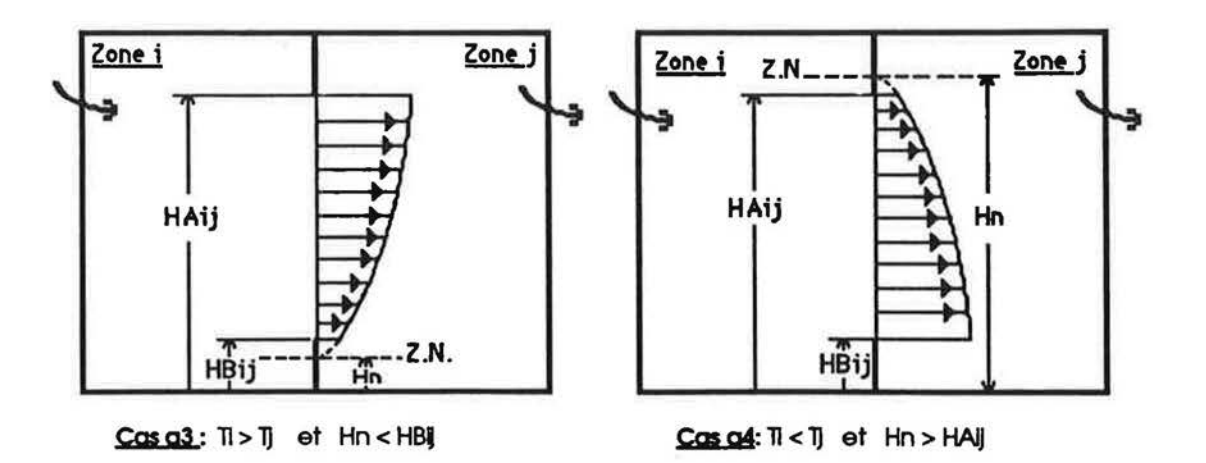

Fla.8,3 ; les différents schéma d'échange à travers l'ouverture

#### 4.2 Formulation mathématique des débits

Nous developperons dons ce paragraphe. les expressions de debits pour les differents schemas d'échange présentés dans le paragraphe précédent.

Admettons les notations suivantes :

Qa = le débit ( réel ou fictif ) qui passe à travers la section comprise entre Hn et HAij. Qb = le débit ( réel ou fictif ) qui passe à travers la section comprise entre HBIJ et Hn.

Le debit fictif est le debit qui devrait passer s'il existait une ouverture entre Hn et la borne considérée (HBij ou HAij ). On utilise cette notation lorsque la zone neutre n'existe pas dans l'ouverture (Hn > HAij ou Hn < HBij). Pour représenter les différents schémas d'écoulement à travers l'ouverture lorsque Ti≠Tj, cette méthode nous amène à implementer uniquement deux conductances entre les deux zones. Ga et Gb, correspondants aux deux debits Qa et Qb. Une conductance supplémentaire. Gij, est nécessaire pour représenter l'écoulement lorsque Ti=Tj.

Pour le calcul des débits massiques Qa et Qb, on considérère que l'ouverture est caractérisée par un seul coefficient de décharge Cd (l'utilisation de deux coefficients de décharge Ca et Cb, identifiés au chapitre 7, nous a posé un problème de convergence sous ASTEC).

Ona :

r

l,

f '

l.

HAY  
Qa = Cd.L. 
$$
\int
$$
 (2. p. |ΔP(z) |) 0.5 dz  
ln

$$
\text{Qb} = \text{Cd.L.} \int_{\text{HBI}}^{Hn} (2 \cdot \rho \cdot |\Delta P(z)|)^{0.5} dz
$$

 $p = pi$  si l'écoulement est de Ivers j ( $\Delta P(z) > 0$ )

 $p = p_j$  si l'écoulement est de j vers i ( $\Delta P(z) > 0$ )

z2 Pour le calcul de l'intégrale  $E(z_1z_2) = \int (1 \Delta P(z) 1)^{0.5} dz$ , on fait un changement de variable tel  $z_{1}$ que:  $U = I \Delta P(z) I = I \Delta P \Delta P \Delta \rho . g z I$ 

Si sur une section limitée par les bornes de l'intégrale (z<sub>1</sub> z<sub>2</sub>) on a :

 $ΔP(z<sub>1</sub> z<sub>2</sub>) > 0 = > b ∪ = ΔPo - Δρ. g.z = > dU = -Δρ. g.dz$ 

 $\Delta P(z_1, z_2)$  < 0 ==> U = - $(\Delta PQ - \Delta \rho, Q.z)$  ==> dU =  $\Delta \rho, Q.dz$ 

d'où on peut écrire :

z2  $E(z_1 z_2) = \alpha(z_1 z_2)$ .  $\int$  ((U)<sup>0.5</sup> / $\Delta \rho$ . g). dU Zl  $E(z_1 z_2) = ((2/3) \cdot \alpha(z_1 z_2) / (\Delta \rho \cdot g)) \cdot (|\Delta P(z_2)|^{3/2} - |\Delta P(z_1)|^{3/2})$ 

avec et

r

l,

U

l,

l.

 $a(z_1 z_2) = -1$  si  $\Delta P(z_1 z_2) > 0$  $a(z_1 z_2) = +1$  si  $\Delta P(z_1 z_2) < 0$ 

Le tableau suivant montre les différents débits, traversant l'ouverture, pour les 5 cas d'écoulement possibles ( a 1,......, a 5) (cf. tab.8.1).

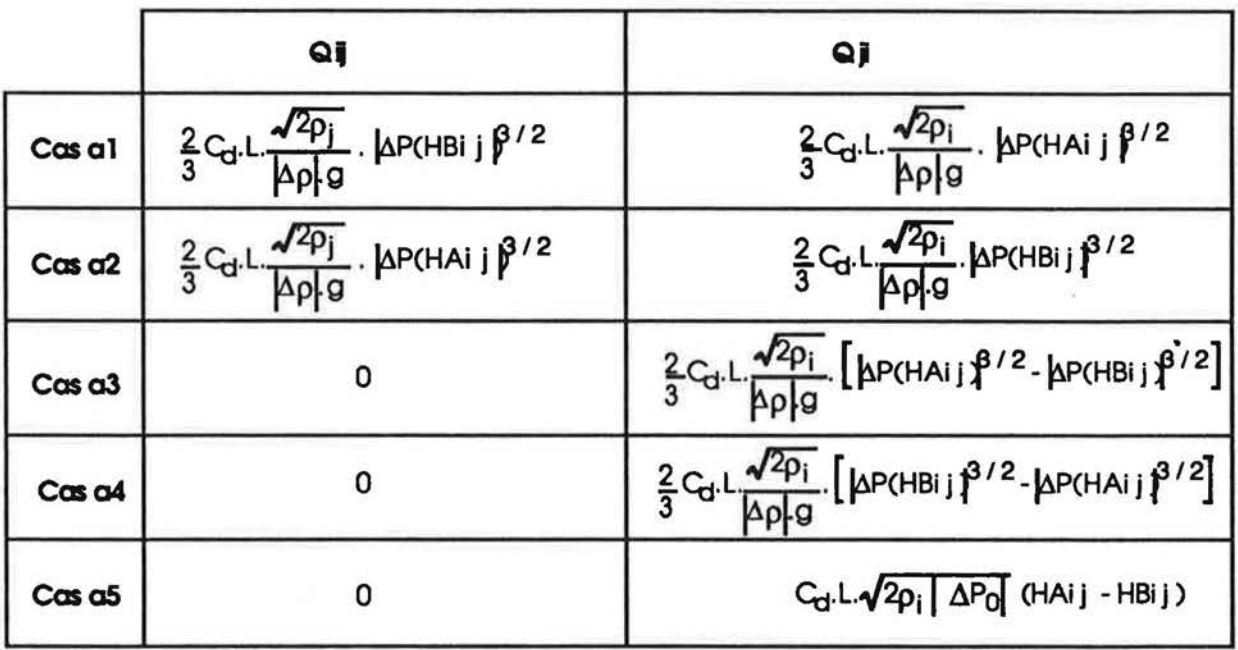

Tab,8, 1 : les différents débits traversant l'ouverture pour les cinq cas d'écoulement possibles.

## 4.31 Principes de base et Hypothèses.

La modélisation sous ASTEC des transferts thermo-aérauliques entre zones est basée sur les techniques des analogies thermique-électrique et aéraulique-électrique.

Il s'agit de considérer le volume d'air contenu dans une zone du double point de vue thermique et aéraulique.

Au volume d'air de chaque zone sont attachés deux noeuds; l'un représente le volume d'air du point de vue de son bilan d'énergie, l'autre représente ce même volume du point de vue de son bilan de masse.

La tension au noeud thermique représente la température de la zone, tandis que la tension au noeud aéraulique représente la pression à un niveau donné.

Le tableau suivant montre les analogies entre les variables électriques et les variables thermiques/aérauliques (cf. tab.8.2).

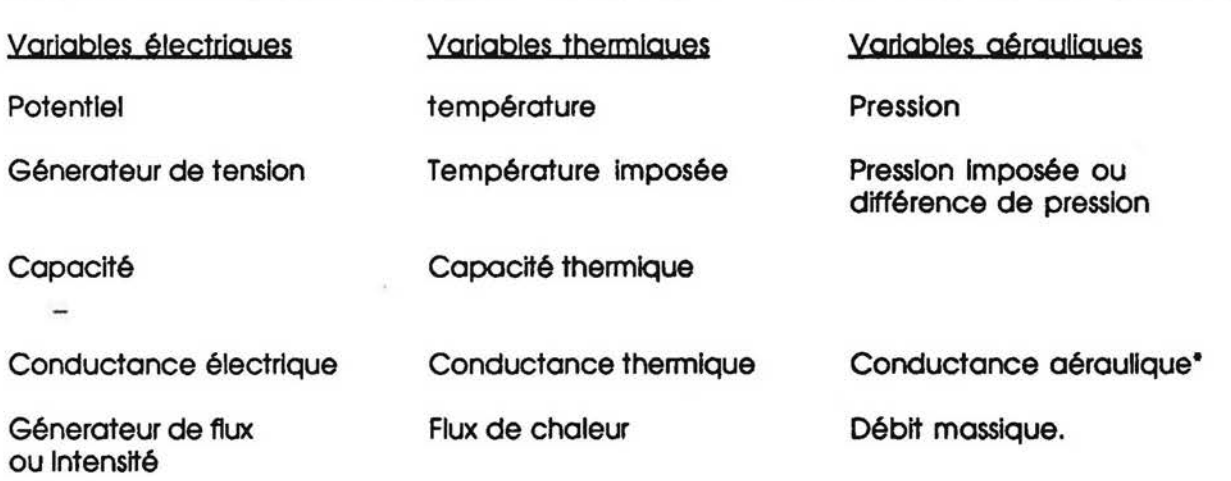

Tab.8.2 : analogie entre variables électriques et variables thermiques/aérauliques.

Il s'agit d'une conductance dépendante, implanter entre deux noeuds de pression, qui permet de simuler le débit massique entre ces deux noeuds.

Avant de déterminer le nombre des noeuds et les liaisons nécessaires à la description du modele thermo-oeraulique. base sur les champs de pression. admettons les hypotheses suivantes:

- Les infiltrations à travers les parois extérieures du logement sont négligées devant le renouvellement d'air induit par le système de ventilation.
- Le système de ventilation mécanique est dimensionné de telle sorte que les effets du vent et du tirage thermique sont négligeables.
- La pression extérieure de référence est prise constante dans le temps.

# 4.32 Détermination du nombre des noeuds et des liaisons dans le modèle

Pour pouvoir simuler le comportement aéraulique du logement, on doit associer un noeud à chaque pression calculée à un niveau donné.

Dans l'ensemble du logement, on calcule les pression suivantes :

- Pressions au niveau de l'entrée d'air ou de l'extracteur (3 noeuds: 1PEA, 2PEA et 3PSA).
- Pressions de référence au niveau du sol (3 noeuds: 1P, 2P et 3P).
- Pressions au nlveau des cotes HBij (4noeuds:1PB13, 2PB23, 3PB 13 et 3PB23)
- Presslons au niveau des cotes HAIJ (4 noeuds: 1PA13, 2PA23, 3PA 13 et 3PA23).

La pression extérieure de référence est représentée par un seul noeud (PEXT).

Au total, on a besoin de 15 noeuds pour représenter les champs de pression à l'intérieur et à l'extérieur du logement.

Les noeuds qui permettent la simulation du comportement thermique du logement (associé au transfert aeraulique) sont au nombre de 4. II s'agit des noeuds capacitifs qui representent les temperatures dons les zones (lA, 2A. 3A), alnsi que la temperature exterieure (EXT).

Les liaisons entre les noeuds se font par l'intermédiaire des conductances, des générateurs de tension ou des générateurs de courant.

Dans le schéma électrique-aéraulique (cf. Fig.8.4) on trouve :

## Au niveau des zones ;

# Zones1 et 2:

f

I

l.

 $\cup$ 

Des générateurs de tension dépendants pour simuler les différences de pression statiques. Il s'agit des générateurs implantées entre :

les noeuds iP et iPEA (EiPEA)

- les noeuds iP et iPBi3 (EiPi3B)
- les noeuds iPBi3 et iPAi3 (EiPi3A)
- Une conductance GPEAI placée entre les noeuds IPEA et PEXT, pour simuler le comportement de l'entrée d'air.

## Zone3:

 $\Box$ 

I I

f

(

l

I l

l

l

l

I L.

- Des générateurs de tension dépendants pour simuler les différences de pression statiques. Il s'agit des générateurs implantées entre :
	- les noeuds 3P et 3PSA (E3PSA)
	- les noeuds 3P et 3PB13 (E3P13B)
	- les noeuds 3PB13 et 3PA 13 (E3P13A)
	- les noeuds 3P et 3PB23 (E3P23B)
	- les noeuds 3PB23 et 3PA23 {E3P23A)
- Un générateur de tension dépendant EPSA implanté entre les noeuds 3PSA et PEXT, pour simuler la différence de pression entre la pression extérieure de référence et la pression intérieure au niveau de l'extracteur.

#### Au niveau des ouvertures :

#### Ouverture entre les zones I et i :

- Des conductances dépendantes implantées entre :
	- les noeuds IP et JP CGPij)
	- les noeuds IPBlj et jPBlj (GPIJB)
	- les noeuds IPAij et jPAij (GPljA).

#### L'ambiance extérieure :

Il s'agit d'implanter un générateur de tension constant EPEXT, entre le noeud PEXT et le noeud de référence. Ce générateur permet de simuler la pression extérieure de référence au niveau de l'entrée d'air et de l'extracteur (on suppose que la pression extérieure est la même en ces deux points).

Des conductances et des générateurs de courant implantés entre le noeud de référence et les noeuds représentatifs des températures des zones. Ils permettent de simuler les transferts de chaleurs liés à l'écoulement d'air.

Ces divers conductances et générateurs de flux sont :

I

L

Н

f

{ I

 $\lceil$ 

f

f

*l* 

I l

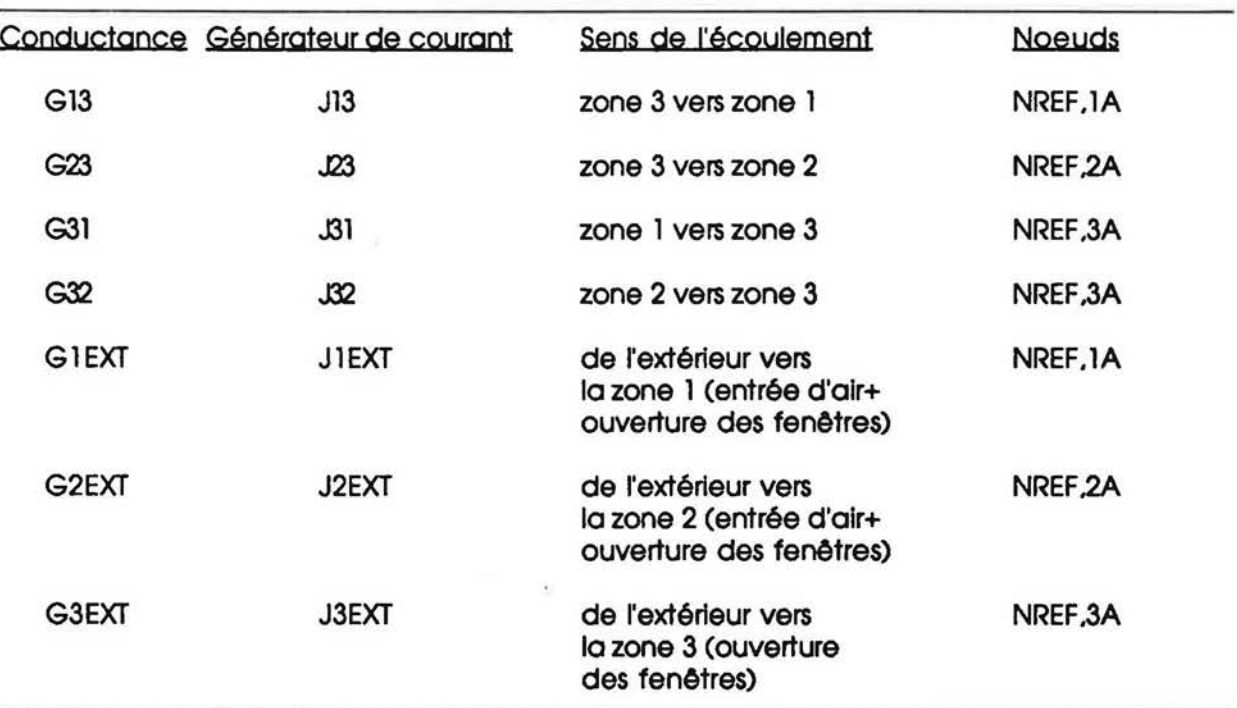

Pour la clarté de la représentation, on ne va pas schématiser le circuit électrique relatif à l'ensemble du logement. On présentera uniquement celui implanté entre les deux zones 1 et 3, le circuit entre 2 et 3 étant analogue.

## a- Circuit électrique-aéraulique

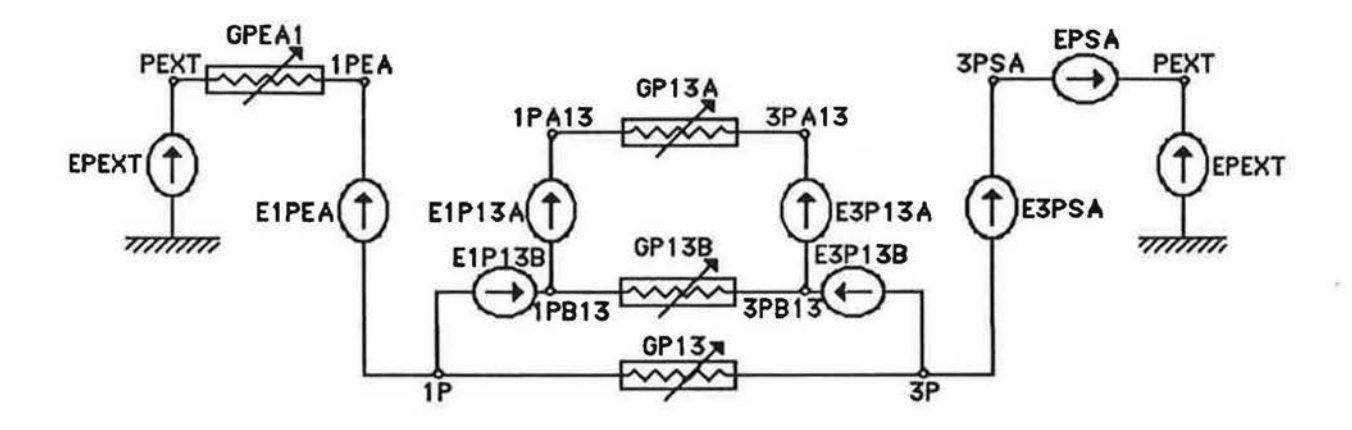

Fig.8.4: Analogie aéraulique-électrique du modèle de référence implémenté sous ASTEC3.

## b- Circuit électrique-thermique

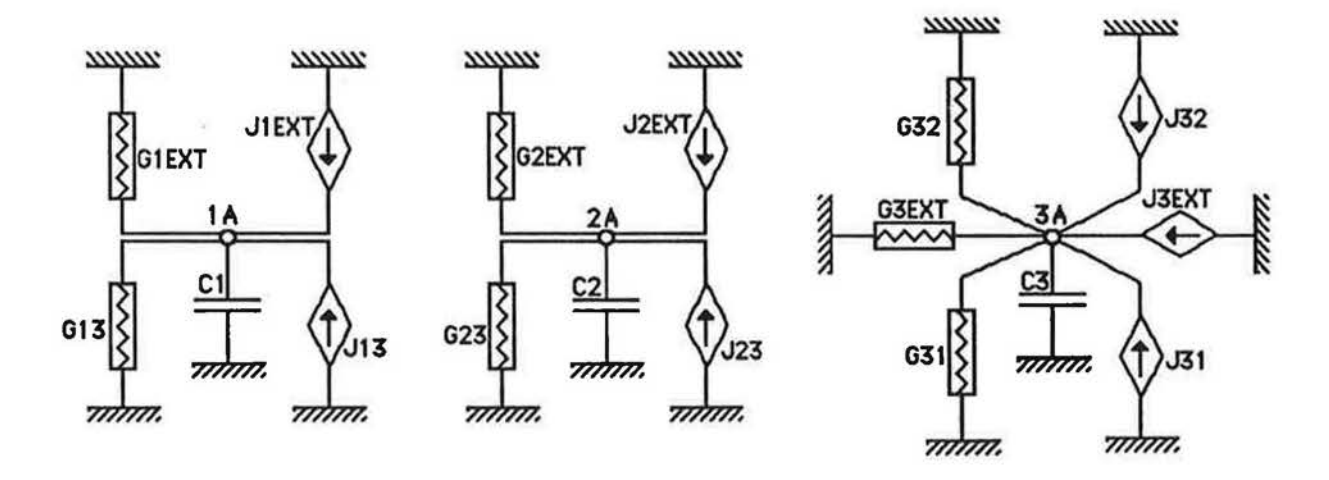

Fig. 8.5 : Analogie thermo-électrique du modèle de référence implémenté sous ASTEC3.

#### 5. IMPLEMENTATION SOUS ASTEC DU MODELE THERMO-AERAULIQUE SIMPLE

L'implantation sous ASTEC du modèle thermo-aéraulique élaboré est beaucoup plus simple.

Il s'agit d'une modélisation basée sur les champs de température, et ne nécessite pas le recours à un circuit électrique-aéraulique pour représenter les champs de pression dans le logement.

Les flux de chaleur qui tronsitent entre zones sont calcules a partir du modele de couplage : les conductances thermiques entre zones résultent des effets combinés de la convection naturelle et de la V.M.C.( cf. §.7).

Cependant. l'utilisatlon de ce modele est limitee au cos d'exlstence de la zone neutre dons l'ouverture. Dans ce cas, un certain équilibre est établi entre les deux moteurs de l'écoulement: la convection noturelle et le systeme de ventilation.

Lorsque la zone neutre devient au delà des bords de l'ouverture, l'équilibre est rompu et l'écoulement serait dominé par l'effet du système de ventilation. Dans ce cas, on peut négliger l'effet du tirage thermique et considérer que le débit d'écoulement entre zones est égal au debit de renouvellement d'air.

Or, ce cas est rarement rencontré dans la pratique. Les simulations effectuées à l'aide du modele base sur le champs de presslon. sur une semalne de chauffe. montrent que la zone neutre se trouve toujours dons l'ouverture (cf. Flg.8.6).

Le schéma électrique équivalent du modèle implementé correspond au circuit thermo-électrique du modèle de référence (cf. Fig.8.5).

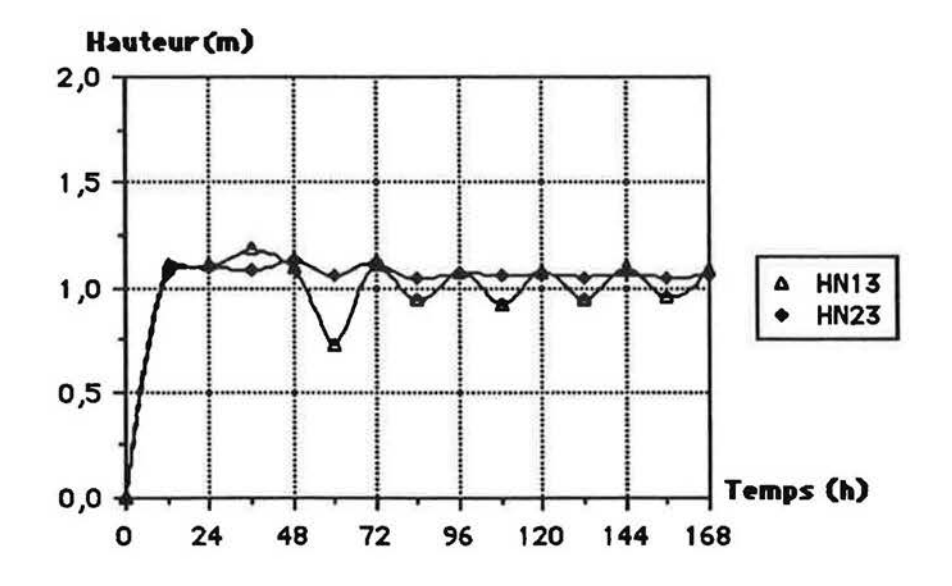

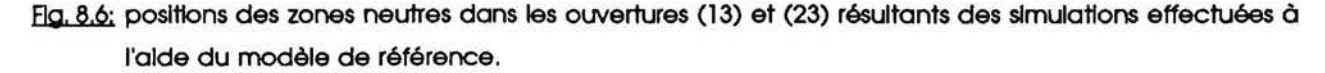

#### 6. EVALUATION DES PERFORMANCES DU MODELE SIMPLIFIE

L'évaluation des performances du modèle simplifié porte principalement sur la comparaison des temps de calcul. La comparaison des consommations et des températures intérieures calculées, d'une part, à l'aide du modèle simplifié et, d'autre part, à l'aide du modèle de référence est cependant indicativement intéressante ; elle montre bien que l'évolution des températures dans le temps est identique avec les deux modèles (cf. Fig.8.7a à 8.7c), sauf pour la zone 3 où on remarque un certain écart de température entre les deux profils mais qui n'excède pas 0.4°C.

Ces comparaisons sont les premières effectuées entre les deux types de modèles ; elles ont nécessité au préalable l'implémentation dans l'environnement d'ASTEC3 et la mise au point des programmes. C'est pourquoi il n'est rapporté ici qu'une comparaison entre deux simulations portant sur un seul bâtiment (cf. Fig.8.1) équipé d'un système de chauffage idéal et pour une séquence climatique d'une semaine.

De cette comparaison, il résulte que les temps de calcul du modèle simplifié sont environ 32 fois inférieurs aux temps de calcul du modèle de référence. L'écart de consommation avec le modèle de référence étant de +11%.

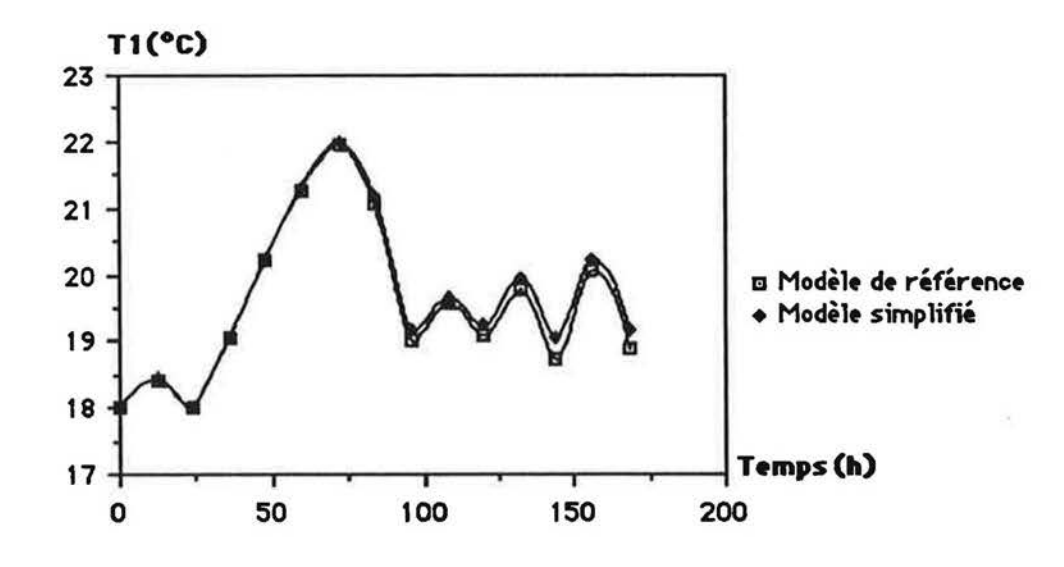

Comparalson entre les températures moyennes de la plèce 1 calculées, d'une part, à l'alde du Fig. 8.7a : modèle simpl'flé et, d'autre part, à l'alde du modèle de référence

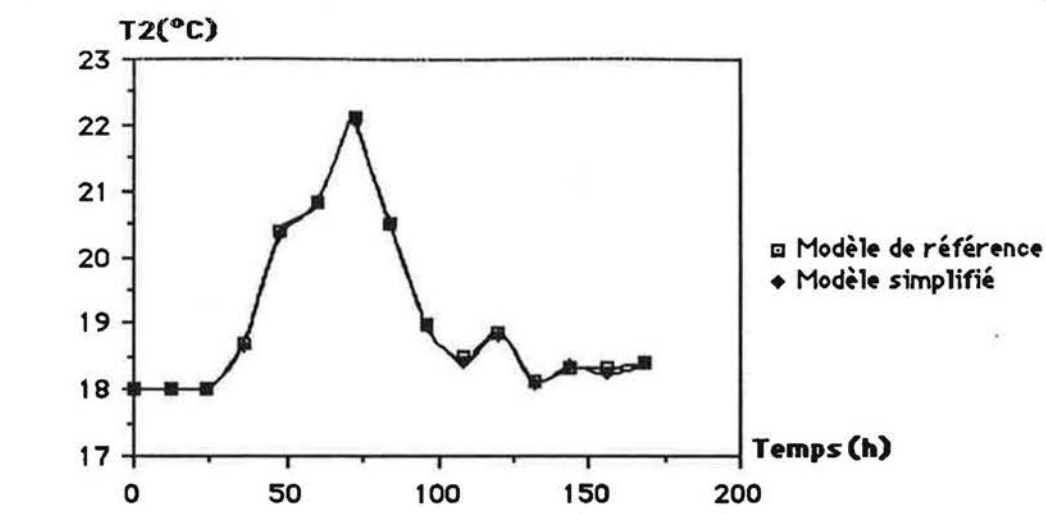

 $\overline{\Box}$ 

r

l.

l

l.

 $\lfloor$ 

( (

!

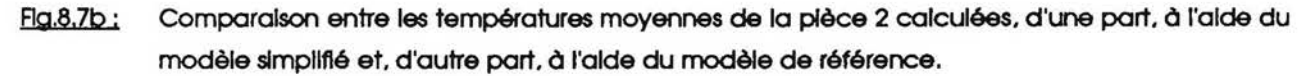

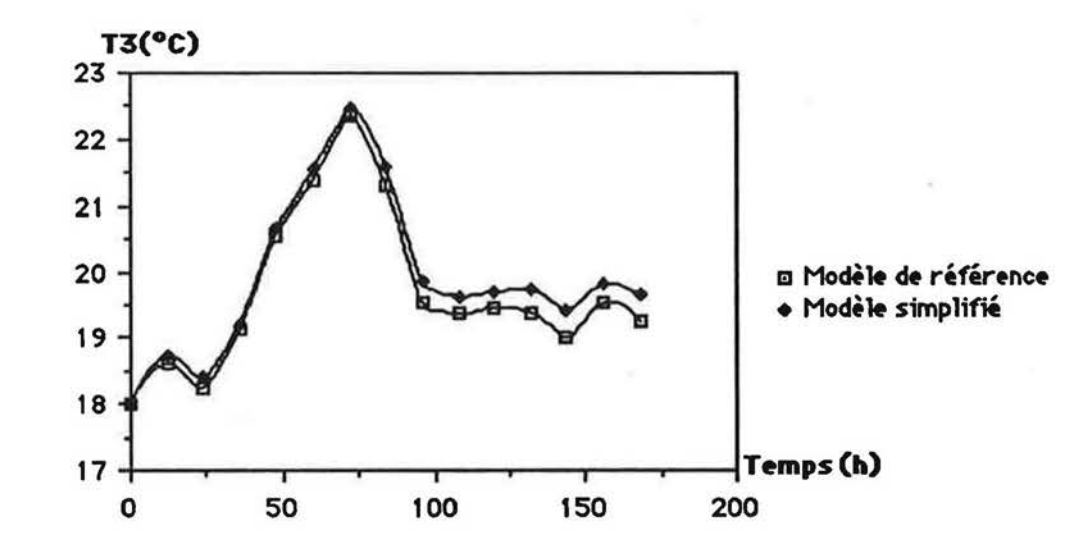

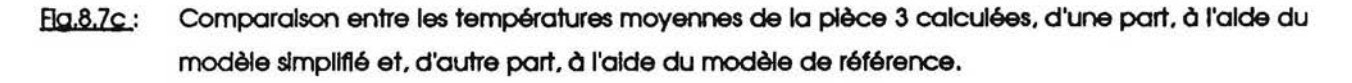

Pour pouvoir vraiment comparer, d'un point de vue précision, les deux types de modèle, il convient tout d'abord d'utiliser le modele de reference vallde (prise en compte de Ca et de Cb). Ensuite de nombreuses simulations doivent être effectuées notamment avec différents systèmes de chauffage et de régulation. De plus, il faut effectuer des simulations sur toute une salson de chauffe pour vérifier que le rapport entre les temps calculs est bien de l'ordre de 32 (il est probable que. sur une saison de chauffe. ce rapport solt encore plus important).

En admettant que le rapport entre les temps calculs solt blen de l'ordre de 32 (quelle que soit la durée de la séquence climatique pour la simulation), il est possible d'extrapoler, des résultats obtenus (temps absolus de calcul) pour une simulation sur une séquence climatique d'une semaine, le temps de calcul nécessaire à une simulation sur toute une saison de chauffe.

118

Sous cette hypothese. pour une salson de chauffe. les simulations d'un modele trizone complexe de bâtiment, équipé d'un système de chauffage idéal, devraient durer (sur VAX-VMS 750) :

*1* 

f

l

~

f

U

I

 $\lfloor$ 

l

l.

\_.

- 15 minutes lorsque les transferts thermiques connexes aux transferts aerauliques sont × modélisés par un modèle de classe C1 (débits prédéfinis par zone) ;
- 50 minutes lorsqu'un modèle de classe C2 est utilisé (c'est à dire le nouveau modèle simplifié);
- 1 journée lorsqu'un modèle de classe C3 est utilisé (c'est à dire un modèle calculant à la fois les champs de températures et de pressions).

# **CONCLUSION GENERALE**

l

 $\sqrt{2}$ 

ſ

 $\sqrt{\frac{1}{2}}$ 

 $\bigcap_{i=1}^n$ 

f

 $\begin{bmatrix} 1 & 1 \\ 1 & 1 \end{bmatrix}$ 

ſ

 $\bigcap$ 

ij

 $\left(\begin{array}{c} 1 \end{array}\right)$ 

ſ.

#### CONCLUSION **GENERALE**

l

 $\sqrt{2}$ 

 $\left(\right)$ 

( I

~

f

I l

l

I

' '

Les travaux, objets du présent mémoire, s'inscrivent dans un contexte de recherche/developpement plus large. Ce contexte. decrlt en detail en introduction. peut se résumer par l'amélioration, du point de vue de la prise en compte de l'influence des mouvements d'air, des modèles numériques de bâtiments.

Les résultats de cette thèse contribuent à élargir la panoplie de modèles de bâtiments mis à la disposition des chercheurs. concepteurs... . Pour un objectif de simulation bien defini (!'evaluation des performances thermiques relatives. sur des sequences climatiques assez longues. des composants ou macro-composants d'enveloppes ou d'equipement de chauffage), un modele simplifle de calcul des echanges thermlques dus aux mouvements d'air à travers les grandes ouvertures dans un bâtiment multizone, a été élaboré et validé.

Ce modèle s'appuie sur un certain nombre d'hypothèses (cf.§.4) qui conduisent à calculer séparément, d'une part, la distribution des conductances thermiques résultant des débits d'air dus au système de renouvellement, notée  $\vec{k}_{\text{mv}}$ , et, d'autre part, de celle des conductances thermiques résultant des mouvements d'alr dus aux différences de température entre pièce,<br>notée  $\overline{K}_{CN}$  ; un modèle de couplage permet de calculer les conductances globales  $\overline{K}_{CN}$ ; ce modele est de lo forme :

$$
\overrightarrow{K}_{G} = \overrightarrow{K}_{CN} + (x) \overrightarrow{K}_{mv}.
$$

.<br>Le modèle est simplifié au sens où le vecteur K<sub>mv</sub> est prédéfini et le vecteur K<sub>CN</sub> est calculé en er<br>...<br>... fonction de la seule connalssance du champ des temperatures T. Ce demler calcul s'effectue par le biais d'une relation du type Nu = f(Gr,Pr). Cette relation a été validée, sur un domaine couvrant les applications courantes du bâtiment, suite à de nombreuses expérimentations menées dans une cellule à échelle réelle (la cellule DESYS).

Pour la corrélation simplifiée, nous avons recherché qu'elle était la ... ifférence de température caractéristique qui conduisait à la meilleure précision; il s'est révélé que cette différence était l'écart entre les températures moyennes des parties haute et basse de l'ouverture. La corrélation retenue est celle basé sur l'écart entre les températures moyennes des pièces puisque cet écart intéresse plus particulièrement les codes de calcul thermique des bâtiment.

L'intérêt du modèle simplifié a été démontré en évaluant ses performances, en termes de précision et de temps calcul, par comparaison à un modèle de référence basé sur le calcul simultané des champs de pressions et de températures. Ce travail de comparaison, qui demande à être poursuivi, a principalement conduit à démontrer que le modèle simplifié permettait des simulations plus rapldes en temps calcul d'un facteur 30 par rapp0rt au modele de référence, les différences sur les bilans énergétiques, en valeurs absolues, sont de l'ordre de 10%; ces differences seront tres probablement molndres sl l'on s'interesse aux performances relatives des systemes thermiques.

l.

 $\overline{0}$ 

 $\overline{\phantom{a}}$ 

 $\mathcal{L}$ 

~

*(*  l,

f

 $\mathbf{I}$ 

l

1...,

Outre la validation du modele simpllfie. l'analyse des resultats experimentaux nous a permis de constater que :

- contrairement aux résultats de beaucoup des travaux expérimentaux réalisés dans ce domaine, le profil de vitesse d'air dans l'ouverture n'est pas symétrique par rapport au milieu de l'ouverture. la zone neutre est situee au-dessus de la mt-hauteur de l'ouverture. Ceci est caractéristique des écoulements induits par un système de chauffage de type radiateur à eau ou convecteur électrique;
- ii est possible de volider un modele de calcul des debits masslques a travers une grande ouverture, basé sur l'équation de Bernoulli, ce modèle nécessite la spécification de deux coefficients de decharge : Co qui coracterlse la portie de l'ouverture sltuee au-dessus de la zone neutre, et Cb qui caractérise la partie de l'ouverture située sous la zone neutre (cf.§.6.4.4). A portir du modele de calcul des debits. II est possible d'evoluer les flux de chaleur connexes; cela nécessite l'utilisation d'un coefficient multiplicateur empirique (note a) qui troduit !'Influence de la stratification dons les pieces (cf.§.6.4.22).

Suite à ce travail, de nouveaux axes de recherche ont été définis, certains dans la continuité de l'action menée, d'autres dans des voles parallèles :

dans la continuité de l'action menée, il est toujours possible de perfectionner ce qui existe, notamment en etendant encore le domalne de volldite. an etudlant la pertinence du modele simplifie pour des systemes de chauffage que nous n'avons pas testes (par ex. le chauffage aéraulique); d'autre part il convient de poursuivre le travail de spécification des performances du nouveau modele par comparalson a ce que nous avons defini comme étant le modèle de référence:

121

les voies "parallèles" de recherche concernent précisément le modèle de référence. Il s'agit, nous l'avons dit, d'un modèle basé sur un calcul simultané des champs de pressions et de températures; la modélisation des échanges aérauliques étant basée sur l'équation de Bernoulli. Ce type de modèle fait actuellement l'objet d'un travail de validation important mené notamment au sein des annexes XX et XXIII de l'Agence Internationale de l'Energie. Les expérimentations que nous avons réalisées (éventuellement complétées par de nouvelles), peuvent être analysées dans cette optique. Ce travail est en cours, mais il s'agit là d'une autre thèse...

 $\frac{2\pi}{\sqrt{3}}$ 

 $75 - 78$ 

122

#### **REFERENCES**

(l) "Regles Th-B 82", Cohier 1767 du CSTB. avril 1982.

r

r

~

 $\mathfrak{f}$ 

{

f

(

{

I

 $\Box$ 

l

 $\bigcup$ 

~

- $(2)$ Michel HEYDEMANN, "ASTEC3, Manuel de référence - utilisateur". Compagnie Internationale de services en lnformatiques. Juillet 1981.
- (3) Roger PELLETRET. "Les transferts intemes en thermique du botiment". Rapport CSTB. ECTS/86-408. Juin 1986.
- (4) CSTB. "CSTBOt. code de calcul de la thermique du bOtiment". MPE/429 tomes 1 et 2. Mai 1985.
- (5) J.A. CLARKE. "Energy simulatlon In bullding design•. Adam Hilger Ltd Bristol and Boston .1985.
- (6) Roger PELLETRET, "Les transferts internes en thermique du bâtiment". Rapport CSTB DPE/87-500. Aoat 1987.
- (7) W.G. BROWN and K.R. SOLVASON. "Natural convection through rectangular openings in partitions-1. vertical partitions·. Int. J. Heat Moss Transfer. vol.5. pp. 859-868. 1962.
- (8) B.H. SHAW and W. WHYTE, 'Air movement through doorways, the influence of temperature and its control by forced airflow". Building Services Engineers. Vol.42. no 12. pp 210-218. 1974.
- (9.) B.H. SHAW. "Heat and mass transfer by convection through large rectangular openings In a vertical partitions·. Ph. D. Thesis. University of Glasgow. UK. 1976.
- ClOJ M.W. NANSTEEL. R. GREIF. "Natural convection In undivided and partially divided rectangular enclosures·. Journal of Heat Transfer. Vol.103. pp 623-629. Novembre 1981.
- (11) M.W. NANSTEEL. R. GREIF. "An Investigation of natural convection In enclosures with two-and three-dimensionnal partitions·. Int. J. Heat Moss Transfer. Vol. 27, no4, pp 561-571, 1984.
- (12) R. OUZIAUX. J. PERRIER. "Mecanlque des fluldes appllquees·. Dunod Edition. Paris 1987.
- (13) S.A. BARAKAT, "Inter-Zone convective heat transfer in buildings: A review·. Heat Transfer In Bullding and Structures-HTD-Vol.41. pp 45-52.
- (14) Patrick VALTON, 'Analyse des modèles de simulation de la ventilation, état de connalssonce·. Joumee Technique ·ventilation et Renouvellement d'Alr", A.F.M.E. Sophia-Antipolis, 10 Juln 1986.
- (15) A. ROLDAN, G. ACHARD, "Etude thermique et aéraulique des enveloppes de bâtiments, influence des couplages intérteurs et du multizonage<sup>\*</sup>. Rapport final MPE/461. Septembre 1985.
- (16) W.F. de Gids, "Déplacements d'air dans les bâtiments". C.S.T.C - revue no l - 1989- cahler no 1.
- (17) WALTON G.N .• "Airflow network models for element based building airflow modeling". Draft report. National Institute of Standards and Technology. Gaithersburg, USA 1988.
- (18) F. AUARD and Y. UTSUMI. "Air flows through large openings·. A publler dons Energy and Buildings 1990.
- (19) WALTON G.N., 'A computer algorithm for predicting infiltration and interroom airflows'. ASHREA Transactions. Vol 90. part 1. 1984.
- (20) A. ROLDAN, 'Etude thermique et aéraulique des enveloppes de bâtiments, influence des couplages interieurs et du multizonage·. Thèse INSA, no d'ordre: 1DO 85 11, Décembre 1985.
- (21) H.E. FEUSTEL V.M. KENDON. "Infiltration models for multicellular structures A literature review<sup>\*</sup>. Energy and Buildings, 8(1985) 123-136.
- (22) R. FAUCONNIER. A. GRELAT. Ph. GUILLEMARD. ·cahier d'algorithmes BILBO & BILGA". CEBTP. decembre 1986.

 $\Box$ 

f

f

l

l

- (23) R. MOUNAJED, "La modélisation des transferts d'air dans les bâtiments, application a l'étude de la ventilation<sup>\*</sup>. Thèse, CSTB - Octobre 1989.
- (24) D.CACCAVELLI. J.J.ROUX et J.BRAU. "Modelisation simplifiee du comportement thermique d'un bâtiment multizone, prise en compte des phénomènes de ventilation". Revue générale de thermique, No 311, Novembre 1987.
- (25) R. CADIERGUES, "L'utilisation de la théorie des graphes dans le calcul d'équipement technique<sup>\*</sup>. Promoclim E, Tome 8E, no 3, Juln 1977.
- (26) C. PALECZNY. C. NICOLAS. P. DALICIEUX. "Les echanges aeraullques dons le modele CLIM. Principe et algorithme de calcul". EDF/DER/ADE- HE 12/T 556 du 11/01/1989.
- (27) Kenjiro YAMAGUCHI,"Experimental study of natural convection heat transfer through an aperture in passive solar heated buildings·. Ninth National Passive Solar Conference. Columbus. Ohio. September 24-26.1984.
- (28) M.D.WHITE and C.B.WINN.CSU; G.F.JONES and J.D.BALCOMB.LANL . The influence of geometry on natural convection in buildings<sup>\*</sup>. 10th Passive Solar Conference. Raleigh. North Carolina .October 15-20.1985.
- (29) N.N. UN and A. BEJAN. "Natural convection In a partially divided enclosure·. Int. J. Heat Moss Transfer. vol.26. No 12. pp.1867-1878. 1983.
- (3)) D.D.WEBER. R. KEARNEY. 'Natural convective heat transfer through on aperture in passive solar heated buildings·. 1980
- (31) D.D. WEBER. "Similitude modeling of natural convection heat transfer through an aperture in passive solar heated bulldings". LA-8385-T thesis. UC-59C. June 1980.
- (32) M.W. NANSTEEL. R. GREIF. "Natural convection In undivided and partially divided rectangular enclosures·. Journal of Heat Transfer. vol.103. pp.623-629. November 1981.
- (33) M.W. NANSTEEL and R. GREIF. "An Investigation of natural convection In enclosures with two-and three-dimensional partitions". Int. J. Heat Moss Transfer. vol.27. No4. pp.561-571. 1984.
- (34) D. E. KIEL and D. J. WILSON. "Gravity driven flows through open doors·. 7th AIC conference. Stratford-Upon-Avon. UK. 29 September-2 October 1986.
- (35) J.Douglas BALCOMB. G.F. JONES. Kenjlro YAMAGUCHI. "Natural air motion and stratification In passive buildings". Passive and Hybrid Solar Energy Update. Washington. D.C. September 5-7 .1984.
- (36) J.Douglas BALCOMB. Kenjlro YAMAGUCHI. "Heat distribution by natural convection". Eighth National Passive Solar Conference. Santo Fe. New Mexico. September 5-10.1983.
- C3n Bal. MAHAJAN. "Measurement of interzonal heat and mass transfer by natural convection·. Solar Energy. vol. 38. No.6. pp.437-446. 1987.

(38) D.HILL. A.KIRKPATRICK. P.BURNS. "Analysis and measurements of interzonal natural convection heat transfer in buildings·. Journal of Solar Energy Engineering. August 1986. Vol. 108. pp 178-184.

r·

r~

f

r-

*{* 

l

L

- (39) A. KIRKPATRICK and D. HILL. "Mixed convection heat transfer In a passive solar building'. Solar energy. vol.40. No 1. pp.25-34. 1988.
- (4J) J. Van der MAAS. C.-A. ROULET. J.-A. HERTIG. 'Some aspects of gravity driven air flow through large apertures in buildings'. ASHRAE annual meeting. June 24-28. 1989. Vancouver BC (ASHRAE Transactionsl989. Vol.95. part 2).
- (41) J. Van der MAAS. C.-A. ROULET. J.-A. HERTIG. "Transient single sided ventilation through large openings in buildings·. Roomvent'90.
- (42) A. BARANOWSKI. JP. EPPE.G. UEBECQ. Y.SEBBAR. M. WASACZ. "Experimental study of convective heat exchange between zones·. Research report for CSTC - WTCB. Liege. 1989.
- (43) F. ALLARD. D. BONNOITE. K. UMAN. "Air flow through large openings. experimentalstudy of the discharge coeficient". Annexe 20, Oslo - Juin 10-13/1990.
- (44) A. LAMRANI, 'Transferts thermiques et aérauliques à l'intérieur des bâtiments'. Thèse Université de Nice, Mars 1987.
- (45) Roger PELLETRET. H. KHODR. "Les transferts lnternes en thermlque du bOtiment·. Rapport CSTB DPE/88-630, AoOt 1988.
- (46) Roger PELLETRET. "Cellule DESYS". Rapport CSTB TTA DPE/87-478. Mal 1987.
- (47) C. COOLS. "Methodologie de caracterlsatlon de composants solaires passifs bosee sur une technique d'identification<sup>\*</sup>. Thèse, ENSMP Février 1990.
- (48) FERRARO R., GODOY R., TURRENT D. (éditeurs), "Monitoring solar heating systems. A practical handbook". Edité pour la CCE, 1983.
- (49) D.R. OTIS and G.F. JONES. "Neutral planes In stratified, thermally driven multiple-room enclosures·. Solar Energy. vol.40. No 2. pp. 135-137. 1988.
- (5)) CSTB. "La permeabilite O l'air des bOtiments d'habitation·. Cahler 2019. Septembre 1985.
- (51) L. Vandaele and P. Wouters. "Air flows through large openings. An overview of existing approaches·. IEA Annex xx. Subtask 2 report, Paris. France May 1989.
- (52) H.E. FEUSTEL. "Mathematical modeling of infiltration and ventilation". 10th AIVC Conference. Warwick. U.K.. September 1989.
- (53) R. PELLETRET et H. KHODR. Transferts d'alr entre pieces·. Revue générale de themique, no 335-336, pp. 657-662, Nov.- Déc. 1989.
- (54) H.B. AWBI, "Numerical solution of air movement in rooms". Ventilation 88, 2<sup>nd</sup> international symposium on ventilation for contaminant control, London, 20-23 September 1988.
- (55) J. RIBERON. "Contribution experlmentale O l'etude de la diffusion de l'alr dons un local. Influence des systemes de ventilation et de chauffage sur le contort thermlque". Thèse 3° cycle, Université Pierre et Marle Curie, Paris VI, 25 Mars 1983.

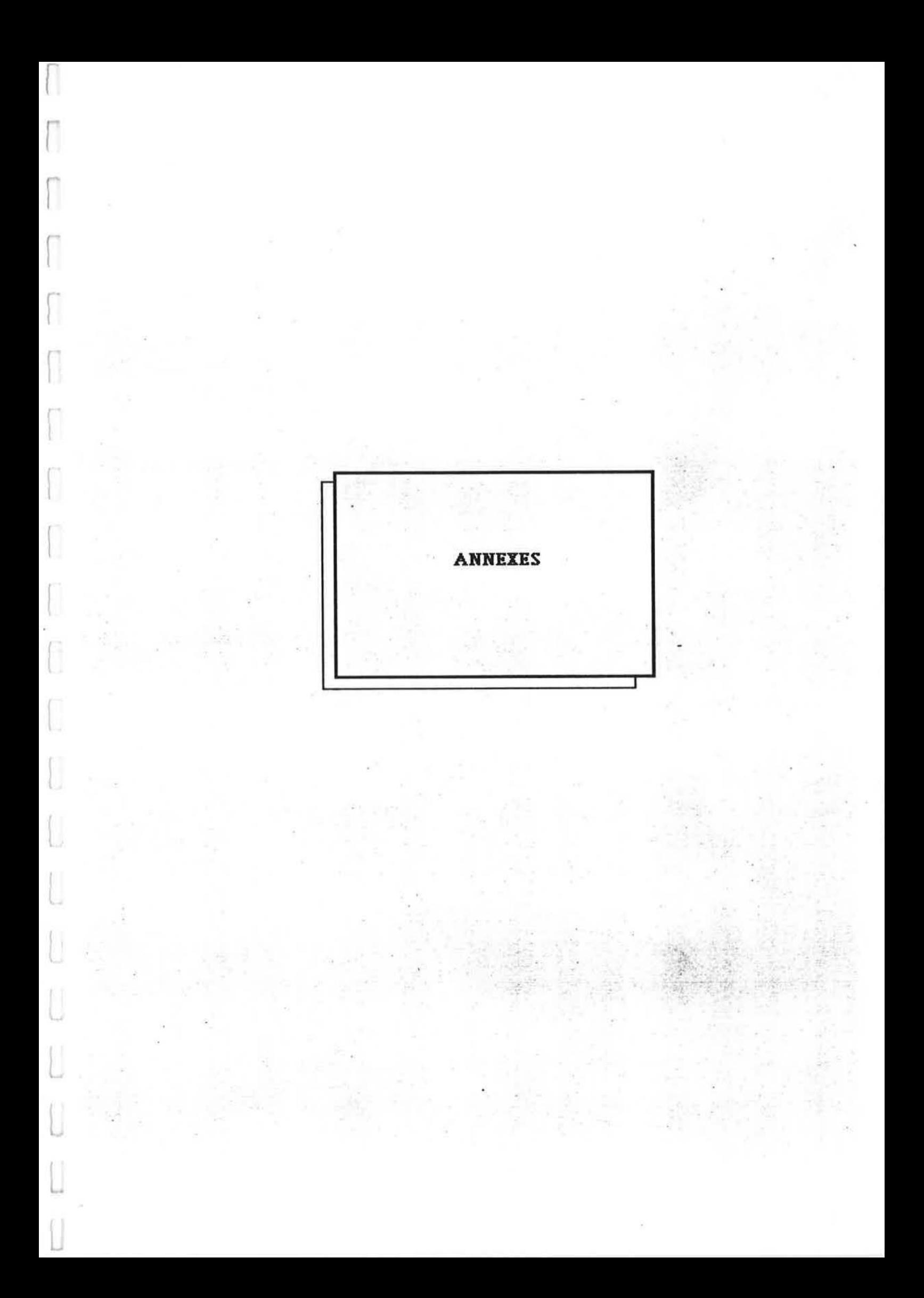

# **ANNEXE 1**

 $\left\lceil \right\rceil$ 

Г

 $\lceil$ 

 $\lceil$ 

 $\sqrt{2}$ 

 $\sqrt{\phantom{.}}$ 

 $\bigcap$ 

 $\bigcap$ 

 $\bigcap$ 

 $\begin{bmatrix} \phantom{-} \end{bmatrix}$ 

 $\begin{bmatrix} 1 \\ 1 \end{bmatrix}$ 

 $\begin{bmatrix} \phantom{-} \end{bmatrix}$ 

 $\begin{bmatrix} 1 \\ 1 \end{bmatrix}$ 

 $\begin{array}{c} \begin{array}{c} \end{array} \end{array}$ 

 $\bigcup$ 

U

U

 $\bigcup$ 

Ù

L

 $\begin{bmatrix} \phantom{-} \\ \phantom{-} \end{bmatrix}$ 

# PRESENTATION DE L'OUTIL EXPERIMENTAL DESYS.

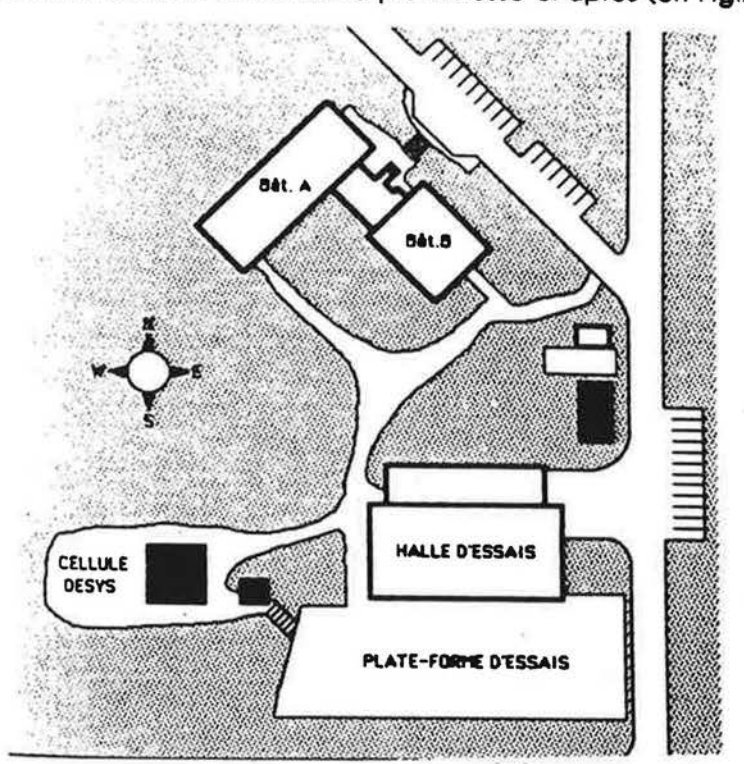

La cellule est implantée comme décrit sur le plan-masse ci-après (cf. Fig.A.1.1)

 $F<sub>Q</sub>, A, 1, 1$ : Plan-masse de la cellule DESYS.

Dans la direction Nord et Ouest, l'environnement est constitué de pins. La direction Sud est dégagée. Dans la direction Est se trouve une autre cellule (Essais d'équipement photovoltaïque) et, plus loin, la halle du CSTB.

La cellule repose sur une dalle, et sur cette dalle est montée une ossature métallique.

L'enveloppe de la cellule est un mur préfabriqué léger constitué de panneaux sandwich (LUXALON- produit Hunter Douglas Avis technique no 6/80-139). Ces panneaux, à parements d'aluminium laqué et âme en polyuréthane expansé, sont fixés sur la structure métallique à l'aide de clavettes. Les fenêtres, les portes-fenêtre et la porte sont maintenues dans leurs encadrements métalliques par des tire-fond. Sur les pannes de la charpente, sont vissées des plaques ondulées d'amiante ciment sur lesquelles sont posées des tulles canal. L'ensenble présente l'aspect suivant (cf. Fig. A.1.2).

**LOSS** 

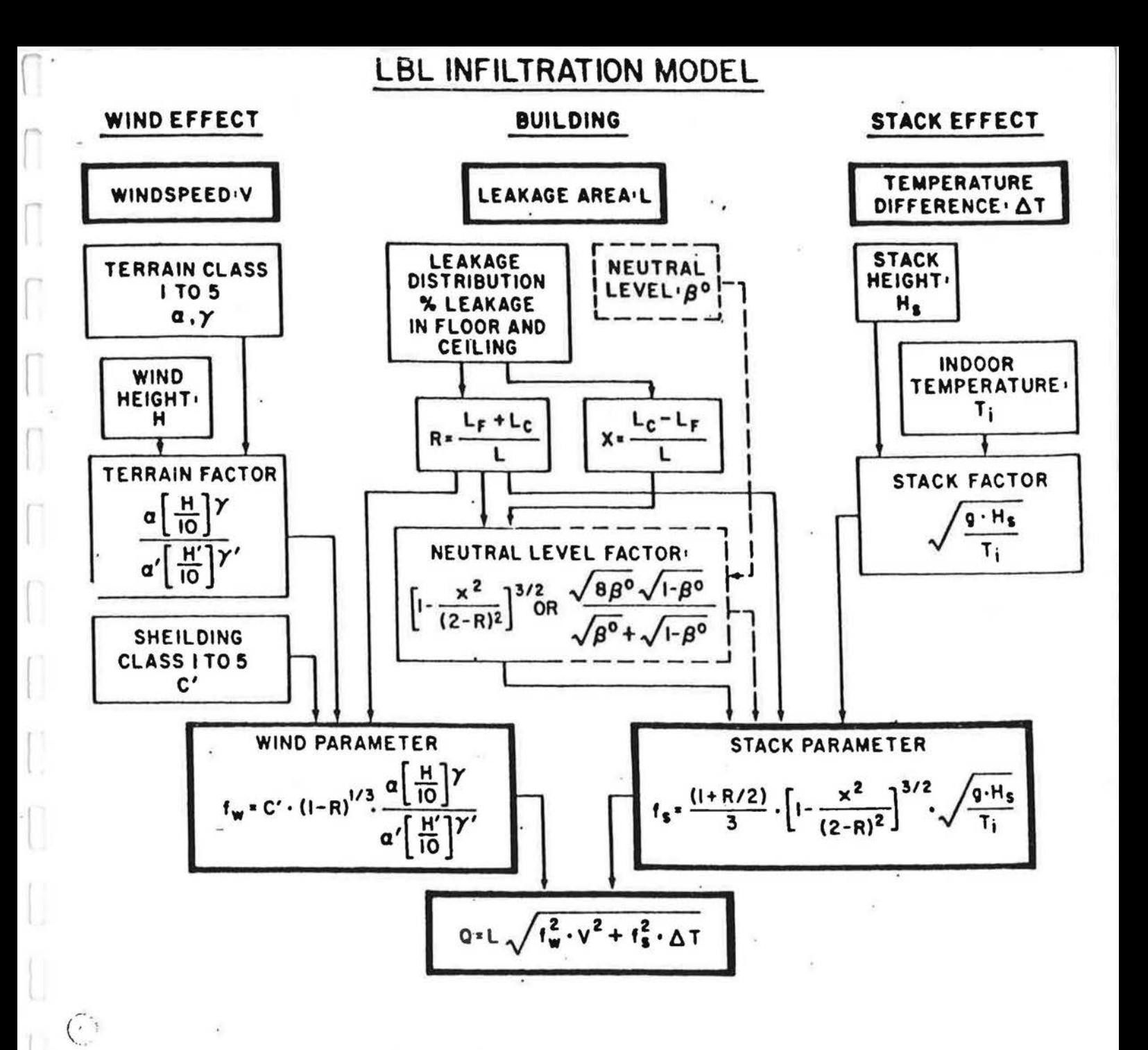

#### Figure 10 - Schéma du modèle L B L